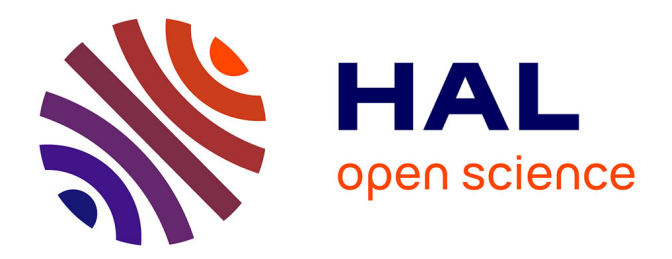

# **Etude de la méthode Boltzmann sur Réseau pour les simulations en aéroacoustique.**

Simon Marié

## **To cite this version:**

Simon Marié. Etude de la méthode Boltzmann sur Réseau pour les simulations en aéroacoustique.. Acoustique [physics.class-ph]. Université Pierre et Marie Curie - Paris VI, 2008. Français. NNT : .  $tel-00311293v1$ 

# **HAL Id: tel-00311293 <https://theses.hal.science/tel-00311293v1>**

Submitted on 13 Aug 2008 (v1), last revised 2 Sep 2008 (v2)

**HAL** is a multi-disciplinary open access archive for the deposit and dissemination of scientific research documents, whether they are published or not. The documents may come from teaching and research institutions in France or abroad, or from public or private research centers.

L'archive ouverte pluridisciplinaire **HAL**, est destinée au dépôt et à la diffusion de documents scientifiques de niveau recherche, publiés ou non, émanant des établissements d'enseignement et de recherche français ou étrangers, des laboratoires publics ou privés.

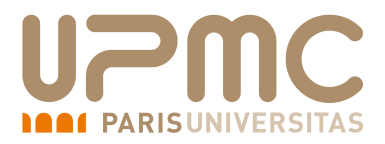

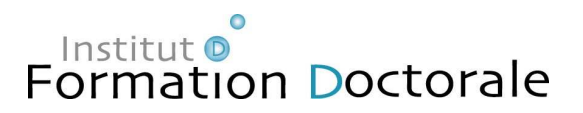

# THÈSE DE DOCTORAT DE l'université Pierre et Marie Curie

# **Spécialtité** Mécanique des fluides

Présentée par

Simon Marié

# Etude de la méthode Boltzmann sur Réseau pour les simulations en aéroacoustique

Soutenue le 27 février 2008 devant le jury composé de :

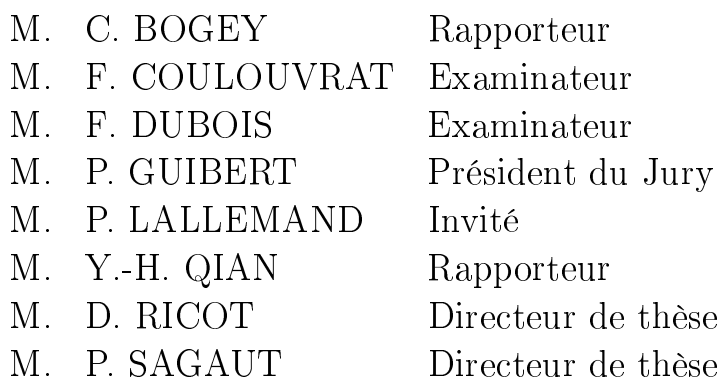

Institut Jean le Rond d'Alembert, 4 Place Jussieu, case 161-162, Tour 55-65, 75252 Paris Cedex 05. Contacts : Tel : 01 44 27 37 90 Fax : 01 44 27 52 59

"Available energy is the main object at stake in the struggle for existence and the evolution of the world."

Ludwig Eduard Boltzmann (1844 - 1906)

# Remerciements

Je tiens à remercier en premier lieu mon directeur de thèse Pierre SAGAUT pour m'avoir accueilli et aiguillé durant ces trois années. Je souhaite remercier également Denis RICOT pour son encadrement ecace, ses conseils précieux, sa patience et ses discussions passionnées et passionnantes. Je n'oublie pas Virginie MAILLARD, chef du groupe acoustique au technocentre Renault, pour son accueil chaleureux et ses conseils avisés. Enfin, je remercie Gérard MAUGIN, directeur de l'Institut Jean Le Rond d'Alembert ainsi que Fernanda SIMOES, Simona OTA-RASANU et Catherine DROUET pour leur aide logistique et administrative.

Je remercie très chaleureusement les membres de mon jury pour leurs remarques constructives et particulièrement les rapporteurs Christophe BOGEY de l'Ecole Centrale de Lyon et Yuehong QIAN de l'université de Shanghai. Merci à Philippe GUIBERT d'avoir présidé le jury et à Pierre LALLEMAND pour ses remarques instructives.

Enfin, je souhaite remercier tous les membres du groupe Acoustique de RE-NAULT ainsi que les membres de l'Institut Jean Le Rond d'Alembert pour ces trois années passées avec eux dans une ambiance agréable. Une pensée particulière s'impose pour Hervé ILLY, Pierre-Emmanuel DUMOUCHEL et Mohamed HAM-DAOUI avec lesquels j'ai partagé plus qu'un bureau tout au long de ma thèse au prix de longues discussions passionnées...

Je remercie enfin mes parents qui m'ont permis d'arriver jusque là, ainsi que Carole pour nos années favorites. Un salut particulier pour terminer à Don Padre, Bambino, Grégoire, Alex, Sebastien, Michel, Alexandre, Pierre, François, Christine et les autres qui se reconnaitront...

## Résumé

Ce travail de thèse s'inscrit dans une problématique visant à étudier numériquement le bruit d'origine aérodynamique généré par les écoulements turbulents autour des véhicules en utilisant la méthode Boltzmann sur Réseau (LBM). Les objectifs de cette thèse sont l'étude des capacités aéroacoustiques de la LBM ainsi que l'élaboration d'un code de calcul tridimensionnel et parallèle. Dans un premier temps, les élements historiques et théoriques de la LBM sont présentés ainsi que le développement permettant de passer de l'équation de Boltzmann aux équations de Navier-Stokes. La construction des modèles à vitesses discrètes est également décrite. Deux modèles basés sur des opérateurs de collision diérents sont présentés : le modèle LBM-BGK et le modèle LBM-MRT. Pour l'étude des capacités aéroacoustiques de la LBM, une analyse de von Neumann est réalisée pour les modèles LBM-BGK et LBM-MRT ainsi que pour l'équation de Boltzmann à vitesse discrète (DVBE). Une comparaison avec les schémas Navier-Stokes d'ordre élevé est alors menée. Pour remédier aux instabilités numériques de la méthode Boltzmann sur Réseau intervenant lors de la propagation dans des directions particulières à  $M > 0.1$ , des filtres sélectifs sont utilisés et leur effet sur la dissipation est étudié. Dans un second temps, le code de calcul L-BEAM est présenté. La structure générale et les différentes techniques de calculs sont décrites. Un algorithme de transition de résolution est développé. La modélisation de la turbulence est abordée et le modèle de Meyers-Sagaut est implémenté dans le code. Enfin, des cas tests numériques sont utilisés pour valider le code et la simulation d'un écoulement turbulent complexe est réalisée.

# Abstract

This work is part of the industrial problem which aims to study the sound generated by turbulent flows around vehicles using the lattice Boltzmann method (LBM). The objectives are to study the aeroacoustic capabilities of LBM and to build a tridimentional and parallel CFD code. In the first part, historical and theoretical backgrounds of LBM are presented and the construction of Navier-Stokes equations from Boltzmann equation is discussed. Discrete velocities models are also taken into account. The two different LBM-BGK and LBM-MRT models based on two different collision operators are studied. A von Neumann analysis is made on these models to achieve their aeroacoustic proprieties. A comparison between LBM and classical Navier-Stokes high-order schemes is investigated. Then, selective filters are used to damp numerical instabilities happening for some propagation directions at  $M>0.1$ . In the second part, the LBM code called L-BEAM is presented. General structure and computation techniques are highlighted. A special algorithm for resolution transition is developed and turbulence modelling is implemented threw the Meyers-Sagaut model. Then, some test cases are used for the code validation and a complex simulation on a turbulent flow is presented.

# Table des matières

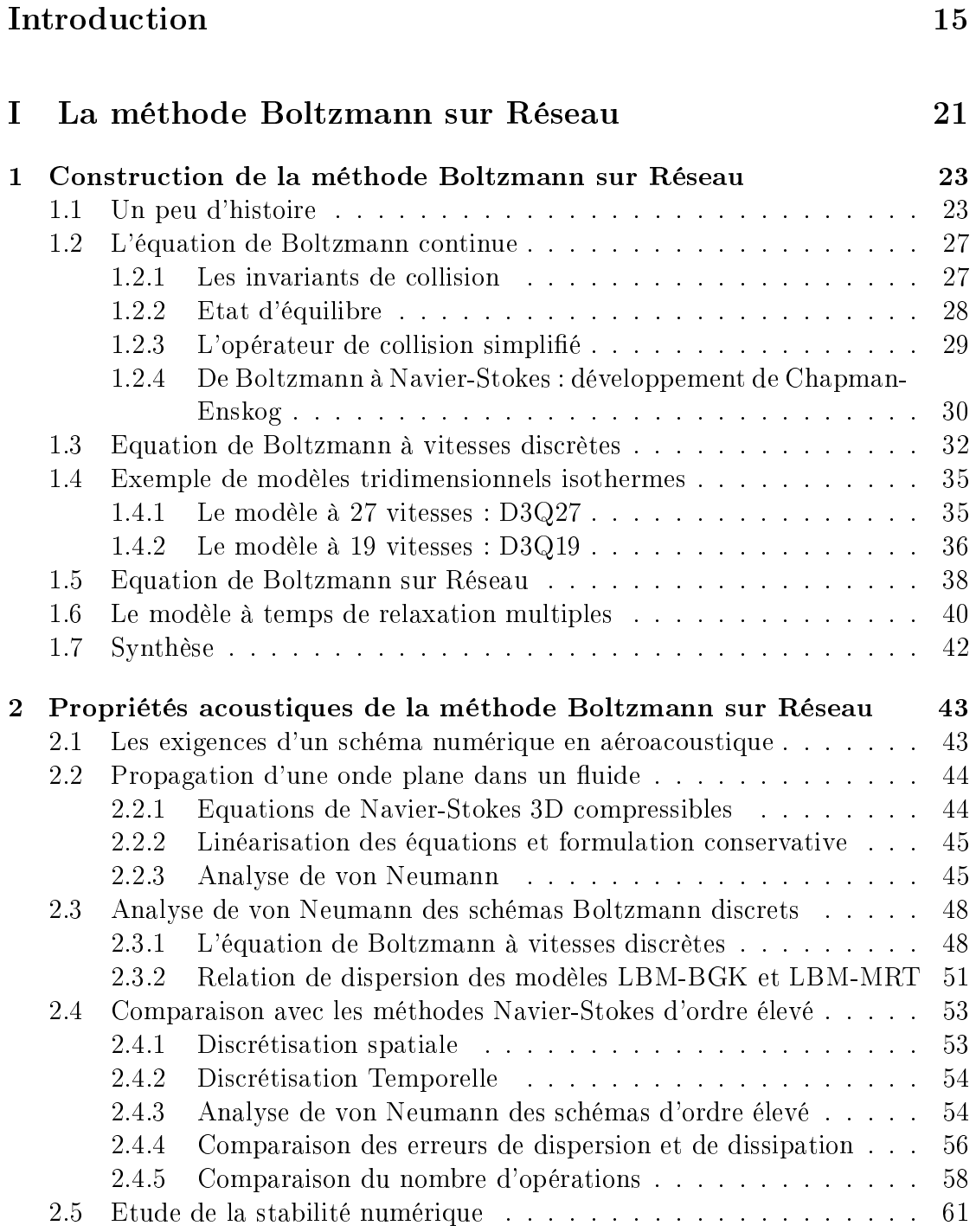

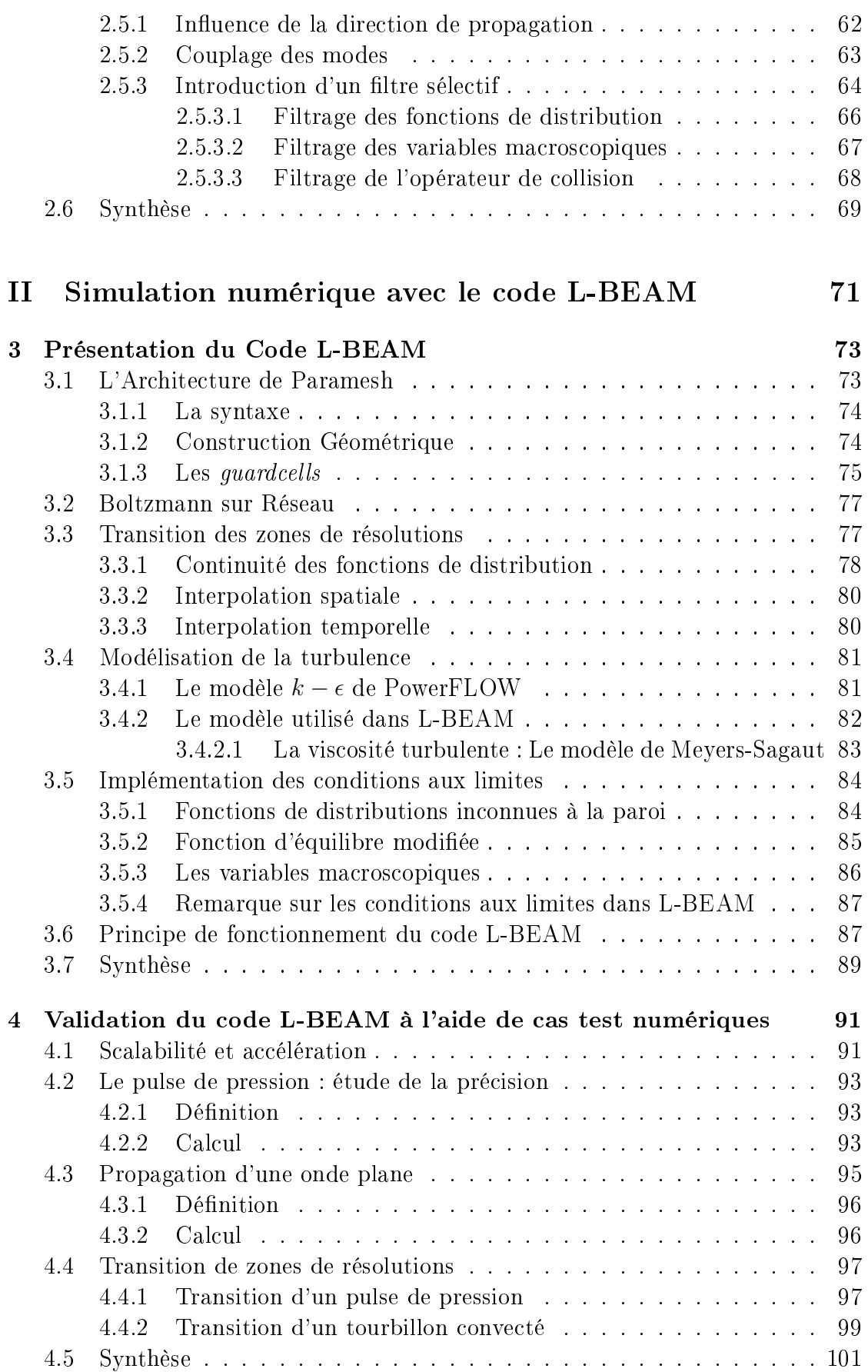

# TABLE DES MATIÈRES

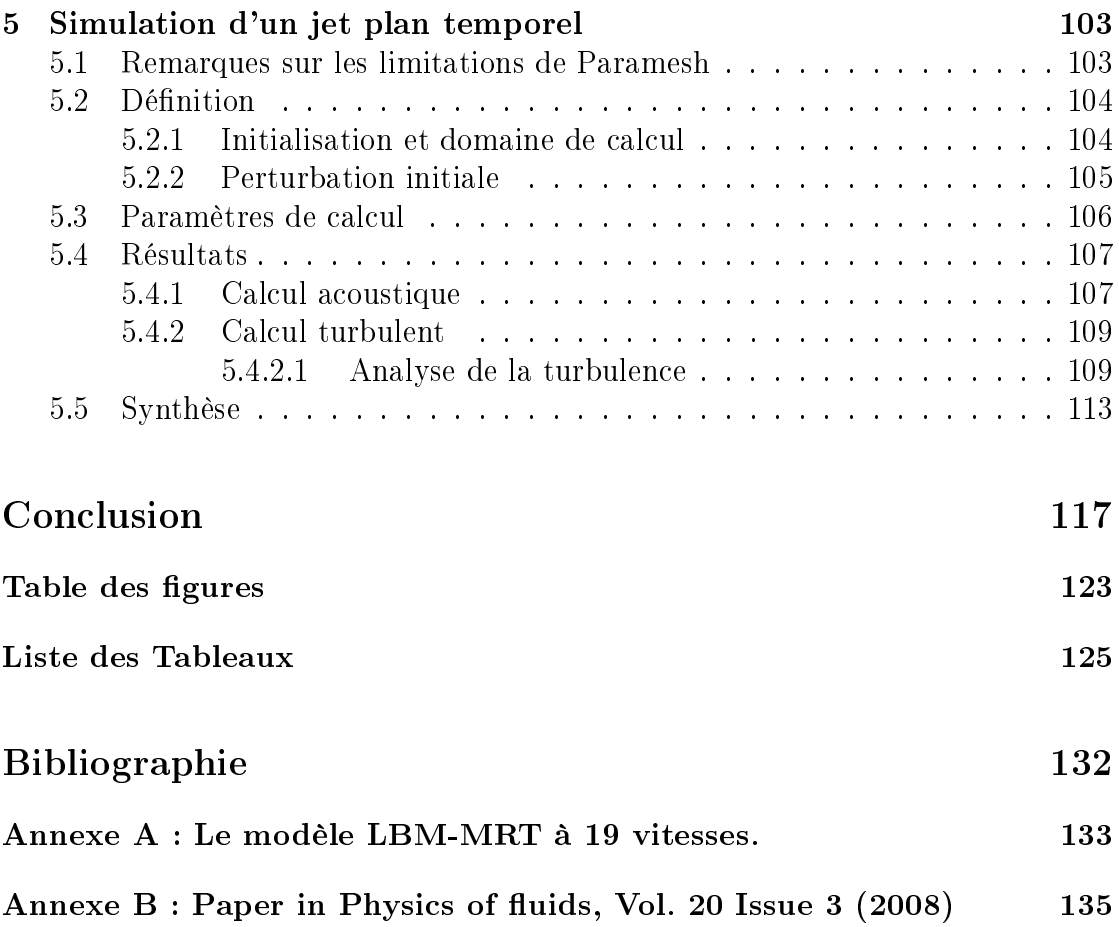

# TABLE DES MATIÈRES

Introduction

# Introduction

## Contexte Industriel

Dans l'industrie automobile, l'ambiance acoustique dans l'habitacle est un facteur important dans la conception d'un véhicule. Cette ambiance se doit d'être la plus calme possible pour ne pas nuire à l'intelligibilité des signaux du véhicule, nécessaire à la sécurité des passagers (avertissements sonores, informations diverses, bruits extérieurs...) et pour assurer le confort des passagers. Malgré une diminution considérable du niveau sonore à l'intérieur d'un véhicule au cours des dernières années, des bruits résiduels continuent à perturber l'ambiance acoustique des véhicules. Ces bruits peuvent avoir diérentes sources dont les contributions dépendent de la vitesse du véhicule. A basse vitesse  $( $40km/h$ )$  l'ambiance acoustique est principalement dominée par le bruit du moteur, transmis dans l'habitacle par les vibrations solidiennes. A moyenne vitesse  $( $90km/h$ ), c'est le bruit de rou$ lement dû aux frottement des pneus sur le sol qui devient prépondérant. Enfin, à grande vitesse (>  $90km/h$ ), le bruit généré par l'écoulement autour du véhicule représente la source principale de bruit dans l'habitacle. De par sa complexité et ses multiples impacts, ce dernier type de source est très difficile à maîtriser et fait aujourd'hui l'objet de nombreuses recherches. Ainsi, la prédiction des bruits d'origine aérodynamique prend aujourd'hui une place importante dans la conception de véhicule.

Derrière le bruit d'origine aérodynamique se cachent en fait de nombreux phénomènes aéroacoustiques, dont la nature est très diversifiée : bruit engendré par l'écoulement d'air autour des différentes protubérances du véhicule (rétroviseur, montant de baie...), bruit des conduits (climatisation...), bruits de cavité (toit ouvrant, césures...). Ainsi les problématiques de l'aéroacoustique automobile sont liées d'une part aux mécanismes de la génération des ondes acoustiques par l'écoulement turbulent et d'autre part, à la propagation de ces ondes dans le milieu ambiant. L'étude de ces phénomènes complexes peut se faire en soufflerie anéchoïque entièrement dédiées aux études acoustiques. Cependant, le recours à ce type de méthode nécessite l'existence d'un véhicule complet ou d'un prototype pour les nouveaux projets, nécessitant des délais importants dans la conception d'un nouveau véhicule. C'est dans ce contexte qu'intervient la simulation numérique, aujourd'hui indispensable dans le cycle de conception des véhicules. En effet, l'émergence de machines de calculs de plus en plus puissantes permet d'avoir recours à des simulations de plus en plus précises. Bien sûr, la simulation numérique, dans l'état actuel des moyens et des méthodes de calcul, ne permet pas de remplacer totalement l'approche expérimentale mais constitue une approche complémentaire dans l'étude des phénomènes aéroacoustiques.

# Les différentes approches pour la simulation en aéroacoustique

La simulation numérique s'est considérablement développée au cours des vingt dernières années et avec elle est apparu un large choix de méthodes numériques à tel point que ces méthodes sont devenues un sujet de recherche à part entière. En effet, le prérequis fondamental d'une méthode numérique réside dans sa capacité à fournir des calculs fiables, réalistes et précis. Ainsi, il faut adapter la méthode aux phénomènes physiques que l'on souhaite simuler. En aéroacoustique, les équations de comportement sont celles de la mécanique des fluides : les équations de Navier-Stokes. L'aéroacoustique numérique (ou CAA pour Computational AeroAcoustic) consiste donc à résoudre numériquement ces équations pour la prédiction du bruit rayonné par les écoulements. Plusieurs approches sont alors possibles [81, 19].

Une première approche consiste à utiliser les analogies aéroacoustiques visant à évaluer les termes sources acoustiques. Les travaux de Lighthill [53], basés sur une reformulation des équations de Navier-Stokes, ont permis une identication des mécanismes fondamentaux en aéroacoustique. En effet, l'équation de Lighthill prend la forme d'une équation de propagation classique dont le second membre contient les informations relatives aux sources de bruit aérodynamique. L'évaluation numérique de ce terme source permet alors de connaître le champ acoustique généré par un écoulement. Cependant, la connaissance complète de ce terme source, est encore hors de portée des machines actuelles. D'autre part, l'analogie de Lighthill reste limitée à l'évaluation du rayonnement acoustique en champ libre et ne tient pas compte du bruit généré par la présence de parois solides. Pour cela, d'autres analogies peuvent être utilisées [21, 30]. En particulier, celle de Ffowcs-Williams/Hawkings [30] s'intéresse au rayonnement acoustique des obstacles en écoulement. Elle permet, à partir de la connaissance du champ de pression sur une surface de contrôle entourant l'obstacle, de connaître le rayonnement acoustique généré par la présence de cet obstacle dans l'écoulement. Ainsi, ces approches basées sur les analogies aéroacoustiques permettent une évaluation du bruit d'origine aérodynamique, à partir du champ incompressible de l'écoulement (on parle souvent de méthodes hybrides [7]). Dès lors, aucune propagation n'est effectuée par la simulation qui peut alors être effectuée par un code de calcul instationnaire et incompressible. Le principal inconvénient des méthodes hybrides résident dans le fait qu'elles ne prennent pas en compte les interactions éventuelles entre le champ aérodynamique et la propagation acoustique (réfraction des ondes acoustiques par l'écoulement, couplage fort entre le champ acoustique et l'écoulement).

Une autre approche, consiste à évaluer le champ acoustique rayonné par un écoulement, de manière directe. Cette approche consiste donc à résoudre numériquement les équations de Navier-Stokes compressibles. De façon classique, les schémas numériques utilisés pour ce genre d'approche sont basés sur les diérences finies d'ordre élevé. En effet, le calcul de la propagation acoustique nécessite une grande précision et requiert donc l'utilisation de schémas suffisamment précis. Comme nous le verrons plus largement tout au long de ce mémoire, le recours à des discrétisations de l'espace et du temps pour résoudre numériquement les équations diérentielles, engendre une perte d'information. En acoustique, cette perte d'information se traduit par une mauvaise évaluation des paramètres caractéristiques d'une onde acoustique. Ainsi, les schémas numériques destinés au calcul direct du rayonnement acoustique [82, 8] peuvent être optimisés pour mieux conserver les propriétés de ces ondes acoustiques. Cette optimisation se traduit en pratique par une perte de localité (de nombreux points de maillage sont nécessaires). Dès lors, ce type d'approche se révèle très coûteux en temps de calcul et l'aspect non local des schémas utilisés rend le calcul parallèle assez inefficace. De plus, ces schémas d'ordre élevé ne sont adaptés pour l'instant qu'à des géométries cartésiennes ou curvilignes, rendant l'application à des géométries complexes plus difficile. Ainsi, il existe très peu de code industriel fiable utilisant ce genre d'approches.

Au début des années 90, une nouvelle méthode numérique voit le jour : la méthode de Boltzmann sur Réseau (LBM pour Lattice Boltzmann Method). Cette méthode, initialement issue des gaz sur Réseau et des automates cellulaires [72], est basée sur le formalisme de la physique statistique. Ainsi, contrairement aux approches classiques basées sur la discrétisation des équations de Navier-Stokes, la méthode de Boltzmann sur Réseau permet la résolution numérique de l'équation de Boltzmann. Comme nous allons le voir plus en détail à travers ce document, cette équation s'intéresse, non plus aux quantités macroscopiques (vitesse, pression, densité), mais directement à la répartition des diérentes particules constituant un uide. On parle alors de représentation mésoscopique. L'intérêt de la LBM réside avant tout dans la simplicité et la localité de son algorithme rendant ainsi sa parallèlisation aisée et efficace. Très vite, la LBM est utilisée pour les calculs CFD instationnaires et incompressibles [17, 68, 52]. Cependant, comme nous allons le voir, cette méthode permet, par nature, de simuler le comportement d'un fluide régit par les équations de Navier-Stokes instationnaires faiblement compressibles. Dès lors, tant que le nombre de Mach de l'écoulement reste suffisamment faible, la LBM peut être utilisée pour l'étude des écoulements instationnaires compressibles. Il est donc légitime de vouloir utiliser ce type de méthode pour les simulations en aéroacoustique de la même façon que les approches directes basées sur Navier-Stokes. Cependant, très peu d'études ont été réalisées sur ce sujet [86, 63, 11]. Cette thèse sera donc consacrée à l'étude de la LBM pour les simulations en aéroacoustique.

# Objectifs de la thèse

Dans l'industrie automobile, les écoulements étudiés se limitent aux faibles nombres de Mach (≤ 0.2). Ainsi, l'utilisation de la méthode Boltzmann sur Réseau s'avère complètement justiée. Chez Renault, depuis 2000, les simulations aérodynamiques sont effectuées à l'aide du logiciel PowerFLOW. Ce logiciel, développé aux Etats-Unis par la société EXA, est le seul code commercial utilisant la méthode Boltzmann sur Réseau. L'utilisation dans ce code de conditions aux limites immergées rend le maillage de cas industriels très aisé et rapide. Aussi, depuis le début des années 2000, Renault s'intéresse de très près à la méthode de Boltzmann sur Réseau [71, 69], et souhaite approfondir son expertise de la méthode en s'intéressant particulièrement à ses capacités aéroacoustiques. Le premier objectif de la thèse sera donc de mener une analyse profonde sur les capacités acoustiques de la LBM. En effet, si certaines analyses qualitatives existent [11, 86], très peu d'études quantitatives sur les propriétés acoustiques de la méthode existent à ce jour. Il s'agit donc ici, de dégager les aspects importants et les paramètres fondamentaux intervenant dans la propagation des ondes acoustiques par la LBM. De plus, la LBM étant une méthode numérique relativement récente et originale, il est important de pouvoir situer ses performances par rapport à celles des méthodes classiques utilisées en aéroacoustique numérique. Ainsi, une comparaison rigoureuse devra être menée entre les approches classiques et la LBM. Cela nous permettra de déterminer si cette méthode apporte réellement de nouvelles solutions en aéroacoustique numérique.

D'autre part, le logiciel PowerFLOW étant un code commercial, son utilisation se prête peu à une étude fondamentale de la LBM. Ainsi, pour pouvoir mieux comprendre l'influence de certains paramètres et pour proposer des axes d'améliorations, le second objectif de cette thèse sera le développement d'un code de calcul LBM tridimensionnel et paralléle. Bien que d'une importance cruciale, cet exercice est très périlleux car si le développement d'un code LBM bidimensionnel s'avère relativement rapide, les problématiques liées aux calcul parallèle et tridimensionnel peuvent se révéler complexes et fastidieuses. Ainsi, le but n'est pas ici de construire un code industriel optimisé car les durées d'investigation seraient largement supérieures aux durées imparties dans le cadre de ce travail. Cependant, notre code devra permettre de valider d'une part les apports théoriques de la thèse et d'autre part de comparer les simulations à celles du logiciel PowerFLOW pour quantifier l'influence des modifications apportées.

## Organisation du mémoire

Ce mémoire de thèse s'organise en deux parties principales. La première partie est consacrée aux éléments théoriques de la méthode Boltzmann sur Réseau. Le premier chapitre s'intéresse à la présentation générale des éléments fondamentaux de la méthode. Après un bref historique, nous nous intéresserons à la construction théorique de la méthode à partir de l'équation de Boltzmann. La construction initiale de la LBM à partir des gaz sur réseau ne sera pas présentée ici et nous nous focaliserons sur le développement dit *a priori* de la méthode. En effet, nous verrons que cette approche permet la mise en évidence de certains aspects qui seront utiles dans toute la suite de la thèse. Le deuxième chapitre est destiné à l'étude des capacités acoustiques de la méthode Boltzmann sur Réseau et permettra la confrontation directe de la LBM aux schémas traditionnellement utilisés en aéroacoustique numérique.

La seconde partie concerne principalement la simulation numérique avec le code L-BEAM (Lattice Boltzmann Equation for Aeroacoustic Modeling) développé dans le cadre de ce travail. Ainsi, le troisième chapitre présente l'architecture générale du code ainsi que les diérentes stratégies employées dans les étapes délicates de l'algorithme (transition de zones de résolution, modèle de turbulence). La validation du code et des principaux aspects théoriques mis en évidence dans les chapitres précédents sera présentée dans le quatrième chapitre. Ceci nous permettra en particulier de confronter les résultats obtenus avec le code L-BEAM et Power-FLOW. Nous verrons notamment comment cette confrontation permet de mettre en évidence certaines limitations du code industriel et les solutions retenues pour remédier à ces limitations. Enfin, nous terminerons cette étude en s'intéressant au rayonnement acoustique d'un écoulement turbulent libre simulé par la LBM.

Introduction

# Première partie La méthode Boltzmann sur Réseau

# Chapitre 1

# Construction de la méthode Boltzmann sur Réseau

## 1.1 Un peu d'histoire

La méthode de Boltzmann sur Réseau est une méthode numérique relativement nouvelle par rapport aux approches classiques utilisées en simulation numérique. Pourtant, entre le fondement de la physique statistique sur laquelle elle est basée et son achèvement théorique, il s'est écoulé plus d'un siècle. Ainsi, en guise d'introduction, nous allons présenter les grandes lignes historiques, nécessaires pour comprendre les diérents aspects théoriques de cette méthode. Nous essaierons dans ce court paragraphe de faire ressortir les étapes fondamentales dans l'élaboration de l'équation de Boltzmann sur Réseau dont la construction théorique sera détaillée dans la suite. La construction de la méthode Boltzmann sur Réseau peut se résumer en deux étapes paradoxalement indépendantes : le développement de la physique statistique d'une part et l'apparition des automates cellulaires d'autre part.

La première étape nous propulse au milieu du XIXeme siècle avec l'avènement de la physique statistique basée sur les travaux de l'Américain Josiah Willard Gibbs, des Anglais Lord Kelvin et James Clerk Maxwell et de l'Autrichien Ludwig Eduard Boltzmann. La physique statistique, dérivée de la théorie cinétique des gaz, s'intéresse non plus à l'évolution globale des quantités macroscopiques (densité, vitesse, pression) mais au comportement microscopique de la matière et tente de décrire l'évolution des particules qui la constitue. Ainsi en 1872, Boltzmann propose sa célèbre équation (1.1) décrivant l'évolution spatio-temporelle d'une fonction f représentant la distribution des particules ayant une vitesse donnée à un endroit et à un temps donnés. Cette fonction est souvent appelée fonction de distribution et dépend donc de l'espace, de la vitesse et du temps :  $f = f(\mathbf{x}, \mathbf{c}, t)$ .

$$
\frac{\partial f}{\partial t} + c_i \frac{\partial f}{\partial x_i} + \frac{F_i}{m} \frac{\partial f}{\partial c_i} = \left(\frac{\partial f}{\partial t}\right)_{coll} \tag{1.1}
$$

Le membre de droite de l'équation de Boltzmann, appelé opérateur de collision, représente l'effet des collisions entre particules. Si ce terme est nul, les particules sont alors simplement advectées et soumises à l'action de la force F présente dans le membre de gauche. Si les particules se rencontrent, l'évolution du système dépend alors de la forme de l'opérateur de collision. A la fin du XIXeme siècle Boltzmann lui-même n'avait qu'une idée approximative de cet opérateur et ne considérait que les collisions à deux particules (dites collisions binaires). On sait aujourd'hui depuis les travaux de Cohen et Dorfman (1970) que l'équation de Boltzmann avec un tel opérateur de collision ne peut pas s'appliquer aux liquides et aux gaz de haute densité. Les travaux de Boltzmann[9], très controversés à l'époque ne furent validés expérimentalement qu'après sa mort en 1906. Ce n'est que plus tard, dans les années 1920 que les travaux indépendants d'un astronome anglais, Sydney Chapman et d'un mathématicien suisse, David Enskog s'intéressent à des collisions plus complexes mettant en jeu plus de deux particules. Le jeune Enskog eut l'idée d'utiliser la méthode de Hilbert (1912) pour effectuer un développement systématique de la fonction de distribution de l'équation de Boltzmann.

Chapman approfondi alors l'idée d'Enskog et décide de considérer les particules comme des sphères dures pour prendre en compte les collisions complexes. Ainsi, à partir de 1921 les travaux de Chapman et Enskog [13, 28], validés expérimentalement par le chimiste F.W. Dootson, permettent d'établir des liens directs entre l'équation de Boltzmann et celles de Navier-Stokes (1823), élargissant ainsi les travaux de Boltzmann (cette procédure sera détaillée plus précisément dans la suite de ce chapitre). Toutefois, l'opérateur de collision utilisé par Chapman et Enskog reste très complexe et très spécifique. Il faut alors attendre une trentaine d'années pour qu'un modèle de collision simple voit le jour. Ce sont les mathématiciens Prabhu Lal Bhatnagar, E.P. Gross et Max Krook qui lui donneront naissance en 1954 [6]. Ce modèle, établi à partir de développements théoriques complexes, est basé sur l'idée que la collision des particules peut être décrite comme la relaxation en un temps donné des particules, vers un état d'équilibre donné. Cette idée fondamentale permet ainsi d'écrire l'opérateur de collision sous une forme très simple qui porte le nom d'opérateur BGK, du nom de ses créateurs. Ainsi dès 1954, la physique statistique a montré que l'équation de Boltzmann munie de l'opérateur BGK permettait de décrire les écoulements de la mécanique des fluides régis par les équations de Navier-Stokes. La méthode de Boltzmann sur Réseau aurait alors pu naître à cette époque. Mais la notion de discrétisation et de réseau, propres aux usages informatiques, ne verra le jour que bien plus tard avec le développement intensif de la simulation numérique.

La notion de discrétisation naît donc dans la seconde moitié du XXeme siècle avec l'apparition des premières machines de calculs. Les automates cellulaires apparaissent pour la première fois dans les années 50 avec John von Neumann, Stanislas Ulam et Konrad Zuse et utilisent des opérations booléennes (0 ou 1) très proches du langage machine [85]. Les premiers modèles à vitesses discrètes sont introduits par Broadwell [10] en 1964 puis par Gatignol [37] en 1973. Pourtant dans ces premiers modèles, la discrétisation spatiale et temporelle en vue d'une résolution numérique n'est pas introduite. C'est en fait le développement en 1973 des premiers automates cellulaires appliqués à la simulation en mécanique des fluides qui feront le lien avec la discrétisation de l'espace et du temps avec l'apparition des gaz sur réseau (LGCA pour Lattice Gas Cellular Automata). Le premier modèle

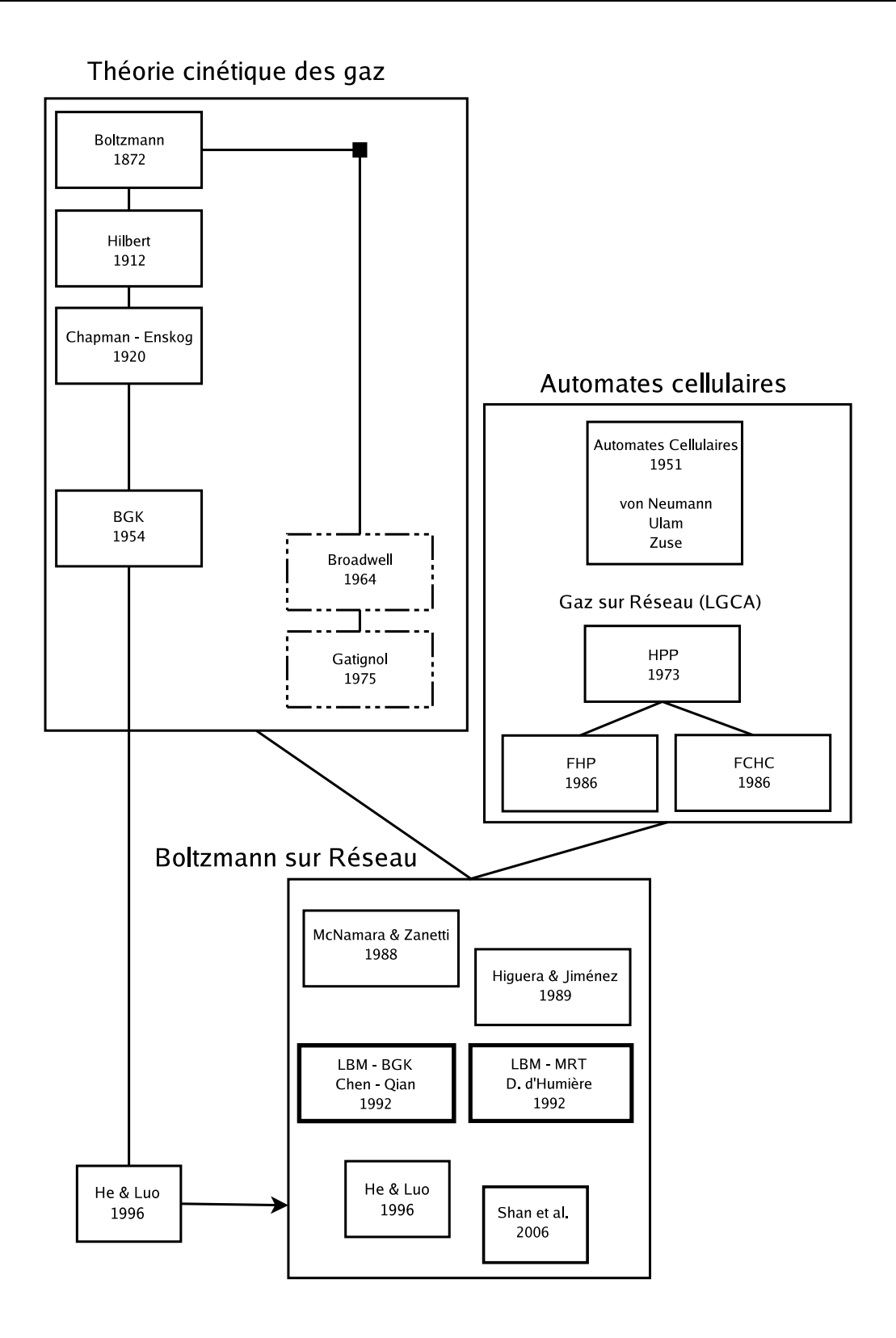

Fig. 1.1 Chronologie récapitulative des moments historiques importants dans l'avénement de la méthode Boltzmann sur Réseau. Les cadres en pointillés indiquent les premiers modèles à vitesses discrètes sans discrétisation spatiale et temporelle.

de gaz sur réseau fut développé par Hardy, Pomeau et Pazzis (modèle HPP) en 1973 [42] et utilisait les distributions de Fermi-Dirac pour l'état d'équilibre mais ne permettait pas de retrouver les équations de Navier-Stokes. Il fut suivi en 1986 par le modèle 2D FHP (Frisch, Hasslacher et Pomeau) [35] basé sur une meilleure symétrie du réseau permettant de retrouver les équations de Navier-Stokes puis par le modèle 3D FCHC (pour Face Centered HyperCube) proposé par d'Humière quelques mois plus tard [24]. Très vite, les modèles de gaz sur réseau souffrent d'inconvénients importants comme la brisure de l'invariance galiléenne due à l'utilisation des distributions de Fermi-Dirac et du bruit numérique du à l'utilisation de variables booléennes.

Ainsi, à la fin des années 80, les travaux sur les gaz sur réseau se tournent vers l'équation de Boltzmann. Une étude reprenant l'ensemble des modèles de gaz sur réseau, menée par Wolfram en 1986 [88] puis par Frisch l'année suivante [36], permet de faire le lien entre les gaz sur réseau et l'équation de Boltzmann. Les variables booléennes sont alors remplacées par des variables réelles et les distributions de Maxwell-Boltzmann sont utilisées pour l'état d'équilibre. Ces modifications entraînent la suppression des inconvénients majeurs des gaz sur réseau. On peut alors parler des premiers modèle Boltzmann sur Réseau à proprement parler, introduit par McNamara et Zanetti en 1988 [59]. L'apparition des modèles Boltzmann sur Réseau actuels se fera progressivement avec la linéarisation de l'opérateur de collision par Higuera et Jiménez en 1989 [46] et enfin, par l'utilisation de l'opérateur BGK par Koelman en 1991 puis par Chen [16] et Qian en 1992 [64]. L'équation de Boltzmann sur Réseau est alors née et, au début des années 90 la méthode de Boltzmann sur Réseau est présentée comme une amélioration des gaz sur réseau. On peut alors remonter aux équations de Navier-Stokes et à l'équation de Boltzmann continue par un développement a posteriori. Pourtant, en 1996, He & Luo [44] montrent que l'équation de Boltzmann sur Réseau peut être dérivée directement de l'équation de Boltzmann continue. On parle alors de dérivation a priori de la méthode Boltzmann sur Réseau. Cette dérivation a priori fixe un cadre théorique pour la méthode Boltzmann sur Réseau sans passer par les gaz sur réseau dont elle est initialement issue. Dans la suite de ce chapitre, c'est cette méthode a priori qui sera explicitée dans ses grandes lignes. Cet aspect historique que nous venons de développer ici montre bien l'évolution longue et périlleuse qui s'est écoulée entre l'apparition de l'équation de Boltzmann en 1872 et l'équation de Boltzmann sur Réseau en 1992, soit 120 années de recherches qui montrent l'importance et la place de la physique statistique dans la science contemporaine. Aujourd'hui la méthode de Boltzmann sur Réseau est utilisée dans de nombreux domaines [83, 90].

A présent, nous allons développer la méthode permettant d'établir l'équation de Boltzmann sur Réseau à partir de l'équation de Boltzmann continue (méthode a priori). Il s'agit ici de présenter les principaux outils de la physique statistique permettant une compréhension globale de la construction des modèles Boltzmann sur Réseau.

## 1.2 L'équation de Boltzmann continue

En physique statistique, un gaz est décrit par un nuage de particules obéissant à l'équation de Boltzmann [9, 12]. Cette équation continue telle qu'elle fut proposée par Boltzmann en 1872 peut s'écrire sous la forme suivante :

$$
\frac{\partial f}{\partial t} + c_i \frac{\partial f}{\partial x_i} + \frac{F_i}{m} \frac{\partial f}{\partial c_i} = \left(\frac{\partial f}{\partial t}\right)_{coll} \tag{1.2}
$$

où  $f = f(\mathbf{x}, \mathbf{c}, t)$  représente la densité de particule ayant la vitesse c au point x et au temps t. Ainsi, la probabilité de trouver une particule ayant une vitesse comprise entre c et  $c + dc$  dans le voisinage de x peut s'écrire :  $f(x, c, t) dx dc$ . F désigne les forces extérieures et m la masse moléculaire du gaz. Dans la suite nous ne considérerons aucune force extérieure et les effets de la pesanteur seront négligés. On remarque alors que la densité, la quantité de mouvement et l'énergie cinétique du fluide sont retrouvées en considérant toutes les vitesses possibles :

$$
\rho = \int_{\mathcal{R}^3} f d\mathbf{c} \tag{1.3}
$$

$$
\rho \mathbf{u} = \int_{\mathcal{R}^3} \mathbf{c} f d\mathbf{c}
$$
 (1.4)

$$
\rho e + \frac{1}{2}\rho |\mathbf{u}|^2 = \frac{1}{2} \int_{\mathcal{R}^3} |\mathbf{c}|^2 f d\mathbf{c}
$$
 (1.5)

L'opérateur de collision  $\Big($ ∂f  $\frac{\partial f}{\partial t}$ décrit l'effet des collisions entre particules. En ne considérant que les collisions binaires, transformant les vitesses  $[c_1, c_2]$  (precollision) en  $[\mathbf{c'_1}, \mathbf{c'_2}]$  (post-collision) et en faisant l'hypothèse de *Chaos moléculaire* (les vitesses des deux particules avant collision sont décorrélées), cet opérateur peut s'écrire sous la forme :

$$
\left(\frac{\partial f}{\partial t}\right)_{coll} = \int d\mathbf{c_2} \int d\Omega \ \sigma(\Omega) |\mathbf{c_1} - \mathbf{c_2}| [f(\mathbf{c_1'}) f(\mathbf{c_2'}) - f(\mathbf{c_1}) f(\mathbf{c_2})] \tag{1.6}
$$

où  $\sigma(\Omega)$  est la section différentielle de collision. En considérant des collisions élastiques, on peut montrer que l'opérateur de collision possède des propriétés conservatives, ce sont les invariants de collision.

#### 1.2.1 Les invariants de collision

Quelle que soit la forme de l'opérateur de collision, l'élasticité des collisions implique la conservation de la masse, de la quantité de mouvement et de l'énergie pendant la collision. Ceci peut se traduire sous la forme de cinq invariants de collision (masse, trois composantes de vitesses et énergie) dont l'expression mathématique peut s'écrire :

$$
\int_{\mathcal{R}^3} \left(\frac{\partial f}{\partial t}\right)_{coll} \psi_k(\mathbf{c}) d\mathbf{c} = 0 \tag{1.7}
$$

où  $\psi_k$  sont les invariants de collisions :  $\psi_0 = 1$ ,  $[\psi_1, \psi_2, \psi_3] = \mathbf{c}$  et  $\psi_4 = \mathbf{c}^2$ . La condition (1.7) est une propriété intrinsèque de l'opérateur de collision et ne dépend donc pas de sa forme. On peut montrer que cette condition est en particulier vériée pour l'expression (1.6). Ainsi l'invariant général de collision  $\phi(c)$  peut s'écrire comme une combinaison linéaire des invariants  $\psi_k$  sous la forme :

$$
\phi(\mathbf{c}) = \sum_{k=0}^{4} a_k \psi_k = A + \mathbf{B} \cdot \mathbf{c} + C \mathbf{c}^2 \qquad (1.8)
$$

où  $a_k$ , A, B et C sont des constantes.

#### 1.2.2 Etat d'équilibre

En s'intéressant à l'opérateur de collision, on peut se poser la question suivante : "Quelle serait la forme des fonctions de distribution si les particules ne subissaient aucune collision ?", ou encore "Quelle est la forme des fonctions de distribution qui annule l'opérateur de collision (1.6) ?". En l'absence de collision, les particules sont en équilibre thermodynamique. Un tel état est décrit par une fonction de sont en équilibre thermodynamique. Un tel état e<br>distribution à l'équilibre  $f^{eq}$  solution de l'équation  $\Big(\begin{array}{c}1\end{array}$ ∂f  $\frac{\partial f}{\partial t}\bigg)_{coll}$ = 0. Une telle fonction vérifie donc :

$$
f^{eq}(\mathbf{c}'_1) f^{eq}(\mathbf{c}'_2) = f^{eq}(\mathbf{c}_1) f^{eq}(\mathbf{c}_2)
$$
\n(1.9)

soit, en prenant le logarithme :

$$
\ln f^{eq}(\mathbf{c}'_1) + \ln f^{eq}(\mathbf{c}'_2) = \ln f^{eq}(\mathbf{c}_1) + \ln f^{eq}(\mathbf{c}_2)
$$
\n(1.10)

On voit donc que  $ln f^{eq}$  est un invariant de collision entraînant la forme générale de la fonction de distribution à l'équilibre :

$$
f^{eq}(\mathbf{c}) = exp[\phi(\mathbf{c})]
$$
\n(1.11)

les valeurs de  $A, B$  et C sont alors calculées en considérant les équations  $(1.3),(1.4)$ et (1.5) pour  $f = f^{eq}$ . On obtient alors la distribution de Maxwell-Boltzmann :

$$
f^{eq}(\mathbf{x}, \mathbf{c}, t) = \rho \left(\frac{m}{2\pi k_B T}\right)^{3/2} \exp\left[-\frac{m}{2k_B T}(\mathbf{c} - \mathbf{u})^2\right]
$$
(1.12)

où  $k_B$  est la constante de Boltzmann et T la température.

#### 1.2.3 L'opérateur de collision simplié

En 1872, Boltzmann montre que si une fonction de distribution  $f$  est solution de l'équation (1.2) alors la quantité  $H(t)$  définie par :

$$
H(t) = \int f(\mathbf{x}, \mathbf{c}, t) \ln f(\mathbf{x}, \mathbf{c}, t) d\mathbf{x} d\mathbf{c}
$$
 (1.13)

vérifie l'équation :

$$
\frac{dH}{dt} \le 0\tag{1.14}
$$

où la condition d'égalité n'est vériée qu'à l'équilibre thermodynamique, c'est à dire pour  $f = f^{eq}$ . Ceci signifie que la quantité H est strictement décroissante dans le temps jusqu'à atteindre une valeur constante correspondant à l'équilibre thermodynamique. Ce théorème est connu sous le nom de théorème H de Boltzmann. La démonstration de ce théorème, trop longue pour être exposée ici peut être trouvée dans la référence [87]. La quantité  $H$  introduite par Boltzmann peut être reliée à l'entropie S par la relation :

$$
S(t) = -k_B H(t) + \alpha \tag{1.15}
$$

où  $\alpha$  est une constante. Ainsi, le théorème H de Boltzmann peut être relié au second principe de la thermodynamique qui impose la croissance de l'entropie d'un système isolé.

Ce théorème permet la construction d'un opérateur de collision très simple. En effet, si l'on considère que les collisions entre particules ont pour effet de faire tendre les fonctions de distribution vers un état d'équilibre en un temps caractéristique donné λ, l'opérateur de collision peut prendre la forme suivante :

$$
\left(\frac{\partial f}{\partial t}\right)_{coll} = -\frac{1}{\lambda}[f - f^{eq}] \tag{1.16}
$$

Cet opérateur de collision fut proposé par Bhatnagar, Gross et Krook [6] en 1954 et porte le nom d'opérateur BGK. On peut montrer qu'un tel opérateur vérifie bien les conditions d'invariance de collision (1.7). Cet opérateur ne décrit plus explicitement les collisions comme le faisait l'opérateur  $(1.6)$  mais décrit l'effet général des collisions sur la densité de particule. L'intérêt de cet opérateur réside donc dans sa simplicité mais aussi dans sa généralité qui permet, comme nous allons le voir, de retrouver les équations de Navier-Stokes à partir de l'équation de Boltzmann. Dans la suite, nous considèrerons l'équation de Boltzmann munie de l'opérateur de collision BGK :

$$
\frac{\partial f}{\partial t} + c_i \frac{\partial f}{\partial x_i} = -\frac{1}{\lambda} [f - f^{eq}] \tag{1.17}
$$

## 1.2.4 De Boltzmann à Navier-Stokes : développement de Chapman-Enskog

L'équation (1.17), est une équation exacte et continue utilisant des variables statistiques. Nous avons vu que l'intégration des variables statistiques sur l'ensemble des vitesses (calcul des moments) permettait de retrouver les variables macroscopiques (Eqs. 1.3, 1.4, 1.5). De la même manière, le calcul des moments de l'équation (1.17) permet de retrouver les équations de conservation macrosco-R de requation (1.17) permet de retrouver les equations de conservation macrosco-<br>piques. Ainsi le calcul des trois premiers moments :  $\int_{\mathcal{R}^3} (.) d\mathbf{c}, \int_{\mathcal{R}^3} \mathbf{c} (.) d\mathbf{c}$  et  $\int_{\mathcal{R}^3} |\mathbf{c}^2| (.) d\mathbf{c}$ engendre les trois équations :

$$
\frac{\partial \rho}{\partial t} + \frac{\partial \rho u_i}{\partial x_i} = 0 \tag{1.18}
$$

$$
\frac{\partial \rho u_j}{\partial t} + \frac{\partial (\rho u_i u_j + P_{ij})}{\partial x_i} = 0 \tag{1.19}
$$

$$
\frac{\partial E}{\partial t} + \frac{\partial (u_i E + u_j P_{ij} + q_i)}{\partial x_i} = 0
$$
\n(1.20)

L'équation (1.18) exprime la conservation de la masse, l'équation (1.19) la conservation de la quantité de mouvement dans laquelle  $P_{ij}$  représente le tenseur des efforts :

$$
P_{ij} = \int_{\mathcal{R}^3} (c_i - u_i)(c_j - u_j) f d\mathbf{c}
$$
 (1.21)

et l'équation (1.20) traduit la conservation de l'énergie totale  $E = \rho($ 1 2  $u^2+e$ ) dans laquelle  $e$  représente l'énergie interne du gaz, définie par  $e =$ D  $\frac{E}{2}rT$  où D est le nombre de degrés de liberté des particules, r la constante réduite du gaz, T la température et  $q_i$  représente le flux de chaleur :

$$
q_i = \frac{1}{2} \int_{\mathcal{R}^3} (c_i - u_i) |\mathbf{c} - \mathbf{u}|^2 f d\mathbf{c}
$$
 (1.22)

Les équations macroscopiques obtenues dépendent alors des fonctions de distribution par l'intermédiaire de  $P_{ij}$  et  $q_i$ . Il faut donc trouver un moyen d'exprimer ces grandeurs de façon explicite ne dépendant plus des fonctions de distribution. Ce problème de fermeture des équations fut résolu par Chapman et Enskog dans les années 1920. L'idée réside dans le développement des fonctions de distribution en fonction du nombre de Knudsen. Ce nombre sans dimension, fondamental en physique statistique, traduit le rapport entre le libre parcours moyen  $\mathcal L$  des particules, c'est-à-dire la distance sur laquelle ces particules ne subissent aucune collision, et la longueur caractéristique L de l'écoulement :

$$
\epsilon = \frac{\mathcal{L}}{L} = \frac{\lambda_0 \sqrt{rT_0}}{L} \tag{1.23}
$$

où  $\sqrt{rT_0}$  a la dimension d'une vitesse et correspond à la vitesse d'agitation moyenne des particules et  $\lambda_0$  représente le temps de relaxation moyen entre deux collisions. Dans toute la suite, les grandeurs seront réduites à leur valeur adimensionnelle sous la forme :

$$
\tilde{t} = t \frac{\sqrt{rT_0}}{L}
$$
  $\tilde{x} = \frac{x}{L}$   $\tilde{\lambda} = \frac{\lambda}{\lambda_0}$   $\tilde{rT} = \frac{T}{T_0}$   $\tilde{c} = \frac{c}{\sqrt{rT_0}}$   $\tilde{f} = \frac{f}{\rho_0}$ 

Ainsi, l'équation (1.17) prendra la forme :

$$
\frac{\partial \tilde{f}}{\partial \tilde{t}} + \tilde{c}_i \frac{\partial \tilde{f}}{\partial \tilde{x}_i} = -\frac{1}{\epsilon \tilde{\lambda}} [\tilde{f} - \tilde{f}^{eq}]
$$
\n(1.24)

Dans la suite, pour des raisons de clarté, les variables adimensionnelles seront notées sans le tilde.

Le développement de Chapman-Enskog, permet de trouver les expressions explicites des relations (1.21) et (1.22) en développant les fonctions de distribution de la façon suivante :

$$
f = f^{(0)} + \epsilon f^{(1)} + \epsilon^2 f^{(2)} + \dots \tag{1.25}
$$

En injectant ce développement dans l'équation  $(1.24)$ , on peut alors identifier les différents termes en fonction de leur ordre en  $\epsilon$  pour obtenir :

$$
\epsilon^{-1}: \qquad f^{(0)} = f^{eq}
$$
\n
$$
\epsilon^{0}: \frac{\partial f^{(0)}}{\partial t} + c_{i} \frac{\partial f^{(0)}}{\partial x_{i}} = -\frac{1}{\lambda} f^{(1)}
$$
\n
$$
\epsilon^{1}: \frac{\partial f^{(1)}}{\partial t} + c_{i} \frac{\partial f^{(1)}}{\partial x_{i}} = -\frac{1}{\lambda} f^{(2)}
$$
\n(1.26)

Ces relations permettent alors de calculer les moments de l'équation (1.24) à des ordres différents en  $\epsilon$ . Par exemple, à l'ordre 0 en epsilon, on obtient directement les relations de conservations (1.18), (1.19) et (1.20) avec cette fois :

$$
P_{ij}^{0} = \int_{\mathcal{R}^{3}} (c_i - u_i)(c_j - u_j) f^{eq} d\mathbf{c}
$$
 (1.27)

$$
q_i^0 = \frac{1}{2} \int_{\mathcal{R}^3} (c_i - u_i) |\mathbf{c} - \mathbf{u}|^2 f^{eq} d\mathbf{c}
$$
 (1.28)

On remarque alors que les expressions du tenseur des efforts et du flux de chaleur ne dépendent plus des fonctions de distribution mais des moments de l'état d'équilibre déni par la relation (1.12). Les moments de la fonction d'équilibre peuvent alors être calculés explicitement en fonction des quantités ρ, u et e. Ainsi, les expressions (1.27) et (1.28) deviennent :

$$
P_{ij}^0 = \rho r T \delta_{ij} \tag{1.29}
$$

$$
q_i^0 = 0 \tag{1.30}
$$

Avec la relation des gaz parfaits  $p = \rho rT$ , l'équation de Boltzmann-BGK à l'ordre  $0 \ (\epsilon \text{ infiniti})$  correspond donc aux équations d'Euler. De la même manière, en prenant les moments de l'équation (1.24) à l'ordre 1 en  $\epsilon$ , le tenseur des efforts et le flux de chaleur deviennent :

$$
P_{ij}^{(1)} = P_{ij}^{0} + \epsilon \int_{\mathcal{R}^3} (c_i - u_i)(c_j - u_j) f^{(1)} d\mathbf{c}
$$
 (1.31)

$$
q_i^{(1)} = q_i^0 + \epsilon \frac{1}{2} \int_{\mathcal{R}^3} (c_i - u_i) |\mathbf{c} - \mathbf{u}|^2 f^{(1)} d\mathbf{c}
$$
 (1.32)

En utilisant la relation (1.26) à l'ordre 0 on obtient alors les expressions de  $P_{ij}^{\left( 1\right) }$  et  $q_i^{(1)}$  $i<sup>(1)</sup>$  en fonction des dérivées temporelles et spatiales des moments de la fonction d'équilibre. Les dérivées temporelles pouvant être exprimées en fonction des dérivées spatiales par l'intermédiaire des équations d'Euler, on aboutit finalement en posant  $\tau = \epsilon \lambda$  à :

$$
P_{ij}^{(1)} = p\delta_{ij} - \tau \rho r T \left(\frac{\partial u_i}{\partial x_j} + \frac{\partial u_j}{\partial x_i}\right) - \frac{2}{3}\tau \rho r T \frac{\partial u_k}{\partial x_k}
$$
(1.33)

$$
q_i^{(1)} = -\frac{D+2}{2}\tau \rho r T \frac{\partial r T}{\partial x_i} \tag{1.34}
$$

On retrouve alors les équations de Navier-Stokes compressibles pour un fluide Newtonien avec une viscosité dynamique  $\mu = \tau \rho rT$ , une viscosité volumique  $\eta = 0$  et une conductivité thermique  $\kappa =$  $D+2$  $\frac{1}{2}$  $\tau \rho rT$ . Certaines études [1] continuent le développement à des ordres supérieures en  $\epsilon$  pour obtenir les équations de Burnett et super-Bernett décrivant le comportement des gaz aux grands nombres de Knudsen.

#### 1.3 Equation de Boltzmann à vitesses discrètes

L'équation de Boltzmann continue (1.24), décrit l'évolution des fonctions de distribution  $f(\mathbf{x}, \mathbf{c}, t)$  où la vitesse **c** est une variable continue pouvant prendre des valeurs dans tout  $\mathcal{R}^3$ . En 1963, J. Broadwell [10] propose de restreindre l'espace d'évolution de ces vitesses à un ensemble borné et discret, c'est le premier modèle à vitesses discrètes, il comporte 8 vitesses en 3D. Cependant, la construction de ce modèle est basée sur les collisions binaires des particules et ne s'applique qu'à des écoulements simples de type Couette ou Rayleigh. Dix ans plus tard, R. Gatignol [37] tente de généraliser le modèle de Broadwell avec des modèles à 6 vitesses coplanaires, mais là encore, les vitesses discrètes sont choisies a priori sans lien direct avec l'équation de Boltzmann. Il faudra attendre la fin des années 90 pour que les travaux de He & Luo [44] s'intéressent à la construction théorique des modèles à vitesses discrètes. Dans cette théorie encore en évolution aujourd'hui, les vitesses discrètes peuvent être vues comme les solutions particulières d'un problème donné. Le but est ici de présenter dans ses grandes lignes l'obtention de ces solutions.

L'idée première de la théorie réside dans le développement de la fonction d'équilibre en polynômes d'Hermite. Cette idée fut introduite en 1949 par Grad [40, 39] mais ne fut utilisée que très tardivement pour la construction des modèles à vitesses discrètes. C'est en 1998, que Shan & He [74] introduisent ce type de développement pour exprimer la forme exponentielle (1.12) de la fonction d'équilibre sous forme polynomiale. Ainsi, la fonction d'équilibre peut s'écrire en fonction des polynômes d'Hermite sous la forme :

$$
f^{eq} = \frac{\rho}{(2\pi rT)^{D/2}} e^{-c'^2} \prod_{i=1}^{D} \left( \sum_{n=0}^{\infty} \frac{(u'_i)^n}{n!} H_n(c'_i) \right)
$$
(1.35)

avec  $\mathbf{c}' = \mathbf{c}/$ √  $\overline{2rT}$ ,  $\mathbf{u'_{i}} = \mathbf{u_{i}}/$  $2rT$  et  $H_n$  représente le polynôme d'Hermite de degré  $n.$  On remarque alors que ce développement fait intervenir des sommes infinies, il faudrait alors pouvoir tronquer ce développement à un certain ordre. Pour cela, il faut prendre en compte un second aspect fondamental de la théorie.

Nous avons vu dans le paragraphe précédent, que les quantités essentielles pour l'obtention des variables macroscopiques étaient les moments de la fonction d'équilibre. Ainsi la condition de troncature du développement (1.35) peut être obtenue en utilisant la dénition des moments. D.Ricot [71], en utilisant l'orthogonalité des polynômes d'Hermite, a montré que le calcul d'un moment d'ordre N pouvait s'écrire sous la forme :

$$
\mathbf{M}_{N} = \int c_{1}^{a_{1}} c_{2}^{a_{2}} c_{3}^{a_{3}} f^{eq} d\mathbf{c} = \frac{\rho (2rT)^{(a_{1}+a_{2}+a_{3})/2}}{\pi^{D/2}} \prod_{i=1}^{D} \left( \sum_{n=0}^{N} \frac{(u'_{i})^{n}}{n!} I_{n}^{(a_{i})} \right)
$$
(1.36)

où  $N = max(a_1, a_2, a_3)$  et  $I_n^{(a_i)}$  défini par :

$$
I_n^{(a_i)} = \int (c_i')^{a_i} H_n(c_i') e^{-c_i'^2} dc_i'
$$
 (1.37)

Cette troncature est justifiée par le fait que pour  $a_i > N$ , les  $I_n^{(a_i)}$  deviennent nuls [71]. Auparavant, la troncature à un certain ordre était justiée de façon qualitative [74] : "For the purpose of deriving the Navier-Stokes equations, the second-order expansion is sufficient".

Ainsi donc, les moments de la fonction d'équilibre peuvent être calculés par la formule (1.36) où le seul élément continu reste l'intégrale (1.37). La dernière étape fondamentale dans la construction des modèles à vitesses discrètes réside donc dans l'évaluation de  $I_n^{(a_i)}$ . En effet, c'est cette expression qui contient l'information  $\mathop{\mathsf{relative}}\nolimits$  aux vitesses  $c'_i$  et constitue donc le coeur des modèles à vitesses discrètes. On peut alors montrer [44], que l'intégrale (1.37) peut être évaluée à l'aide d'une quadrature de Gauss-Hermite de la façon suivante :

$$
I_n^{(a_i)} = \sum_{k=1}^H \sigma_k(\xi_k)^{a_i} H_n(\xi_k)
$$
 (1.38)

où les  $\sigma_k$  représentent les poids de la quadrature associés à ces abscisses  $\xi_k$ , racines du polynôme d'Hermite de degré H. On peut remarquer que la quadrature utilisée ici est en fait une combinaison de quadrature 1D. En effet, la forme  $(1.36)$ suppose l'indépendance des variables  $c_i$  et permet donc d'écrire l'expression (1.37) sous forme 1D. Pour se passer de l'hypothèse de variables indépendantes, il faudrait pouvoir dénir une quadrature multidimensionnelle. Malheureusement, aucune formulation générale de ce type de quadrature n'est connue à ce jour. La quadrature de Gauss-Hermite est exacte pour  $0 \leq N + a_i \leq 2H - 1$ . Ainsi, grâce à cette quadrature, la formule générale d'un moment d'ordre N peut s'écrire sous la forme :

$$
\mathbf{M}_{N} = \sum_{\beta=1}^{H} \sum_{\gamma=1}^{H} \sum_{\delta=1}^{H} \sigma_{\beta} \sigma_{\gamma} \sigma_{\delta} (2rT)^{D/2} c_{\alpha,1}^{a_1} c_{\alpha,2}^{a_2} c_{\alpha,3}^{a_3} e^{\mathbf{c}_{\alpha}^{2}/(2rT)} f^{eq,N}(\mathbf{x}, \mathbf{c}_{\alpha}, t)
$$
(1.39)

où  $f^{eq,N}(\mathbf{x}, \mathbf{c}_{\alpha}, t)$  représente la fonction d'équilibre tronquée à l'ordre N et  $\mathbf{c}_{\alpha} =$  $2r\overline{T}(\xi_{\beta},\xi_{\gamma},\xi_{\delta})$ . En posant alors :  $W_{\alpha} = \sigma_{\beta}\sigma_{\gamma}\sigma_{\delta}(2rT)^{D/2}e^{\mathbf{c}_{\alpha}^{2}/(2rT)}$ , l'expression des moments (1.39) peut s'écrire sous la forme :

$$
\mathbf{M}_{N} = \sum_{\alpha=1}^{H^{D}} c_{\alpha,1}^{a_{1}} c_{\alpha,2}^{a_{2}} c_{\alpha,3}^{a_{3}} f_{\alpha}^{eq}(\mathbf{x},t)
$$
\n(1.40)

où  $f^{eq}_{\alpha}(\mathbf{x},t) = W_{\alpha} f^{eq,N}(\mathbf{x}, \mathbf{c}_{\alpha},t)$ . On obtient alors un système de  $H^D$  vitesses discrètes définies par les abscisses  $\xi_{\alpha}$  de la quadrature de Gauss-Hermite. On peut remarquer que l'indice α est un arrangement des indices  $β, γ$  et δ, ainsi, on aura bien  $\alpha = 1.H^D$ .

Nous avons donc montré qu'il suffisait de connaître les fonctions de distribution pour un nombre discret de vitesses. Ces fonctions de distribution sont alors solutions de l'équation de Boltzmann à vitesses discrètes (DVBE pour Discrete Velocity Boltzmann Equation) dénie par :

$$
\frac{\partial f_{\alpha}}{\partial t} + c_{\alpha,i} \frac{\partial f_{\alpha}}{\partial x_i} = -\frac{1}{\tau} [f_{\alpha} - f_{\alpha}^{eq}] \tag{1.41}
$$

et les moments des fonctions de distribution peuvent être calculés avec des sommes discrètes :

$$
\rho = \sum_{\alpha} f_{\alpha} \tag{1.42}
$$

$$
\rho \mathbf{u} = \sum_{\alpha} \mathbf{c}_{\alpha} f_{\alpha} \tag{1.43}
$$

$$
\rho e + \frac{1}{2}\rho |\mathbf{u}|^2 = \frac{1}{2}\sum_{\alpha} |\mathbf{c}_{\alpha}|^2 f_{\alpha}
$$
 (1.44)

#### 1.4 Exemple de modèles tridimensionnels isothermes

#### $1.4.1$  Le modèle à 27 vitesses :  $\mathrm{D}3\mathrm{Q}27$

Pour illustrer la procédure que nous venons de voir, nous allons appliquer cette méthode pour construire un modèle tridimensionnel. Pour retrouver les équations de Navier-Stokes compressible, il est nécessaire de connaître les moments des fonctions de distributions jusqu'à l'ordre 3. Or d'aprés l'équation (1.26), un moment d'ordre 3 de  $f^{(1)}$  nécéssite la connaissance du moment d'ordre 4 de  $f^{eq}.$  La quadrature (1.38) doit donc être exacte jusqu'à l'ordre  $N + a_i \leq 2N = 8$  ce qui implique  $H = 5$  d'après la condition fixée par (1.38). Ainsi nous obtenons un modèle tridimensionnel à 125 vitesses discrètes. Cependant, dans ce modèle, les vitesses discrètes dépendent de la température du fluide. Cette hypothèse est en contradiction avec la construction du modèle qui nécessite l'indépendance des variables  $c_i$  pour établir l'expression (1.36). La méthode basée sur la quadrature de Gauss ne permet donc que la construction de modèles isothermes. Cette hypothèse isotherme n'est pas sans conséquences. En effet, sous cette hypothèse, l'équation de conservation de l'énergie devient simplement  $T = T_0$ , dès lors, le tenseur des contraintes visqueuses calculé par le développement de Chapman-Enskog devient :

$$
\tau_{ij} = \mu \left( \frac{\partial u_i}{\partial x_j} + \frac{\partial u_j}{\partial x_i} \right) \tag{1.45}
$$

Ceci est valable pour un fluide dont le coefficient de viscosité volumique vaut :  $\eta =$ 2  $\frac{2}{3}\mu$ . Ainsi tous les modèles isothermes possèdent une viscosité volumique non nulle. Cette conséquence sera prise en compte dans la suite de l'étude notamment dans le chapitre suivant.

En vue d'une résolution numérique, il faut trouver un compromis entre un nombre acceptable de vitesses discrètes et une description physique correcte. Les modèles isothermes ne nécessitant pas le calcul du moment de  $f^{eq}$  d'ordre 4, on pourrait ainsi utiliser la quadrature inférieure, d'ordre H = 4. Cependant, ce modèle à 64 vitesses discrètes ne permet pas d'obtenir un maillage cubique régulier nécessaire à une résolution numérique. Il faut donc encore réduire l'ordre de la quadrature à  $H = 3$ . Nous obtenons alors le modèle tridimensionnel isotherme à 27 vitesses discrètes. La fonction d'équilibre d'un tel modèle correspond donc à la fonction d'équilibre de Maxwell-Boltzmann dont le développement en polynômes d'Hermite est tronqué à l'ordre 2 :

$$
f_{\alpha}^{eq}(\mathbf{x},t) = \rho \omega_{\alpha} (1 + \frac{\mathbf{u}.\mathbf{c}_{\alpha}}{(rT)} + \frac{(\mathbf{u}.\mathbf{c}_{\alpha})^2}{2(rT)^2} - \frac{|\mathbf{u}|^2}{2(rT)})
$$
(1.46)

Les poids et les abscisses de la quadrature d'ordre  $H = 3$  sont données dans le tableau (1.1), les coefficients  $\omega_{\alpha}$ , et les vitesses discrètes  $\mathbf{c}_{\alpha}$  obtenues sont présentés dans le tableau 1.2.

On remarque que les pondérations associées aux vitesses discrètes de même module sont égales. On notera alors :  $\omega_0 = \omega_\alpha$  pour  $\alpha = 1$ ,  $\omega_1 = \omega_\alpha$  pour  $\alpha = 2-7$ ,  $\omega_2 = \omega_\alpha$
| $\,k$      |                |                 | 3              |
|------------|----------------|-----------------|----------------|
| $\xi_k$    | $-\sqrt{3}/2$  |                 | $\sqrt{3/2}$   |
| $\sigma_k$ | $\sqrt{\pi}/6$ | $2\sqrt{\pi}/3$ | $\sqrt{\pi}/6$ |

TAB. 1.1 – Poids et abscisses de la quadrature de Gauss-Hermite pour  $H = 3$ .

| $\alpha$                                                                      | 1       | $2 - 7$         | $8 - 19$            | $20 - 27$               |
|-------------------------------------------------------------------------------|---------|-----------------|---------------------|-------------------------|
|                                                                               |         | $(0,0,\pm 1)$   | $(0,\pm 1,\pm 1)$   |                         |
| $\frac{\mathbf{c}_{\alpha}}{\sqrt{3rT}}$<br>$\tilde{\mathbf{c}_\alpha} = 0$   | (0,0,0) | $(0,\pm 1,0)$   | $(\pm 1, \pm 1, 0)$ | $(\pm 1, \pm 1, \pm 1)$ |
|                                                                               |         | $(\pm 1, 0, 0)$ | $(\pm 1, 0, \pm 1)$ |                         |
| $\omega_\alpha = \frac{\sigma_\beta \sigma_\gamma \sigma_\delta}{\pi^{3/2}}.$ | 8<br>27 | 27              | 54                  | 216                     |

Tab. 1.2 Pondération de la fonction d'équilibre et vitesses discrètes du modèle D3Q27.

pour  $\alpha = 8 - 19$  et  $\omega_3 = \omega_\alpha$  pour  $\alpha = 20 - 27$ . Pour pouvoir construire un réseau cubique de vitesses discrètes, la température adimensionnelle doit être prise de telle sorte que  $|\tilde{c}_\alpha| = |c_\alpha|$  soit :  $rT = 1/3$ .

Bien sûr, le prix à payer pour l'utilisation de la tronquature d'ordre  $H = 3$  est une erreur dans le calcul du tenseur des contraintes visqueuses. En effet, l'erreur commise sur la fonction d'équilibre se répercute sur le tenseur  $\tau_{ij}$  qui devient :

$$
\tau_{ij} = \mu \left( \frac{\partial u_i}{\partial x_j} + \frac{\partial u_j}{\partial x_i} \right) - \tau \frac{\partial \rho u_i u_j u_k}{\partial x_k} \tag{1.47}
$$

Cette erreur en  $\mathcal{O}(\mathbf{M}^3)$  sur le tenseur des contraintes visqueuses limite donc l'application de ce type de modèle aux écoulements à faible nombre de Mach.

#### 1.4.2 Le modèle à 19 vitesses : D3Q19

Le modèle présenté précédemment, comporte 4 types de vitesses discrètes : 1 vitesse de module 0 ( $\alpha = 1$ ), 6 vitesses de module 1 ( $\alpha = 2 - 7$ ), 12 vitesses de vitesse de module 0 ( $\alpha=$  1), o vitesses de module 1 ( $\alpha=$  2 – 7), 12 vitesses de<br>module  $\sqrt{2}$  ( $\alpha=$  8–19) et 8 vitesses de module  $\sqrt{3}$  ( $\alpha=$  20–27). Une étude récente [75] montre que l'on peut construire des modèles dégradés à partir du modèle précédent. En effet, dans la formule (1.39) on doit avoir  $a_1 + a_2 + a_3 \leq 5$  (avec  $a_1 \le a_2 \le a_3$ ) pour que la quadrature d'ordre  $H = 3$  soit exact, ce qui implique en particulier :  $a_1 \leq 1$ . On s'aperçoit alors que pour  $a_1 = 1$ , la formule (1.38) devient nulle par antisymétrie. Ainsi on peut dénir une nouvelle quadrature en considérant

 $a_1 = 0$ . Cette quadrature reste exacte avec une condition supplémentaire sur les pondérations  $\omega_{\alpha}$ :

$$
\begin{cases}\n\omega_0 + 2\omega_1 = 4/9 \\
\omega_1 + 2\omega_2 = 1/9 \\
\omega_2 + 2\omega_3 = 1/36\n\end{cases}
$$
\n(1.48)

Ce système possédant plus d'inconnues que d'équations, la solution peut s'écrire sous forme paramétrique :

$$
\begin{pmatrix} \omega_0 \\ \omega_1 \\ \omega_2 \\ \omega_3 \end{pmatrix} = \frac{1}{72} \begin{pmatrix} 8(2-t) \\ 4(2-t) \\ 2t \\ (1-t) \end{pmatrix}
$$
 (1.49)

Pour  $t = 0$  et  $t = 1$  on trouve alors deux nouveaux modèles à 15 et 19 vitesses respectivement. L'apparition de ces nouveaux modèles traduit le fait que la totalité des vitesses du modèle D3Q27 ne sont pas indispensables et donc que certaines vitesses sont superflues. On peut s'en rendre compte en utilisant les propriétés de la quadrature de Gauss-Hermite précédemment développée. En effet, la quadrature d'ordre  $H = 3$  conserve les moments d'ordre N pour  $2N \le 5$ , ainsi pour conserver les moments d'ordre 2, il suffirait que la quadrature soit exacte jusqu'à l'ordre 4, or elle est exacte jusqu'à l'ordre 5, ce qui explique la présence de vitesses superflues. Ces deux modèles ont des propriétés analogues à celles du modèle à 27 vitesses. En particulier, ils possèdent la même température adimensionnelle :  $rT = 1/3$ . Le modèle D3Q19 fut introduit historiquement par Qian [64] en 1992. Sa construction était basée sur la dérivation dite "a posteriori" de la méthode Boltzmann sur Réseau qui ne sera pas exposée ici. C'est ce modèle qui sera utilisé et étudié dans toute la suite. Les vitesses discrètes du modèle D3Q19 sont représentées sur la figure (1.2) et les solutions (1.49) pour  $t = 1$  sont présentées dans le tableau (1.3).

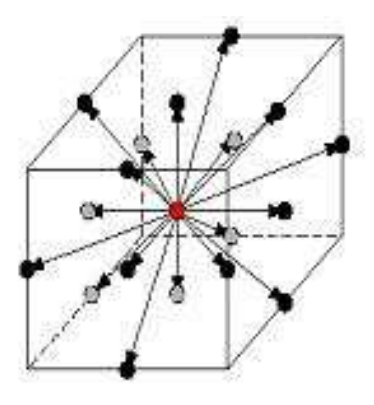

Fig. 1.2 Vitesses discrètes du modèle D3Q19

| $\alpha$                      |                | $2-7$           | $8 - 19$            |
|-------------------------------|----------------|-----------------|---------------------|
|                               |                | $(0,0,\pm 1)$   | $(0,\pm 1, \pm 1)$  |
| $\tilde{\mathbf{c}_{\alpha}}$ | (0,0,0)        | $(0,\pm 1,0)$   | $(\pm 1, \pm 1, 0)$ |
|                               |                | $(\pm 1, 0, 0)$ | $(\pm 1, 0, \pm 1)$ |
| $\omega_\alpha$               | $\overline{Q}$ | 18              | 36                  |

TAB.  $1.3$  – Pondération de la fonction d'équilibre et vitesses discrètes du modèle D3Q19.

# 1.5 Equation de Boltzmann sur Réseau

Nous disposons à présent d'un modèle permettant de résoudre l'équation de Boltzmann à vitesses discrètes (1.41). Le dernier pas à franchir pour une résolution numérique est la discrétisation en espace et en temps. Plusieurs auteurs [76, 89] discrétisent l'équation (1.41) à l'aide de méthodes classiques comme les diérences finies ou les volumes finis. Cependant la méthode de Boltzmann sur Réseau à proprement parler utilise une discrétisation particulière basée sur l'intégration le long de la caractéristique  $c_{\alpha}$ . En effet, en intégrant l'équation (1.41) le long de cette caractéristique, on peut alors écrire :

$$
f_{\alpha}(\mathbf{x} + c_{\alpha}\Delta t, t + \Delta t) - f_{\alpha}(\mathbf{x}, t) = -\frac{1}{\tau} \int_0^{\Delta t} [f_{\alpha}(\mathbf{x} + c_{\alpha}s, t + s) - f_{\alpha}^{eq}(\mathbf{x} + c_{\alpha}s, t + s)]ds
$$
\n(1.50)

En intégrant le membre de droite avec la méthode des trapèzes, on obtient l'équation implicite :

$$
f_{\alpha}(\mathbf{x} + c_{\alpha}\Delta t, t + \Delta t) - f_{\alpha}(\mathbf{x}, t) = -\frac{\Delta t}{2\tau} [f_{\alpha}(\mathbf{x} + c_{\alpha}\Delta t, t + \Delta t) -f_{\alpha}^{eq}(\mathbf{x} + c_{\alpha}\Delta t, t + \Delta t) + f_{\alpha}(\mathbf{x}, t) - f_{\alpha}^{eq}(\mathbf{x}, t)] + \mathcal{O}(\Delta t)^{3}
$$
(1.51)

L'obtention de l'équation de Boltzmann sur Réseau explicite se fait alors grâce au changement de variables [22] :

$$
g_{\alpha}(\mathbf{x},t) = f_{\alpha}(\mathbf{x},t) + \frac{\Delta t}{2\tau} (f_{\alpha}(\mathbf{x},t) - f_{\alpha}^{eq}(\mathbf{x},t))
$$
(1.52)

qui permet alors d'écrire :

$$
g_{\alpha}(\mathbf{x} + c_{\alpha}\Delta t, t + \Delta t) = g_{\alpha}(\mathbf{x}, t) - \frac{\Delta t}{\tau_g} [g_{\alpha}(\mathbf{x}, t) - g_{\alpha}^{eq}(\mathbf{x}, t)] + O(\Delta t^3)
$$
(1.53)

avec  $\tau_g = \tau +$ 1  $\frac{1}{2}$  et  $g_{\alpha}^{eq} = f_{\alpha}^{eq}$ .

Ainsi, la méthode Boltzmann sur Réseau possède une précision d'ordre 2 en espace et en temps. Cette précision peut être retrouvée par des calculs numériques comme nous le verrons dans le chapitre 4.

Nous devons alors garder à l'esprit que l'équation (1.53) également appelée LBE pour Lattice Boltzmann Equation, utilise les variables  $g_{\alpha}$  qui ne sont pas directement les solutions de l'équation de Boltzmann mais une translation de ces solutions définie par la formule (1.52). Nous verrons dans la suite que ce changement de variables peut avoir des conséquences importantes dans la résolution numérique de l'équation de Boltzmann sur Réseau.

D'après l'équation (1.53), le réseau obtenu est donc constitué de mailles cubiques de côté ∆x. Ainsi, les fonctions de distribution se déplaceront d'une maille √  $\Delta x$  en un temps donné  $\Delta t$  soit :  $\Delta x = |\mathbf{c}_{\alpha}| \Delta t = \sqrt{3} r T \Delta t$ . Ceci montre que, dans les calculs Boltzmann sur Réseau, le pas de temps est déterminé par le pas d'espace. Nous verrons les conséquences de ce résultat dans le chapitre 3.

Pour des raisons pratiques, on considère souvent  $\Delta x = \Delta t = 1$  dans l'algorithme (1.53) et les grandeurs calculées sont alors sans dimension. Les valeurs physiques peuvent alors être retrouvées en utilisant celles de  $\Delta t$  et  $\Delta x$ . Ici, on notera les grandeurs sans dimension avec un chapeau. Par exemple, la vitesse du son adimensionnelle  $\widehat{c}_0$  sera définie par :

$$
\widehat{c_0} = \sqrt{\widehat{rT}} = \frac{1}{\sqrt{3}}\tag{1.54}
$$

Immédiatement, la vitesse du son réelle, sera alors dénie par :

$$
c_0 = \hat{c}_0 \frac{\Delta x}{\Delta t} \tag{1.55}
$$

On peut alors remarquer que le nombre de Courant-Friedrish-Levy déni par  $CFL = c_0$  $\Delta t$  $\frac{dS}{dx}$  sera donc toujours constant dans les simulations Boltzmann sur Réseau et vaudra alors  $CFL = \widehat{c}_0$ .

Enfin, un autre paramètre important est la viscosité cinématique du fluide simulé. D'après l'expression (1.33), cette viscosité en unité adimensionnelle s'exprime :

$$
\widehat{\nu} = \widehat{rT}\left(\widehat{\tau}_g - \frac{1}{2}\right) \tag{1.56}
$$

Ainsi, dans les simulations Boltzmann sur Réseau, le paramètre  $\tau_g$  joue un rôle important. Par exemple, la valeur de  $\tau_g = 1/2$  permettra une simulation à viscosité nulle. En pratique,  $\nu$  et  $c_0$  étant des paramètres fixes du fluide, il est utile de connaître l'expression du temps de relaxation en fonction des valeurs dimensionnelles de ces paramètres :

$$
\widehat{\tau_g} = \frac{\nu\sqrt{3}}{\Delta x c_0} + \frac{1}{2} \tag{1.57}
$$

Ainsi, les principales étapes de calculs de la méthode Boltzmann sur Réseau peuvent se résumer de la façon suivante :

- 1. Définition du maillage : Choix de  $\Delta x$  avec  $\nu$  et  $c_0$  fixés. Ceci impose la valeur de  $\tau_q$  d'après (1.57) et de  $\Delta t$  d'après (1.55).
- 2. Initialisation : Définition de l'état initial des variables macroscopiques ( $\rho$  et U) puis calcul de la fonction d'équilibre correspondante. Les fonctions de distribution initiales sont alors le plus souvent initialisées avec la fonction d'équilibre.
- 3. Collision : calcul de  $g^{coll}(\mathbf{x}, t)$  (terme de droite de l'équation (1.53)).
- 4. Propagation :  $g_{\alpha}(\mathbf{x} + c_{\alpha} \Delta t, t + \Delta t) = g^{coll}(\mathbf{x}, t)$
- 5. Calcul des nouvelles variables macroscopiques.
- 6. Calcul de la nouvelle fonction d'équilibre puis retour à l'étape 3.

Nous reviendrons sur les diérentes étapes de l'algorithme dans la section 3.6. Il est important de remarquer que cet algorithme est très simple et par conséquent facile à programmer. De plus, comme nous le verrons plus en détail dans le chapitre 3, la méthode de Boltzmann sur Réseau ne nécessite que les voisins d'ordre 1 ce qui rend sa parallélisation aisée.

# 1.6 Le modèle à temps de relaxation multiples

Le modèle présenté précédemment, que nous désignerons dans la suite par modèle LBM-BGK, considère que chaque grandeur physique est relaxée à l'équilibre avec un même temps caractéristique  $\tau_g$ . Ceci est la conséquence directe de l'opérateur de collision BGK associé à l'équation de Boltzmann. Ainsi chaque moment de la fonction de distribution, requiert le même temps caractéristique pour revenir à son état d'équilibre. Ceci, peut paraître un peu restrictif car dans la réalité, des phénomènes physiques diérents peuvent retrouver l'équilibre en des temps diérents. En particulier, le modèle LBM-BGK, impose un nombre de Prandtl fixe et égal à 1, c'est à dire un même ordre de grandeur pour les effets visqueux et les effets thermiques. Ainsi, en parallèle du modèle LBM-BGK et à la même époque, D. d'Humière [23] définit un nouveau modèle basé sur des temps de relaxation multiples (MRT pour Multiple Relaxation Time). Ce modèle, que nous désignerons dans la suite par LBM-MRT, considère donc que chaque moment (c'est à dire les grandeurs physiques) possède un temps caractéristique propre. Les vitesses discrètes du modèle LBM-MRT sont basées sur celles du modèle LBM-BGK. Le vecteur des fonctions de distribution  $g = [g_{\alpha}, \alpha = 1..19]$  est alors associé au vecteur des moments  $\mathbf{m} = [m_{\alpha}, \alpha = 1..19]$ . On doit donc définir le même nombre de moments que de vitesses discrètes. La dénition des moments pour le modèle MRT à 19 vitesses est donnée en annexe. Ainsi, de la même façon que le modèle LBM-BGK calcule les variables macroscopiques avec les fonctions de distribution, le modèle LBM-MRT permet le calcul de chaque moment grâce aux fonctions de distribution par la relation :

$$
\mathbf{m} = P\mathbf{g} \tag{1.58}
$$

dans laquelle P est une matrice  $19x19$  définie en annexe. Le premier moment étant défini par la densité  $\rho$ , on voit donc immédiatement que la première ligne de la matrice P ne sera constituée que de 1. On peut alors écrire l'équation de Boltzmann sur Réseau associée au modèle LBM-MRT de la façon suivante :

$$
\mathbf{g}(\mathbf{x} + \mathbf{c}, t + 1) = \mathbf{g}(\mathbf{x}, t) - P^{-1}S[\mathbf{m}(\mathbf{x}, t) - \mathbf{m}^{eq}(\mathbf{x}, t)] \tag{1.59}
$$

où S est une matrice diagonale contenant les différents temps de relaxation :  $S =$  $diag[s_{\alpha}, \alpha = 1..19]$  avec  $s_{\alpha} = 1/\tau_{\alpha}$ . Les coefficients de la matrice S sont alors calculés pour une stabilité optimale [23, 50]. Ainsi, la matrice S aura la structure suivante :

$$
S = diag[0, s_1, s_2, 0, s_4, 0, s_4, 0, s_4, s_9, s_{10}, s_9, s_{10}, s_{13}, s_{13}, s_{13}, s_{16}, s_{16}, s_{16}] \quad (1.60)
$$

On remarque que dans l'équation (1.59), l'étape de collision se fait dans l'espace des moments et celle de propagation, dans l'espace des fonctions de distribution. Le vecteur  $\mathbf{m}^{eq}$  est évalué par :

$$
\mathbf{m}^{eq} = P\mathbf{f}^{eq} \tag{1.61}
$$

où f<sup>eq</sup> est le vecteur des fonctions d'équilibre. Comme nous le verrons dans la suite, le modèle LBM-MRT est principalement utilisé pour améliorer la stabilité numérique du modèle LBM-BGK et, dans sa forme initiale, ce modèle utilise une fonction d'équilibre incompressible de la forme [45] :

$$
f_{\alpha}^{eq}(\mathbf{x},t) = \omega_{\alpha} \left[ \rho + \rho_0 \left( \frac{\mathbf{u}.\mathbf{c}_{\alpha}}{\vartheta} + \frac{(\mathbf{u}.\mathbf{c}_{\alpha})^2}{2\vartheta^2} - \frac{|\mathbf{u}|^2}{2\vartheta} \right) \right]
$$
(1.62)

où  $\vartheta = r\tilde{T} = 1/3$ . Dans la suite, nous utiliserons la forme compressible de la fonction d'équilibre  $(1.46)$  pour évaluer  $\mathbf{m}^{eq}$ . La vitesse du son adimensionnelle reste inchangée :  $\widehat{c_0} = \sqrt{rT} = 1/\sqrt{3},$  et les coefficients de viscosité deviennent :

$$
\begin{cases}\n\hat{\nu} = \frac{1}{3} \left( \hat{\tau}_9 - \frac{1}{2} \right) \\
\hat{\eta} = \hat{\rho}_9^2 \left( \hat{\tau}_1 - \frac{1}{2} \right)\n\end{cases}
$$
\n(1.63)

Ainsi, les viscosités cinématiques et volumiques pourront être contrôlées indépendamment contrairement au modèle LBM-BGK. Enfin, on pourra remarquer que l'équation (1.59) se réduit à (1.53) pour  $S = 1/\tau_q \mathbf{Id}$ .

# 1.7 Synthèse

Dans ce chapitre, nous avons présenté les grandes lignes de la méthode générale de construction des modèles Boltmann sur Réseau à partir de l'équation de Boltzmann continue. Nous avons vu que l'équation de Boltzmann munie de l'opérateur BGK permettait de retrouver les équations de Navier-Stokes compressibles avec le développement systématique de Chapman-Enskog. Ce développement nous a également permis de comprendre le lien entre les paramètres de l'équation de Boltzmann et les grandeurs physiques des équations de Navier-Stokes. Pour pouvoir résoudre numériquement l'équation de Boltzmann, nous avons vu qu'une restriction de l'ensemble des vitesses à un ensemble borné et discret était possible pour la construction de modèles isothermes. Dans ce cas, il est apparu que le coefficient de viscosité volumique n'était pas nul contrairement à l'hypothèse de Stokes dans les équations de Navier-Stokes. Pour obtenir un bon compromis entre le nombre de vitesses discrètes et une description physique proche des équations de Navier-Stokes, nous avons alors choisi le modèle à 19 vitesses, dérivé du modèle à 27 vitesses. Ces modèles étant obtenus par une quadrature de Gauss-Hermite d'ordre 3, les moments de la fonction d'équilibre sont exacts jusqu'à l'ordre 2 et le moment d'ordre 3 possède alors des termes non physique entraînant la restriction du modèle aux faibles nombre de Mach. La méthode de Boltzmann sur Réseau ainsi présentée s'applique donc aux écoulements faiblement compressibles. Ce type d'écoulement sera largement suffisant pour nous permettre d'étudier les capacités aéroacoustiques de la méthode. Il faut noter ici que la méthode de Boltzmann sur Réseau est en perpétuelle évolution. Il n'est donc pas exclu de voir apparaître dans les prochaines années des modèles thermiques permettant la simulation des écoulements transsoniques et supersoniques.

Pour ce qui est de l'acoustique, nous allons voir par la suite qu'une analyse approfondie du schéma Boltzmann sur Réseau est indispensable pour une étude de la propagation des ondes acoustiques. En effet, ce schéma étant faiblement compressible, il devient alors possible de simuler directement le bruit généré par un écoulement instationnaire donné. Il est donc crucial de connaître la précision de la méthode ainsi que ses capacités à propager les ondes acoustiques à la bonne vitesse. De la même façon, il peut être important de quantifier ces capacités par rapport aux autres schémas numériques utilisés en aéroacoustique numérique. Ce sont toutes ces considérations que nous allons maintenant aborder dans le chapitre 2.

# Chapitre 2

# Propriétés acoustiques de la méthode Boltzmann sur Réseau

# 2.1 Les exigences d'un schéma numérique en aéroacoustique

Les schémas numériques servent à discrétiser les équations aux dérivées partielles pour résoudre un problème donné de façon numérique. En aéroacoustique par exemple, on peut résoudre les équations de Navier-Stokes pour calculer les sources de bruit des écoulements instationnaires d'une part puis pour simuler la propagation des ondes acoustiques générées d'autre part. Les ondes acoustiques étant caractérisées par une fluctuation de pression de faible amplitude, la simulation numérique d'un tel phénomène devra utiliser un codage très précis. A titre d'exemple, un bruit à  $80dB$  (conversation animée) est caractérisé par une fluctuation de pression  $p'$  2 million de fois plus faible que la pression atmosphérique  $P_0$ . Cependant, la précision de codage n'est pas le seul prérequis d'un schéma numérique performant. En effet, un bon schéma numérique devra également conserver les propriétés intrinsèques d'une onde acoustique. Ces propriétés sont essentiellement sa longueur d'onde  $\lambda$ , sa vitesse de propagation  $c_0$  et son énergie E. En simulation numérique, on utilise souvent des grandeurs équivalentes comme le nombre d'onde  $k = 2\pi/\lambda$  et la pulsation  $\omega = 2\pi c_0/\lambda$ . Ainsi, un schéma numérique devra conserver ces quantités le mieux possible pour que ses performances soit acceptables. La conservation de la vitesse de propagation ou de la longueur d'onde se traduit par la notion de dispersion et la conservation de l'énergie par la notion de dissipation. Les propriétés dispersives et dissipatives d'un schéma numérique dépendent bien sûr de la façon dont l'information est discrétisée. Par exemple, pour une taille de maille  $\Delta x$  donné, la longueur d'onde sera discrétisée en N points avec  $N = \lambda / \Delta x$ . Le nombre N est souvent noté  $N_{pw}$  et représente le nombre de point par longueur d'onde (points per wavelength en anglais). Le nombre d'onde k pourra donc s'exprimer en fonction de  $N_{ppw}$ :

$$
k = \frac{2\pi}{\Delta x N_{ppw}}\tag{2.1}
$$

Le nombre de points par longueur d'onde est très important en acoustique numérique, il traduit les capacités d'un schéma à propager une onde acoustique avec une information donnée. De plus, comme nous le verrons dans ce chapitre, ce nombre est lié à la rapidité du schéma, c'est à dire au nombre d'opérations nécessaire pour obtenir un résultat donné. Enfin, dans ce chapitre, nous ferons souvent référence au nombre d'onde sans dimension  $k = k\Delta x$ . Comme une onde acoustique est portée au minimum par deux points (critère de Shannon), le nombre d'onde sans dimension variera donc entre 0 et  $\pi$ .

Nous allons donc nous intéresser ici, aux performances acoustiques du schéma Boltzmann sur Réseau. Cependant, avant de commencer l'analyse de ce schéma, nous devons connaître le comportement exact d'une onde acoustique se propageant dans un fluide régi par les équations de Navier-Stokes. Ce comportement nous servira alors de référence pour quantifier les capacités acoustiques des différents schémas.

# 2.2 Propagation d'une onde plane dans un fluide

#### 2.2.1 Equations de Navier-Stokes 3D compressibles

Le comportement d'un fluide compressible est décrit par les équations de Navier-Stokes qui regroupe l'équation de conservation de la masse et l'équation de conservation de la quantité de mouvement que l'on trouve généralement sous la forme suivante :

$$
\begin{cases}\n\frac{\partial \rho}{\partial t} + \frac{\partial \rho u_i}{\partial x_j} = 0 \\
\frac{\partial \rho u_i}{\partial t} + u_j \frac{\partial \rho u_i}{\partial x_j} = -\frac{\partial p}{\partial x_i} + \frac{\partial \tau_{ij}}{\partial x_j}\n\end{cases}
$$
\n(2.2)

où  $\tau_{ij}$  représente le tenseur des contraintes visqueuses défini par :

$$
\frac{\tau_{ij}}{\rho} = 2\nu S_{ij} + \left(\xi - \frac{2}{3}\nu\right) S_{kk} \delta_{ij}
$$
\n(2.3)

et

$$
S_{ij} = \frac{1}{2} \left( \frac{\partial u_i}{\partial x_j} + \frac{\partial u_j}{\partial x_i} \right) \tag{2.4}
$$

Les équations (2.2) sont souvent complétées par une autre équation traduisant la conservation de l'énergie :

$$
\frac{\partial \rho e}{\partial t} + \frac{\partial \rho e u_i}{\partial x_i} = -\frac{\partial q_i}{\partial x_i} - p \frac{\partial u_i}{\partial x_i} + \tau_{ij} \frac{\partial u_i}{\partial x_j}
$$
(2.5)

dans laquelle,  $e =$ p  $\frac{P}{\rho(\gamma-1)}$  est l'énergie interne du fluide,  $\gamma$  le coefficient du gaz ( $\gamma = \frac{c_p}{c}$  $c_v$ ) et  $q_i$  représente le flux de chaleur. Pour être consistant avec la méthode de Boltzmann sur Réseau s'appliquant à des écoulements isothermes, nous considérerons dans la suite les équations de Navier-Stokes isothermes dans lesquelles le flux de chaleur sera nul.

## 2.2.2 Linéarisation des équations et formulation conservative

L'étude de la propagation acoustique utilise souvent les équations linéarisées. En effet la perturbation acoustique, dans la limite de l'acoustique linéaire, peut être décrite comme une petite fluctuation autour du champ moyen de sorte que les variables puissent s'écrire  $\rho = \rho_0 + \rho'$ ,  $p = p_0 + p'$  et  $u = u_0 + u'$ . Ainsi,  $p'$  désigne alors la fluctuation de pression engendrée par le passage d'une onde acoustique. Ces fluctuations étant de faible amplitude, on peut négliger les effets quadratiques de ces fluctuations ( $p'^2 << 1$ ). Pour notre étude, nous considérerons le cas d'un écoulement uniforme pour s'affranchir de l'effet des gradients. On obtient alors des équations linéaires en injectant le développement dans les équations (2.2) et (2.5) :

$$
\frac{\partial \mathbf{U}'}{\partial t} + \frac{\partial}{\partial x_1} [\mathbf{E}'_{\mathbf{e}} - \mathbf{E}'_{\mathbf{v}}] + \frac{\partial}{\partial x_2} [\mathbf{F}'_{\mathbf{e}} - \mathbf{F}'_{\mathbf{v}}] + \frac{\partial}{\partial x_3} [\mathbf{G}'_{\mathbf{e}} - \mathbf{G}'_{\mathbf{v}}] = 0 \tag{2.6}
$$

où  $\bf{U}'$  est le vecteur des inconnues,  $\bf{E}'_e, \bf{F}'_e, \bf{G}'_e$  les flux euleriens et  $\bf{E}'_v, \bf{F}'_v, \bf{G}'_v$  les flux visqueux définis par :

$$
\mathbf{U}' = \begin{pmatrix} \rho' \\ \rho_0 u' \\ \rho_0 v' \\ \rho_0 w' \\ p' \end{pmatrix} \mathbf{E}'_{\mathbf{e}} = \begin{pmatrix} \rho' u_0 + \rho_0 u' \\ p' + u_0 \rho_0 u' \\ u_0 \rho_0 v' \\ u_0 \rho_0 w' \\ u_0 \rho' + \gamma p_0 u' \end{pmatrix} \mathbf{F}'_{\mathbf{e}} = \begin{pmatrix} \rho' v_0 + \rho_0 v' \\ v_0 \rho_0 u' \\ p' + v_0 \rho_0 v' \\ v_0 \rho_0 w' \\ v_0 \rho' + \gamma p_0 v' \end{pmatrix} \mathbf{G}'_{\mathbf{e}} = \begin{pmatrix} \rho' w_0 + \rho_0 w' \\ w_0 \rho_0 u' \\ w_0 \rho' v' \\ w_0 \rho' + \gamma p_0 w' \end{pmatrix}
$$

$$
\mathbf{E}'_{\mathbf{v}} = \begin{pmatrix} 0 \\ \tau'_{11} \\ \tau'_{12} \\ \tau'_{13} \\ 0 \end{pmatrix} \mathbf{F}'_{\mathbf{v}} = \begin{pmatrix} 0 \\ \tau'_{21} \\ \tau'_{22} \\ \tau'_{23} \\ 0 \end{pmatrix} \mathbf{G}'_{\mathbf{v}} = \begin{pmatrix} 0 \\ \tau'_{31} \\ \tau'_{32} \\ \tau'_{33} \\ 0 \end{pmatrix}
$$

L'expression (2.6) exprime alors les équations de Navier-Stokes 3D linéarisées compressibles isothermes.

#### 2.2.3 Analyse de von Neumann

L'analyse de von Neumann consiste à chercher les solutions sous forme d'onde plane d'une équation linéarisée. Pour notre étude, nous cherchons le comportement d'une onde acoustique se propageant dans un fluide régi par les équations de Navier-Stokes compressibles isothermes. Ainsi l'analyse von Neumann de l'équation (2.6) nous donnera directement le résultat voulu. On remarque alors que l'on peut écrire (2.6) sous la forme :

$$
\frac{\partial \mathbf{U}'}{\partial t} + \mathbf{M}_1 \frac{\partial \mathbf{U}'}{\partial x_1} + \mathbf{M}_2 \frac{\partial \mathbf{U}'}{\partial x_2} + \mathbf{M}_3 \frac{\partial \mathbf{U}'}{\partial x_3} = 0 \tag{2.7}
$$

où  $M_1$ ,  $M_2$  et  $M_3$  sont alors des matrices définies par :

$$
\mathbf{M}_{1} = \begin{pmatrix} u_{0} & 1 & 0 & 0 & 0 \\ 0 & u_{0} - \left(\frac{4}{3}\nu + \xi\right)\frac{\partial}{\partial x} & \left(\frac{2}{3}\nu - \xi\right)\frac{\partial}{\partial y} & \left(\frac{2}{3}\nu - \xi\right)\frac{\partial}{\partial z} & 1 \\ 0 & -\nu\frac{\partial}{\partial y} & u_{0} - \nu\frac{\partial}{\partial x} & 0 & 0 \\ 0 & -\nu\frac{\partial}{\partial z} & 0 & u_{0} - \nu\frac{\partial}{\partial x} & 0 \\ 0 & c_{0}^{2} & 0 & 0 & u_{0} \end{pmatrix}
$$
(2.8)

$$
\mathbf{M_2} = \begin{pmatrix} v_0 & 0 & 1 & 0 & 0 \\ 0 & v_0 - \nu \frac{\partial}{\partial y} & -\nu \frac{\partial}{\partial x} & 0 & 0 \\ 0 & (\frac{2}{3}\nu - \xi)\frac{\partial}{\partial x} & v_0 - (\frac{4}{3}\nu + \xi)\frac{\partial}{\partial y} & (\frac{2}{3}\nu - \xi)\frac{\partial}{\partial z} & 1 \\ 0 & 0 & -\nu \frac{\partial}{\partial z} & v_0 - \nu \frac{\partial}{\partial y} & 0 \\ 0 & 0 & c_0^2 & 0 & v_0 \end{pmatrix}
$$
(2.9)

$$
\mathbf{M}_{3} = \begin{pmatrix} w_{0} & 0 & 0 & 1 & 0 \ 0 & w_{0} - \nu \frac{\partial}{\partial z} & 0 & -\nu \frac{\partial}{\partial x} & 0 \\ 0 & 0 & w_{0} - \nu \frac{\partial}{\partial z} & -\nu \frac{\partial}{\partial y} & 0 \\ 0 & (\frac{2}{3}\nu - \xi)\frac{\partial}{\partial x} & (\frac{2}{3}\nu - \xi)\frac{\partial}{\partial y} & w_{0} - (\frac{4}{3}\nu + \xi)\frac{\partial}{\partial z} & 1 \\ 0 & 0 & 0 & c_{0}^{2} & w_{0} \end{pmatrix}
$$
(2.10)

où  $c_0$  est la vitesse du son définie par :  $c_0^2 = \gamma$  $\overline{p}_0$  $\frac{P^0}{\rho_0}$ . Il nous reste alors à décomposer le vecteur U' sous forme d'onde plane :

$$
\mathbf{U}' = \begin{pmatrix} \hat{\rho}' \\ \rho_0 \hat{u}' \\ \rho_0 \hat{v}' \\ \rho_0 \hat{w}' \\ \hat{p}' \end{pmatrix} exp[i(\mathbf{k}.\mathbf{x} - \omega t)]
$$
(2.11)

où  $\hat{\rho}',\hat{u}',\hat{v}',\hat{w}'$  et  $\hat{p'}$  sont à valeurs complexes. Nous pouvons alors remplacer le vecteur  $U'$  par sa forme (2.11) dans l'équation (2.7) pour obtenir l'expression matricielle :

$$
\omega \mathbf{U}' = \mathbf{M}^{\text{NS}} \mathbf{U}' \tag{2.12}
$$

avec  $\mathbf{M}^{\text{NS}} = k_1 \mathbf{M}_1 + k_2 \mathbf{M}_2 + k_3 \mathbf{M}_3$ . L'équation (2.12) est un problème aux valeurs propres dont les solutions peuvent être calculées analytiquement :

$$
\begin{cases}\n\omega_1 = \mathbf{k} \cdot \mathbf{u}_0 - i|\mathbf{k}|^2 \mathcal{N} + |\mathbf{k}|c_0 \sqrt{1 - \left(\frac{|\mathbf{k}| \mathcal{N}}{c_0}\right)^2} \\
\omega_2 = \mathbf{k} \cdot \mathbf{u}_0 - i|\mathbf{k}|^2 \mathcal{N} - |\mathbf{k}|c_0 \sqrt{1 - \left(\frac{|\mathbf{k}| \mathcal{N}}{c_0}\right)^2} \\
\omega_3 = \mathbf{k} \cdot \mathbf{u}_0 - i|\mathbf{k}|^2 \nu \\
\omega_4 = \omega_3 \\
\omega_5 = \mathbf{k} \cdot \mathbf{u}_0\n\end{cases}
$$
\n(2.13)

avec  $\mathcal{N} =$ 2 3  $\nu +$ 1  $\frac{1}{2}\xi$  et  $\mathbf{u}_0 = [u_0, v_0, w_0]$ . Ces cinq solutions correspondent alors aux trois modes identifiés par Kovasznay [49]

- 1.  $\omega_1$  et  $\omega_2$  (notés par la suite  $\omega_{\pm}$ ) sont des modes acoustique se propageant à la vitesse  $c_{\pm}=|\mathbf{u}_{0}|cos(\widehat{\mathbf{ku}_{0}})\pm c_{0}$ so 1 −  $\frac{1}{\sqrt{2}}$  $|{\bf k}|{\cal N}$  $c_0$  $\frac{1}{\sqrt{2}}$ et dissipés selon  $-\mathcal{N}|\mathbf{k}|^2$ .
- 2.  $\omega_3 = \omega_4 = \omega_T$  correspond au mode de cisaillement (ou mode de vorticité) se propageant à la vitesse  $c_T = |\mathbf{u}_0| cos(\widehat{\mathbf{ku}_0})$  et dissipé selon  $-\nu |\mathbf{k}|^2$ .
- 3.  $\omega_5$  correspond au mode d'entropie se comportant, à cause de l'hypothèse isotherme, comme un scalaire passif.

Ainsi, toutes les ondes se propageant dans un fluide régi par l'équation  $(2.7)$  pourront être décrites comme une combinaison linéaire de ces trois modes. Les relations (2.13) décrivent alors le lien entre la fréquence  $\omega$  de ces ondes et leur nombre d'onde k. La relation entre  $\omega$  et k est souvent appelée relation de dispersion et contient dans sa forme complexe, l'information sur la vitesse de propagation (dispersion propre) et sur la perte d'énergie (dissipation). Dans un fluide, la principale source de dissipation des ondes est donc la viscosité cinématique ν. On peut remarquer que dans l'air à température ambiante,  $c_0 = 340$  m/s et  $\nu = 1.5 \; 10^{-5} \; m^2/s,$  le nombre sans dimension  $\mathcal{S} = \frac{|\mathbf{k}| \mathcal{N}}{s}$  $\frac{e^{i\theta}}{c_0}$  peut être écrit sous la forme  $\mathcal{S} =$  $|\tilde{\mathbf{k}}|\mathcal{N}$  $c_0\Delta x$ et se comporte pour la valeur maximum de  $\tilde{\mathbf{k}} = \pi$  et  $\mathcal{N} = \frac{2}{2}$ 3 ν selon la loi  $\mathit{log}(\mathcal{S}^2) = -2\mathit{log}(\Delta x) - 14.$  Ainsi, pour les tailles de mailles que nous allons considérer, le nombre  $S$  sera négligé dans la suite  $(S \ll 1)$ .

Nous avons ainsi obtenu des solutions de références qui serviront dans la suite pour l'étude de la relation de dispersion des diérents schémas numériques étudiés.

# 2.3 Analyse de von Neumann des schémas Boltzmann discrets

De la même façon que nous avons utilisé l'analyse de von Neumann pour étudier la relation de dispersion des équations de Navier-Stokes, nous pouvons appliquer cette analyse aux diérents schémas Boltzmann sur Réseau étudiés dans le chapitre précédent. Par comparaison aux solutions de référence (2.13) nous pourrons alors quantifier l'influence du modèle sur la propagation des ondes acoustiques.

#### 2.3.1 L'équation de Boltzmann à vitesses discrètes

Intéressons nous tout d'abord à l'équation de Boltzmann à vitesses discrètes (DVBE) présentée dans le paragraphe 1.3. Cette équation est continue en temps et en espace et s'écrit sous la forme :

$$
\frac{\partial f_{\alpha}}{\partial t} + c_{\alpha,i} \frac{\partial f_{\alpha}}{\partial x_i} = -\frac{1}{\tau} [f_{\alpha} - f_{\alpha}^{eq}] \tag{2.14}
$$

Pour étudier cette équation avec l'analyse de von Neumann, il faut tout d'abord la linéariser. On peut alors décomposer les fonctions de distribution en une partie uniforme  $f_\alpha^{(0)}$  et une partie fluctuante  $f_\alpha'$ . Les termes non-linéaires de cette équation sont contenus dans la fonction d'équilibre faisant intervenir toutes les fonctions de distribution par l'intermédiaire des variables macroscopiques  $\rho$  et U :

$$
f_{\alpha}^{eq}(\mathbf{x},t) = \rho \omega_{\alpha} (1 + \frac{\mathbf{u}.\mathbf{c}_{\alpha}}{\vartheta} + \frac{(\mathbf{u}.\mathbf{c}_{\alpha})^2}{2\vartheta^2} - \frac{|\mathbf{u}|^2}{2\vartheta})
$$
(2.15)

où  $\vartheta = 1/3$  et les coefficients  $\omega_{\alpha}$  sont donnés dans le tableau (1.3) pour le modèle D3Q19. Pour linéariser cette fonction d'équilibre, on peut alors écrire le développement de Taylor suivant :

$$
f^{eq}(f_{\alpha}^{(0)} + f_{\alpha}') = f_{\alpha}^{eq, (0)} + \mathcal{D}_{\alpha\beta} f_{\alpha}' + o(f_{\alpha}') \tag{2.16}
$$

avec

$$
\mathcal{D}_{\alpha\beta} = \frac{\partial f_{\alpha}^{eq}}{\partial f_{\beta}} \Big|_{f_{\beta} = f_{\beta}^{(0)}} \tag{2.17}
$$

La forme exacte de  $\mathcal{D}_{\alpha\beta}$  peut être évaluée analytiquement avec le logiciel de calcul formel Maple. Ainsi, en considérant que la partie fluctuante des fonctions de distribution peut s'écrire sous la forme :

$$
f'_{\alpha} = \hat{A}_{\alpha} exp[i(\mathbf{k}.\mathbf{x} - \omega t)] \tag{2.18}
$$

l'équation de Boltzmann à vitesses discrètes linéarisée prend alors la forme matricielle :

$$
i\omega \mathbf{f}' = \mathbf{M}^{\text{DVBE}} \mathbf{f}' \tag{2.19}
$$

dans laquelle  $M^{\text{DVBE}}$  s'écrit :

$$
\mathbf{M}_{\alpha\beta}^{\text{DVBE}} = \frac{1}{\tau} \Big[ \delta_{\alpha\beta} - \mathcal{D}_{\alpha\beta} \Big] + i\mathbf{k}.\mathbf{c}_{\alpha}\delta_{\alpha\beta} \tag{2.20}
$$

Il n'existe aucune solution analytique générale de (2.19) dans le cas 3D. Ce problème aux valeurs propres fut résolu dans sa version 2D par Luo [50] en 2000 en utilisant des approximations successives en terme de nombre d'onde. Ici, nous calculerons les solutions numériquement à l'aide d'une librairie d'algèbre linéaire (LAPACK). Ces solutions reliant  $\omega$  et **k** dépendent de trois paramètre principaux, le temps de relaxation  $\tau$ , la direction de propagation portée par le vecteur  $\mathbf{k}[k_x, k_y, k_z]$  et le champ moyen  $\mathbf{u_0}[u_0, v_0, w_0]$ . Ainsi à travers les parties réelles et imaginaires des valeurs propres obtenues, nous obtenons la dispersion et la dissipation de la DVBE. Ces solutions sont alors comparées aux solutions (2.13) qui deviennent, avec ici  $\mathcal{N} = \nu$ :

$$
\begin{cases}\n\omega_{\pm} = |\mathbf{k}| \left( |\mathbf{u}_0| \cos(\widehat{\mathbf{k}} \mathbf{u}_0) \pm c_0 \right) - i |\mathbf{k}|^2 \nu \\
\omega_T = |\mathbf{k}| |\mathbf{u}_0| \cos(\widehat{\mathbf{k}} \mathbf{u}_0) - i |\mathbf{k}|^2 \nu\n\end{cases}
$$
\n(2.21)

La figure (2.1) représente la dispersion et la dissipation de la DVBE avec les paramètres  $\mathbf{k} = [k_x, 0, 0], \tilde{\tau} = 0.0025$  et  $\mathbf{u_0} = [M_a c_0, 0, 0]$  où  $M_a$  désigne le nombre de Mach de l'écoulement. On retrouve alors les trois modes décrit par (2.21).

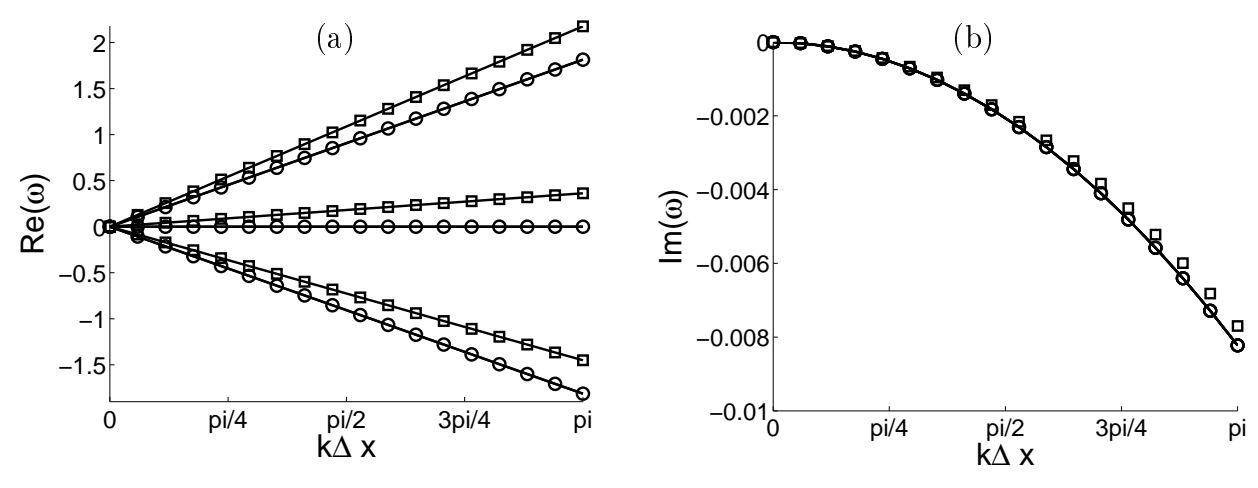

FIG. 2.1 – Evolution de la dispersion  $(a)$  et de la dissipation  $(b)$  pour l'équation de Boltzmann à vitesses discrètes : − : Solutions exactes (2.21) ◦ :DVBE pour  $M_a = 0.0, \Box$  :DVBE pour  $M_a = 0.2$ .

La dispersion obtenue correspond parfaitement à celle prédite par les solutions (2.21). En revanche, une erreur dans la courbe de dissipation apparaît pour un champ moyen non nul. Cette erreur est en fait la manifestation directe du terme non physique dans l'expression du tenseur des contraintes visqueuses (1.47) introduit par la troncature de la fonction d'équilibre à l'ordre 2. Pour le vérifier, il suffit de rajouter ce terme dans les équations de Navier-Stokes et de calculer les nouvelles solutions obtenues. Les matrices  $M_1 M_2$  et  $M_3$  sont alors modifiées et les solutions (2.13) deviennent :

$$
\begin{cases}\n\omega_{\pm} = \mathbf{k} \cdot \mathbf{u}_0 - i|\mathbf{k}|^2 \left[ \mathcal{N} - \frac{3}{2}\tau \mathbf{u}_0^2 \right] \pm |\mathbf{k}|c_0 \sqrt{1 + \mathcal{P}(M_a)} \\
\omega_T = \mathbf{k} \cdot \mathbf{u}_0 - i|\mathbf{k}|^2 [\nu - \tau \mathbf{u}_0^2]\n\end{cases}
$$
\n(2.22)

avec  $\mathcal{P}(M_a) = 3\tau \mathcal{N} |\mathbf{k}|^2 M_a^2$  – 3  $\frac{1}{4}[\tau|\mathbf{k}|c_0]^2M_a^4 + i\tau|\mathbf{k}|c_0M_a^3$ . On remarque immédiatement que l'on retrouve les solutions (2.13) si le champ moyen devient nul. La figure (2.2) représente alors l'erreur commise sur la dissipation avec les solutions de références (2.21) ou (2.22).

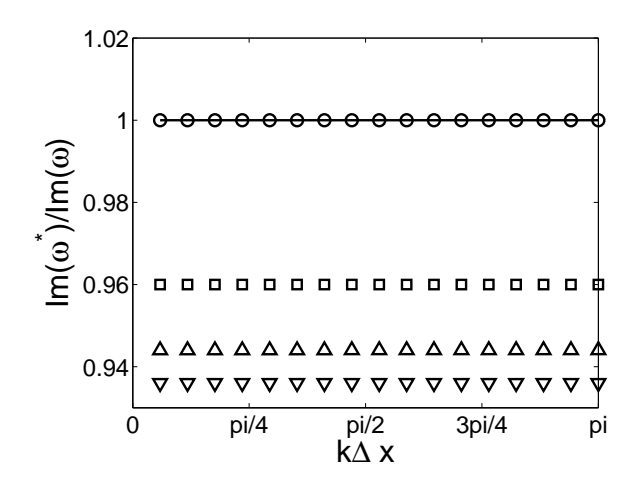

FIG. 2.2 – Erreur de dissipation par rapport aux solutions  $(2.21)$ :  $\Box$  Cisaillement,  $\Delta$  Acoustique + et  $\Delta$  Acoustique –. Erreur de dissipation par rapport aux solutions  $(2.22)$  :  $\circ$ .

Il est important de remarquer que l'erreur ne dépend pas de k. En fait, cette erreur est parfaitement décrite par le rapport des parties imaginaires de (2.22) et (2.21) :

$$
\begin{cases}\nr_T = 1 - \frac{\tilde{\tau}\tilde{U}_0^2}{\tilde{\nu}} = 1 - M_a^2 \\
r_{\pm} = 1 - \frac{3\tilde{\tau}\tilde{U}_0^2}{2\tilde{\nu}} \pm \varepsilon = 1 - \frac{3}{2}M_a^2 \pm \varepsilon\n\end{cases}
$$
\n(2.23)

où  $\varepsilon = \frac{c_0}{\sqrt{c}}$ ν  $\Im$  $\lambda$  $1 + \mathcal{P}(M_a)$  $\mathbf{k}^2$ ! . Ainsi, l'équation de Boltzmann à vitesses discrètes permet de propager les ondes acoustiques à la bonne vitesse et commet une erreur

proportionnelle à  $M_a^2$  sur la dissipation. La restriction aux vitesses discrètes et le choix du modèle de vitesse a donc très peu d'influence sur les performances acoustiques de la méthode Boltzmann sur Réseau. Nous allons voir à présent, l'effet de la discrétisation sur la propagation des ondes acoustiques en étudiant les modèles LBM-BGK et LBM-MRT.

## 2.3.2 Relation de dispersion des modèles LBM-BGK et LBM-MRT

Après s'être intéressé à l'équation de Boltzmann à vitesses discrètes, nous pouvons maintenant regarder l'influence de la discrétisation spatiale et temporelle sur la dispersion et la dissipation de la méthode Boltzmann sur Réseau. La méthode adoptée est strictement la même que précédemment. L'analyse de von Neumann de l'équation de Boltzmann sur Réseau (1.53) et du modèle LBM-MRT (1.59) aboutit alors aux deux équations suivantes :

$$
\begin{cases}\ne^{-i\omega}\mathbf{g}' = \mathbf{M}^{\text{BGK}}\mathbf{g}'\\ \mathbf{M}^{\text{BGK}} = \mathbf{A}^{-1}[\mathbf{Id} - \frac{1}{\tau_g}\mathbf{N}^{\text{BGK}}]\\ A_{\alpha\beta} = e^{i\mathbf{k}.\mathbf{c}_{\alpha}}\delta_{\alpha\beta}\\ \mathbf{N}^{\text{BGK}} = \mathbf{Id} - \mathcal{D}\n\end{cases} \tag{2.24}
$$

$$
\begin{cases}\ne^{-i\omega}\mathbf{g}' = \mathbf{M}^{\text{MRT}}\mathbf{g}'\\ \mathbf{M}^{\text{MRT}} = \mathbf{A}^{-1}[\mathbf{Id} - \mathbf{P}^{-1}\mathbf{S}\mathbf{N}^{\text{MRT}}\mathbf{P}]\\ A_{\alpha\beta} = e^{i\mathbf{k}.\mathbf{c}_{\alpha}}\delta_{\alpha\beta} \\ N_{\alpha\beta}^{\text{MRT}} = \delta_{\alpha\beta} - \frac{\partial m_{\alpha}^{eq}}{\partial m_{\beta}}\Big|_{m_{\alpha}=m_{0}}\n\end{cases}
$$
\n(2.25)

où  ${\bf Id}$  représente la matrice identité. Il faut alors évaluer le terme  ${\cal M}_{\alpha\beta}$  =  $\partial m_{\alpha}^{eq}$  $\partial m_\beta$  $\Big|_{m_\alpha=m_0}$ 

pour pouvoir résoudre l'équation (2.25). En pratique on peut le calculer très facilement en remarquant que pour  $S = 1/\tau_q \mathbf{Id}$  on a  $\mathbf{M}^{\text{MRT}} = \mathbf{M}^{\text{BGK}}$ . Ceci amène donc à  $\mathrm{\mathbf{M}} = \mathbf{P} \mathbf{D} \mathbf{P}^{-1}.$  Enfin, les différentes valeurs des temps de relaxations du modèle LBM-MRT sont données par [23] :  $\tau_1 = 0.6098$ ,  $\tau_2 = 0.6494$ ,  $\tau_4 = 0.5264$ ,  $\tau_9 =$  $\tau_{10} = \tau_{13} = \tau_{16} = 0.5025$ . La valeur  $\tau_9 = 0.5025$  correspond ici à la valeur de  $\tau_g$  du modèle LBM-BGK.

Les solutions des problèmes aux valeurs propres (2.24) et (2.25) sont alors calculées numériquement et comparées aux solutions de référence, analogues aux expressions (2.21) avec  ${\cal N}=\nu$  pour le modèle LBM-BGK et  ${\cal N}=$ 2 3  $\nu +$ 1  $rac{1}{9}$   $(\tau_1 -$ 1 2 pour le modèle LBM-MRT.

Au regard des résultats (figure 2.3), on remarque alors que les discrétisations spatiales et temporelles introduisent clairement de la dispersion dans la propagation des ondes acoustiques. Par ailleurs, la dispersion augmente si le nombre de point par longueur d'onde diminue (k∆x augmente). Ce constat est vrai pour tous les schémas numériques. De plus, nous pouvons remarquer que la dispersion observée est similaire pour les modèles LBM-BGK et LBM-MRT.

En revanche, en regardant la dissipation obtenue pour ces deux modèles (figure 2.4), on constate une nette augmentation de la dissipation des modes acoustiques pour le modèle LBM-MRT. En fait, la dissipation obtenue est bien du même ordre de grandeur que celle prédite par les équations (2.21). Cependant, dans les valeurs des temps de relaxations du modèle LBM-MRT, le paramètre  $\tau_1$  qui contrôle la viscosité volumique (1.63) est très supérieure à  $\tau_9$  qui contrôle la viscosité cinématique. Ainsi, comme la viscosité volumique n'intervient que dans la dissipation

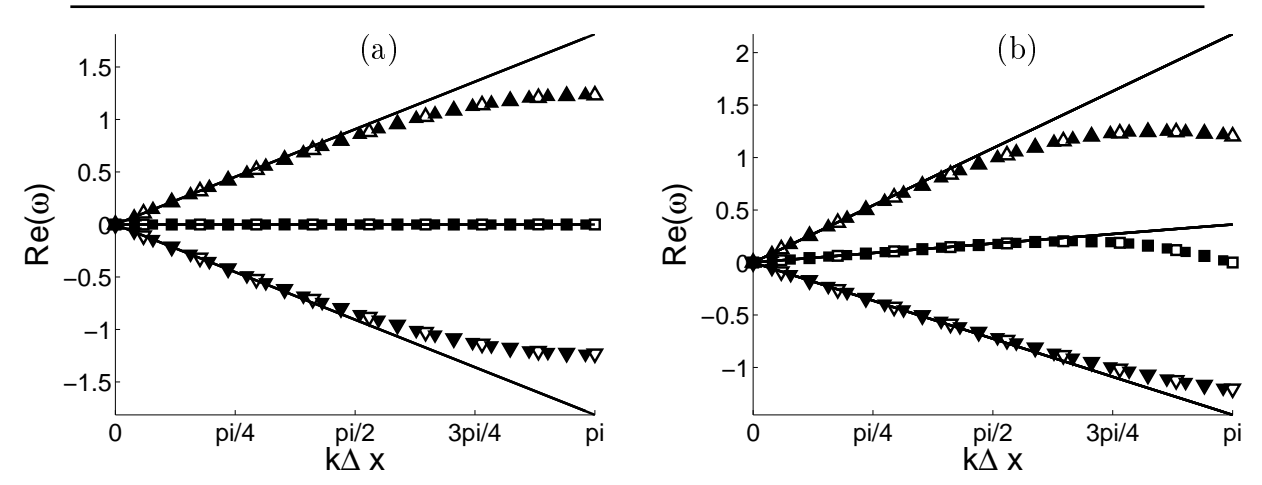

FIG. 2.3 – Evolution de la dispersion ( $Re[\omega]$ ) pour les modèle Boltzmann sur Réseau  $(a)M_a = 0.0$  et (b)  $M_a = 0.2. -$ : Solutions (2.21), -- :LBM-BGK, - · - :LBM-MRT.

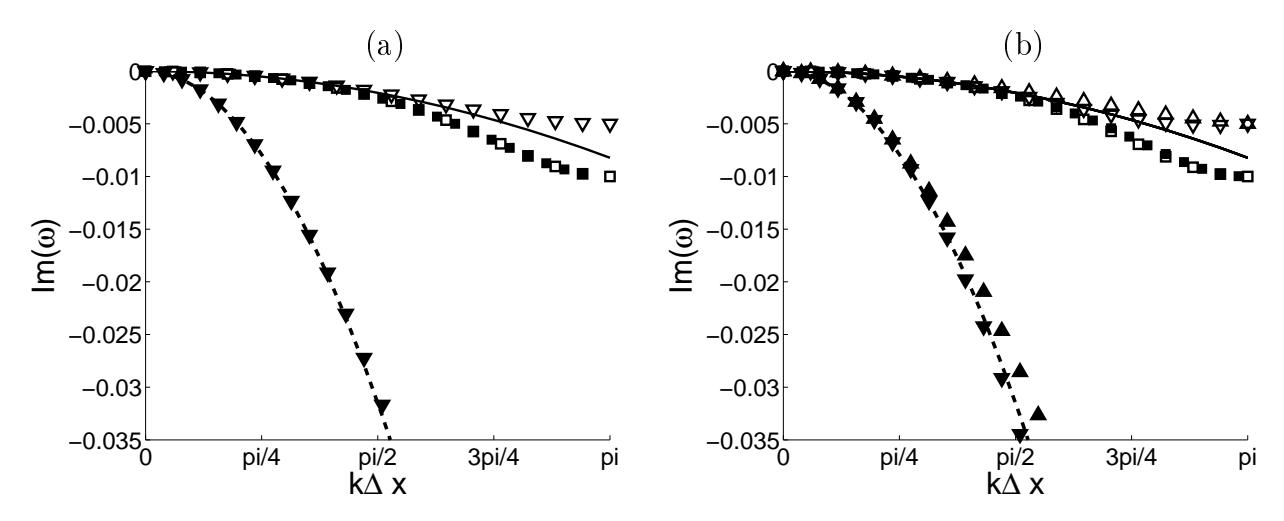

FIG. 2.4 – Evolution de la dissipation (Im[ $\omega$ ]) pour les modèles Boltzmann sur  $R \acute{e}seau$  (a) $M_a = 0.0$  and (b)  $M_a = 0.2. - : Solutions$  (2.21), -- :LBM-BGK,  $- \cdot - \cdot LBM$ -MRT.

des modes acoustiques, ces modes sont effectivement plus dissipés avec le modèle LBM-MRT. La raison de ce choix pour le paramètre  $\tau_1$  est en fait issue de l'objectif premier du modèle LBM-MRT visant à améliorer la stabilité numérique sans changer la viscosité cinématique comme nous le verrons dans la suite. D'un point de vue qualitatif, on remarque de façon générale que la dissipation numérique du modèle LBM-BGK est très faible pour les modes acoustiques et le mode de cisaillement.

Nous avons maintenant quantié la dispersion et la dissipation des modèles Boltzmann sur Réseau. Il serait alors intéressant de pouvoir comparer ces résultats à ceux obtenus avec les schémas numériques utilisés en aéroacoustique.

# 2.4 Comparaison avec les méthodes Navier-Stokes d'ordre élevé

La méthode de Boltzmann sur Réseau, au delà d'un schéma numérique, est un modèle particulier permettant de retrouver les équations de Navier-Stokes. La méthode numérique de Boltzmann sur Réseau, comme nous l'avons vu dans le chapitre 1, consiste alors à résoudre numériquement l'équation de Boltzmann discrétisée en vitesse, en espace et en temps. De façon différente, les schémas numériques couramment utilisés en aéroacoustique, consistent à résoudre directement les équations de Navier-Stokes dont les opérateurs de dérivation sont discrétisés. Les stratégies de discrétisation employées sont très diverses. Nous nous limiterons ici à l'étude des schémas aux différences finies centrées qui sont les plus utilisés en aéroacoustique numérique. Certains utilisent des schémas compacts (ou implicites) [51] nécessitant les gradients voisins pour évaluer les gradients en un point. Ces schémas ont en général une meilleure stabilité mais nécessitent un temps de calcul élevé dû à l'inversion des matrices. D'autres utilisent des schémas explicites qui évaluent les gradients en un point directement à partir des points voisins. Ce sont ces schémas qui seront étudiés ici pour une comparaison avec la méthode Boltzmann sur Réseau. Cette comparaison est très importante pour l'évaluation des performances acoustiques de la LBM. Même si des comparaisons qualitatives ont été réalisées entre divers schémas numériques [38], il n'existe à notre connaissance, aucune comparaison quantitative des capacités acoustiques de la LBM et des schémas Navier-Stokes d'ordre élevé.

Aussi, avant la confrontation directe, nous devons mener le même type d'analyse utilisée dans les paragraphes précédents pour la méthode Boltzmann sur Réseau. Ainsi, nous devons appliquer l'analyse de von Neumann sur les équations de Navier-Stokes compressibles isothermes discrétisées en espace et en temps avec les schémas classiques. Ce type d'analyse n'est pas très courant car les schémas classiques sont souvent étudiés indépendemment des équations de Navier-Stokes et l'analyse des discrétisations spatiale et temporelle est séparée en deux analyses distinctes. Cette approche ne serait pas compatible avec la méthode de Boltzmann sur Réseau qui possède une discrétisation temporelle indissociable de la discrétisation spatiale. Ici nous proposons une analyse générale incluant les discrétisations spatiale et temporelle des équations de Navier-Stokes compressibles isothermes.

### 2.4.1 Discrétisation spatiale

Un schéma aux différences finies centrées d'ordre N utilisant  $2N + 1$  points, évalue les dérivées spatiales avec la discrétisation suivante :

$$
\frac{\partial \mathbf{U}}{\partial x_i}(x_i^0) = D_i(x_i^0) = \frac{1}{\Delta x_i} \sum_{j=-N}^{N} a_j \mathbf{U}(x_i^0 + j\Delta x_i)
$$
(2.26)

Les coefficients  $a_j$  dépendent de l'ordre du schéma. Pour l'aéroacoustique, ces schémas sont généralement d'ordre élevé (ordre 6 ou 7) pour satisfaire aux exigences d'un calcul acoustique. Pour les schémas standards, ils sont calculés par identication aux développements de Taylor. Il existe également des schémas dit optimisés [82] qui calculent les coefficients  $a_i$  de façon à minimiser l'erreur de dispersion commise. Ces schémas sont souvent désignés par le sigle DRP (pour Dispersion Relation Preserving). D'autre part on peut montrer que les schémas aux différences nies centrées n'introduisent aucune dissipation. Ainsi, ce type de schéma est très instable et s'accompagne souvent de filtres spatiaux pour résoudre ces problèmes de stabilité. Nous ne prendrons pas en compte ces filtres pour cette étude afin de considérer les capacités propres des différents schémas. Pour notre étude nous utiliserons les schémas de Tam & Webb [82] et de Bogey & Bailly [8].

## 2.4.2 Discrétisation Temporelle

Pour discrétiser les dérivées temporelles des équations aux dérivées partielles, le type de schémas le plus employé est l'algorithme de Runge-Kutta. Il est utilisé pour discrétiser les équations de la forme :

$$
\frac{\partial \mathbf{U}}{\partial t} = F(\mathbf{U})\tag{2.27}
$$

Cet algorithme se caractérise par son nombre de pas p et consiste à décomposer un pas de temps en p pas. Ainsi, dans le cas d'une fonction F linéaire, un algorithme de Runge-Kutta à p pas pourra s'écrire sous la forme :

$$
\mathbf{U}^{n+1} = \mathbf{U}^n + \sum_{j=1}^p \gamma_j \Delta t^j F^j(\mathbf{U}^n)
$$
 (2.28)

où  $F^j$  représente les compositions multiples de la fonction F comme :  $F^2(\mathbf{U}) =$  $F(F(\mathbf{U}))$ . Les coefficients  $\gamma_i$  ont ici le même rôle que les coefficients  $a_i$  des différences finies. Ils sont calculés par identification aux développements de Taylor pour les schémas standards et par minimisation des erreurs de dispersion et de dissipation pour les schémas optimisés [5, 8].

#### 2.4.3 Analyse de von Neumann des schémas d'ordre élevé

Nous avons à présent tous les outils pour étudier les capacités acoustiques des équations de Navier-Stokes discrétisées en espace et en temps grâce aux opérateurs  $(2.26)$  et  $(2.28)$ . Cette analyse inclura donc les effets conjugués de la discrétisation spatiale et temporelle sur la propagation des ondes acoustiques. Ainsi, l'analyse de von Neumann d'une telle configuration sera similaire à celle du paragraphe 2.2.3 en remplaçant les dérivées spatiales et temporelles par les opérateurs (2.26) et (2.28). En exprimant l'équation (2.7) sous la forme (2.27) on obtient :

$$
\begin{cases}\ne^{-i\omega} \mathbf{U}^{\mathbf{n}} = \mathbf{U}^{\mathbf{n}} + \sum_{j=1}^{p} \gamma_{j} \Delta t^{j} F^{j}(\mathbf{U}^{\mathbf{n}}) \\
F(\mathbf{U}^{\mathbf{n}}) = -\sum_{l=1}^{3} \mathbf{M}_{l} \mathbf{U}^{\mathbf{n}} \frac{1}{\Delta x_{l}} \sum_{j=-N}^{N} a_{j} e^{ijk_{l} \Delta x_{l}}\n\end{cases}
$$
\n(2.29)

En considérant des mailles cubiques  $\Delta x_1 = \Delta x_2 = \Delta x_3 = \Delta x$ , et en exprimant la fonction F sous la forme :  $F(\mathbf{U}^n) = (c_0/\Delta x)\mathbf{\Lambda}\mathbf{U}^n$ , on arrive alors à un problème aux valeurs propres :

$$
\begin{cases}\ne^{-i\omega} \mathbf{U}^{\mathbf{n}} = \mathbf{M}_{\mathbf{d}}^{\text{NS}} \mathbf{U}^{\mathbf{n}} \\
\mathbf{M}_{\mathbf{d}}^{\text{NS}} = \mathbf{Id} + \sum_{j=1}^{p} \gamma_{j} (CFL)^{j} \Lambda^{j} \\
\Lambda = -\frac{\Delta x}{c_{0}} [D_{1} \mathbf{M}_{1} + D_{2} \mathbf{M}_{2} + D_{3} \mathbf{M}_{3}] \n\end{cases} (2.30)
$$

où les  $D_i$  sont les opérateurs de dérivation donnés par  $(2.26)$ . Les solutions de (2.30) dépendent alors du nombre de courant  $CFL = c_0\Delta t/\Delta x$  ainsi que des diérents schémas choisis pour la discrétisation temporelle, par l'intermédiaire des coefficients  $\gamma_j,$  et spatiale par l'intermédiaire des coefficients  $a_j$  contenus dans  $\boldsymbol{\Lambda}.$ Il faut remarquer que les matrices  $\mathrm{M_{i},}$   $i=1..3$  dépendent encore de  $\Delta x$  car elles contiennent les opérateurs  $D_i$ . Cependant, le paramètre essentiel étant le nombre CFL, on pourra fixer dans la suite  $\Delta x = 1$  sans restreindre la généralité des résultats obtenus.

Nous limiterons notre étude à l'analyse de trois configurations, associées à un schéma temporel et spatial à des ordres différents. Ces trois configurations sont résumées dans le tableau (2.1).

| $\rm Cas$      | Espace       | Temps        | Mach    | $Ac + Ac -$ |          | Vorticité |
|----------------|--------------|--------------|---------|-------------|----------|-----------|
| 1a             | Ordre 2      |              | 0.0     |             |          |           |
| 1 <sub>b</sub> |              | $3-pas$      | 0.2     |             |          |           |
| 2a             | Tam & Webb o | $3-pas$      | 0.0     |             |          |           |
| 2 <sub>b</sub> |              |              | 0.2     |             | $\times$ | $\circ$   |
| 3a             | Ordre 6 o    | $6$ -pas $o$ | 0.0     | ಸ           |          |           |
| 3 <sub>b</sub> |              |              | $0.2\,$ |             |          |           |

TAB.  $2.1 - Définitions$  des configurations étudiées. La colonne "Espace" indique l'ordre de discrétisation des schémas différences finies, la lettre "o" indique un schéma optimisé. La colonne "Temps" indique le nombre de pas de l'algorithme Runge-Kutta utilisé. Les trois dernières colonnes indiquent les symboles utilisés pour la représentation des modes correspondants.

La figure (2.5) compare les résultats des 3 cas pour un  $CFL$  de 0.57 avec les solutions de références (2.13). Les approches classiques représentent souvent deux courbes distinctes. L'une pour les schémas spatiaux décrit l'évolution du nombre d'onde simulé k\* en fonction du nombre d'onde réel k et l'autre pour les schémas temporels décrit l'évolution de la pulsation simulée  $\omega^*$  en fonction de la pulsation réelle  $\omega.$  Ici nous représentons directement l'évolution de  $\omega^*$  en fonction de  ${\bf k}$  comme

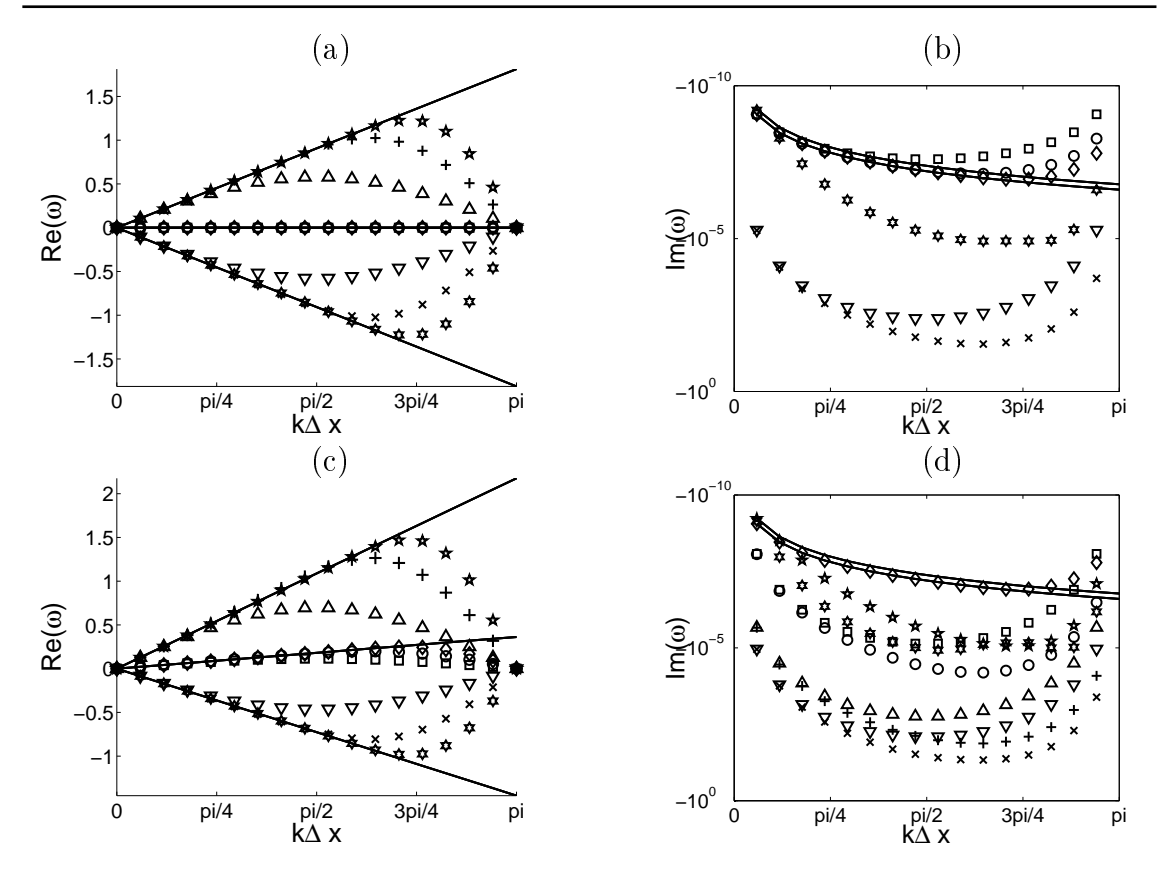

2. Propriétés acoustiques de la méthode Boltzmann sur Réseau

FIG. 2.5 – Evolution de la dispersion ( $Re[\omega]$ ) et de la dissipation (Im[ $\omega$ ]) pour les schémas Navier-Stokes d'ordre élevé : – Solution exacte (2.13). (a) (b) :  $M_a = 0.0$ , (c) (d)  $M_a = 0.2$ . La légende est présentée dans le tableau Tab.(2.1).

pour les courbes obtenues précédemment pour les schémas LBM. On constate alors en premier lieu que les ondes acoustiques décrites par deux points  $(k = \pi)$  ne sont pas propagées. De plus dans le cas  $M_a = 0.2$ , on constate une dissymétrie dans la dissipation des modes acoustiques. Cette dissymétrie n'étant pas prédite par les solutions (2.13), c'est une conséquence directe des discrétisations spatiale et temporelle. Enfin, la dissipation des modes acoustiques est très supérieure à celle du mode de vorticité. On peut expliquer ceci par le fait que le  $CFL$  relatif aux modes acoustiques soit plus élevé que celui relatif au mode de vorticité. En effet, on peut écrire :  $CFL^{Vort} = u_0 \frac{\Delta t}{\Delta t}$  $\frac{\Delta u}{\Delta x}$ , soit :  $CFL^{shear} = M_a.CFL^{ac}$ . Ceci impliquera donc pour les écoulements subsoniques,  $CFL^{shear} < CFL^{ac}$ .

Fort de cette analyse, nous allons pouvoir confronter les capacités acoustiques de la méthode Boltzmann sur Réseau à celles des schémas d'ordre élevé en comparant directement l'erreur commise sur la dispersion et la dissipation.

## 2.4.4 Comparaison des erreurs de dispersion et de dissipation

Pour effectuer la comparaison du schéma Boltzmann sur Réseau et des schémas d'ordre élevé, il faut d'abord dénir un critère d'erreur. On utilise la plupart du temps le critère suivant :

$$
\begin{cases}\nErr^{Re}(\mathbf{k}) = |Re[\omega^*(\mathbf{k})\Delta t] - Re[\omega^{th}(\mathbf{k})\Delta t]| \\
Err^{3}(\mathbf{k}) = |S[\omega^*(\mathbf{k})\Delta t] - S[\omega^{th}(\mathbf{k})\Delta t]|\n\end{cases}
$$
\n(2.31)

dans lequel  $\omega^*$  fait référence à la pulsation simulée et  $\omega^{th}$  à la pulsation prédite par les solutions (2.13). Pour une comparaison rigoureuse, ce critère devra être calculé pour le même  $CFL$  et pour la même viscosité adimensionnelle. Le  $CFL$ de la méthode Boltzmann sur Réseau étant fixe, il servira de référence et sera donc fixé à 1/ $\sqrt{3} \approx 0.57$  pour les schémas d'ordre élevé. De même, l'égalité des viscosités adimensionnelles nous servira à fixer le temps de relaxation  $\tau$  de la méthode Boltzmann sur Réseau. On aura alors  $\tilde{\tau}=$  $\nu CFL$  $\overline{\Delta x\tilde{c_0}^2c_0}$ =  $\nu\sqrt{3}$  $\frac{c_0\Delta x}{c_0\Delta x}$ .

Les résultats obtenus sont présentés sur les figures  $(2.6)$  et  $(2.7)$ . Pour ce qui est de la dissipation, on remarque immédiatement que la dissipation engendrée par les schémas d'ordre élevé est nettement plus grande que celle du schéma Boltzmann sur Réseau. Cette dissipation est due à l'algorithme Runge-Kutta utilisé dans les schémas d'ordre élevé. Dans les analyses classiques, le rapport observé pour la dissipation des schémas d'ordre élevé est bien moindre car ces analyses ne prennent pas en compte les équations de Navier-Stokes mais une simple équation de transport ne faisant pas intervenir la viscosité. Pour retrouver les résultats prédit par les analyses standards [8], il faudrait appliquer notre analyse avec une viscosité nulle en distinguant une analyse spatiale et temporelle.

Du point de vue de la dispersion, la méthode de Boltzmann sur Réseau possède des capacités supérieures à celles du cas  $n^{\circ}1$  (ordre 2 en espace et 3 en temps). De plus on peut remarquer que l'erreur de dispersion est diérente pour les trois modes physiques. En effet, l'erreur de dispersion du mode de cisaillement de la méthode Boltzmann sur Réseau est très proche de celle du schéma de Tam & Webb d'ordre 3 optimisé en espace et d'ordre 4 en temps. D'autre part, le mode acoustique de la LBM qui remonte l'écoulement (Acoustique -) présente également une erreur de dispsersion comparable à celle du cas n°2. Enfin, de manière générale, la LBM présente des meilleures capacités pour les faibles résolutions.

Ainsi, nous avons montré que la méthode de Boltzmann sur Réseau possédait des capacités dispersives proches des schémas classiques d'ordre 3 et des capacités dissipatives bien supérieures aux schémas d'ordre élevé. En pratique, une autre information peut s'avérer importante pour l'évaluation des schémas numériques, c'est la rapidité du schéma, caractérisée par le nombre d'opérations effectuées pour obtenir une erreur donnée.

### 2.4.5 Comparaison du nombre d'opérations

Dans l'analyse précédente, nous avons mis en évidence les performances acoustiques de diérents schémas numériques. Bien sûr, les schémas Navier-Stokes d'ordre 6 optimisés exhibent d'excellentes performances en terme de dispersion. Mais ces performances élevées ont un coup. En effet, les schémas du cas n°3 nécessitent 13 points pour évaluer les dérivées et résolvent 6 fois la même équation par itération temporelle. Ceci représente donc un nombre élevé d'opérations. On voit donc apparaître un compromis entre qualité de simulation et nombre d'opération. Ce compromis est d'autant plus complexe que le nombre d'opération nécessaire à un schéma pour atteindre un temps physique donné T, dépend à la fois du  $CFL$  et

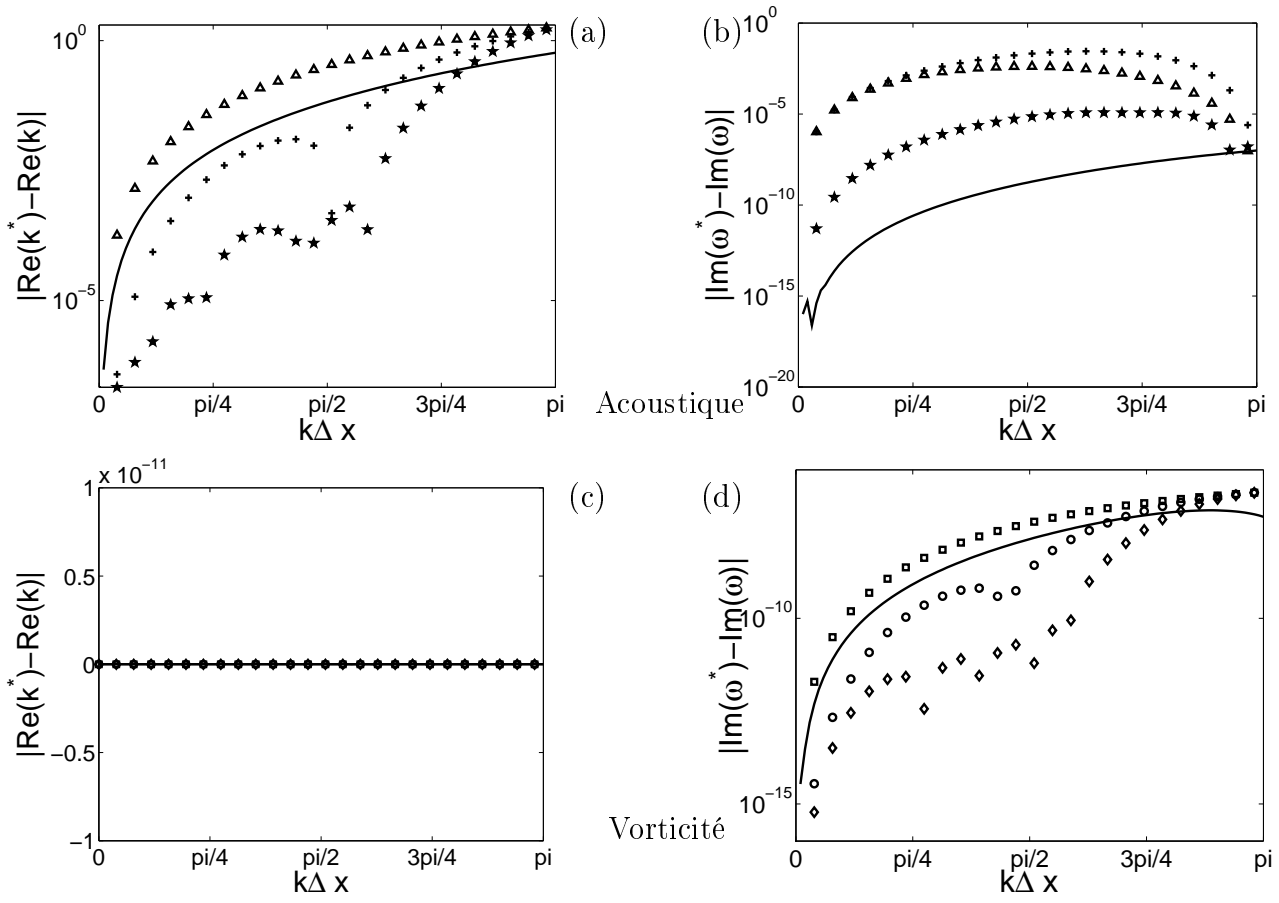

FIG. 2.6 – Erreur de dispersion (a)(c) et de dissipation (b)(d) pour  $M_a = 0.0.$  (-) LBM. Les symboles représentent les schémas Navier-Stokes et sont décrits dans TAB.(2.1).

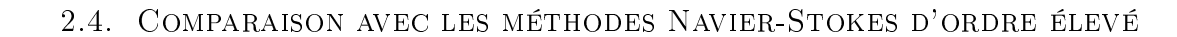

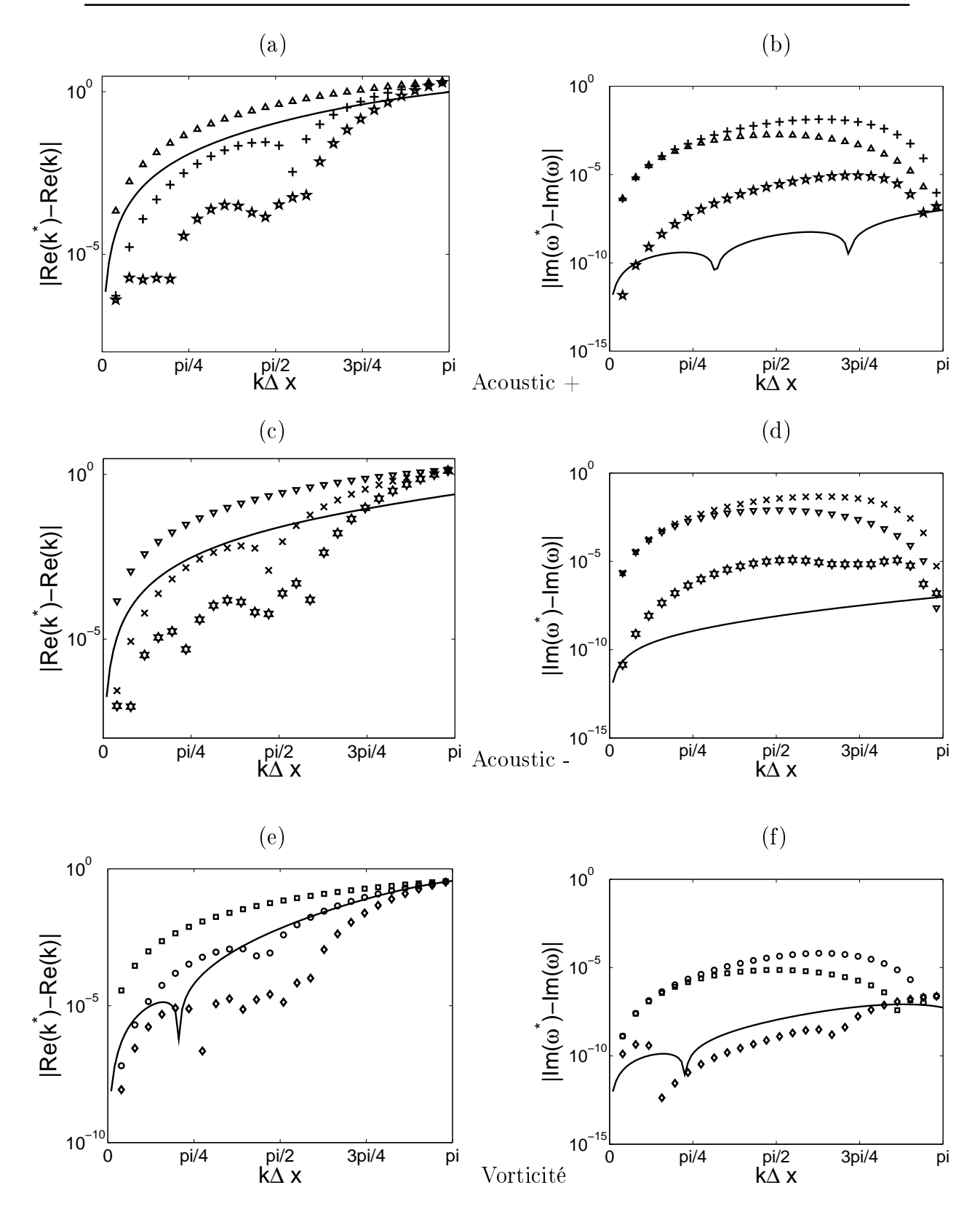

FIG. 2.7 – Erreur de dispersion  $(a)(c)(e)$  et de dissipation  $(b)(d)(f)$  pour  $M_a = 0.2$ .  $(-)$  LBM. Les symboles représentent les schémas Navier-Stokes et sont décrit dans TAB.(2.1).

du nombre de point par longueur d'onde utilisé. On pourra alors écrire le nombre d'opération  $N_{op}$  sous la forme :

$$
N_{op} = \frac{Tc_0}{\Delta x} \frac{N_1 N_{ppw}}{CFL} \tag{2.32}
$$

où  $N_1$  représente le nombre d'opérations effectuées durant une itération. Une façon rigoureuse d'évaluer la rapidité d'un schéma est alors de trouver le nombre minimum d'opération  $N_{op}$  nécessaire pour obtenir une erreur tolérée donnée. Ceci revient donc à trouver, d'après la formule  $(2.32)$ , le meilleur rapport  $N_{ppw}/CFL$ pour une erreur donnée. La figure (2.7) nous permet par exemple, pour un champ moyen non nul, de trouver le nombre de point par longueur d'onde nécessaire pour obtenir une erreur de dispersion donnée. Le CFL étant fixe pour le schéma LBM, le meilleur rapport  $N_{pw}/CFL$  correspondra donc au plus faible nombre de point par longueur d'onde possible. En revanche, pour les schémas d'ordre élevé, on peut faire varier à la fois le CFL et  $N_{ppw}$  pour trouver le rapport  $N_{ppw}/CFL$  minimal. De manière générale, un CFL élevé nécessitera plus de points par longueur d'onde alors qu'un faible CFL, augmentant les capacités du schéma, abaissera le nombre de points nécessaire. On s'aperçoit alors qu'un plus faible rapport  $N_{ppw}/CFL$  est obtenue pour les grands CFL. Pour notre étude, il faudra donc choisir le plus grand CFL possible. Les conditions de stabilité des schémas DRP nous limite à  $CFL < 1.2$  [82], et ces mêmes conditions pour les algorithmes de Runge-Kutta permettent alors des plus grandes valeur de CF L [5]. Cependant, dans la plupart des calculs aéroacoustique, les CFL choisis sont généralement plus petit que 1. Ainsi nous considérerons  $CFL = 1$  comme valeur maximale pour notre étude. Enfin, pour la comparaison, nous considérerons le cas du mode acoustique  $+$  avec champ moyen non nul, qui correspond aux cas le plus défavorable pour la méthode Boltzmann sur Réseau.

|     | $\text{Cas } 1 \mid \text{Cas } 2 \mid \text{Cas } 3 \mid \text{LBM}$ |  |
|-----|-----------------------------------------------------------------------|--|
| 711 | 2862   11295   588                                                    |  |

TAB.  $2.2$  – Nombre d'opération effectuées par itération pour les différents schémas étudiés.

Le tableau (2.2) indique le nombre d'opération nécessaire à chaque schéma pour effectuer une itération. Déja, on remarque que la LBM s'avére peu coûteuse en opération par rapport aux schémas classiques.

Le tableau (2.3) donne les rapports  $N_{ppw}/CFL$  minimaux obtenus pour trois erreurs de dispersion différentes. Le CFL maximal étant fixé à 1.0 pour les schémas classiques (cas n°1,2 et 3), le rapport  $r_{x\%}$  minimal correspond directement à  $N_{ppw}$ . En revanche, pour la LBM, le  $CFL$  étant fixé à  $1/\sqrt{3} \, \sim \, 0.57,$  le rapport  $r_{x\%}$ en revanche, pour la LBM, le CFL etant fixe a 1/√3 ~ 0.57, le rapport  $r_{x\%}$ <br>correspond à  $\sqrt{3}N_{ppw}$ . Ainsi, pour une erreur de dispersion de 1%, la LBM aura besoin de 12.79/ $\sqrt{3}$  = 7.38 points par longueur d'onde. Finalement, on peut alors comparer directement le nombre d'opération effectué par chaque schéma par rapport à celui de la LBM en calculant le rapport  $R=N_{op}^{\rm LBM}/N_{op}^{\rm NS}$  (Cf Tab.2.4) grâce à l'expression (2.32) et au tableau 2.3.

|              |       | $\text{Cas } 1 \mid \text{Cas } 2 \mid \text{Cas } 3 \mid$ |       | <b>LBM</b> |
|--------------|-------|------------------------------------------------------------|-------|------------|
| $r_{1\%}$    | 16.70 | 4.94                                                       | 3.97  | 12.79      |
| $r_{0.1\%}$  | 35.9  | 6.68                                                       | 5.10  | 27.36      |
| $r_{0.01\%}$ | 78.5  | 7.95                                                       | 11.22 | 59.13      |

TAB. 2.3 – Plus faible rapport  $r_{x\%} = N_{ppw}/CFL$  obtenu pour une erreur de dispersion  $Err^{Re} = x/100$ .

| ΒМ           | $\rm Cas~1$ | $\operatorname{Cas}\ 2$ | Cas 3 |
|--------------|-------------|-------------------------|-------|
| $R_{1\%}$    | 0.63        | 0.72                    | 0.17  |
| $R_{0.1\%}$  | 0.63        | 0.91                    | 0.28  |
| $R_{0.01\%}$ | 0.62        | 1.62                    | 0.27  |

TAB. 2.4 – Rapport  $R_{x\%}$  du nombre d'opération entre la LBM et les schémas classiques pour une erreur de dispersion  $Err^{Re} = x/100$ .

On remarque alors que la LBM est plus rapide que les schémas d'ordre élevé dans la majorité des cas. En effet, nous avons vu dans le chapitre 1, que l'algorithme de la LBM était très simple et qu'il ne nécessitait que les voisins d'ordre 1. La seule situation défavorable correspond à une erreur de  $0.01\%$  pour laquelle le cas n°2 effectue moins d'opérations. Cependant ce rapport est très sensible à la variation du  $CFL$  et chute à 0.99 pour un CFL de 0.98.

Ce résultat important, montre que la méthode Boltzmann sur Réseau présente des capacités acoustiques propres et une bonne efficacité. Ce résultat est d'autant plus important que la méthode Boltzmann sur Réseau n'est pas construite, à la base, sur une optimisation des performances acoustiques contrairement aux schémas d'ordre élevé dont les coefficients sont optimisés pour l'acoustique. La méthode Boltzmann sur Réseau constitue dès lors une méthode efficace et fiable pouvant rivaliser avec les schémas traditionnellement utilisés en aéroacoustique. Cependant, comme le montre cette analyse, la méthode Boltzmann sur Réseau, possède une faible dissipation. En pratique, comme nous allons le voir, cette faible dissipation se traduit le plus souvent par une faible stabilité.

## 2.5 Etude de la stabilité numérique

Comme tout schéma numérique, la méthode Boltzmann sur Réseau possède des conditions de stabilité [79]. En effet, dans certains cas, des erreurs numériques liées aux schémas, peuvent se développer pour devenir alors prépondérantes et donner lieu à des calculs divergeants. Ces instabilités peuvent être de diérentes natures. En présence de conditions aux limites par exemple, la non-uniformité du schéma numérique donne lieu à des instabilités qui se développent initialement proche des parois pour se propager ensuite dans l'ensemble du domaine de calcul. Numériquement, les instabilités sont pilotées par la valeur du temps de relaxation  $\tau_q$ . Comme nous l'avons vu précédemment, ce paramètre est le reflet direct de la viscosité adimensionnelle. Ainsi, une valeur de  $\tau_q$  proche de 0.5 correspond à une viscosité adimensionnelle très faible et induira alors des instabilités numériques. De nombreuses techniques sont utilisées pour améliorer la stabilité du modèle LBM-BGK [67, 61, 29, 22]. Certaines fixent une limite inférieure au temps de relaxation, d'autres ajoutent de la dissipation numérique. Globalement, toutes ces techniques ont pour conséquence d'augmenter la viscosité réelle du fluide et donc de modifier le nombre de Reynolds. Pour palier à ce problème on peut imaginer un traitement local permettant de dissiper seulement certaines échelles.

Avant de s'intéresser à ce genre de solutions locales, nous devons d'abord identifier les propriétés spectrales de ces instabilités.

### 2.5.1 Influence de la direction de propagation

Jusqu'à présent, nous avons considéré une direction de propagation confondue avec l'axe des  $x$  ( $\mathbf{k} = [k_x, 0, 0]$ ). Pourtant, l'analyse menée précédemment nous permet de considérer des directions de propagation quelconques dans l'espace tridimensionnel. Ainsi nous pouvons regarder l'influence de la direction de propagation sur le comportement des modes étudiés dans le paragraphe précédent.

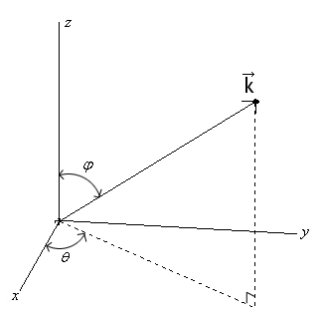

FIG. 2.8 – Coordonnées sphériques du vecteur  $\bf{k}$ .

En considérant les coordonnées sphériques du vecteur  $\bf{k}$  (voir Fig(2.8)), on introduit alors deux nouveaux paramètres,  $\phi$  et  $\theta$ . En faisant varier la direction de propagation et la valeur du champ moyen  $U_0$  toujours parallèle à la direction de propagation, on regarde alors le signe de la dissipation obtenue dans chaque cas, en calculant  $max[Im(\omega)]$  pour chaque triplet  $[\phi, \theta, U_0]$  (Fig.2.9).

Dans certains cas, on remarque que la dissipation devient positive (les valeurs propres de  $M<sup>BGK</sup>$  deviennent négatives) et les calculs deviennent instables. Pour mieux comprendre les raisons de cette instabilité, il suffit alors de se placer dans une configuration instable choisie sur la figure  $(2.9)$  et de regarder les courbes de dispersion et de dissipation obtenues.

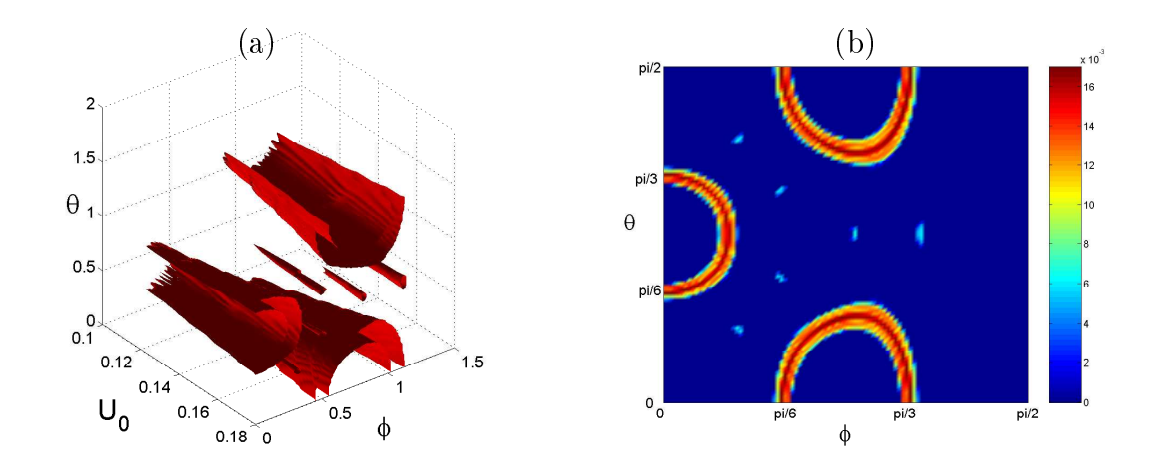

FIG. 2.9 - Répartition de max $[Im(\omega)]$ . (a) Isosurfaces de dissipation positive  $(Im(\omega) = 8.10^{-3})$ . (b) Plan pour  $U_0 = 0.16$ 

## 2.5.2 Couplage des modes

En regardant la figure  $(2.10(a))$ , on observe alors un comportement particulier des modes acoustiques et du mode de cisaillement. En effet, pour les faibles résolutions, les 3 modes sont fortement dispersés. On remarque alors, que les courbes de dispersion de deux modes se croisent sur un petit intervalle  $[k_1, k_2]$ . Pour les résolutions correspondantes, ces deux modes se propagent alors à la même vitesse et peuvent interagir entre eux, ils deviennent couplés. Cette interaction se traduit sur la figure  $(2.10(b))$  par un échange d'énergie entre les deux modes. La dissipation du mode acoustique devient alors positive donnant naissance à une instabilité. Pour l'exemple choisi ici, ce sont le mode de vorticité et le mode acoustique (-) qui se couplent. Cependant, le couplage dépend de la direction de propagation et les modes entrant en jeux peuvent être diérents.

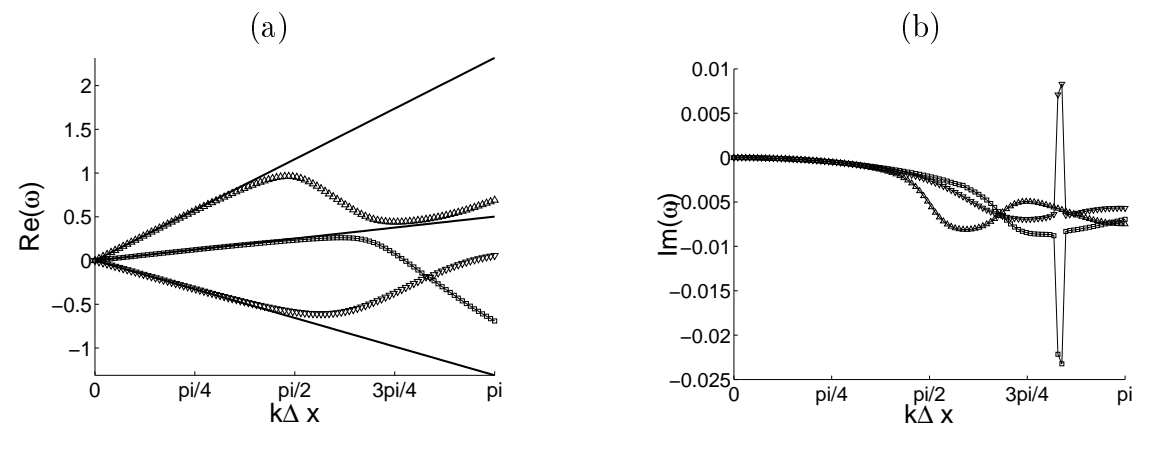

FIG.  $2.10$  – Evolution de la dispersion et de la dissipation des modes pour le modèle LBM-BGK avec  $U_0 = 0.16, \ \theta = 0.01 \ \text{et} \ \phi = \pi/3.$ 

En observant maintenant le comportement du modèle LBM-MRT (figure 2.11), on constate que le même phénomène se produit mais cette fois, la dissipation du mode acoustique (−) reste négative et ne crée donc pas d'instabilité. Dans le cas

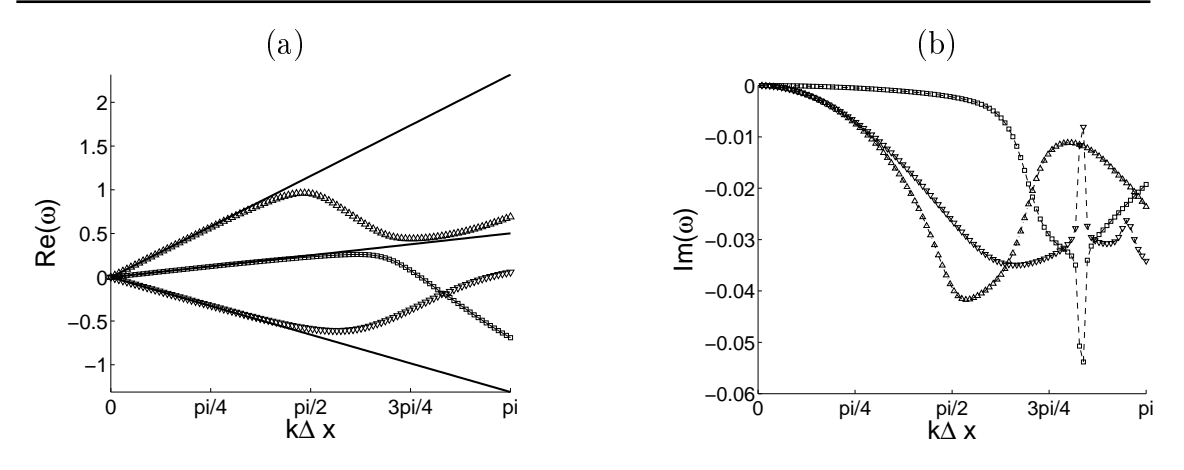

FIG.  $2.11$  – Evolution de la dispersion et de la dissipation des modes pour le modèle LBM-MRT avec  $U_0 = 0.16, \ \theta = 0.01 \ \text{et} \ \phi = \pi/3.$ 

du modèle LBM-MRT, c'est donc la forte dissipation des modes acoustiques qui permet une meilleure stabilité du modèle.

Cette interaction entre les modes peut paraître troublante au premier abord car ce phénomène est propre au comportement non linéaire des équations. Or, dans notre étude, nous avons linéarisé toutes les équations. De plus, ce phénomène n'apparaît pas dans les schémas Navier-Stokes d'ordre élevé. En fait, cette interaction est rendue possible dans l'équation de Boltzmann sur Réseau linéarisée de par la forme de la matrice  $\mathcal{D}$ . En effet, on peut remarquer que cette matrice est "pleine" (aucun terme n'est nul), c'est à dire que chaque composante du vecteur g<sup>eq</sup> linéarisé, dépend de toutes les composantes du vecteur g. Cette dépendance se retrouve dans la matrice  $M<sup>BGK</sup>$  et donc dans ses valeurs propres, ce qui explique l'existence des interactions. Ceci explique également que l'on ne retrouve pas ces phénomènes dans les schémas d'ordre élevé. En effet, si l'on regarde la forme des matrices  $\mathbf{M}_i,$ on remarque que de nombreux termes sont nuls. Ainsi, aucune interaction de même type n'est observée avec les schémas classiques.

### 2.5.3 Introduction d'un filtre sélectif

Les instabilités numériques mises en évidence dans le paragraphe précédent, sont très handicapantes pour les simulations numériques. Nous avons vu que le modèle LBM-MRT permettait de supprimer ces instabilités grâce à une forte dissipation des ondes acoustiques mais qu'en contrepartie, ces ondes n'étaient plus correctement simulées. On remarque alors, que ces instabilités ont l'avantage de se produire pour les grands nombres d'ondes. Ainsi, l'utilisation de filtres sélectifs paraît très appropriée pour résoudre ce problème d'instabilité en ajoutant alors de la dissipation numérique de façon locale, autour des nombres d'onde mis en jeux dans les instabilités.

Un filtre sélectif consiste à introduire une viscosité artificielle sur une gamme de fréquence donnée. Le principe de ce genre de technique fut introduit initialement par von Neumann et Richtmyer [84]. Aujourd'hui les ltres sélectifs sont largement utilisés en simulations numériques pour la stabilisation de modes parasites. On peut écrire le filtrage  $\langle . \rangle$  d'une quantité v sous la forme :

$$
\langle v(x) \rangle = v(x) - \sigma \sum_{j=1}^{D} \sum_{n=-N}^{N} d_n v(x + n \Delta x_j)
$$
 (2.33)

où D est le nombre de dimension et  $\sigma$  l'amplitude du filtre. Les coefficients  $d_n$ (Tableau 2.5) sont calculés pour n'ajouter aucune erreur de dispersion. Ainsi, on pourra utiliser des filtres à 5,7 ou 9 points. On peut remarquer ici, que la problématique introduite par cette technique de filtrage est très proche de celle utilisée en LES. En effet, la simulation des grandes échelles est basée sur un filtrage spatial dont la forme ressemble fortement à la relation (2.33). Nous reviendrons plus largement sur la simulation des grandes échelles dans la chapitre 3.

|       | $SF-5(S5)$ | $SF-7(S7)$ | Tam-5 $(T5)$      | Bogey-9 $(B9)$    |
|-------|------------|------------|-------------------|-------------------|
| $d_0$ | 6/16       | 5/16       | 0.287392842460    | 0.243527493120    |
| $d_1$ | $-4/16$    | $-15/64$   | $-0.226146951809$ | $-0.204788880640$ |
| $d_2$ | 1/16       | 3/32       | 0.106303578770    | 0.120007591680    |
| $d_3$ |            | $-1/64$    | $-0.023853048191$ | $-0.045211119360$ |
| $d_4$ |            |            |                   | 0.008228661760    |

TAB. 2.5 – Coefficients des filtres sélectifs [8] :  $d_n = d_{-n}$ .

En calculant la transformée de Fourier de l'expression (2.33) on obtient alors la fonction de transfert du filtre sous la forme :

$$
F(\mathbf{k}) = \frac{\langle v(\mathbf{k}) \rangle}{v(\mathbf{k})} = 1 - \sigma \sum_{j=1}^{D} \sum_{n=-N}^{N} d_n e^{ink_j \Delta x_j}
$$
(2.34)

Dans la suite, nous fixerons l'amplitude du filtre à  $\sigma = 0.1$ . On peut alors représenter la fonction de transfert des différents filtres (Fig.2.12).

Il apparaît de façon naturelle que le nombre de points du filtre utilisé sera déterminant pour l'efficacité du filtrage. Plus le nombre de points utilisé sera grand, plus la fréquence de coupure sera élevée. En contrepartie, un grand nombre de points nécessite un temps de calcul supplémentaire non négligeable, l'opération de filtrage étant réalisée à chaque itération. D'autre part, le filtrage supprime la propriété de localité de l'algorithme Boltzmann sur Réseau. Pour toutes ces raisons, nous utiliserons dans la suite le filtre à 7 points, représentant un bon compromis entre temps de calcul et efficacité.

Un autre aspect des filtres sélectifs réside dans la sélection des variables à filtrer. Pour cela, plusieurs possibilités s'offrent à nous

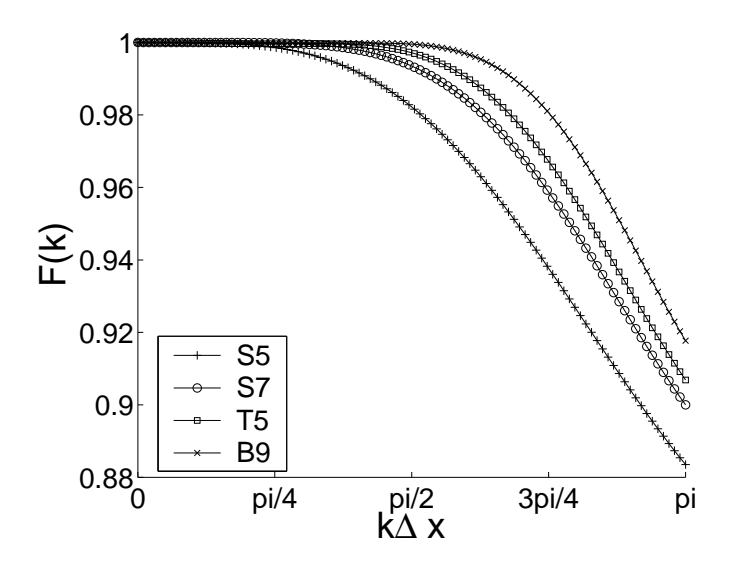

FIG.  $2.12$  – Fonction de transfert des différents filtres.

#### 2.5.3.1 Filtrage des fonctions de distribution

La méthode la plus naturelle consiste à filtrer les fonctions de distribution. A chaque itération, juste avant de calculer les variables macroscopiques, on calcule les fonctions de distribution filtrées  $\langle g_{\alpha} \rangle$  avec la formule (2.33). Les variables macroscopiques sont ensuite calculées avec les fonctions de distribution filtrées. Pour regarder l'influence de ce type de filtre sur la relation de dispersion, on peut procéder à l'analyse von Neumann de la LBE filtrée. La matrice M<sup>BGK</sup> de la relation (2.24) devient alors :

$$
\mathbf{M}^{\text{BGK}} = (1 - \sigma F)A^{-1}[\mathbf{Id} - \frac{1}{\tau_g} N^{\text{BGK}}]
$$
\n(2.35)

Dans la suite on se placera systématiquement dans la situation instable de la section 2.5.2. Les nouvelles valeurs propres obtenues, traduisent directement l'in fluence du filtrage sur la dispersion et la dissipation (Fig. 2.13). La dispersion reste exactement la même grâce à la forme des filtres utilisés  $(Re[F(\mathbf{k})] = 1)$ . Par contre, on observe une augmentation de la dissipation pour les grands nombres d'onde (reflet de la fonction de transfert du filtre). Le phénomène de couplage est alors toujours présent, mais, comme dans le cas du modèle LBM-MRT, la forte dissipation autour de l'instabilité assure que les valeurs propres restent négatives et le calcul reste stable.

De plus, on peut remarquer que l'effet du filtrage est strictement le même sur les trois modes physiques. Cette uniformité est due au fait que l'on filtre l'ensemble des fonctions de distribution de la même façon. On peut alors naturellement dénir une autre technique de filtrage basée sur les variables macroscopiques.

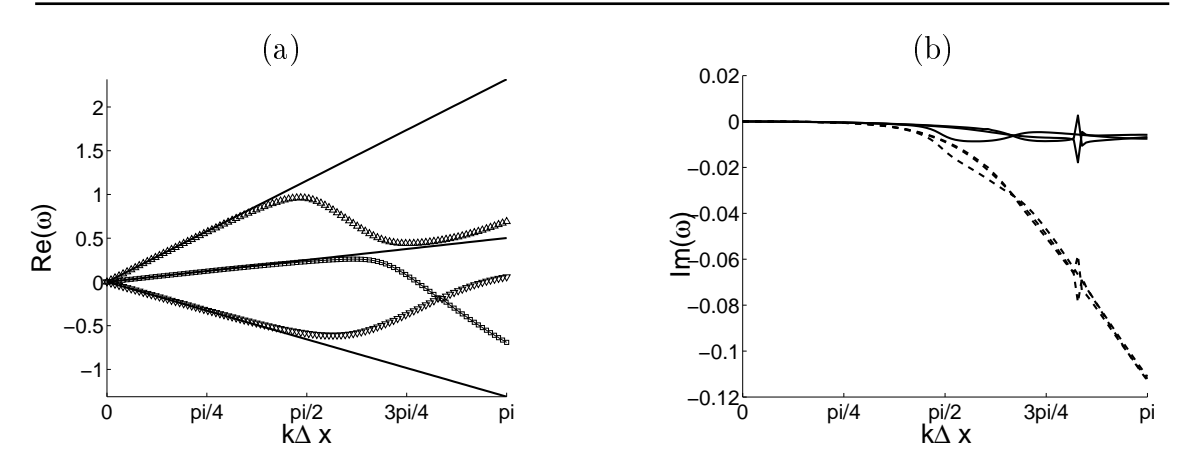

FIG. 2.13 – (a) Dispersion et (b) — dissipation obtenue après filtrage des fonctions  $de$  distribution,  $-$  sans filtrage.

#### 2.5.3.2 Filtrage des variables macroscopiques

Une autre solution consiste à filtrer directement les variables macroscopiques à chaque itération. Ainsi, à la fin de chaque itération, la nouvelle fonction d'équilibre est calculée grâce aux variables macroscopiques filtrées. En procédant à l'analyse de von Neuman de la LBE avec variables macroscopiques filtrées, cette fois, seule la matrice  $N^{\text{BGK}}$  est modifiée (Eq.2.36). En effet, les variables macroscopiques n'interviennent que dans la fonction d'équilibre et leur filtrage se répercute uniquement sur l'opérateur D.

$$
N^{\text{BGK}} = \text{Id} - [1 - \sigma F] \mathcal{D}
$$
\n(2.36)

On peut alors calculer les nouvelles valeurs propres de la matrice  $M<sup>BGK</sup>$ . Les évolutions de la dispersion et de la dissipation obtenues sont représentées sur la figure 2.14.

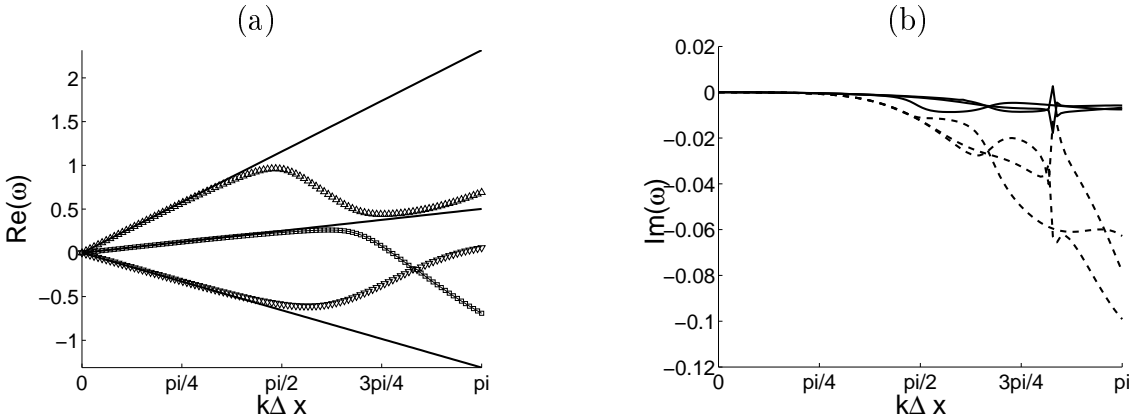

FIG. 2.14  $-(a)$  Dispersion et (b)  $-$  dissipation obtenue après filtrage des variables  $macroscopiques, - sans filterage.$ 

Là aussi, l'instabilité liée à la positivité des valeurs propres disparaît. Cependant,

on note ici une dissipation différente pour chaque mode. Cette méthode de filtrage possède de nombreux avantages, dont l'efficacité et la rapidité. En effet, le filtrage des variables macroscopiques (4 en 3D) représente un gain de temps important par rapport au filtrage de toutes les fonctions de distribution (ici 19 pour le modèle D3Q19).

#### 2.5.3.3 Filtrage de l'opérateur de collision

Une dernière façon d'utiliser les méthodes de filtrage consiste à raisonner directement sur la partie hors équilibre des fonctions de distribution dénie par  $g_\alpha^{neq} = g_\alpha - g_\alpha^{eq}.$  En effet, lorsque des instabilités apparaissent, c'est cette partie des fonctions de distribution qui prend des valeurs de plus en plus grandes entraînant ainsi les divergences du calcul. On peut alors penser à filtrer cette partie hors équilibre. Cela revient à agir directement sur l'opérateur de collision − 1  $\tau_g$  $(g_{\alpha}-g_{\alpha}^{eq}).$ En pratique, l'opérateur de collision est remplacé par sa valeur filtrée  $\langle -\frac{1}{\sqrt{2}}\rangle$  $\tau_g$  $g_{\alpha}^{neq} \rangle$ au début de chaque itération. La matrice M<sup>BGK</sup> issue de l'analyse von Neumann devient alors dans ce cas :

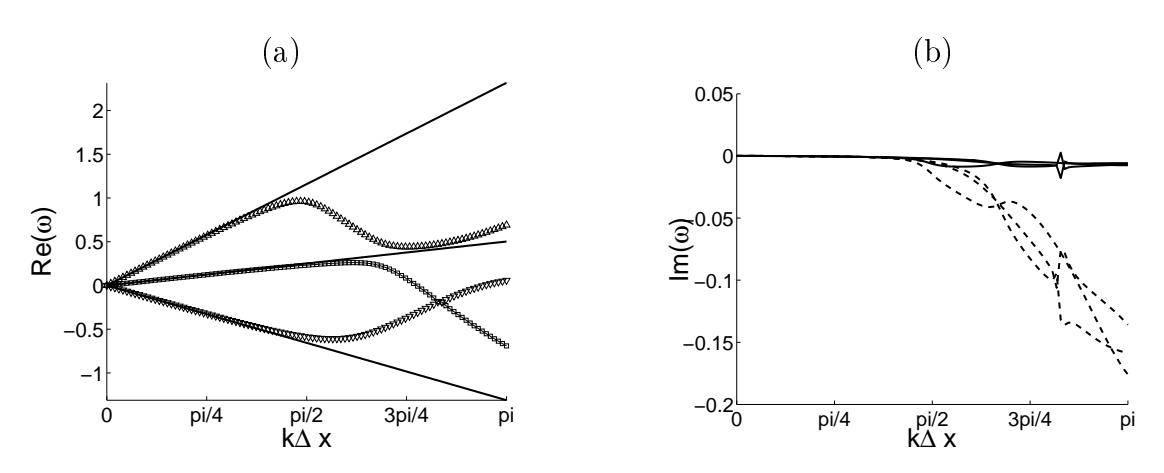

$$
\mathbf{M}^{\text{BGK}} = A^{-1}[\mathbf{Id} - \frac{(1 - \sigma F)}{\tau_g} N^{\text{BGK}}]
$$
(2.37)

FIG. 2.15 – (a) Dispersion et (b) – dissipation obtenue après filtrage de l'opérateur de collision,  $-$  sans filtrage.

On peut alors remarquer que cette méthode de filtrage peut être assimilée à l'utilisation d'un temps de relaxation modifié  $\tau_g^f =$  $\tau_g$  $\frac{g}{1 - \sigma F}$ . Ainsi, la viscosité introduite par le filtrage peut directement s'écrire sous la forme :  $\nu^f = c_0^2(\tau_g^f - 1/2)$ . L'évolution des modes dans le cas d'un tel filtrage est représentée sur la figure 2.15. La dissipation observée est alors plus importante que pour les autres types de filtrage. Ainsi la méthode consistant à filtrer l'opérateur de collision présente la plus grande stabilité. De plus, sa fréquence de coupure étant assez élevée, les résolutions supérieures à 4 points par longueur d'onde sont très peu affectées par la dissipation du filtrage.

Ces trois méthodes de filtrages sont donc une très bonne alternative pour améliorer sensiblement la stabilité du modèle LBM-BGK sans pour autant dégrader la propagation des ondes acoustiques. Bien sûr, ces ltres rajoutent de la dissipation, mais de façon sélective pour conserver les capacités non dissipatives de la méthode sur une large gamme de longueur d'onde.

# 2.6 Synthèse

C'est donc avec cette étude de stabilité que s'achève notre étude théorique de la méthode Boltzmann sur Réseau. Cette étude, centrée sur l'analyse de von Neumann, nous a permis de mettre en évidence les capacités acoustiques de la méthode Boltzmann sur Réseau. Tout d'abord, nous avons pu quantifier les propriétés dispersives et dissipatives de la méthode en confrontant le comportement d'une onde acoustique prédit par la LBM à celui issu des équations de Navier-Stokes isothermes. Une étude détaillée de la DVBE a montré que le choix du modèle de vitesse n'avait aucune influence sur la dispersion de la méthode et nous a permis de retrouver l'erreur de dissipation due aux termes non physique en  $\mathcal{O}(M^3)$ . De plus, la même analyse effectuée sur les méthodes traditionnelles utilisées en aéroacoustique numérique nous a permis de confronter rigoureusement les propriétés acoustiques des deux approches. Aux regards de cette confrontation, il s'est avéré que la méthode Boltzmann sur Réseau, globalement d'ordre deux, possédait des propriétés supérieures aux schémas classiques d'ordre deux basées sur les différences finies. Cette analyse est fondamentale pour une utilisation fiable et intelligente de la méthode Boltzmann sur Réseau. En pratique, on pourra désormais connaître a priori l'erreur commise sur la propagation des ondes acoustiques en choisissant un niveau de résolution donnée. De plus, l'étude de la stabilité nous a permis d'éclaircir le rôle du modèle LBM-MRT dans les calculs acoustiques. Ce modèle très utilisé en aérodynamique, est certes plus stable par nature, mais au détriment des ondes acoustique. Nous avons pu montré que ce modèle n'apportait aucune amélioration à la dispersion globale de la méthode. La nature haute fréquence des instabilités présentes dans les schémas LBM nous a alors poussé à utiliser des ltres sélectifs pour améliorer la stabilité du modèle D3Q19 sans pour autant dégrader globalement la propagation des ondes acoustiques.

Dès lors, la LBM peut être vue comme un outil de simulation efficace pour l'aéroacoustique. Nous pouvons donc à présent mettre en pratique ces éléments théoriques en construisant un code de simulation qui nous permettra de tester efficacement les différents aspects mis en évidence dans cette première partie. La seconde partie sera essentiellement basée sur les simulations numériques et nous verrons que certains aspects nécessitent également une attention particulière pour mener à bien notre investigation dans le monde numérique de la méthode Boltzmann sur Réseau.

2. Propriétés acoustiques de la méthode Boltzmann sur Réseau

# Deuxième partie

# Simulation numérique avec le code L-BEAM
# Chapitre 3 Présentation du Code L-BEAM

Cette seconde partie est destinée essentiellement à la présentation du calcul numérique avec la méthode Boltzmann sur Réseau. Comme nous l'avons vu en introduction, le seul code de simulation industriel basé sur la LBM, le logiciel PowerFLOW, n'est pas adapté à une étude numérique fine de la LBM. Ainsi, pour pouvoir valider et tester les diérents aspects théoriques développés dans la première partie, nous avons dû écrire un code de simulation Boltzmann sur Réseau. Ce troisième chapitre est consacré à la présentation générale de ce code appelé L-BEAM (Lattice Boltzmann Equation for Aeroacoustic Modeling). L'objectif principal est de construire un code de simulation tridimensionnel pouvant fonctionner sur une structure parallèle (utilisation de plusieurs processeurs). Cependant, la gestion des communications entre processeurs utilise des librairies informatiques spécifiques dont la maîtrise peut s'avérer fastidieuse. Ainsi, pour éviter de rentrer dans des détails informatiques non pertinents dans l'étude de la méthode Boltzmann sur Réseau, nous avons eu recours à un support de parallélisation développé par la NASA appelé PARAMESH [62, 55] et disponible en Open Source. Ce support permet de développer une application au sein d'une structure numérique déjà parallélisée. Cependant, aucun algorithme n'y est programmé et nous devrons donc greffer celui de Boltzmann sur Réseau sur la structure de PARAMESH. Ainsi, après avoir présenté brièvement les éléments importants de PARAMESH, nous nous focaliserons sur les diérentes techniques propres à la LBM utilisées dans le code L-BEAM.

## 3.1 L'Architecture de Paramesh

Paramesh se compose d'un ensemble de routines écrites en Fortran 90 et basées sur la décomposition de domaine utilisant la librairie de parallèlisation MPI (Message Passing Interface). Le but n'est pas de présenter l'architecture de Paramesh de façon exhaustive mais d'en dégager les éléments essentiels permettant la compréhension globale de ce support afin d'en faire une bonne utilisation. Nous allons voir que ces éléments peuvent se résumer en deux grands axes : le premier concernera la syntaxe des éléments de Paramesh et le second leur structure géométrique.

#### 3.1.1 La syntaxe

Le premier élément à définir est la notion de  $Block$  (ou Grid block) : il constitue l'élément principal de Paramesh en terme de géométrie et va nous servir à définir un domaine de calcul. Il est constitué d'un ensemble de mailles cubiques bien déni : l'utilisateur choisit le nombre de maille suivant chaque dimension à l'aide des variables NXB, NYB et NZB, il fixe donc  $NXB \times NYB \times NZB$  mailles par Block.

Ensuite il faut dénir les informations contenues dans une maille. Pour cela, Paramesh utilise la matrice nommée unk (unknown en anglais) qui se présente sous la forme d'un tableau à 5 dimensions. La première dimension représente le nombre de variables utiles pour le calcul (fixé par l'utilisateur), les trois suivantes sont les dimensions d'espace et la dernière contient le numéro du Block considéré. Ainsi le réel unk $(2,3,4,5,6)$  est la valeur de la deuxième variable en i=3, j=4, k=5 du 6eme Block.

La dernière notion importante de Paramesh est l'utilisation de mailles de recouvrement appelées "guardcell". Sur chaque block, il existe une couche supplémentaire de mailles servant à collecter les informations des frontières des Blocks voisins, nous reviendrons par la suite sur l'utilité de ces guardcells.

## 3.1.2 Construction Géométrique

Pour construire un domaine physique, il faut introduire une géométrie dans les variables que nous venons de dénir. Tout d'abord, il faut situer l'information au niveau de la maille cubique. Paramesh permet de placer les variables au centre des mailles, sur un coin, sur une arrête ou sur une face. Nous choisirons la localisation au coin pour favoriser l'alignement des variables sur les bords dans le cas de changement de résolutions, comme illustré sur la figure suivante. On peut souligner ici que le logiciel PowerFLOW utilise des variables centrées [18].

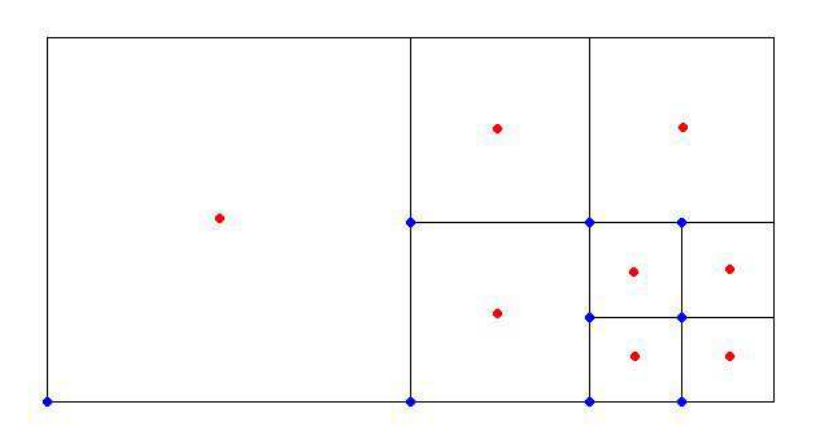

Fig. 3.1 Localisation des variables dans les mailles : la localisation au coin (en bleu) permet un alignement sur le bord inférieur

Cet alignement présente deux avantages :

- Il permet de dénir simplement les conditions aux limites cartésiennes.
- Lors des transitions de zones de résolutions, les mailles inférieures et supérieures coïncident.

Ensuite, il faut pouvoir situer chaque Block dans l'espace. Paramesh procède en utilisant 3 variables dites "géométriques" : Bndbox, Bsize et Neigh toutes trois relatives à un block. La première localise les bornes géométriques du Block dans les trois dimensions, la seconde fixe la taille du *Block* et la troisième établie les Blocks voisins. Dès lors, on peut facilement calculer la taille de maille :

$$
dx = \frac{bsize(1, lb)}{nxb} = \frac{bsize(2, lb)}{nyb} = \frac{bsize(3, lb)}{nzb}
$$
\n(3.1)

où lb désigne le numéro du block.

Nous sommes donc maintenant capable de mailler un domaine cartésien de façon uniforme à l'aide d'un ou plusieurs Blocks de même taille. Dans le cadre de notre travail, nous devons pouvoir définir des *Blocks* de tailles différentes, donc un maillage multi résolution. Pour cela, Paramesh utilise le raffinement de *Block* en octree, c'est-à-dire qu'il découpe un Block en huit petits Blocks de même taille couvrant le même volume que le Block " parent ". Comme le nombre de maille par Block est toujours inchangé, la taille de maille des Blocks " enfants " est donc deux fois plus petite. Ainsi nous pouvons maintenant construire un maillage complexe comportant plusieurs zones de résolution (voir fig.  $(3.2)$ ).

Pour permettre à Paramesh de savoir quel *Block* raffiner, il utilise la variable booléenne re $\hat{t}$ ne(lb) fixé à true si le Block doit être raffiner, ou à false sinon. Dans la phase de raffinement d'un block, les *Blocks* " enfants " héritent des propriétés des Blocks "parents", et en particulier du numéro des Blocks voisins. La répartition des *Blocks* "enfants" sur les différents processeurs est automatique.

Grâce à cette structure, Paramesh peut ainsi gérer les communications nécessaires entre chaque Block et les répartir sur plusieurs processeurs en sachant à chaque instant quel Block se trouve sur quel processeur et qui sont ses voisins. Paramesh nous permet ainsi de disposer d'une structure parallèle sur laquelle nous pouvons greffer notre algorithme Boltzmann sur Réseau.

#### 3.1.3 Les guardcells

Aux frontières de chaque Block (i.e à la périphérie), se trouve une couche supplémentaire de mailles non physiques appelées *quardcell*. A la fin de chaque itération, toutes les mailles périphériques des différents *Blocks* sont copiées sur les quardcells des  $Blocks$  voisins (figure 3.3).

Le nombre de couche de *quardcell* est fixé par le nombre de mailles voisines nécessaires durant une itération. La méthode Boltzmann sur Réseau ne nécessite que les voisins d'ordre un (cellules adjacentes), ainsi nous pourrons utiliser une seule couche de guardcell. Cependant, certaines étapes de l'algorithme pourront

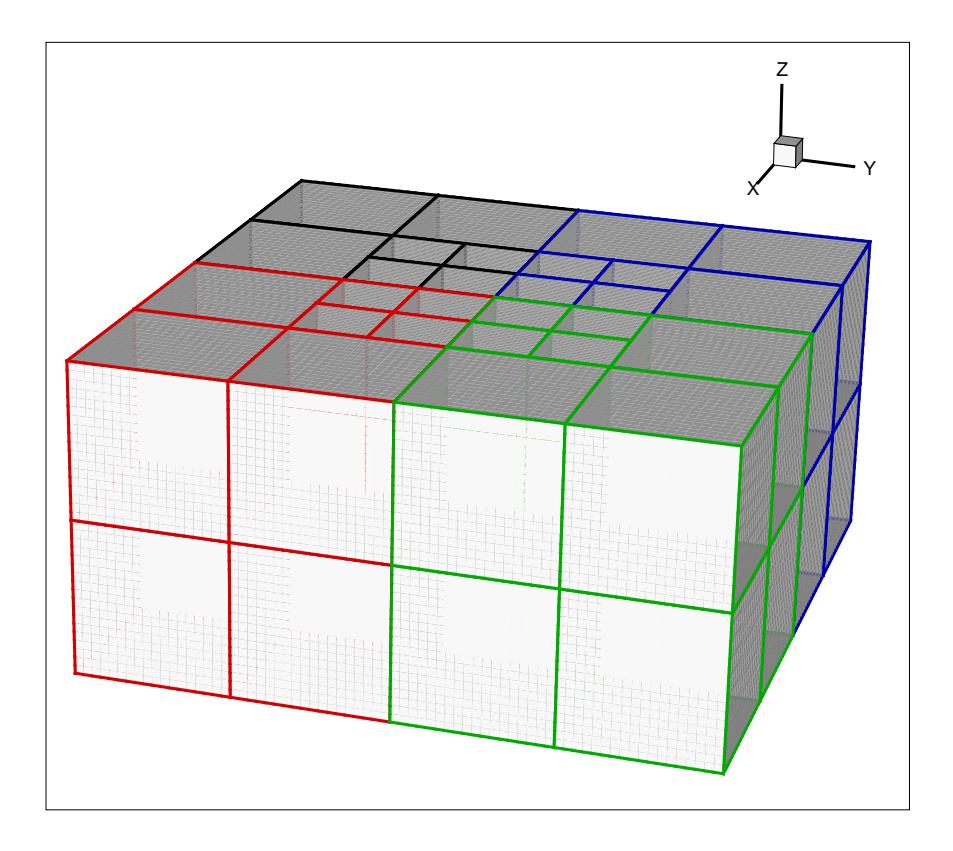

FIG.  $3.2$  – Exemple de maillage 3D obtenue par raffinement en octree. On a représenté ici les diérents Blocks obtenus, les diérentes couleurs représentent les différents processeurs (ici 8)

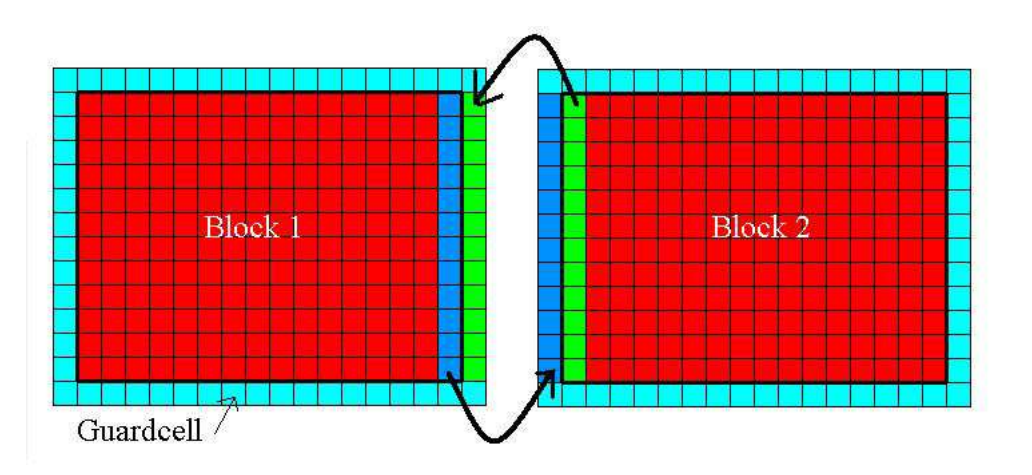

Fig. 3.3 Procédure de copie des couches périphériques sur les guardcells voisins.

nécessiter plusieurs couches de *quardcell* (filtres sélectifs, calcul des gradients...). Cette technique permet de travailler dans un Block en disposant de toutes les informations nécessaires et de minimiser les communications entre processeurs.

## 3.2 Boltzmann sur Réseau

La structure générale du code fixée, nous pouvons maintenant greffer notre algorithme Boltzmann sur Réseau. Pour le code L-BEAM, nous choisirons le modèle D3Q19 qui est implémenté dans la version 4.0 de PowerFLOW. Nous rappelons ici la formulation de l'équation de Boltzmann sur Réseau et ces différents paramètres dans le cas d'un tel modèle :

$$
g_{\alpha}(\mathbf{x} + \mathbf{c}_{\alpha} \Delta t, t + \Delta t) = (1 - \frac{\Delta t}{\tau_g})g_{\alpha}(\mathbf{x}, t) + \frac{\Delta t}{\tau_g} g_{\alpha}^{eq}(\mathbf{x}, t)
$$
(3.2)

Dans laquelle,

$$
g_{\alpha}^{eq}(\mathbf{x},t) = \rho \omega_{\alpha} (1 + \frac{\mathbf{u}.\mathbf{c}_{\alpha}}{\vartheta} + \frac{(\mathbf{u}.\mathbf{c}_{\alpha})^2}{2\vartheta^2} - \frac{|u|^2}{2\vartheta})
$$
(3.3)

représente la fonction de distribution à l'équilibre et les diérents paramètres sont définis par :

$$
\omega_{\alpha} = \begin{cases}\n\frac{1}{3}, \alpha = 0 \\
\frac{1}{18}, \alpha = 1 \to 6 \\
\frac{1}{36}, \alpha = 7 \to 18\n\end{cases} \quad \Delta t = \frac{\Delta x}{c_s \sqrt{3}} \quad \vartheta = \frac{1}{3} \quad \tau_g = \frac{\nu}{\vartheta} \frac{\Delta t}{\Delta x^2} + \frac{1}{2}
$$
\n(3.4)

Les variables portées pas chaque maille seront donc les 19 fonctions de distribution et les 3 variables macroscopiques  $\rho, u_1, u_2$  et  $u_3$  soit 23 variables au total. On peut remarquer ici, qu'il n'est pas nécessaire de stocker les variables macroscopiques puisque celles-ci s'expriment facilement grâce aux fonctions de distribution. Cependant, pour éviter les lourdeurs de programmation et pour des raisons de rapidité, nous avons choisi ici de conserver ces variables en mémoire.

## 3.3 Transition des zones de résolutions

Dans toutes simulations numériques, le recours à diérents niveaux de maillage est doublement fondamental. D'une part, il traduit l'existence de phénomènes physiques d'échelles différentes. En effet, en mécanique des fluides, différents phénomènes se produisent engendrant des structures de tailles diérentes. Il faut donc pouvoir adapter le maillage à cette diversité en choisissant une taille de maille voisine de la plus petite structure que l'on souhaite simuler. D'autre part, pour l'efficacité du code utilisé, il est crucial de pouvoir diminuer la résolution dans des zones où les phénomènes mis en jeux sont moins prépondérants. En effet, on utilise souvent des mailles fines dans les zones importantes nécessitant le plus d'informations (obstacles, cisaillement, génération de bruit...) et des mailles grossières dans les zones périphériques. Ce processus est particulièrement utilisé en aéroacoustique où les zones de génération de bruit doivent être finement résolues pour capter les petites échelles de la turbulence et où les zones purement propagatives peuvent être résolues grâce à un maillage plus grossier (les longueurs d'onde acoustiques sont bien plus grandes que les longueur d'ondes aérodynamique).

Ainsi, on doit pouvoir dénir des zones de résolutions diérentes. Mais cette technique n'est pas sans conséquences, et introduit alors des difficultés pour l'évaluation des variables aux interfaces entre deux zones de résolution diérentes. Il faut alors assurer la continuité des variables aux interfaces ainsi que la conservation des flux incidents.

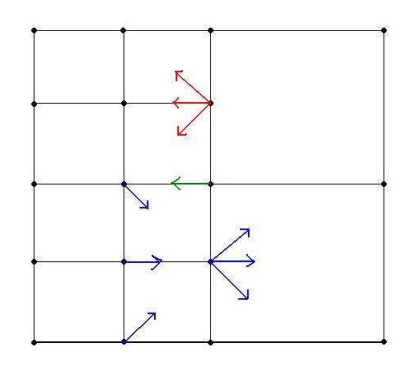

FIG.  $3.4$  – Transition de zones de résolution, les flèches rouges sont inconnues, il faut les interpoler et assurer leur continuité.

#### 3.3.1 Continuité des fonctions de distribution

Dans la littérature, des algorithmes spécifiques sont utilisés pour les transitions de domaines [32, 31, 80]. L'idée principale de ces algorithmes est basée sur la conservation de la partie hors équilibre des fonctions de distribution lors d'une transition de domaine. Cette partie hors équilibre peut être définie par :  $g_\alpha^{neq}=g_\alpha-1$  $g_{\alpha}^{eq}$ . A partir de cette idée première, Fillipova [32] propose une condition portant sur les fonctions de distribution des zones fines et grossières notées respectivement  $g^f_\alpha$  et  $g^c_\alpha$ . Cette condition prend alors la forme :

$$
\mathring{g}_{\alpha}^{c} = g_{\alpha}^{eq,c} + m \frac{\tilde{\tau}_{g}^{c} - 1}{\tilde{\tau}_{g}^{f}} g_{\alpha}^{neq,f}
$$
\n(3.5)

où 
$$
\mathring{g}_{\alpha} = g_{\alpha} - \frac{1}{\tau_g} (g_{\alpha} - g_{\alpha}^{eq}), \ m = \frac{\Delta x^c}{\Delta x^f}
$$
 et  $\tilde{\tau}_g = \frac{\tau_g}{\Delta t}$ . La condition (3.5) est alors

utilisée à chaque transition de domaine pour assurer la continuité des variables aux interfaces entre zones de résolution. Ce type d'algorithme est utilisé dans le logiciel PowerFLOW. Cependant, les arguments rigoureux justifiant la condition  $(3.5)$  ne sont pas très explicites et peuvent paraître assez artificiels.

Nous proposons ici, une justification plus rigoureuse basée sur le coeur de l'algorithme Boltzmann sur Réseau. Revenons alors à la dénition même des fonctions de distribution. Nous avons vu dans le premier chapitre, que l'équation de Boltzmann sur Réseau (1.53) pouvait être déduite de l'équation de Boltzmann à vitesses discrètes (1.2), mais qu'en contre-partie, les fonctions de distribution des deux équations étaient reliées par la relation (3.6) transformant les fonctions  $f_\alpha$ de l'équation de Boltzmann à vitesses discrètes en  $g_{\alpha}$ , propres à la méthode de Boltzmann sur Réseau.

$$
g_{\alpha}(\mathbf{x},t) = f_{\alpha}(\mathbf{x},t) + \frac{\Delta t}{2\tau} (f_{\alpha}(\mathbf{x},t) - f_{\alpha}^{eq}(\mathbf{x},t))
$$
\n(3.6)

Or, en raisonnant uniquement sur les variables de l'équation de Boltzmann à vitesses discrètes, continue en espace et en temps, il devient trivial de constater que tous les paramètres relatifs à cette équation seront indépendants de la résolution. Ainsi, on pourra écrire :

$$
\begin{cases}\nf_{\alpha}^{f} = f_{\alpha}^{c} \\
f_{\alpha}^{eq,f} = f_{\alpha}^{eq,c} \\
\tau^{f} = \tau^{c}\n\end{cases}
$$
\n(3.7)

Ces relations sont déduites de la nature même de l'équation de Boltzmann à vitesses discrètes et ne font aucune hypothèse préalable sur la conservation de quantités physiques données. A partir des relations (3.7), il est maintenant naturel de s'intéresser aux fonctions  $g_{\alpha}$ . A partir de la relation, (3.6), on peut déduire la relation :

$$
f_{\alpha}(\mathbf{x},t) = \frac{1}{1 + \frac{\Delta t}{2\tau}} \left( g_{\alpha}(\mathbf{x},t) + \frac{\Delta t}{2\tau} f_{\alpha}^{eq}(\mathbf{x},t) \right)
$$
(3.8)

Ainsi, en utilisant les relations (3.7), (3.8) pour la quantité  $\mathring{g}^c_\alpha$ , on retrouve exactement la relation (3.5) avec  $\tau_g = \tau + \Delta t/2$ .

Nous avons donc montré que les conditions sur les fonctions de distribution  $g_{\alpha}$ pouvaient être retrouvées à partir de la continuité des fonctions de distribution  $f_{\alpha}$ . Cette justification basée sur l'équation de Boltzmann à vitesses discrètes est une illustration directe de l'importance de la dérivation a priori de la méthode de Boltzmann sur Réseau.

En pratique, c'est la continuité des variables  $f_{\alpha}$  qui sera utilisée et le changement de variables  $(3.6)$  sera effectué à chaque itération pour les mailles se trouvant aux interfaces entre deux zones de résolutions diérentes.

#### 3.3.2 Interpolation spatiale

Une autre difficulté introduite par les transitions de zones de résolution concerne la conservation des flux traversant l'interface. En effet, en regardant la figure  $(3.4)$ , on remarque que certaines fonctions de distribution provenant des zones moins raffinées sont inconnues. Il faut donc les évaluer en utilisant les informations des mailles voisines. Pour le code L-BEAM, nous utiliserons un schéma d'interpolation d'ordre 2. A chaque interface entre zone de résolution (plan), les quantités inconnues seront alors évaluées en moyennant les quantités des huit mailles adjacentes  $(\text{deux} \cdot \text{de chaque} \cdot \text{cõt\'e}).$  Ceci fixe alors le nombre de *quardcells* à utiliser. Ainsi, lors de l'utilisation de maillage non uniforme, le paramètre nguard sera fixé à 2.

#### 3.3.3 Interpolation temporelle

Dans la méthode de Boltzmann sur Réseau, l'espace et le temps sont reliés par l'équation (3.4). Ainsi, lorsque la taille de maille change, le pas de temps en est affecté. Deux zones de résolution différentes n'auront donc pas le même pas de temps au cours d'une itération. Pour conserver la continuité temporelle entre les zones de résolution, il faut donc effectuer une itération sur deux dans une zone ayant une taille de maille deux fois plus grande. Il suffit donc, pour une zone ayant un niveau  $\ln t$  de raffinement, de faire une itération tous les  $Nr$  avec :

$$
N_r = \frac{1}{2^{\ln(1-r)}}
$$

Ainsi, la zone ayant les plus petites mailles  $(lraf = 1)$  effectuera toutes les itérations  $(Nr = 1)$  et une zone ayant un *lraf* de 5 par exemple, effectuera une itération sur 16. Cependant, on remarque que lors d'une transition de zone de résolution, les variables provenant d'une zone moins raffinée ne seront transmises qu'une fois sur deux. En pratique, nous choisirons ici de conserver les quantités temporelles lors d'une transition de zone de résolution. Les quantités arrivant d'une zone moins résolue seront donc transmises deux fois à une valeur identique.

Ainsi, la solution retenue pour une itération type, sera donc la suivante :

- Conversion  $f_α \longrightarrow g_α$  sur les mailles se trouvant entre deux zones de résolution.
- Calcul des  $g_{\alpha}$  pour toutes les mailles du block.
- Reconversion  $g_{\alpha} \longrightarrow f_{\alpha}$  sur les mailles frontières.
- Transfert et interpolation entre les zones de résolutions (mise à jour des guardcells).

## 3.4 Modélisation de la turbulence

Les écoulements turbulents apparaissent lorsque les effets visqueux deviennent faibles devant les effets inertiels non linéaires. Ceci se traduit par un nombre de Reynolds élevé  $Re = UL/\nu$  où U est la vitesse caractéristique de l'écoulement. L sa longueur caractéristique et  $\nu$  la viscosité cinématique. Les structures turbulentes occupent un large spectre et interagissent les unes avec les autres. Ainsi une description complète de la turbulence, nécessite une connaissance spectrale précise. En simulation numérique, la prise en compte de toutes les échelles de la turbulence est conditionnée par la taille de maille utilisée. En effet, cette taille de maille fixe la plus petite structure qui pourra être "vue" par la simulation, et toutes les structures de taille inférieure ne seront donc pas prises en compte dans la simulation. Une première solution consiste à choisir une taille de maille proche de l'échelle de Kolmogorov caractéristique de la plus petite structure de la turbulence. Cette technique est donc basée sur une simulation directe de la turbulence (DNS pour Direct Numerical Simulation). Cependant, les calculs DNS sont très coûteux en nombre de mailles et le temps de calcul augmente fortement avec le nombre de Reynolds. Les puissances de calcul actuelles limitent donc l'utilisation de la DNS à des petites configurations possédant un nombre de Reynolds peu élevé.

En pratique, dans les simulations numériques, on a souvent recourt à une modélisation de la turbulence, c'est à dire à une prise en compte des effets de la turbulence par l'intermédiaire d'un modèle théorique. La plupart des modèles utilisés sont basés sur l'introduction d'une viscosité turbulente dont l'expression dépend du modèle. En effet, on peut considérer que les structures turbulentes ont un effet dissipatif global se traduisant par une viscosité turbulente. Dans la méthode de Boltzmann sur Réseau, nous avons vu que la viscosité était reliée au temps de relaxation  $\tau$  par l'expression (1.57). Ainsi, l'introduction d'une viscosité turbulente dans la LBM se fera par l'intermédiaire d'un temps de relaxation turbulent  $\tau_T$ .

## 3.4.1 Le modèle  $k - \epsilon$  de PowerFLOW

Une première méthode consiste à modéliser les coefficients de transport liés aux structures turbulentes. En effet, on peut considérer que ces structures possèdent une énergie cinétique  $k$  liée à l'agitation des petites structures :  $k = |{\bf u}'|^2/2$ . Tous les modèles relient alors la viscosité turbulente et l'énergie cinétique turbulente par √ la formule de Prandtl :  $\nu_t = C_{\mu} l\surd k$  dans laquelle  $l$  représente la longueur caractéristique de la turbulence. Cette longueur caractéristique peut alors être exprimée dans le cas de la turbulence homogène isotrope à haut nombre de Reynolds par :  $l=k^{3/2}/\epsilon$  où  $\epsilon$  représente le taux moyen de dissipation turbulente. Dans ce cas, la viscosité turbulente s'exprime sous la forme :

$$
\nu_T = C_\mu \frac{k^2}{\epsilon} \tag{3.9}
$$

En pratique, on utilise alors les équations de transports de  $k$  et  $\epsilon$  pour le calcul de  $\nu_T$ . Ces équations sont obtenues grâce à des recalages expérimentaux et des analyses phénoménologiques. Le coefficient  $C_{\mu}$  est souvent pris égal à 0.09. Ce type de modèle est implémenté dans PowerFLOW avec une particularité introduisant les effets de la vorticité et de l'hélicité dans l'équation de transport sur  $\epsilon$  par l'intermédiaire de la constante  $C_\mu$ .

Le principal défaut de ce type de modèle réside dans le fait qu'il prend en compte toutes les échelles de la turbulence. En effet, les structures principalement représentées par ce type de modèle sont celles qui possèdent une grande énergie cinétique, en l'occurrence, les plus grosses structures. Par conséquent, cette approche peut paraître un peu éloignée de notre problématique initiale visant à modéliser uniquement les petites structures ne pouvant être calculées par le maillage. En fait, ce type de modèle a été développé essentiellement pour des calculs stationnaires et l'application aux calculs instationnaires implique une taille de structure modélisée bien supérieure à la taille de maille réelle. Ceci se traduit donc par une surévaluation de la viscosité turbulente (3.9), soit en pratique, une surdissipation des structures. Ainsi, la méthode Boltzmann sur Réseau étant de nature instationnaire, l'application de ce type de modèle à la LBM semble peu justiée. La simulation des grandes échelles (LES pour Large Eddy Simulation) semble alors beaucoup plus adaptée à notre problématique.

#### 3.4.2 Le modèle utilisé dans L-BEAM

La simulation des grandes échelles est basée sur la modélisation des structures de taille inférieure à la taille de maille. Ainsi, seules les plus grosses structures seront calculées et l'influence des petites échelles sera prise en compte par le modèle. Contrairement à l'approche précédente basée sur un moyennage de Reynolds (décomposition des variables en partie moyenne et partie fluctuante) la LES est basée sur un filtrage des équations au sens de Favre [73]. Ce filtrage introduit alors un tenseur de sous maille caractérisant les effets des structures non calculées. Dans le cas des écoulements à faible nombre de Mach, on peut écrire ce tenseur sous la forme :

$$
T_{ij} = \nu_T \left( 2 \langle S_{ij} \rangle - \frac{2}{3} \langle S_{kk} \rangle \delta_{ij} \right) \tag{3.10}
$$

dans lequel  $\langle S_{ij} \rangle$  représente le tenseur des taux de déformation filtré. Ainsi, tout comme dans le cas précédent, la modélisation portera sur la viscosité turbulente  $\nu$ r. Du point de vue de la LBM, on peut montrer [27] que cette approche revient à résoudre l'équation de Boltzmann sur Réseau filtrée munie d'une fonction d'équilibre modifiée :

$$
\langle g_{\alpha}^{eq} \rangle = g_{\alpha}^{\langle eq \rangle} + \varepsilon h_{\alpha}^{\langle neq \rangle} \tag{3.11}
$$

avec :

$$
\varepsilon h_{\alpha}^{\langle neq\rangle} = \nu_T \rho \omega_{\alpha} \frac{\mathbf{c}_{\alpha,i} \mathbf{c}_{\alpha,j}}{\vartheta^2} \left( \langle S_{ij} \rangle - \frac{1}{3} \langle S_{kk} \rangle \delta_{ij} \right) \tag{3.12}
$$

où  $\omega_{\alpha}$  sont les coefficients de pondération de la fonction d'équilibre classique. Ce terme hors équilibre est donc la représentation directe des effets des fluctuations de sous maille sur le champ filtré. Ainsi, on peut considérer en pratique [47, 3] que l'introduction d'un modèle de sous maille dans la méthode Boltzmann sur Réseau se traduit par une viscosité suplémentaire  $\nu_T$  s'ajoutant à la viscosité moléculaire. Pour tenir compte de cette viscosité, on modifie alors le temps de relaxation. Ainsi, le temps de relaxation effectif  $\tilde{\tau}^e$  s'écrira :

$$
\tilde{\tau}^e = \tilde{\tau} + \tilde{\tau}_T = \frac{1}{\vartheta} (\tilde{\nu} + \tilde{\nu}_T) \tag{3.13}
$$

Il reste alors à modéliser la viscosité turbulente  $\tilde{\nu}_T$  pour une intégration complète des fluctuations de sous maille dans la méthode Boltzmann sur Réseau.

#### 3.4.2.1 La viscosité turbulente : Le modèle de Meyers-Sagaut

De façon classique, on utilise souvent le modèle de Smagorinsky [78] pour le calcul de la viscosité turbulente dans les modèles LES :

$$
\nu_T = \left(C_s \Delta x\right)^2 |S| \tag{3.14}
$$

où  $C_s$  est la constante de Smagorinsky fixée en générale à 0.18,  $\Delta x$  la taille de maille utilisée pour le calcul et  $|S| = \sqrt{2S_{ij}S_{ij}}$ . La viscosité effective est alors directement la somme :  $\nu^e = \nu + \nu_T$ . Récemment, Meyers & Sagaut [60] ont proposé un modèle basé sur la même viscosité turbulente mais sur une évaluation diérente de la viscosité effective. Dans ce modèle, la viscosité effective correspond à la movenne quadratique de la viscosité moléculaire et de la viscosité turbulente :

$$
\nu^e = \sqrt{\nu^2 + \nu_T^2} \tag{3.15}
$$

C'est ce modèle qui sera utilisé dans le code L-BEAM. La derniére étape dans l'introduction d'un modèle de turbulence dans la méthode Boltzmann sur Réseau consiste à évaluer  $|S|$  dans la relation  $(3.14)$ . En pratique, on peut calculer ce terme en évaluant les dérivées spatiales à l'aide des différences finies. Cependant, en reprenant l'idée de Hou et al. [47], on peut évaluer |S| sans passer par le calcul des dérivées spatiales. En effet, nous avons vu dans le premier chapitre que le tenseur des contraintes visqueuses pouvait s'écrire :

$$
\tau_{ij} = -\sum_{\alpha} \mathbf{c}_{\alpha,i} \mathbf{c}_{\alpha,j} \left( f_{\alpha} - f_{\alpha}^{eq} \right) \tag{3.16}
$$

En négligeant l'erreur en  $\mathcal{O}(M^3)$ , ce même tenseur vaut alors  $\tau_{ij}=2\rho\nu^eS_{ij},$  ce qui permet d'écrire l'égalité suivante :

$$
\sqrt{Q_f} = \rho \nu^e \sqrt{2} |\langle S \rangle| \tag{3.17}
$$

Avec  $Q_f = \mathcal{F}_{ij}\mathcal{F}_{ij}$  et  $\mathcal{F}_{ij} =$  $\overline{ }$  $_{\alpha}$ **c**<sub>α,i</sub>**c**<sub>α,j</sub> ( $f_{\alpha} - f_{\alpha}^{eq}$ ). En remplaçant alors  $\nu^e$  par son expression (3.15) on obtient alors un polynôme en  $|S|$  dont la seule racine positive s'écrit :

$$
|S| = \frac{1}{(C_s \Delta x)^2} \left[ -\frac{\nu^2}{2} + \frac{1}{2} \sqrt{\nu^4 + \frac{2Q_f (C_s \Delta x)^4}{\rho^2}} \right]^{1/2}
$$
(3.18)

Il faut remarquer ici que le calcul de  $|S|$  est effectué grâce aux fonctions de distribution  $f_{\alpha}$ . Ce calcul est cohérent avec l'utilisation des variables  $f_{\alpha}$  pour les transitions de zones de résolution. En effet, on pourra directement évaluer la relation (3.18) en connaissant les valeurs des  $f_{\alpha}$  nécessaire au calcul de  $Q_f$ . Il existe cependant, une relation analogue pour retrouver l'expression de  $|S|$  à partir des fonctions  $g_{\alpha}$ . Ainsi, l'approche LES pour la méthode Boltzmann sur Réseau permet de dénir un modèle de turbulence relativement simple sans avoir recourt à l'évaluation de dérivées spatiales. L'utilisation de ce type de modèle est alors en adéquation avec la méthode Boltzmann sur Réseau. Des calculs de décroissance de la turbulence homogène isotrope ont été réalisés avec le code L-BEAM et le modèle de Meyers & Sagaut [26, 25] (Cf Annexe B) et fournissent de très bonnes prédictions.

## 3.5 Implémentation des conditions aux limites

Pour permettre la prise en compte de parois solides dans les simulations, un algorithme spécifique doit être développé pour la gestion des conditions aux limites. Comme nous allons le voir, cette prise en compte, ajoute quelques contraintes dues à l'évaluation des quantités inconnues à la paroi. Dans tout schéma numérique, une attention particulière est portée sur l'implémentation des conditions aux limites. Pour la méthode Boltzmann sur Réseau, plusieurs approches sont possibles. On peut dans un premier temps, adopter le point de vue statistique en considérant l'interaction des particules avec la paroi et les différentes reflexions possible de ces particules sur la paroi [17, 15, 43]. Cependant, ce genre de technique ne permet pas de maîtriser parfaitement la valeur de la vitesse à la paroi. Une seconde approche consiste à s'interesser directement aux variables macroscopiques à la paroi. En effet, on peut par exemple fixer une vitesse fixe à la paroi et corriger alors l'erreur commise par l'introduction de la discontinuité. Dans ce paragraphe, nous allons exposer une méthode générale de gestion des conditions aux limites basée sur cette seconde approche et propre à la méthode Boltzmann sur Réseau [77].

#### 3.5.1 Fonctions de distributions inconnues à la paroi

Comme illustré sur la figure  $(3.5)$ , en présence d'une paroi solide, les fonctions de distribution entrantes dans le domaine sont inconnues. C'est le principale problème intervenant dans la gestion des conditions aux limites avec la méthode de Boltzmann sur Réseau.

En écrivant l'équation de Boltzmann sur réseau (Eq 3.2) on voit que l'on peut fixer le paramètre  $\tilde{\tau}_q = 1$  à la paroi pour que l'équation 3.2 devienne :

$$
g_{\alpha}(x + c_{\alpha}, t + 1) = g_{\alpha}^{eq*}(x, t)
$$
\n(3.19)

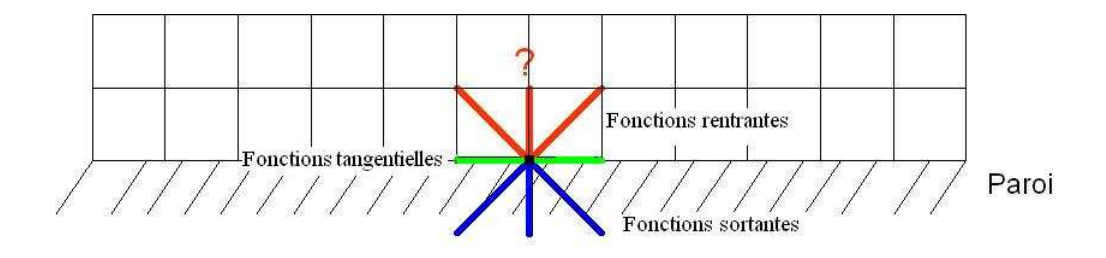

Fig. 3.5 Fonctions de distributions inconnues à la paroi.

On remarque alors que l'expression (3.19) ne nécessite pas les fonctions de distribution voisines mais seulement leur valeur à l'équilibre. Or, les fonctions d'équilibre sont fixées par la connaissance des variables macroscopiques à la paroi. Ainsi, l'expression (3.19) permet l'évaluation des nouvelles fonctions de distribution proches de la paroi sans utiliser les fonctions de distribution à la paroi. Cependant, en procédant de la sorte, la valeur locale de  $\tau_g$  devient fausse et modifie arbitrairement la valeur de la viscosité à la paroi. Pour palier à ce problème Skordos [77] propose l'utilisation d'une fonction d'équilibre modiée.

#### 3.5.2 Fonction d'équilibre modiée

La construction de la nouvelle fonction d'équilibre consiste à ajouter à la partie classique, un terme prenant en compte l'écoulement amont par l'intermédiaire des gradients :

$$
\begin{cases}\ng_{\alpha}^{eq*}(x,t) = g_{\alpha}^{eq} + \epsilon \rho(r_{\alpha}c_{\alpha,i}c_{\alpha,j}\frac{\partial u_i}{\partial x_j} + s_{\alpha}\frac{\partial u_k}{\partial x_k}) \\
r_{\alpha} = r_0 = 0, \ s_{\alpha} = s_0 \ \alpha = 1 \\
r_{\alpha} = r_1, \ s_{\alpha} = s_1 \ \alpha = 2..7 \\
r_{\alpha} = r_2, \ s_{\alpha} = s_2 \ \alpha = 8..19\n\end{cases} \tag{3.20}
$$

Où  $r_{\alpha}$  et  $s_{\alpha}$  sont des coefficients à déterminer. La forme de cette nouvelle fonction d'équilibre provient directement du développement de Chapman-Enskog . En effet, comme nous l'avons dit plus haut, le forçage de  $\tilde{\tau}_q = 1$  se traduit par une modification de la viscosité. Ainsi, de la même façon que pour la modélisation de la turbulence (Cf 3.4), cette nouvelle viscosité se traduit par un terme supplémentaire dans l'expression du tenseur des contraintes visqueuses. La nouvelle fonction d'équilibre ainsi obtenue permet donc de tenir compte de la nouvelle viscosité et les coefficients  $r_{\alpha}$  et  $s_{\alpha}$  sont calculés pour retrouver la bonne expression des moments discrets ainsi que la bonne viscosité à la paroi. Ainsi à titre d'exemple une première condition sur les coefficients  $r_{\alpha}$  et  $s_{\alpha}$  peut être aisément évaluée à l'aide du premier moment :

$$
\sum g_{\alpha}^{eq*}(x,t) = \rho \Rightarrow s_0 + 6s_1 + 12s_2 + 2r_1 + 8r_2 = 0 \tag{3.21}
$$

Le deuxième moment (vitesses) n'apporte aucune nouvelle équation pour l'évaluation des coefficients. Pour pouvoir obtenir une nouvelle condition sur les coecients, il faut s'intéresser à l'expression du tenseur des contraintes visqueuses obtenue par le développement de Chapman-Enskog (section 1.2.4) pour la fonction d'équilibre (3.20). Dans ce cas et en tenant compte de (3.21), l'équation (1.31) devient :

$$
P_{ij}^{(1)\star} = \rho u_i u_j - \tau_{ij}^{\star} \tag{3.22}
$$

Ainsi le nouveau tenseur des contraintes visqueuses s'écrit :

$$
\tau_{ij}^* = 2\rho[\tilde{\nu}^* - 4r_2]S_{ij} - 2\rho \left[ (s_1 + 2r_2 + 4s_2)S_{kk} + (r_1 - 2r_2)\frac{\partial u_i}{x_j} \right] \delta_{ij} \qquad (3.23)
$$

où  $\tilde{\nu}^{\star}$  désigne la viscosité calculée pour  $\tilde{\tau_g}=1.$  On peut alors fixer  $r_2$  pour retrouver la bonne valeur de la viscosité à la paroi, soit :  $\tilde{\nu}^* - 4r_2 = \tilde{\nu}$ . De la même façon , pour retrouver l'expression (1.45) du tenseur des contraintes visqueuses, on peut fixer  $r_1 - 2r_2 = 0$  et  $s_1 + 2r_2 + 4s_2 = 0$ . On a donc quatre équations et cinq inconnues. La dernière relation peut être choisie librement, on prendra alors ici :  $s_1 = 4s_2$ . Finalement, on obtient les coefficients :

$$
\begin{cases}\nr_2 = \frac{\tilde{\nu}^* - \tilde{\nu}}{4} \\
r_1 = 2r_2 \\
s_2 = -r_2/4 \\
s_1 = -r_2 \\
s_0 = -3r_2\n\end{cases}
$$
\n(3.24)

Ainsi, cette méthode permet de retrouver la bonne expression du tenseur des contraintes visqueuses à la paroi. Les gradients intervenant dans la nouvelle fonction d'équilibre seront évalués à l'aide des différences finies décentrées d'ordre 2.

#### 3.5.3 Les variables macroscopiques

La dernière étape dans l'implémentation des conditions aux limites est l'évaluation des variables macroscopiques à la paroi. L'approche utilisée ici consiste à xer les trois composantes de vitesses à la paroi et d'en déduire l'expression de la densité. En effet, on peut rappeller que les fonctions de distributions inconnues à la paroi rendent impossible l'évaluation directe de toutes les variables macroscopiques. Cependant, on remarque que l'information necessaire à l'evaluation de la densité est uniquement la somme des fonctions de distributions inconnues. Celle ci est connue grâce à la vitesse fixée à la paroi. Ainsi on peut écrire :

$$
\rho = \frac{1}{1 - cU_i} \left[ \sum_{\alpha_t} f_{\alpha} + 2 \sum_{\alpha_{ns}} f_{\alpha} \right]
$$
\n(3.25)

 $O\hat{u}$   $c =$  $\vec{U_i}$ . $\vec{c_{\alpha i}}$  $\|\vec{U_i} \cdot \vec{c_{\alpha i}}\|$ ,  $\alpha_t$  désigne les fonctions de distribution tangentielles à la paroi

(donc connues) et  $\alpha_{ns}$  les fonctions normales sortantes (connues également)(Fig.3.5).

Ainsi, nous avons montré ici une méthode générale de gestion des conditions aux limites solides pour le modèle D3Q19. Cette méthode est également valable pour des conditions aux limites fluides car il suffit d'affecter les bonne valeurs de vitesse dans la zone choisie. En pratique, dans le code L-BEAM, seule les mailles concernées par une condition au limite seront affectées par ce nouvel algorithme.

## 3.5.4 Remarque sur les conditions aux limites dans L-BEAM

Nous avons présenté ici la mise en place théorique des conditions aux limites dans la méthode Boltzmann sur Réseau. La prise en compte de ces conditions aux limites dans le code L-BEAM nécessite une attention particulière. La programmation numérique de ces conditions à été développée au sein du code et des calculs simples ont été réalisés en présence de parois solides. Cependant, il reste à ce jour, de nombreux "bugs" numériques rendant l'utilisation de conditions aux limites peu able. Ainsi, aucune validation de ces conditions aux limites ne sera présentée dans la suite et les calculs présentés dans les prochains chapitres auront recours à des conditions aux limites uniquement périodiques.

## 3.6 Principe de fonctionnement du code L-BEAM

A présent, nous avons tous les éléments nécessaires pour récapituler les étapes fondamentales d'un calcul type avec le code L-BEAM. Nous allons décomposer l'explication en plusieurs étapes afin de mieux comprendre l'enchainement des opérations effectuées.

- 1<sup>ere</sup> étape : Mise en place des paramètres du domaine.
- Cette étape consiste à dénir les propriétés physiques de notre domaine en assignant les paramètres concernés dans le fichier Paramesh-preprocesor. Le premier paramètre à assigner est le nombre de dimensions d'espace :1D, 2D ou 3D (ici 3D). Ensuite il faut fixer le nombre de mailles par *Block* suivant les trois dimensions ainsi que le nombre de guardcell. Par exemple, en choisissant 10 mailles suivant chaque direction avec 2 guardcell, on obtiendra des *Blocks* cubiques contenant  $12 \times 12 \times 12 = 1728$  mailles. Puis il faut choisir le nombre de variable à stocker dans les unk soit ici 23. Un Block contiendra donc 39744 variables. Si celles-ci sont de type réel double précision codées sur 64 bits (8 octets) notre Block occupera un espace mémoire de 318 Ko. Enfin, un dernier paramètre à fixer est le nombre maximum de Block par processeur. Celui-ci xe une limite dans le nombre de Block qu'il sera possible de créer par processeur, c'est aussi lui qui va permettre d'allouer la mémoire totale nécessaire. Ainsi en fixant ce paramètre à 1000, il faudra 318 Mo de mémoire disponible sur chaque processeur, pour un calcul comportant 1 million de mailles physiques par processeur.
- $-2<sup>eme</sup>$  étape : Génération de la grille initiale. Tous les paramètres physiques étant fixés, il faut maintenant définir une grille

initiale qui sera par la suite raffinée pour donner le maillage final. En principe on définit un seul  $Block$  assez grand en fixant ses dimensions physiques comme nous l'avons vu précédemment. Ici nous pouvons alors dénir des conditions aux limites périodiques en déclarant le Block comme son propre voisin.

 $-3<sup>eme</sup>$  étape : Génération du maillage final.

Pour générer le maillage souhaité, il faut d'abord fixer le niveau maximum de raffinement que l'on veut. Cela correspond au paramètre *lrefine-max*. Ensuite, il faut marquer les Blocks que l'on souhaite raffiner en utilisant un critère qui peut être géométrique ou physique. Ainsi le code génère le maillage souhaité à l'intérieur du *Block* initial défini lors de la 2eme étape.

 $-$  4<sup>eme</sup> étape : Initialisation du domaine de calcul.

Une fois notre domaine maillé, il faut initialiser les variables de calcul. Ces conditions initiales portent sur les variables physiques  $\rho$ ,  $u_1$ ,  $u_2$ ,  $u_3$ . Ces variables macroscopiques initiales permettent alors de calculer les fonctions  $d'$ équilibre initiales par la relation  $(3.3)$ . Enfin, les fonctions de distribution sont initialisées avec les fonctions d'équilibre :  $f_\alpha^{init} = f_\alpha^{eq,init}$ . A la fin de cette étape, le code procède à la mise à jour des guardcells.

-  $5<sup>eme</sup>$  étape : Boucle du calcul principal.

Notre domaine étant maillé et initialisé, nous pouvons maintenant commencer la boucle temporelle qui calcule les nouvelles variables à chaque itération grâce à l'algorithme Boltzmann sur Réseau. Le nombre d'itération est relatif aux zones les mieux résolues (avec les plus petites mailles). La boucle de calcul se déroule comme suit :

- 1. Changement de variable  $f_{\alpha} \longrightarrow g_{\alpha}$ .
- 2. Calcul des fonctions d'équilibre.
- 3. Calcul du temps de relaxation modifié (si modèle de turbulence).

4. Collision : 
$$
\mathring{g}_{\alpha}(\mathbf{x},t) = g_{\alpha}(\mathbf{x},t) - \frac{1}{\tau_g}(g_{\alpha}(\mathbf{x},t) - g_{\alpha}^{eq}(\mathbf{x},t))
$$

- 5. Propagation :  $g_{\alpha}(\mathbf{x}+1, t+1) = \mathring{g}_{\alpha}(\mathbf{x}, t)$
- 6. Calcul des variables macroscopiques.
- 7. Changement de variable  $g_{\alpha} \longrightarrow f_{\alpha}$ .
- 8. Mise à jour des guardcells.

En pratique, la collision est également effectuée sur les *quardcells* pour permettre à l'étape de propagation d'utiliser les valeurs de ces guardcells.

– 6<sup>eme</sup> <mark>étape</mark> : Ecriture des fichiers de données. Enfin, des procédures d'écriture simples ont été construites pour sauvegarder les données temporelles ou simplement les données de certaines itérations. En pratique, chaque processeur crée un fichier par itération. L'ensemble des fichiers relatifs aux différents processeurs est alors lu par le logiciel Tecplot.

## 3.7 Synthèse

Dans ce chapitre, nous avons décrit les principales caractéristiques du code L-BEAM développé dans le cadre de ce travail. A travers la construction de ce code, nous avons pu choisir judicieusement diérentes stratégies répondant aux éxigences des simulations aéroacoustiques. La structure générale des routines de Paramesh nous a aidé à obtenir rapidement les options nécessaires aux calculs parallèles. De plus, le choix des variables à utiliser nous a permis de dénir un algorithme simple pour la gestion des transitions de maillage. Enfin, nous avons vu qu'une approche LES répondait aux exigences des calculs Boltzmann sur Réseau. Ainsi, comme nous allons le voir par la suite, le code L-BEAM se démarque du logiciel PowerFLOW de part sa construction et son orientation aéroacoustique. Maintenant, nous allons pouvoir quantier l'impact de ses diérentes variations en confrontant directement les résultats des deux codes sur des cas tests simples.

3. Présentation du Code L-BEAM

## Chapitre 4

## Validation du code L-BEAM à l'aide de cas test numériques

Ce quatrième chapitre a pour objectif la validation numérique du code L-BEAM présenté dans le précédent chapitre. Pour valider ce code en terme de prédiction et de simulation de phénomènes physiques, nous allons considérer des cas tests dont la solution analytique est connue afin de pouvoir comparer les simulations aux solutions théoriques. Ces diérents cas tests serviront d'une part à valider les diérents développements théoriques présentés dans les chapitres précédents et d'autre part, à illustrer les diérentes capacités du code. Notre étude s'intéressant aux propriétés aéroacoustiques de la méthode Boltzmann sur Réseau, les cas tests étudiés devront être représentatifs des exigences d'un calcul acoustique. De nombreuses études [19] ont mis en évidence un certain nombre de cas tests utiles pour les calculs acoustiques. Nous choisirons donc les cas tests les plus adaptés à notre situation. Mais pour commencer, nous devons nous intéresser aux performances purement numériques du code L-BEAM en testant son comportement sur une structure parallèle.

## 4.1 Scalabilité et accélération

Une structure parallèle (ou cluster) est composée de plusieurs entités de calcul appelées "noeuds". Ces entités sont mises en réseau pour pouvoir échanger des informations. Chaque noeud possède plusieurs processeurs et dispose d'une mémoire propre. Le calcul parallèle consiste à dénir un domaine de calcul et à découper ce domaine en plusieurs morceaux puis à les répartir sur les diérents noeuds du cluster. Ainsi, chaque noeud effectue une partie du calcul et transmet les informations nécessaires aux autres noeuds. Pour obtenir une parallèlisation performante, il faut donc d'une part équilibrer les charges sur les processeurs, c'est à dire décomposer le domaine de façon judicieuse pour que chaque processeur effectue la même quantité de travail, et d'autre part, limiter au maximum les informations échangées entre processeurs afin de minimiser le temps de communication entre processeurs. Pour évaluer les performances parallèles du code L-BEAM, nous avons utilisé le cluster de l'Institut Jean le Rond d'Alembert composé de 20 noeuds de calcul à 4 processeurs et un noeud frontal soit 84 processeurs au total. Les processeurs de ce cluster sont des Opteron 265 cadencés à 1.8 GHz comportant 2 Go de mémoire. Le constructeur Opteron indique une performance de 2 opérations à virgule flottante par cycle d'horloge, soit une puissance théorique de 14.4 Gflops par noeud. Les communications utilisent un réseau Gigabits classique. Nous verrons par la suite que l'utilisation de ce type de réseau limite quelque peu les performances générales de parallèlisation.

Pour évaluer les performances parallèles d'un code numérique, on s'intéresse à l'évolution du temps de calcul lorsqu'on augmente le nombre de processeurs. L'étude de la scalabilité et de l'accélération constitue alors la méthode la plus représentative. La scalabilité témoigne des capacités du code à s'étendre sur plusieurs processeurs. Pour évaluer la scalabilité, il faut alors dénir un domaine de calcul et le dupliquer autant de fois que de processeurs utilisés (2 domaines pour 2 processeurs, 4 domaines pour 4 processeurs etc...). Le temps de calcul doit alors rester sensiblement le même si le temps de communication entre processeur reste négligeable. L'accélération, au contraire, témoigne des capacités du code à augmenter sa vitesse de calcul lorsqu'on augmente le nombre de processeur. On dénit alors un domaine que l'on calcule à l'aide de plusieurs processeurs. Chaque processeur calcule alors une petite partie du domaine et le temps de calcul doit alors diminuer.

Le domaine utilisé pour le code L-BEAM sera un cube de 144 mailles de côté (soit 2985984 mailles) initialisé avec un pulse de pression (Cf 4.2). Les courbes de scalabilité et d'accélération sont présentées sur la figure  $(4.1)$ .

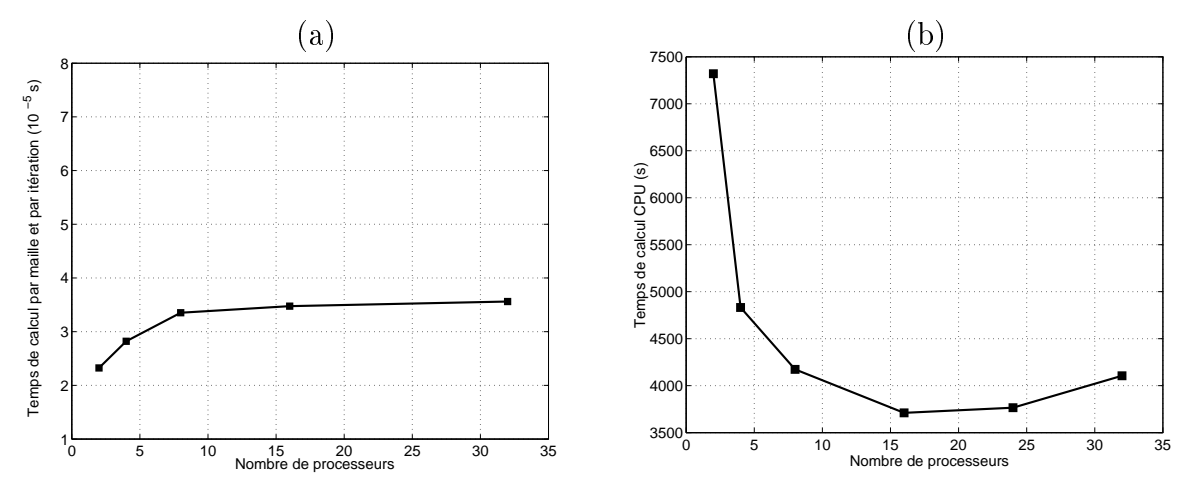

FIG. 4.1 – Courbe de scalabilité (a) et d'accélération (b).

La courbe d'accélération indique qu'à partir d'un certain nombre de processeur (ici 16), le temps de communication entre chaque noeuds devient prépondérant par rapport au temps de calcul effectif et le temps total de la simulation avec 32 processeurs devient supérieur à celui obtenue avec 16. Cependant, il faut noter que dans l'étude de l'accélération, le domaine initial est divisé autant de fois qu'il y a de processeur. Ainsi si un seul processeur calcul le domaine total comportant 2985984 mailles, 32 processeurs ne calculerons plus que 93312 mailles chacun. En revanche, lors de l'étude de la scalabilité, le nombre de mailles par processeur reste constant et le temps de calcul par maille et par itération varie peu. Ceci signie donc que

lorsque le nombre de mailles par processeur est élevé, le temps de communication est négligeable devant le temps de calcul total. En revanche, si les processeurs calculent un faible nombre de mailles, ils passent leur temps à communiquer et le temps total de simulation s'en trouve affecté.

## 4.2 Le pulse de pression : étude de la précision

Comme nous l'avons vu dans le premier chapitre, la LBM possède une précision d'ordre 2 en espace et en temps. Pour vérier numériquement cette précision, nous devons étudier l'évolution de l'erreur commise par la simulation en fonction de la résolution. Pour cela, il nous faut dénir un cas test 3D dont la solution analytique est connue. Le pulse de pression répond à ces exigences.

### 4.2.1 Définition

Numériquement, la pression et la vitesse sont initialisées avec l'expression (4.1), puis, le pulse se dilate librement.

$$
\begin{cases}\n\rho' &= \varepsilon \exp\left(-\alpha \left(x^2 + y^2 + z^2\right)\right) \\
u_x &= U_0 \\
u_y &= 0 \\
u_z &= 0\n\end{cases}\n\quad \text{avec } \varepsilon = 10^{-3} \text{ et } \alpha = \frac{\ln(2)}{b_p^2} \quad (4.1)
$$

où  $b_p$  représente la résolution initiale du pulse et  $\varepsilon$  son amplitude initiale. Analytiquement, la fluctuation de densité au point  $(x, y, z)$  et au temps t est donnée par [82] :

$$
\rho'(x, y, z, t) = \frac{\varepsilon}{2\alpha\sqrt{\pi\alpha}} \int_0^\infty \xi^2 \exp\left[-\frac{\xi^2}{4\alpha}\right] \cos(c_0 t\xi) J_0(\xi\eta) d\xi \tag{4.2}
$$

avec  $\eta =$ p  $(x-U_0t)^2+y^2+z^2$  et  $J_0$  correspond à la fonction de Bessel sphérique de type 1 et d'ordre 0. Pour l'étude de la précision, nous choisirons un fluide initialement au repos  $(U_0 = 0)$ . Nous pouvons noter ici, que l'expression (4.2) ne prend pas en compte la dissipation introduite par la viscosité du fluide. Ainsi, pour nos calculs, nous veillerons à minimiser l'influence de la viscosité.

## 4.2.2 Calcul

Les calculs sont effectués dans un domaine cubique de 1 m de côté avec 80 mailles le long d'une arête. On obtient donc un maillage uniforme de 512 000 mailles de 1.25 cm avec  $\tau_g = 0.5000061$  ( $\nu = 1.5$  10<sup>-5</sup> $m^2/s$ ). La valeur de  $\tau_g$  étant très faible, on pourra ainsi négliger les effets de la dissipation. Les conditions aux limites utilisées sont périodiques. Afin de pouvoir comparer les résultats de notre simulation avec la solution analytique, il faut minimiser l'influence des conditions aux limites, donc arrêter la simulation avant que le pulse atteigne les limites du domaine. Pour cela il suffit de se limiter à un faible nombre d'itérations.

Dans un premier temps, intéressons nous aux simulations obtenues avec les différentes versions du logiciel PowerFLOW. En effet, le codage des réels sur les trois dernières versions du logiciel a évolué. Les réels des versions 3.4p4 et 3.5 sont codés sur 16 bits tandis que la dernière version code les réels sur 32 bits. La figure  $4.2(a)$  compare les profils de pression obtenue avec les trois versions de PowerFLOW (3.4p4, 3.5 et 4.0) et la solution analytique de référence (4.2).

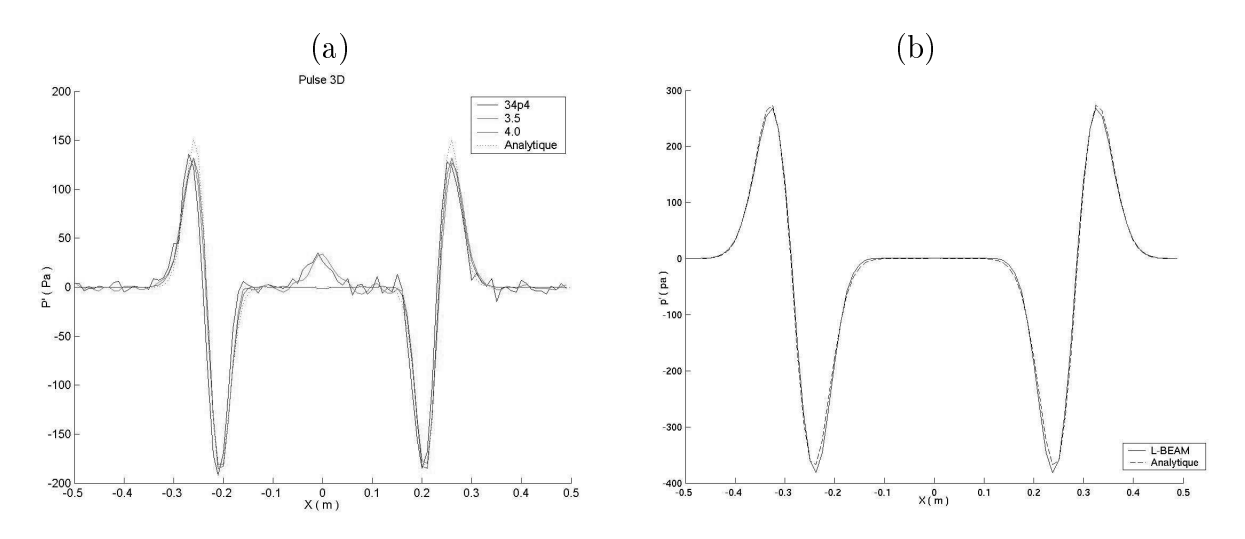

FIG.  $4.2$  – Comparaison des profils de pression d'un pulse 3D obtenues avec PowerFLOW, L-BEAM et la solution analytique.

La version 4.0 est la moins bruitée (passage de 16 bits à 32 bits pour le codage des réels) et concorde assez bien avec la solution analytique. Nous utiliserons donc cette version pour la suite de nos calculs avec PowerFLOW.

Les mêmes calculs ont été effectués avec L-BEAM, la figure 4.2(b) montre la comparaison entre les profils L-BEAM et analytique. Pour pouvoir simuler aux mieux les faibles fluctuations de pression nous avons choisi de coder les réels en double précision sur 64 bits dans le code L-BEAM. Les résultats sont très satisfaisants et permettent de valider L-BEAM de façon qualitative.

Intéressons nous maintenant à la quantification de l'erreur commise avec PowerFLOW et L-BEAM. Pour cela, il nous faut calculer la norme L<sup>2</sup> dénie par la relation 4.3. Cette norme quantifiera l'erreur quadratique moyenne commise pour une résolution donnée. Dans notre cas, la résolution sera le nombre de points le long une resolution donnee. Dans notre cas, la resolution sera le nombre de points le long<br>de la largeur du pulse  $\sqrt{b_p}\Delta x.$  Ainsi, le coefficient  $b_p$  jouera le rôle de la résolution. De plus, toutes les simulations seront effectuées à temps physique constant.

$$
L_2 = \frac{1}{N} \sum_{i=1}^{N} (p_i^{th} - p_i^{num})^2
$$
\n(4.3)

En représentant alors cette norme en fonction de  $\frac{1}{\epsilon}$  $\overline{b_p}$ , on peut noter certaines différences entre PowerFLOW et L-BEAM (figure 4.3).

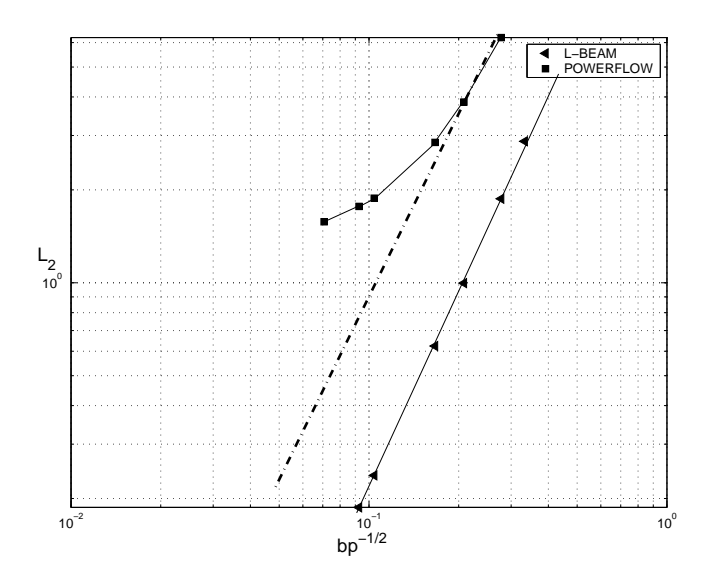

FIG.  $4.3$  – Evolution de la norme  $L_2$  en fonction de la résolution.

La précision numérique est alors obtenue en calculant les pentes des droites obtenues. L'erreur commise avec L-BEAM se comporte comme une droite de pente 2.15, ce qui est en bon accord avec les prédictions théoriques donnant un ordre 2 pour la LBM. En revanche, l'erreur commise par PowerFLOW se comporte de manière plus complexe. Pour les faibles résolutions ( $\frac{1}{\sqrt{2}}$  $\overline{b_p}$ grand), nous avons effectué un faible nombre d'itérations pour conserver le temps physique simulé. Dès lors, l'évolution de l'erreur semble proche de celle de L-BEAM. Pourtant, en augmentant la résolution (donc le nombre d'itération), l'ordre semble nettement diminuer. Ceci s'explique encore une fois par la diérence de codage des réels. Lorsque l'on augmente le nombre d'itérations, l'erreur commise par un codage 32 bits (erreur d'arrondi) s'accumule et la précision chute rapidement. Ceci montre bien l'importance d'utiliser la double précision pour le codage des réels.

L'erreur étant quantiée, on peut à présent se poser la question de savoir comment se traduit cette erreur au niveau physique (perte d'énergie, propagation...), pour cela, intéressons nous à un autre cas test, la propagation d'une onde plane.

## 4.3 Propagation d'une onde plane

L'étude de la dispersion et de la dissipation de la LBM que nous avons menée dans le chapitre 2, nous a permis de quantifier l'erreur commise par la LBM pour la propagation des ondes acoustiques. Nous allons ici étudier le comportement d'une onde acoustique simulée avec le code L-BEAM afin d'apporter une validation numérique aux développements précédents. D'autre part, ce cas test nous permettra également de comparer les réponses acoustiques de L-BEAM et du logiciel PowerFLOW.

### 4.3.1 Dénition

Numériquement, il faut initialiser la pression et la vitesse acoustique. De plus, pour éviter des discontinuités de pression introduisant des instabilités numériques non désirées, il faut assurer la continuité du profil de pression. Pour cela, nous utiliserons un domaine de calcul dont la longueur coïncide avec la longueur d'onde simulée. Ainsi le domaine de calcul sera initialisé comme suit :

$$
\begin{cases}\n\rho' = \varepsilon \sin\left(\frac{2\pi x}{\lambda_a}\right) \\
u'_x = c_s \frac{\rho'}{\rho_0} \\
u_y = 0 \\
u_z = 0\n\end{cases}
$$
\n(4.4)

Pour obtenir une solution analytique à l'instant  $t$ , il suffit d'écrire la relation (4.4) en remplaçant x par  $x - c_0t$  où  $c_0$  est la vitesse de propagation théorique de l'onde (ici la vitesse du son dans l'air soit 340m.s<sup>−</sup><sup>1</sup> ). De plus, pour prendre en compte les effets de dissipation introduits par la viscosité, il faut introduire le terme de décroissance mis en évidence dans la section 2.2. Ainsi d'après les solutions  $(2.13)$ , la fluctuation de pression d'une onde plane au point x et à l'instant t s'écrira :

$$
p' = Esin(k_1x - \omega t)e^{-\nu k_1^2 t} \tag{4.5}
$$

où  $E$  représente l'amplitude initiale de l'onde acoustique  $(E = c_0^2 \varepsilon)$ .

## 4.3.2 Calcul

Le domaine de calcul correspond à une longueur d'onde et les conditions aux limites sont périodiques dans toutes les directions. La résolution utilisée pour ce calcul correspond alors au nombre de points par longueur d'onde suivant la direction de propagation et seulement 5 mailles dans les autres directions soit  $5 \times 5 \times N_{ppw}$  mailles au total. Le temps de relaxation adimensionnel sera fixé à  $\tau_g = 0.55$  imposant alors un pas spatial de  $\Delta x = 1.528 \; 10^{-6} m$  et un intervalle de temps  $\Delta t = 2.595 \; 10^{-9} s$ . Enfin, pour pouvoir observer les phénomènes de dispersion et de dissipation de façon significative, nous effectuerons un grand nombre d'itérations, ici 50000.

La figure 4.4 montre l'évolution temporelle de la fluctuation de pression engendrée par le passage d'une onde plane de longueur d'onde adimensionnée  $\lambda_a = 8$ 

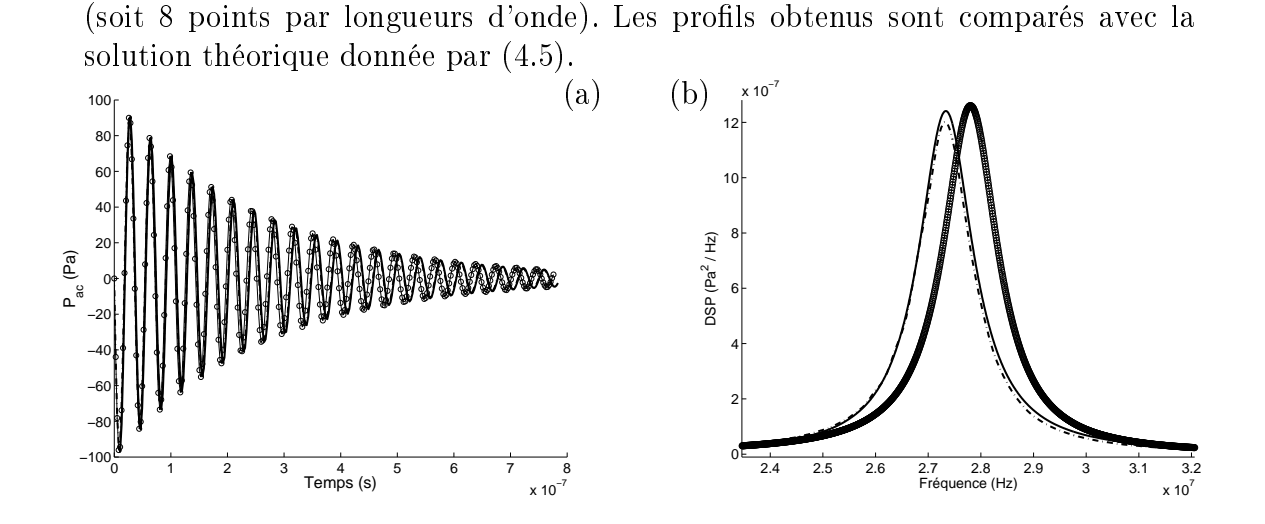

FIG.  $4.4 - (a)$  Signal temporel d'une onde plane à 8 points par longueur d'onde. (b) Spectre fréquentiel. – L-BEAM, – · – PowerFLOW,  $\bigcap$  Théorie.

La décroissance énergétique de l'onde (dissipation) est alors bien visible sur le signal de la figure 4.4(a). Cependant, en regardant le spectre de la figure 4.4(b), on constate que l'onde simulée a subi un retard temporel et que son énergie est légèrement inférieure à celle de l'onde théorique. Ces décalages correspondent à la dispersion et la dissipation du schéma mis en évidence dans le chapitre deux. En effectuant plusieurs calculs pour des résolutions différentes, on peut alors représenter des courbes analogues aux figures 2.3 et 2.4. La dispersion étant liée à l'erreur commise sur la vitesse du son, on peut calculer le rapport des fréquences observées sur la figure 4.4(b) pour estimer l'erreur  $c_{num}/c_0$ . De même, la dissipation étant liée à l'erreur commise sur la viscosité, on peut utiliser la forme du terme de dissipation dans l'expression (4.5), pour évaluer la viscosité réellement simulée et estimer ainsi l'erreur  $\nu_{num}/\nu_0$ .

La figure 4.5 représente alors les erreurs commises sur la vitesse du son et la viscosité. Ces erreurs correspondent parfaitement avec les courbes théoriques représentant les résultats du chapitre 2.

## 4.4 Transition de zones de résolutions

Pour valider l'algorithme de transition de zones de résolutions présenté dans la section 3.3, nous allons le tester sur deux configurations. La première sera le pulse de pression, représentatif de la propagation des ondes acoustiques et la seconde sera un tourbillon convecté représentant l'évolution de structures plus énergétiques (aérodynamique).

#### 4.4.1 Transition d'un pulse de pression

Nous utilisons ici la même initialisation que dans le paragraphe 4.2 avec cette fois ci, un maillage non uniforme pour prendre en compte les effets d'un changement

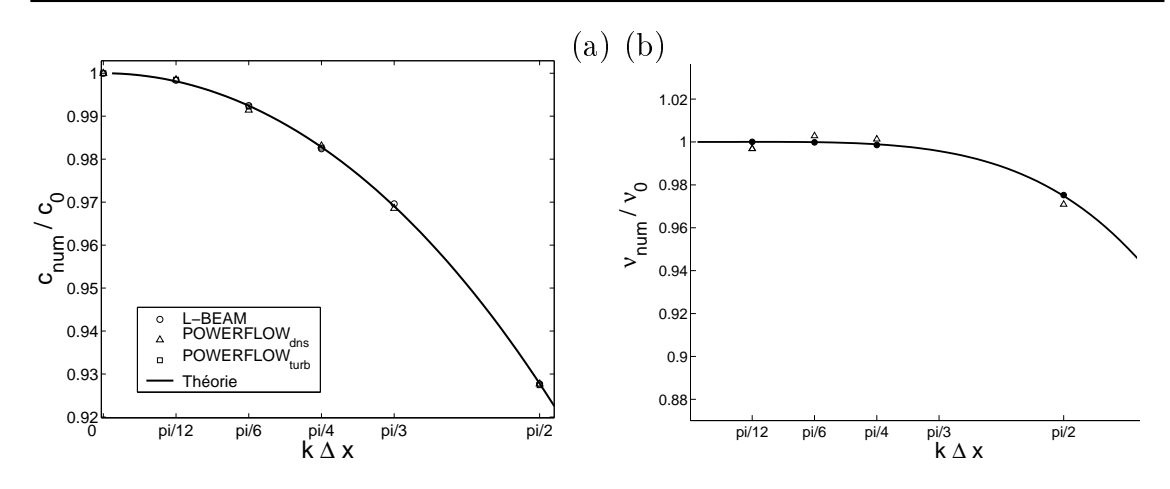

FIG.  $4.5 - (a)$  Rapport des vitesses du son. (b) Rapport des viscosités. Les courbes théoriques correspondent à la dispersion et à la dissipation de la LBM (Cf section 2.3.2)

de résolution. Le domaine de calcul est un cube de coté  $D = 1mm$ .

Deux situations diérentes sont étudiées. La première concerne la transition du pulse d'un maillage fin vers un maillage grossier, la seconde d'un maillage grossier à un maillage fin. Les résultats obtenus sont comparés à une simulation équivalente sur un maillage uniforme.

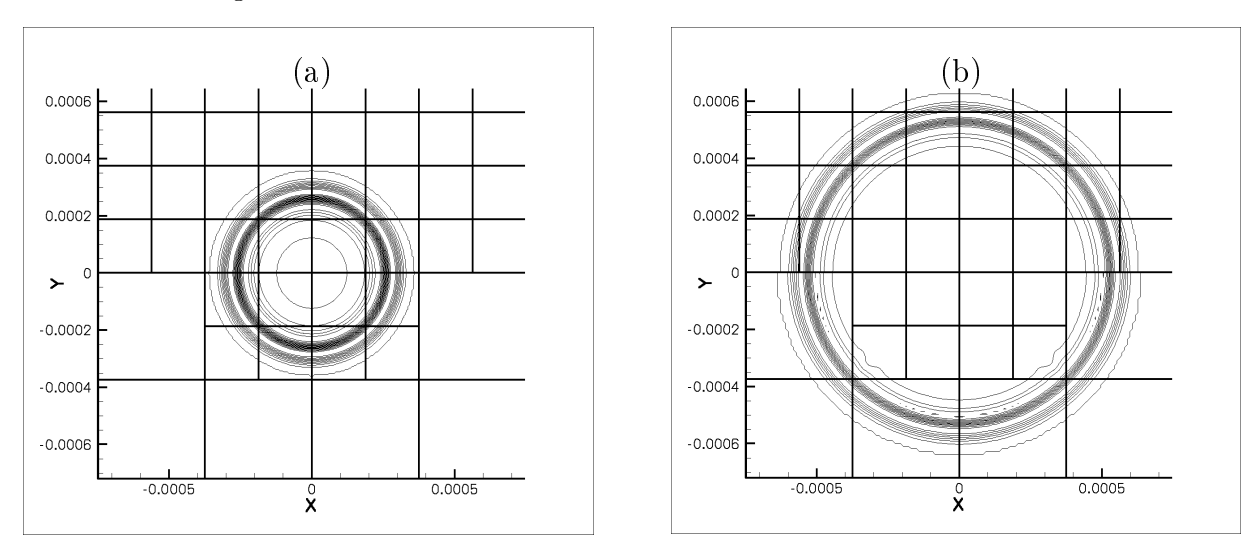

FIG. 4.6 – Isocontours de pression pour (a) 100 itérations, (b) 200 itérations. La partie basse représente le calcul avec transition de zones de résolution et la partie haute le calcul sur maillage uniforme.

La figure 4.6 représente les isocontours de pression obtenus lors de la transition d'un maillage fin à grossier. D'un point de vue qualitatif, la fluctuation de pression engendrée par le pulse est conservée lors de la transition de maillage. Pour une étude quantitative, on peut tracer le profil de pression suivant l'axe  $X$  (figure 4.7). On compare alors les profils de pression obtenus avec des simulations effectuées avec PowerFLOW.

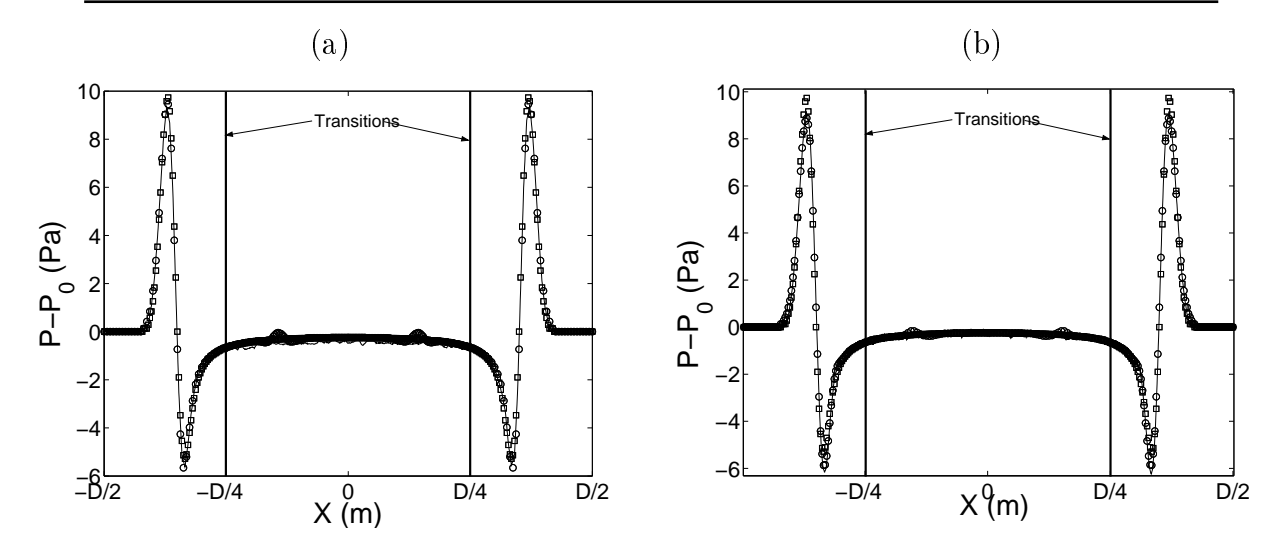

FIG.  $4.7$  – Profil des fluctuations de pression d'un pulse après une transition de zone de résolution. (a) fin à grossier, (b) Grossier à fin.  $-$  Solution sur maillage uniforme  $\circ$  L-BEAM  $\Box$  PowerFLOW

La seule différence observée concerne la partie réfléchie. En effet, pour la simulation réalisée avec L-BEAM, on observe une onde rééchie dont l'amplitude crête à crête correspond à 2% de l'onde incidente. Cette réflexion est le reflet direct de la transition de maillage. Elle dépend des schémas d'interpolation spatiaux et temporels utilisés. Dans le cadre de notre étude et pour des raisons d'efficacité, nous nous contenterons des interpolations d'ordre 2 en espace et d'ordre 1 en temps.

#### 4.4.2 Transition d'un tourbillon convecté

De la même manière que précédemment, l'idée est ici de regarder l'influence du changement de résolution sur un tourbillon convecté. Ce cas test est représentatif d'une structure aérodynamique, plus énergétique que le pulse de pression. Les variables macroscopiques adimensionnelles sont initialisées avec un tourbillon bidimensionnel de la façon suivante :

$$
\begin{cases}\n\rho = 1 \\
u_1 = U_0 + a_T U_0 (x_2 - x_2^0) exp\left[ -\frac{ln(2)}{b_p} \left( (x_1 - x_1^0)^2 + (x_2 - x_2^0)^2 \right) \right] \\
u_2 = -a_T U_0 (x_1 - x_1^0) exp\left[ -\frac{ln(2)}{b_p} \left( (x_1 - x_1^0)^2 + (x_2 - x_2^0)^2 \right) \right] \\
u_3 = 0\n\end{cases}
$$
\n(4.6)

avec  $a_T = 0.05$ . La figure 4.8 représente les isocontours de pression du tourbillon avant et après la transition de maillage. Là encore, la simulation avec changement

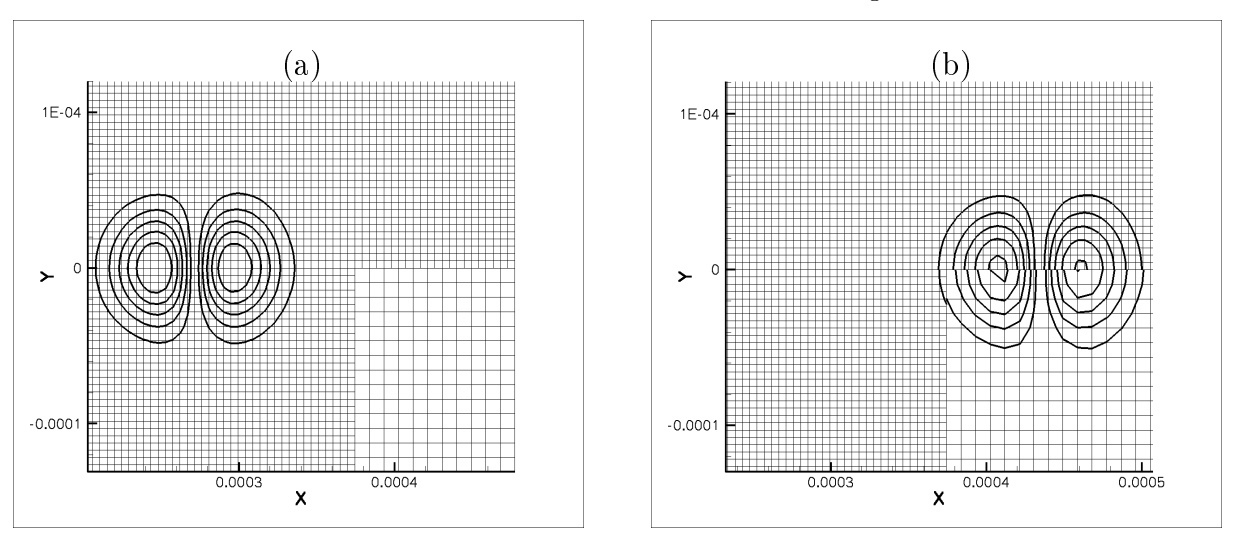

de résolution est en bon accord avec la simulation sur maillage uniforme.

FIG.  $4.8$  – Isocontours de vitesse pour (a) 300 pas de temps, (b) 800 pas de temps. La partie basse représente le calcul avec transition de zones de résolution et la partie haute le calcul sur maillage uniforme.

On peut également tracer les profils de vitesse pour le cas d'une transition d'un maillage fin à grossier (figure 4.4.2a) puis grossier à fin (figure 4.4.2b). Là encore, les résultats obtenus sont très proches des résultats de PowerFLOW et du cas avec maillage uniforme.

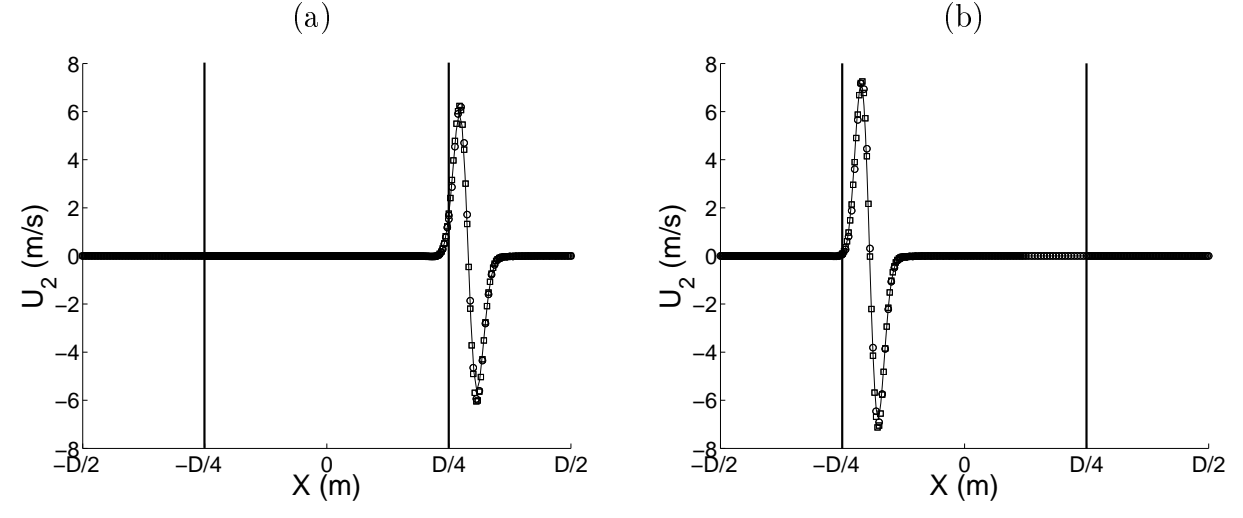

FIG. 4.9 – Profil de vitesse  $U_2$  d'un troubillon convecté à  $Ma = 0.2$  après une transition de zone de résolution. (a) fin à grossier 800 pas de temps, (b) Grossier à fin 500 pas de temps.  $-$  Solution sur maillage uniforme  $\circ$  L-BEAM  $\Box$  PowerFLOW

Ainsi, ces résultats valident d'une part l'approche théorique proposée pour le code L-BEAM dans le cadre des transitions de zones de résolution, et montrent d'autre part que l'utilisation des fonctions de distribution  $f_{\alpha}$  aux frontières des zones de résolution permet de définir une méthode simple et efficace pour la gestion des changements de résolution.

## 4.5 Synthèse

Dans ce chapitre, nous nous sommes intéressés à la validation du code L-BEAM. Nous avons vu que les calculs parallèles avec le code L-BEAM étaient satisfaisants bien que limités par l'utilisation d'un réseau Gigabits classique. Dans l'avenir, le recours à un réseau rapide devrait augmenter considérablement les performances du code en terme de parallèlisation. De plus, nous avons pu mettre en évidence l'importance de la double précision pour les calculs acoustiques. D'autre part, la comparaison des simulations L-BEAM avec des solutions analytiques nous a permis de valider la précision de la méthode ainsi que les capacités acoustiques de la méthode Boltzmann sur Réseau étudiées théoriquement dans la première partie. La confrontation aux résultats du logiciel PowerFLOW nous a également permis de mettre en évidence les limitations du logiciel dans certains cas particulier et notemment dans la précision numérique due au codage des réels.

4. Validation du code L-BEAM à l'aide de cas test numériques

# Chapitre 5 Simulation d'un jet plan temporel

Pour terminer cette étude, nous allons nous intéresser à la simulation d'un jet plan temporel avec le code L-BEAM. Cette dernière simulation permettra d'utiliser les capacités parallèles et tridimensionnelles du code. De plus, le caractère cisaillé de l'écoulement rend la simulation très instable et nous permettra donc de valider l'utilisation des filtres sélectifs présentés dans le chapitre 2 ainsi que l'utilisation du modèle de turbulence introduit dans la section 3.4. D'autre part, cette simulation nous permettra de mettre en évidence les ondes acoustiques générées par un écoulement instationnaire. Nous limiterons ici notre étude à une approche qualitative des phénomènes mis en jeux.

## 5.1 Remarques sur les limitations de Paramesh

Comme nous l'avons vu dans le chapitre 3, le code L-BEAM est construit sur un support de parallèlisation permettant de gérer la communication des variables sur une structure parallèle. Nous avons également montré que les transitions de zones de résolutions imposaient la localisation des variables au coin. Ainsi, les algorithmes spéciques pour la gestion des changements de résolution ont été développés dans ce sens. Malheureusement, il s'est avéré que les routines de Paramesh relatives à l'utilisation des variables au coin présentaient de fortes instabilités comme illustré sur la figure 5.1a. Cette figure représente la divergence de la vitesse obtenue pour la simulation d'un jet plan temporel sans filtrage avec variables au coin. Les instabilités observées apparaissent aux interfaces entre les Blocks en présence d'écoulements fortement cisaillés au bout d'un grand nombre d'itérations et sont purement liées aux procédures de Paramesh (guardcell...) intervenant lors de l'utilisation des variables au coin. La figure 5.1b représente la même simulation réalisée avec variables au centre. Cette fois, les seules instabilités observées sont dues au cisaillement de l'écoulement dans la direction  $Y$  et peuvent être supprimées par l'utilisation d'un filtrage sélectif. Ainsi, pour la simulation du jet plan temporel, nous utiliserons les variables centrées ainsi qu'un maillage uniforme. Bien sûr, ceci restreint considérablement notre investigation numérique. Cependant, la simulation d'un jet plan temporel nous permettra de valider les aspects théoriques introduits précédemment, comme l'utilisation du modèle LES et le filtrage sélectif,

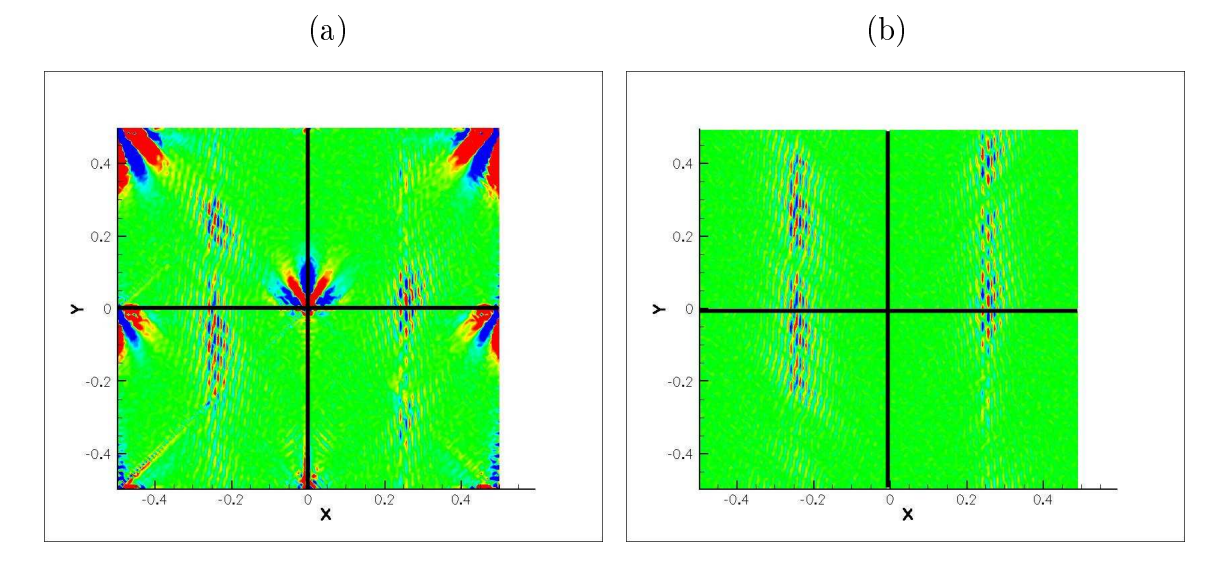

cruciale pour la stabilité de cette simulation.

FIG.  $5.1-Simulation$  d'un jet plan temporel sans filtrage sélectif, divergence de la vitesse. (a) Calcul réalisé avec variables aux coins des cellules, (b) Calcul réalisé avec variables aux centres des cellules. Les traits noirs représentent les limites des Blocks.

## 5.2 Dénition

Pour simuler numériquement le développement d'un jet plan, plusieurs approches sont possibles : la simulation spatiale complète [2] et la simulation temporelle [34, 33]. La première approche consiste à reproduire les conditions expérimentales le plus fidèlement possible. Des conditions aux limites particulières sont nécessaires en entrée et en sortie de domaine pour prendre en compte la présence du jet. De plus, le domaine de calcul doit être suffisamment grand pour pouvoir prendre en compte le développement spatial complet du jet. Ainsi ce type d'approche se révèle très coûteuse en temps de calcul. La seconde approche, ne considère qu'une partie de l'espace, correspondant à une fine tranche perpendiculaire à la direction de l'écoulement. Ainsi seules quelques structures sont prises en compte et la simulation suit leur évolution temporelle. La simulation temporelle, permet d'une part l'utilisation de conditions aux limites périodiques dans les trois directions de l'espace, et d'autre part, de limiter le domaine de calcul et donc le temps de calcul.

#### 5.2.1 Initialisation et domaine de calcul

Les variables macroscopiques adimensionnelles sont initialisées avec un profil de type jet plan de la façon suivante :

$$
\begin{cases}\n\rho = 1 \\
u_1 = \frac{U_0}{2} \left[ 1 + \tanh 2 \frac{y_0 - |y|}{\delta_{\omega 0}} \right] \\
u_2 = 0 \\
u_3 = 0\n\end{cases}
$$
\n(5.1)

où  $\delta_{\omega 0}$  représente l'épaisseur de vorticité initiale et  $y_0$  la demi-largeur du jet. On peut alors dénir deux nombres de Reynolds caractéristiques de l'écoulement. Le premier est basé sur l'épaisseur du jet  $D = 2y_0$ , soit  $Re_D =$  $U_0D$  $\frac{0}{\nu}$  et le second sur l'épaisseur de vorticité initiale  $\delta_{\omega 0}$ , soit  $Re_{\delta} =$  $U_0\delta_{\omega0}$  $\frac{\partial^2 \omega_0}{\partial \nu}$ . Le choix de ce type de profil est principalement dû à l'utilisation de conditions périodiques dans la direction y. En effet, le profil du jet étant centré, la vitesse à l'extérieur du jet sera la même aux deux extrémités du domaine. Le domaine de calcul (Figure 5.2) sera composé d'une boîte de dimension  $Lx \times Ly \times Lz$  où  $Lx$  sera la direction de l'écoulement.

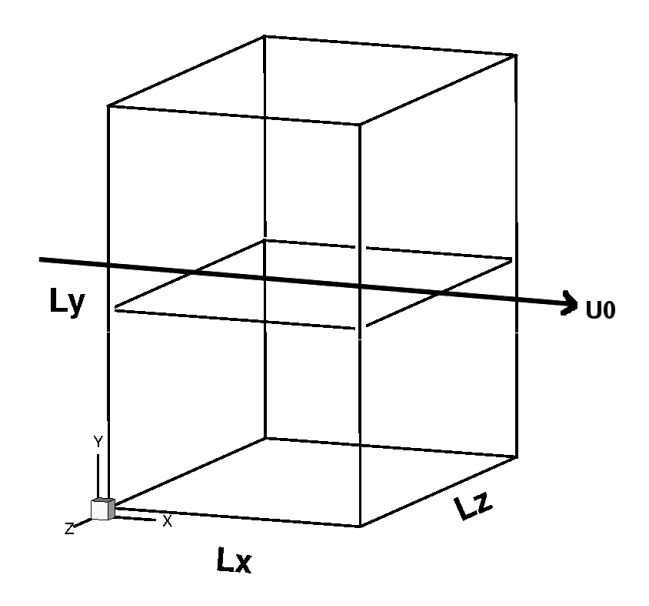

FIG.  $5.2 - Domaine$  de calcul pour le jet plan temporel.

#### 5.2.2 Perturbation initiale

An de permettre à l'écoulement de se déstabiliser plus rapidement, une perturbation est ajoutée au profil initial (5.1). Cette perturbation peut prendre diverses formes [7, 34] et doit permettre l'apparition de plusieurs structures tourbillonnaires afin de pouvoir assister à des appariements. Pour notre étude, nous choisirons de déstabiliser l'écoulement grâce à un champ de perturbations  $[u_1^\prime, u_2^\prime, u_3^\prime]$  incompressible dont la composante  $u_2'$  s'écrit :

$$
u_2' = \varepsilon U_0 \left[ e^{-\ln 2} \left( \frac{y - y_0}{\delta_{\omega 0}} \right)^2 + e^{-\ln 2} \left( \frac{y + y_0}{\delta_{\omega 0}} \right)^2 \right] \left[ \cos \frac{8\pi}{Lx} x + \frac{1}{8} \cos \frac{4\pi}{Lx} x + \frac{1}{16} \cos \frac{2\pi}{Lx} x \right] (5.2)
$$

Le terme en exponentiel, permet de déstabiliser l'écoulement uniquement dans les zones cisaillées et le terme sinusoïdal permet l'excitation du mode fondamental et des deux premiers sous-harmoniques des couches de mélange initiales de part et d'autre du jet plan. Pour favoriser le développement de la turbulence, une excitation aléatoire incompressible  $\mathbf{U}^{al} = [u_1^{al}, u_2^{al}, u_3^{al}]$  sera également utilisée. L'amplitude de cette excitation vérifiera :  $||\dot{U}^{a||}|| = \varepsilon U_0$ . Pour les simulations suivantes, le paramètre  $\varepsilon$  sera pris égal à 0.05.

## 5.3 Paramètres de calcul

Afin de limiter le temps de calcul, nous distinguerons deux configurations. La première sera basée sur un domaine étendu dans la direction y pour permettre la propagation des ondes acoustiques en dehors de la zone cisaillée. En revanche, nous limiterons le domaine en x pour ne considérer que deux structures. Nous focaliserons alors notre attention sur l'appariement de ces deux structures et aux ondes acoustiques générées. La seconde configuration sera consacrée au développement turbulent du jet. Cette seconde conguration sera donc beaucoup moins étendu en  $y$  mais plus large dans la direction  $x$  afin d'obtenir quatre structures et deux appariements pour favoriser l'apparition de la turbulence tridimensionnelle. Dans les deux configurations, la taille de la direction  $z$  sera la même que pour la direction x. De plus, une zone éponge sera utilisé aux extrémités du domaine dans la direction  $y$  pour éviter les réflexions dues à l'utilisation de conditions périodiques. En pratique, la zone éponge possède une grande viscosité permettant une forte dissipation des ondes acoustiques dès l'arrivée aux extrémités du domaine. Les différents paramètres relatifs aux deux configurations sont présentés dans le tableau 5.1.

| Calcul              | Mach $\delta_{\omega 0}$ | D | $Re_D$ | $Re_{\delta}$ $Lx \times Ly \times Lz$ Nb Mailles                                                         |             |
|---------------------|--------------------------|---|--------|----------------------------------------------------------------------------------------------------|-------------|
| $\mathrm{Jet}_{ac}$ |                          |   |        | 8   $10\tilde{\delta}_{\omega 0}$   8 $10^4$   $10^4$   80 $\times$ 800 $\times$ 80                       | $5.1~10^6$  |
| $Jct_{turb}$        | 0.3                      |   |        | 8 $\Big  20 \tilde{\delta}_{\omega 0} \Big  1.6 \; 10^5 \Big  10^4 \Big  160 \times 480 \times 160 \Big $ | $12.2~10^6$ |

TAB.  $5.1$  – Paramètres de calcul. Les grandeurs avec  $\tilde{ }$  sont adimensionnalisées par  $\Delta x$ 

Le domaine physique mesure  $0.235$  mètres dans la direction x pour le calcul turbulent et la moitié pour le calcul acoustique. Ainsi, la taille de maille sera la même pour les deux calculs :  $\Delta x = 1.46$  mm. La viscosité utilisée dans les deux calculs  $\nu = 1.5 \; 10^{-4} m^2/s$ , induit un temps de relaxation adimensionnel  $\tau_g = 0.50052$ . Le maillage utilisé pour les deux calculs (figure 5.3) sera constitué d'un *Block* initial raffiné 3 fois, soit 512 Blocks de  $10 \times 100 \times 10$  mailles pour le calcul acoustique et  $20 \times 60 \times 20$  pour le calcul turbulent. La figure (5.3) représente la répartition des différents *Blocks* pour les deux configurations.

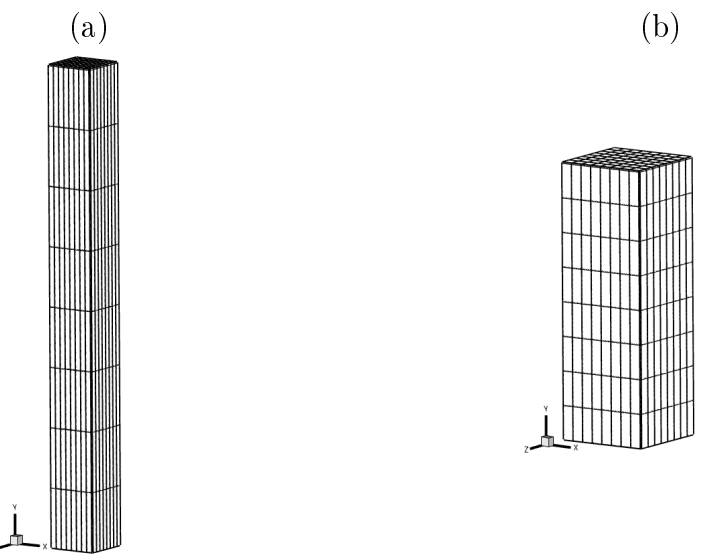

FIG. 5.3 – Répartition des Blocks pour les deux calculs. (a) Calcul acoustique, (b) Calcul turbulent.

Enfin, pour assurer la stabilité du calcul, le filtre sélectif à 7 points sera utilisé pour filtrer les variables macroscopiques à chaque itération. L'amplitude du filtre sera choisie à  $\sigma = 0.08$  et les coefficients seront ceux du tableau (2.5). Pour le calcul turbulent, la modélisation des échelles non calculées sera assurée par le modèle présenté dans la section 3.4.2 avec une constante  $C_s = 0.18$ .

## 5.4 Résultats

Les calculs sont effectués sur le cluster de l'institut Jean le Rond d'Alembert sur 32 processeurs. Le temps de restitution est d'environ 4000 itérations par jour pour la première configuration et de 2000 itérations par jour pour le calcul turbulent.

## 5.4.1 Calcul acoustique

Pour visualiser les résultats, on se limitera ici à l'enstrophie  $\Omega$  et à la divergence de la vitesse. La première grandeur est relative à l'écoulement aérodynamique et se défini grâce à la vorticité  $\omega = \textbf{rot}(\mathbf{U})$  de la façon suivante :  $\Omega = \frac{1}{2}$ ¡  $\omega_x^2 + \omega_y^2 + \omega_z^2$ ¢ . La divergence de la vitesse permet de visualiser la partie compressible de l'écoulement et en particulier les ondes acoustiques ( $div$ **U** =  $\partial_{x_i} u_i$ ). La figure (5.4) représente l'évolution de l'enstrophie et de la divergence de la vitesse aux instants t  $\frac{v}{\Delta t}$  = 1200, 2100, 2400 et 3000.

On peut alors distinguer l'appariement des deux structures initiales. De plus, le jet étant suffisamment épais, l'écoulement se comporte comme deux couches de
#### 5. Simulation d'un jet plan temporel

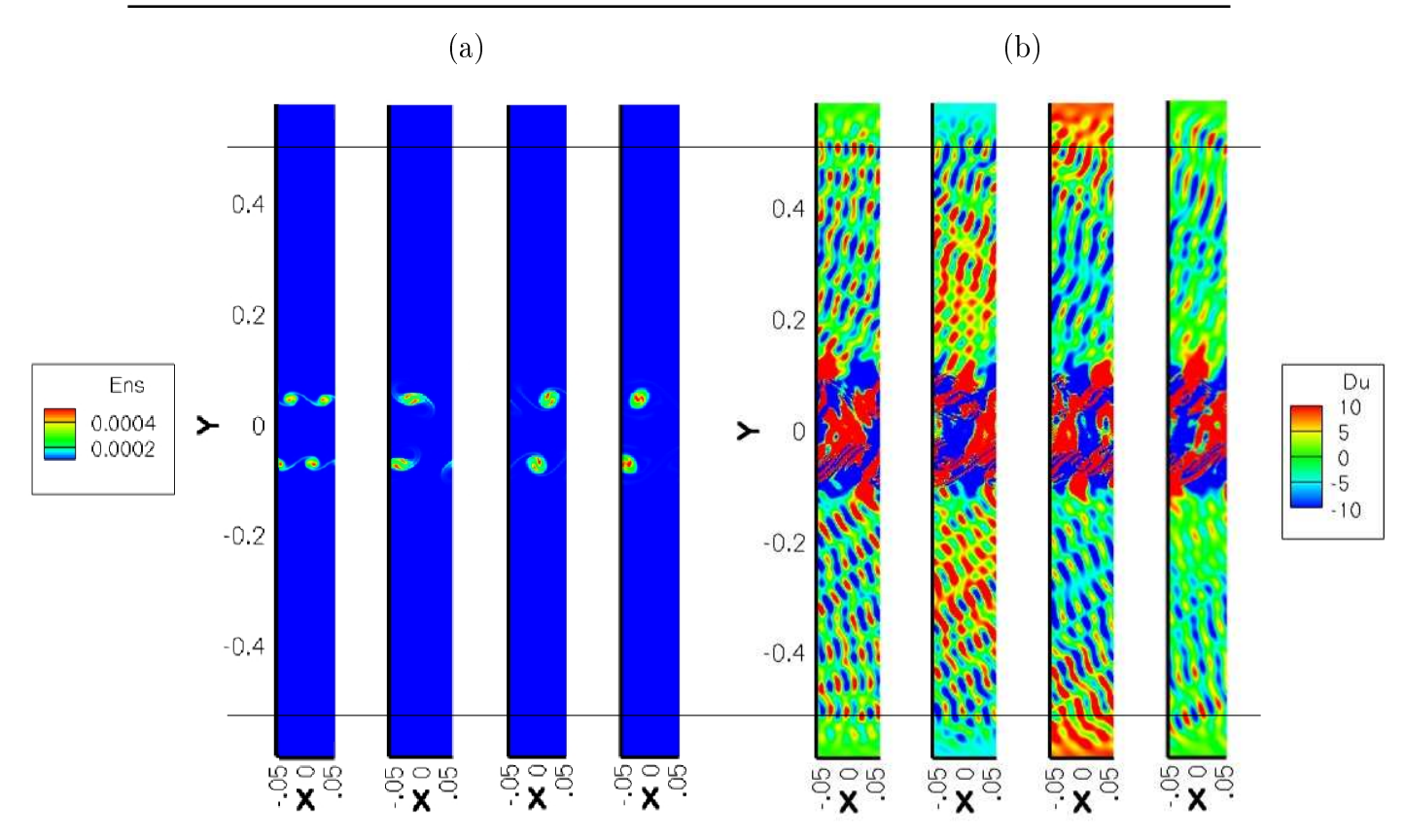

FIG. 5.4 – (a) Enstrophie et (b) divergence de la vitesse dans le plan  $z = 0$  aux itérations 1200, 2100, 2400, 3000. Les lignes horizontales représentent les limtes entre le domaine physique et les zones éponges.

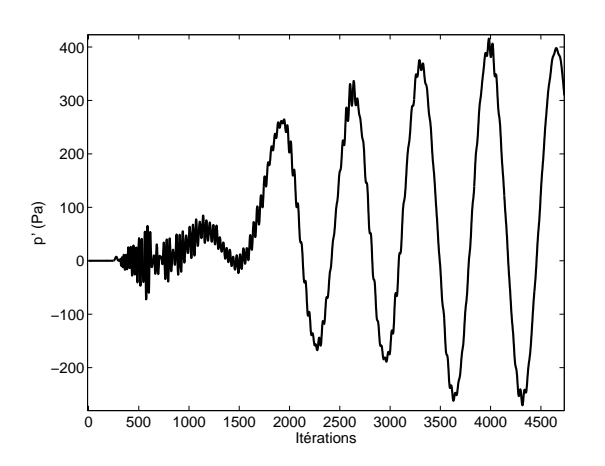

FIG.  $5.5$  – Evolution temporelle de la pression acoustique au point  $[0, Ly/4, 0]$ .

mélange indépendantes créées par la diérence de vitesse à l'intérieur et à l'extérieur du jet. L'appariement des structures génère des ondes acoustiques visibles sur la figure (5.4b). Malgré les interférences induites par la taille limités du domaine dans la direction  $x$ , on distingue clairement une forme sinusoïdale sur le signal de pression de la gure (5.5). Des études [20] ont montré que la fréquence dominante

du rayonnement émis par les appariements tourbillonnaires d'une couche de mélange obéissait à  $f = 0.066 * U_0/\delta_{\omega 0}$  soit une longueur d'onde  $\lambda_a = 50.5 \delta_{\omega 0}$  pour un nombre de Mach de 0.3. En se référant à la fréquence du signal (5.5), on trouve une longueur d'onde acoustique caractérisée par :  $\lambda = 49 \delta_{\omega 0}$ . Etant donné le grand nombre de points par longueurs d'onde considérées ici, on pourra négliger la dispersion et la dissipation numérique de la méthode. Ainsi, le rayonnement acoustique observé dans la simulation est en bon accord avec les prédictions théoriques.

#### 5.4.2 Calcul turbulent

Pour permettre l'apparition d'un écoulement fortement tridimensionnel, il faut attendre suffisamment longtemps pour que les structures initiales s'apparient. Ainsi, la figure (5.6) représente les différentes étapes de l'écoulement. On a choisi ici de représenter les isosurfaces de l'enstrophie, caractéristique de l'énergie tourbillonnaire. Tout comme dans le cas précédent, le jet est suffisamment épais pour permettre le développement de deux couches de mélange indépendantes. Chacune d'elles présente quatre structures initiales qui s'apparient. C'est au cours du second appariement, autour de 3600 itérations que l'écoulement commence à devenir tridimensionnel pour atteindre un état de turbulence développée après 10000 itérations (figure 5.7). On peut alors s'intéresser aux propriétés de cet écoulement turbulent en étudiant les quantités statistiques de la turbulence.

#### 5.4.2.1 Analyse de la turbulence

En turbulence libre, on peut montrer [14, 4] que les solutions possèdent des affinités de profils. On parle alors de solutions auto-semblables. En décomposant les grandeurs de l'écoulement en parties moyennes  $\overline{u}$  et parties fluctuantes  $u'$ , on peut alors s'intéresser à leur évolution dans la direction y. On moyenne alors la vitesse dans les plans  $(x, z)$  pour obtenir des profils en y. Le tableau 5.2 présente les différents profils d'affinité ainsi que les grandeurs associées pour une couche de mélange plane et un jet plan. On représente alors sur la figure (5.8) les profils obtenus par simulation à différents instants. De manière générale, ces profils présentent une forte similitude. En comparant l'allure de ces profils aux solutions théoriques du tableau 5.2, on s'aperçoit que l'écoulement se comporte d'abord comme deux couches de mélange indépendantes puis se rapproche du jet plan. En fait, même si le jet est très épais, les deux couches de mélange indépendantes initialement, commencent à interagir et tendent à modifier la vitesse sur l'axe. Les profils moyens se rapprochent donc du profil d'affinité du jet plan. Pour observer une superposition totale des profils numériques avec la solution théorique, il faudrait attendre le développement complet du jet nécessitant un grand temps de calcul.

On peut également remarquer sur la figure (5.9), une certaine similitude des tensions de Reynolds  $\overline{u_i'u_j'}/\overline{U}_{axe}^2$ . Ici, contrairement au profil de vitesse moyenne, il n'existe aucune solution analytique pour les affinités de profil des tensions de Reynolds. Les termes diagonaux du tenseur  $\overline{u'_i u'_j}/\overline{U}_{axe}^2$  présente une forte similitude mais reste encore dispersés. De façon générale, les profils d'affinité des tensions 5. Simulation d'un jet plan temporel

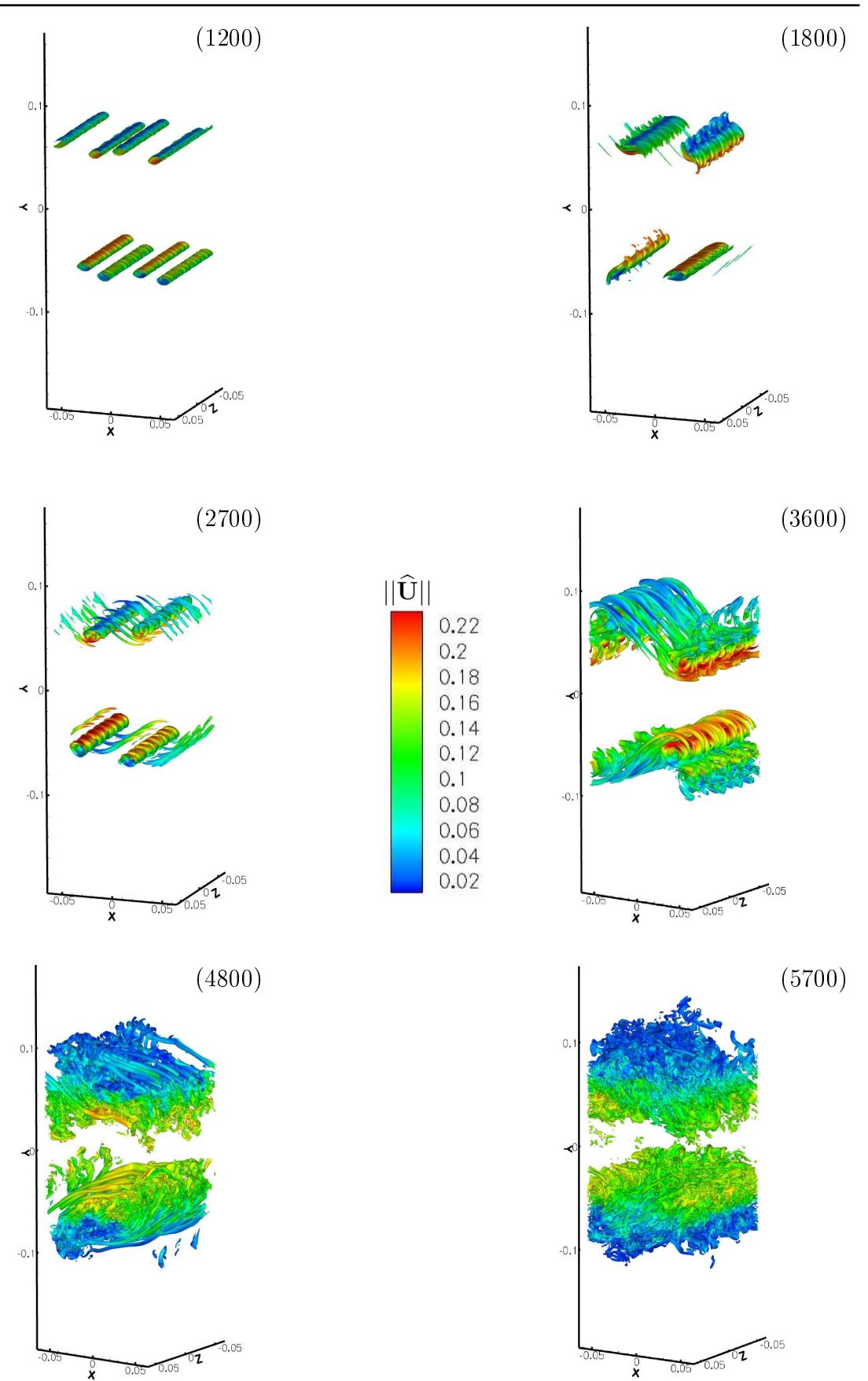

Fig. 5.6 Isosurfaces de l'enstrophie colorées par la norme de la vitesse adimenr 1G. 5.6 – *Isosurjaces*<br>sionnelle  $\widehat{\mathbf{U}} = \mathbf{U}/(c_0\sqrt{\frac{2}{\pi}})$ 3).

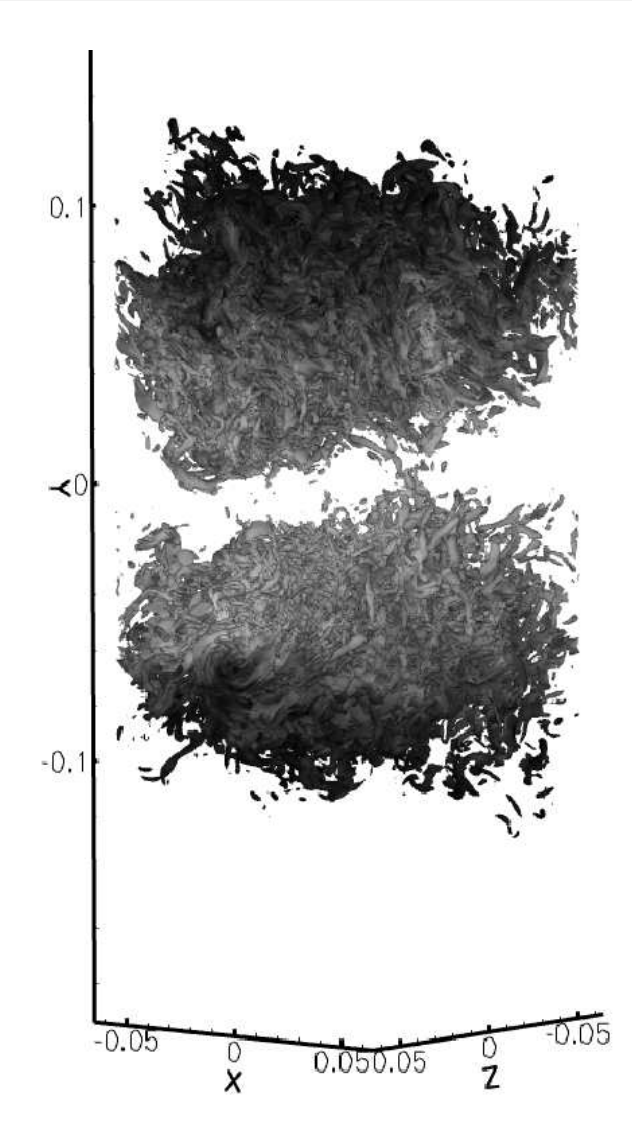

Fig. 5.7 Isosurfaces de l'enstrophie colorées par la norme de la vitesse pour  $t/\Delta t = 12000.$ 

| Ecoulement              | Profil             | n                            | (n)                                     |
|-------------------------|--------------------|------------------------------|-----------------------------------------|
| Couche de mélange plane | $\overline{U}/U_0$ | Y<br>$y_{0}$<br>$0_{\omega}$ | dx<br>$\epsilon$<br>$2\pi$<br>$-\infty$ |
| Jet plan                | $_{axe}$           | $y_0$                        |                                         |

TAB.  $5.2$  – Profils d'affinité de vitesse moyenne. Tableau tiré de [14]

de Reynolds sont plus longs à s'établir. Il faudrait donc là aussi attendre le développement complet du jet plan pour obtenir des profils parfaitement similaires. Ces résultats restent satisfaisant pour notre étude qualitative et pourront être

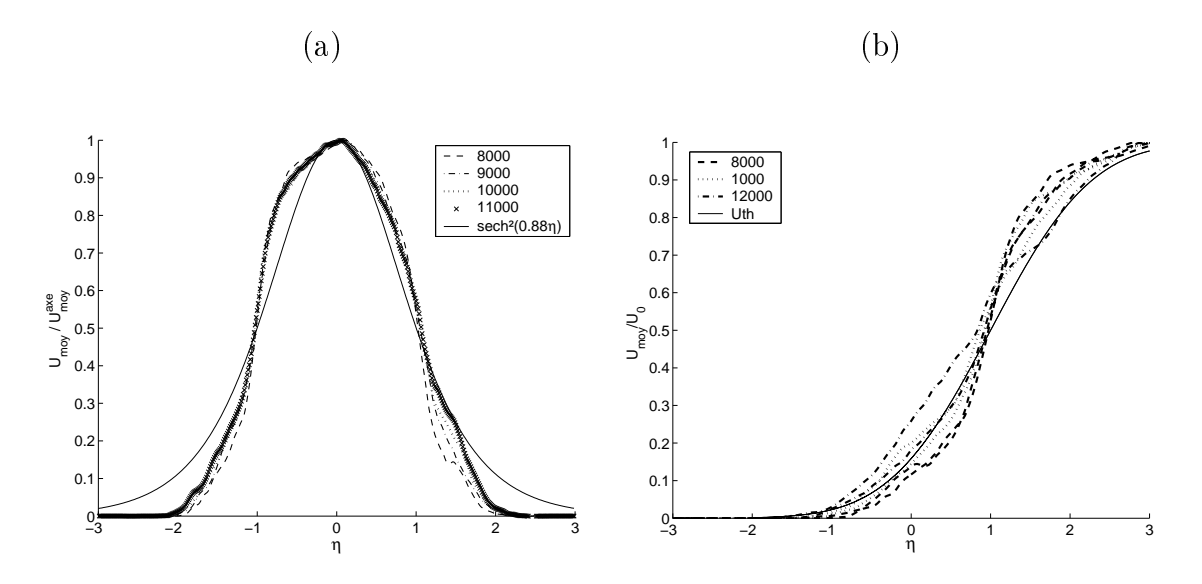

FIG. 5.8 – Profil d'affinité : (a) Jet plan  $\overline{u}/\overline{U}_{axe}$  en fonction de  $\eta = y/y_0$ . (b) Couche de mélange  $\overline{u}/U_0$  en fonction de  $\eta = (y-y_0)/\delta_{\omega 0}$ ,  $U_{th}$  représente la solution théorique pour une couche de mélange, détaillé dans le tableau 5.2.

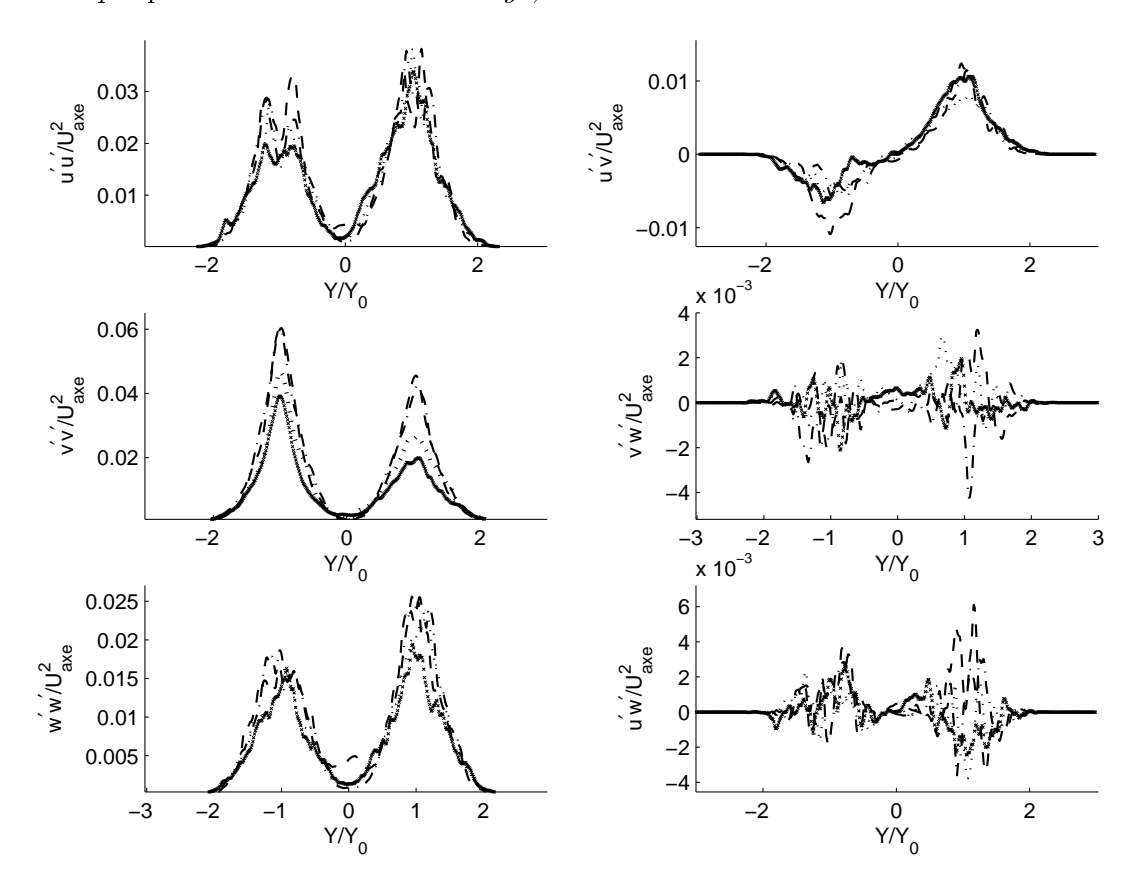

FIG. 5.9 – Evolution des tensions de Reynolds  $\overline{u_i'u_j'}/\overline{U}_{axe}^2$ . La légende est celle de la figure 5.8a.

approfondis dans l'avenir.

## 5.5 Synthèse

La simulation d'un jet plan temporel nous a permis de tester le code L-BEAM sur une configuration relativement lourde, engendrant des phénomènes turbulents et tridimensionnels. Malgré les limitations introduites par Paramesh, nous avons pu effectuer une analyse qualitative des différents phénomènes. L'étude de la configuration acoustique nous a permis de retrouver la bonne valeur de la fréquence acoustique émise par les appariements tourbillonnaires d'une couche de mélange plane. De plus, le calcul turbulent a permis de suivre le développement tridimensionnel des structures et d'analyser les affinités de profil des grandeurs moyennes et fluctuantes de la turbulence. Pour ces simulations, l'utilisation d'un filtre sélectif s'est avérée cruciale pour la stabilité des calculs aux nombres de Reynolds considérés. Bien sûr, la présence conjointe du modèle LES et du filtrage sélectif peut paraître redondante. En effet, le modèle de turbulence seul, agit déjà comme un filtre puisqu'il introduit une dissipation supplémentaire par l'intermédiaire de la viscosité turbulente. Ainsi, dans de prochaines études, il faudra déterminer les influences et les efficacités respectives du filtre sélectif et du modèle LES.

5. Simulation d'un jet plan temporel

Conclusion

## Conclusion

Ce travail, effectué au sein du groupe acoustique de la Direction de la Recherche de Renault et à l'Institut Jean le Rond d'Alembert, vise à réaliser une étude profonde des capacités aéroacoustiques de la méthode Boltzmann sur Réseau et à développer un outil de recherche sous la forme d'un code de simulation parallèle et tridimensionnel.

Dans la première partie de ce travail, nous avons présenté les éléments théoriques de la méthode Boltzmann sur Réseau. Cette méthode se démarque des schémas traditionnels en résolvant numériquement une équation basée sur la physique statistique. Bien que limitée aux écoulements faiblement compressibles, cette méthode numérique est de nature instationnaire et compressible lui permettant ainsi de simuler les ondes acoustiques générées par les écoulements turbulents. Aujourd'hui, même si la méthode Boltzmann sur Réseau est bien ancrée dans le paysage numérique en mécanique des fluides, il n'existe que très peu d'études basées sur les performances acoustiques de la méthode. Notre approche utilise l'analyse de von Neumann pour décrire le comportement d'une onde acoustique simulée par la LBM. Comme tout schéma numérique, la discrétisation de l'espace et du temps introduit une erreur dans l'estimation des quantités acoustiques (vitesse de propagation, énergie). Dans le cas de la méthode Boltzmann sur Réseau, une discrétisation de l'espace des vitesses est nécessaire pour une résolution numérique. Nous avons alors montré que cette discrétisation n'introduisait aucune erreur dans la propagation des ondes acoustiques. Dans la suite, nous avons pu expliciter la dispersion et la dissipation de la méthode due aux discrétisation spatiales et temporelles. Nous avons également comparé la dispersion et la dissipation de deux modèles diérents, le modèle LBM-BGK et LBM-MRT. De par cette comparaison, nous avons pu montrer que le recours à des temps de relaxation multiples (modèle LBM-MRT) n'apportait aucune amélioration de la dispersion et tendait à augmenter la dissipation des ondes acoustiques. La LBM étant globalement d'ordre 2 en espace et en temps, il nous a paru important de confronter les résultats obtenues à ceux des schémas traditionnellement utilisés an CAA. Il est alors apparut que la LBM possédait des capacités acoustiques supérieures aux schémas classiques d'ordre 2. De manière générale, seul les schémas d'ordre élevé sont utilisés en aéroacoustique numérique. Ces schémas d'ordre élevé nécessitent peu de points par longueur d'onde pour obtenir une erreur de dispersion acceptable, mais requiert un grand temps de calcul. Ainsi en comparant directement le nombre d'opérations effectuées par la LBM et par les schémas d'ordre élevé pour une même erreur de dispersion, nous avons montré que la LBM était la plus rapide. En effet, même si

la méthode Boltzmann sur Réseau nécessite plus de points par longueur d'onde pour obtenir une erreur de dispersion acceptable, la rapidité de son algorithme lui permet d'être plus rapide que les schémas d'ordre élevé. Ce résultat important permet de confirmer les capacités acoustiques de la LBM. Enfin, une étude de stabilité a permis de mettre en évidence la nature des instabilités de la méthode dues à sa faible dissipation. Nous avons montré que ces instabilités se produisaient pour les grands nombres d'onde sur une plage relativement restreinte. Dès lors nous avons pu remédier à ces instabilités en utilisant des filtres sélectifs introduisant une dissipation supplémentaire pour les grands nombres d'onde.

Dans la seconde partie, nous avons présenté le code de simulation L-BEAM développé au cours de la thèse. Ce code nous a permis de tester de nouveaux algorithmes spéciques à la simulation aéroacoustique. En particulier, nous avons souligné l'importance de la double précision dans les calculs numériques. Une nouvelle approche pour les transitions de zone de résolution a été présentée. Cette approche est basé sur l'utilisation des variables  $f_{\alpha}$  à la périphérie des *Blocks*. Des cas tests simples ont permis de valider cette approche. La simulation d'une onde acoustique avec L-BEAM nous a également permis de valider l'approche théorique réalisée dans la première partie sur la dispersion et la dissipation de la méthode. De plus des cas tests réalisés avec L-BEAM et PowerFLOW ont permis de quantier l'impact des algorithmes utilisé dans L-BEAM. En particulier nous avons montré l'importance du modèle de turbulence pour les simulations instationnaires. Le choix de modèles de type LES pour le code L-BEAM s'est avéré adapté à la simulation aéroacoustique. Enfin, la simulation d'un jet plan temporel nous a permis d'étudier qualitativement le développement des structures turbulentes dans un écoulement fortement tridimensionnel. Ainsi, malgré les limitations numériques introduites par diérents "bugs" dans le support Paramesh, le code L-BEAM constitue un bon outil de recherche pour la simulation aéroacoustique avec la méthode Boltzmann sur Réseau. Nous pouvons souligner ici, que le développement d'un outil numérique 3D parallèle complet requiert un temps d'investigation supérieur à celui imparti dans le cadre de ce travail. Aussi, nous avons pu poser de solides bases pour l'obtention d'un outil numérique complet pouvant s'intéresser à des configurations industrielles.

### Perspectives

Sur le plan théorique, la méthode Boltzmann sur Réseau est en perpétuelle évolution. Ainsi, il n'est pas exclu de voir apparaître de nouveaux modèles permettant la simulation d'écoulements transsoniques ou supersoniques avec cette méthode. L'analyse présentée dans ce document pourra alors permettre une étude des capacités acoustiques de ces nouveaux modèles. En outre, de nombreuses voies d'approfondissement sont possibles comme l'étude séparée du modèle LES et du ltrage sélectif. De plus, on pourrait s'interroger sur les moyens d'optimiser les performances acoustiques de la LBM. Nous avons vu que le choix du modèle de vitesse n'influait pas sur ces performances, une optimisation acoustique passera donc par une amélioration des discrétisations spatiales et temporelles.

Sur le plan numérique, le code L-BEAM constitue une base solide pour l'élaboration d'un outil able et complet. La programmation complète des conditions aux limites permettra d'étendre considérablement les investigations numériques du code. De plus, la résolution des problèmes dus à Paramesh devrait permettre d'améliorer grandement l'efficacité du code L-BEAM.

Sur le plan industriel, notre étude à montré qu'il était possible d'effectuer des calculs aéroacoustiques avec la méthode Boltzmann sur Réseau. Aujourd'hui, PowerFLOW reste le seul outil industriel basé sur la LBM mais n'est pas optimisé pour les calculs aéroacoustiques. Ainsi, il n'est pas exclu de voir apparaître dans l'avenir, des logiciels concurrents répondant aux besoins croissants de la simulation aéroacoustique directe dans l'industrie automobile. Dès lors, la méthode Boltzmann sur Réseau présente suffisamment d'avantages, d'originalité et d'adaptabilité pour alimenter les recherches futures dans le domaine de la simulation numérique.

Ce travail a donné lieu à une publication dans une conférence avec acte [58]. De plus, deux articles ont été soumis au Journal of Computational Physics [57, 70] et un article [26] a été accepté à Physics of Fluids.

**CONCLUSION** 

# Table des figures

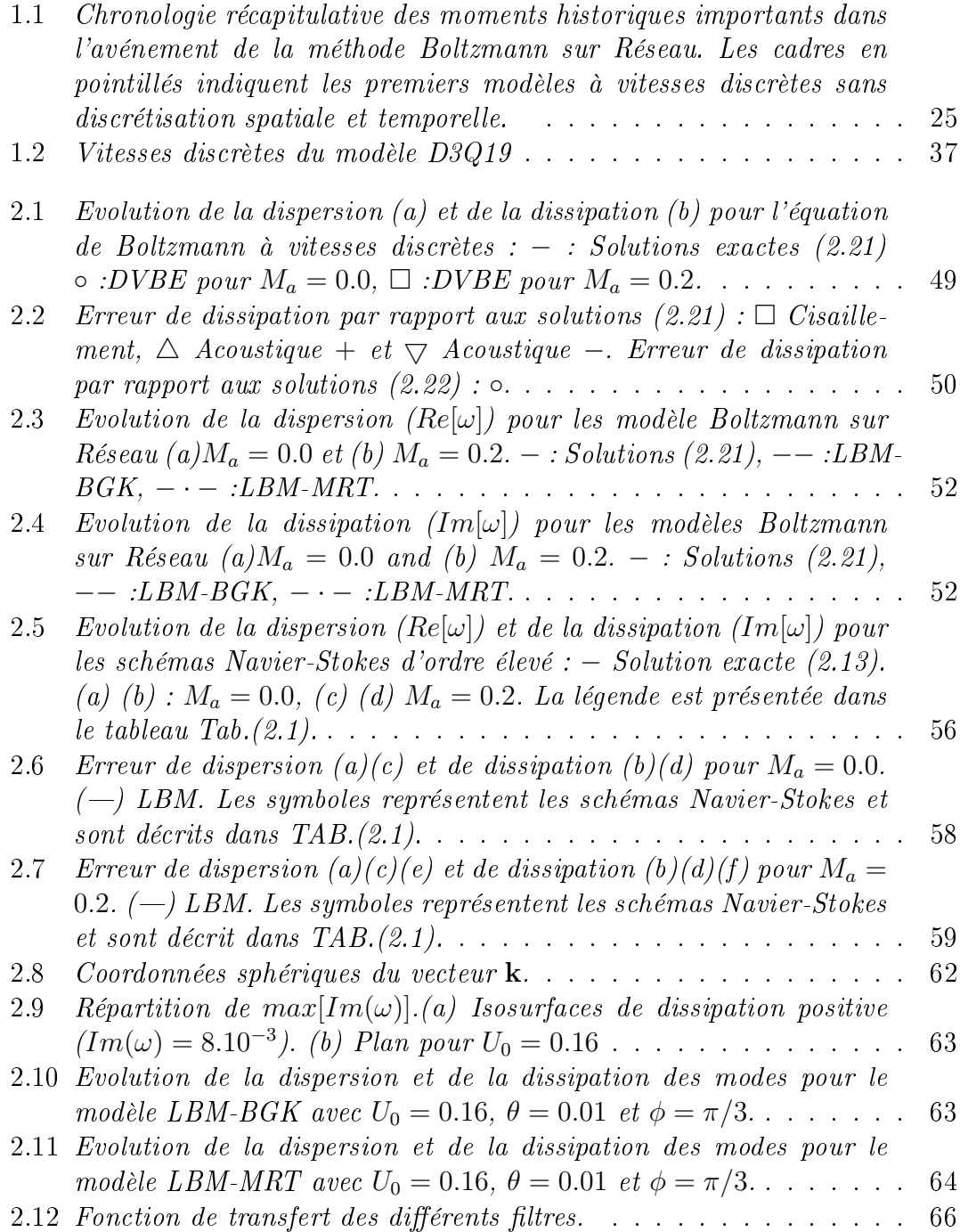

### TABLE DES FIGURES

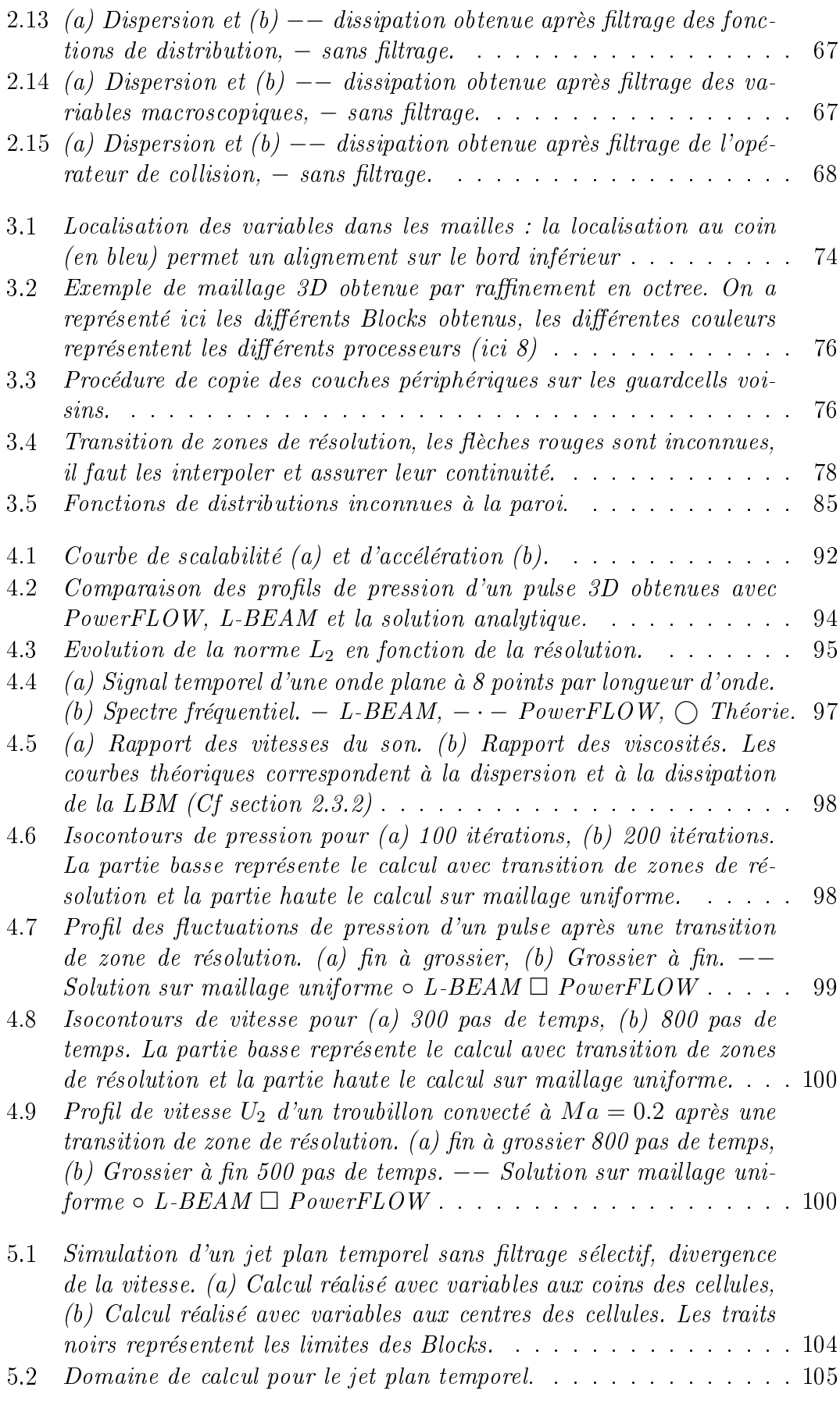

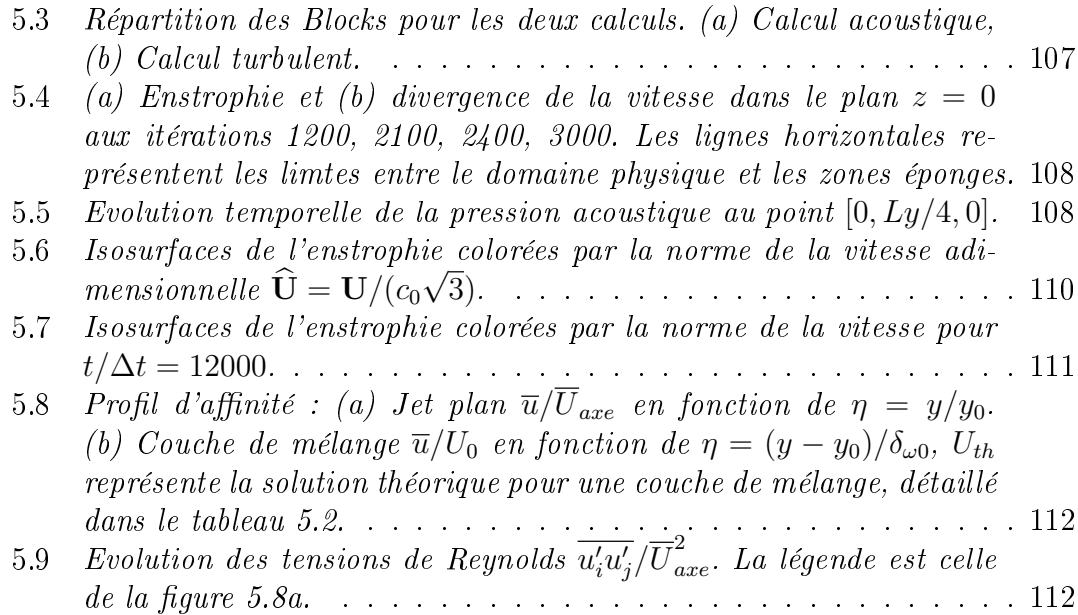

### TABLE DES FIGURES

## Liste des tableaux

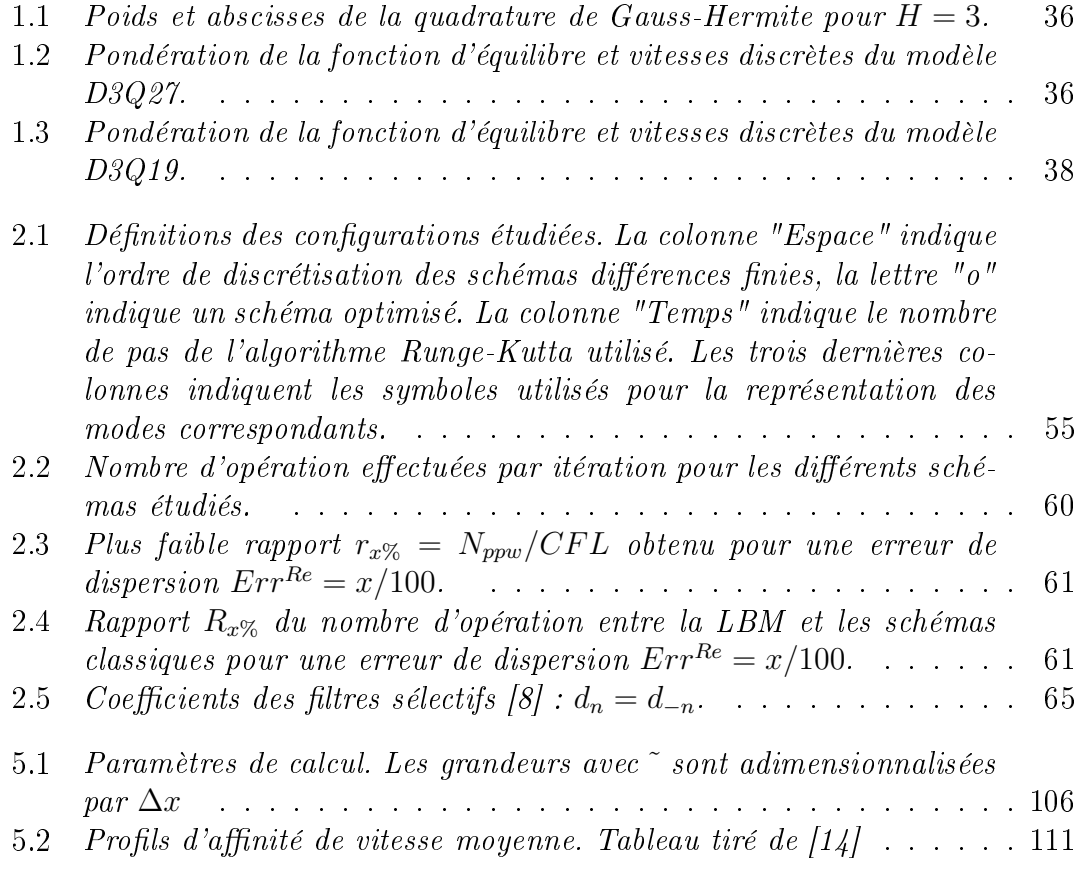

## LISTE DES TABLEAUX

## Bibliographie

- [1] Agarwal, R., Yun, K., and Balakrishnan, R. Beyond Navier-Stokes : Burnett equations for flows in the continuum-transition regime. Phys. of Fluids  $13$  (2001), 3061-3085.
- [2] Ahlman, D., Brethouwer, G., and Johansson, V. Direct numerical simulation of a plane turbulent wall-jet including scalar mixing. Phys. of. Fluids 19 (2007).
- [3] ANSUMALI, S., KARLIN, I., AND SUCCI, S. Kinetic theory of turbulence modeling : smallness parameter, scaling and microscopic derivation of Smagorinsky model. *Physica A 338* (2004), 379–394.
- [4] BALARAS, E., PIOMELLI, U., AND WALLACE, J. Self-similar states in turbulent mixing layers. Journal of Fluid Mechanics  $\frac{1}{46}$  (2001), 1-24.
- [5] Berland, J., Bogey, C., and Bailly, C. Low-dissipation and lowdispersion fourth order Runge-Kutta algorithm. Computers and Fluids 10 (2006), 35.
- [6] BHATNAGAR, P., GROSS, E., AND KROOK, M. A model for collision process in gases. I. Small amplitude process in charged and neutral one-component systems. Phys. Rev.  $94(3)$  (1954), 511-525.
- [7] Bogey, C. Calcul direct du bruit aérodynamique et validation de modèles acoustiques hybrides. PhD thesis, Ecole Centrale de Lyon, 2000.
- [8] Bogey, C. and Bailly, C. A family of low dissipative explicit schemes for flow and noise computations. J. Comput. Phys.  $194$  (2004), 194–214.
- [9] Boltzmann, Ludwig. Weiter Studien über das Wärmegleichgewicht unter Gas-molekülen. Wien. Ber. 66 (1878), 275-370.
- [10] BROADWELL, J. Study of rarified shear flow by the discrete velocity method. Journal of Fluid Mechanics  $19$  (1964), 401-414.
- [11] BUICK, J., GREATED, C., AND CAMPBELL, D. Lattice BGK simulation of sound waves. Europhys. Letter  $\frac{13}{3}$  (1998), 235–240.
- [12] CERCIGNANI, C. Theory and application of the Boltzmann Equation. Elsevier., 1975.
- [13] Chapman, S. and Cowling, T.G. The Mathematical theory of Non-Uniform gases. Cambridge, 3rd edition., 1991.
- [14] CHASSAING, P. Turbulence en mécanique des fluides. Cépaduès-éditions, 2000.
- [15] CHEN, S., TEIXEIRA, C., AND MOLVIG, K. Realization of fluid boundary conditions via discrete Boltzmann dynamics. Int. Journ. Modern Phys. 9  $(1997), 1282-1292.$
- [16] Chen, H. and Matthaeus, W.H. Recovery of Navier-Stokes equations using a lattice-gas Boltzmann method. Phys. Rev. A  $45$  (1992), R5339-42.
- [17] CHEN, S. AND DOOLEN, G. Lattice Boltzmann method for fluid flows. Annu. Rev. Fluid Mech. 161 (1998), 329.
- [18] Chen, S. and Doolen, G. Volumetric formulation of the lattice Boltzmann method for fluid dynamics : basic concept. Phys. Rev. E  $58$  (1998), 3955-3963.
- [19] Colonius, T., and Lele, S. Computational Aeroacoustics : progress on nonlinear problems of sound generation. Progress in Aerospace Sciences 40  $(2004), 345 - 416.$
- [20] Colonius, T., Lele, S., and Moin, P. Sound generation in a mixing layers. Journ. of Fluid Mech.  $330$  (1997), 375–409.
- [21] CURLE, N. The influence of solid boundaries upon aerodynamic sound. *Proc.* Roy. Soc. London A231 (1955), 505–514.
- [22] Dellar, P.J. Bulk and shear viscosities in lattice Boltzmann equations. Phys. Rev.E 64 (2003).
- [23] d'Humière, D., Ginzburg, I., Krafczyk, Y., Lallemand, P., and Luo, L. Multiple relaxation time lattice Boltzmann models in three dimensions. Phil. Trans. R. Soc. Lon. A  $360$  (2002), 437-451.
- [24] D'HUMIÈRE, D., LALLEMAND, P., AND FRISCH, U. Lattice gas models for 3D hydrodynamics. Europhys. Letter  $2(4)$  (1986), 291–297.
- [25] DONG, Y., AND SAGAUT, P. A study of time correlations in Lattice Boltzmann-based large eddy simulations of isotropic turbulence. Physics of *Fluids*  $20(3)$  (2008).
- [26] DONG, Y., SAGAUT, P., AND MARIÉ, S. Inertial consistent subgrid model for Large Eddy Simulation based on Lattice Boltzmann Method. Physics of *Fluids*  $20(3)$  (2008).
- [27] EGGELS, J., AND SOMMERS, J. Numerical simulation of free convective flow using the lattice-Boltzmann scheme. J. Heat Fluid Flow 16 (1995), 357-364.
- [28] Enskog, D. Kinetische Theorie der Vorgënge in mässig verdunntën Gasen. PhD thesis, Uppsala, 1917.
- [29] Fan, H., Zhang, R., and Chen, H. Extended volumetric scheme for Lattice Boltzmann models. . Physical Review E 73 (2006).
- [30] Ffowcs Williams, J., and Hawkings, D. Sound generation by turbulence and surfaces in arbitrary motion. Phil. Trans. Roy. Soc. London 264 (1969), 321342.
- [31] FILIPPOVA, O. AND HÄNEL, D. Boundary-fitting and local grid refinement for lattice-BGK models. Int. Journ. of Mod. Phys. C  $9(8)$  (1998), 1271–1279.
- [32] FILIPPOVA, O. AND HÄNEL, D. Grid refinement for lattice-BGK models. J. Comput. Phys.  $147(1)$  (1998), 219-228.
- [33] Fortuné, V., and Gervais, Y. Numerical investigation of the noise radiated from hot subsonic turbulent jets.  $AIAA$  journal 37-9 (1999), 1055-1061.
- [34] Fotuné, V. Etude par simulation numérique directe du rayonnement acoustique de couches de mélange isothermes et anisothermes. PhD thesis, Université de Poitiers, 2000.
- [35] FRISCH, U., B., H., AND POMEAU, Y. Lattice-gas automata for the Navier-Stokes equation. Phys. Rev. Letter  $56(14)$  (1986), 1505–1508.
- [36] Frisch, U., d'Humière, D., Hasslasher, B., Lallemand, P., Pomeau, Y., AND RIVET, J. Lattice-gas hydrodynamics in two and three dimensions.  $Complex System 1 (1987), 649-707.$
- [37] Gatignol, R. Théorie cinétique des gaz à répartition dicrète des vitesses., vol. 36. Springer, Berlin, 1975.
- [38] Geller, S., Krafczyk, M., Tölke, J., Turek, S., and Hron, J. Benchmark computations based on Lattice-Boltzmann, Finite Element and Finite Volume Methods for laminar Flows. Computers and Fluids 35 (2006), 888 897.
- [39] Grad, H. Note on N-dimensional Hermite polynomials. Communication in Pure and Applied Mathematics 2 (1949), 331.
- [40] GRAD, H. On the Kinetic theory of rarified gases. *Communication in Pure* and Applied Mathematics 2 (1949), 325.
- [41] HARDIN, J., AND HUSSAINI, M. Computational Aeroacoustics : Presentations at the Workshop on CAA. ICASE/NASA LaRC., Springer-Verlag, New York (1993).
- [42] Hardy, J., Pomeau, Y., and de Pazzis, O. Time evolution of twodimensional model system. I. Invariant states and time correlation functions. J. Math. Phys.  $14(12)$  (1973), 1746-1759.
- [43] He, X., Zou, Q., Luo, L., and Dembo, M. Analytic solutions of simple flows and analysis of non-slip boundary conditions for the lattice Boltzmann model. *J. Stat. Phys. 87* (1997), 115–136.
- [44] He, X. and Luo, L.S. A priori derivation of the lattice Boltzmann equation. Phys. Rev. E 55 (1997), R6333.
- [45] He, Xiaoyi and Luo, L.S. Lattice Boltzmann Model for the Incompressible Navier-Stokes Equation. J. Stat. Phys. 88 (1997), 927-944.
- [46] HIGUERA, F. AND JIMÈNEZ, J. Boltzmann approach to lattice-gas simulations. Europhys. Lett.  $9(7)$  (1989), 663–668.
- [47] Hou, S., Sterling, J., Chen, S., and Doolen, G. A Lattice Boltzmann subgrid model for high Reynolds number flow. Fields Inst. Comm.  $6$  (1996),  $151 - 166.$
- [48] Kam, E., So, R., and Leung, R. Lattice Boltzmann Method Simulation of Aeroacoustics and Nonreflecting Boundary Conditions.  $AIAA$  Journal  $45(7)$  $(2007), 1703-1712.$
- [49] KOVASZNAY, L. Turbulence in supersonic flow. *Journal of Aeronautical* Science 20 (1953), 657-682.
- [50] LALLEMAND, P. AND LUO, L.S. Theory of the lattice Boltzmann method : Dispersion, dissipation, isotropy, Galilean invariance and stability. Ph. Review  $E 61(06)$  (2000).
- [51] LELE, S.K. Compact finite difference schemes with spectral-like resolution. Journal of Compt. Phys. (1992).
- [52] LI, T., SHOCK, R., ZHANG, R., AND CHAN, H. Numerical study of flow past an impulsively started cylinder by the Lattice-Boltzmann method. J. Fluid. Mech. 519  $(2004)$ , 273-300.
- [53] LIGHTHILL, M. On sound generated aerodynamically I. General theory. Proc. Roy. Soc. London 211  $(1952)$ , 564-587.
- [54] Lilley, G. The radiated noise from isotropic turbulence with applications to the theory of jet noise. Journal of sound vibration  $190$  (1996), 463-476.
- [55] MacNeice, P., Olson, K., Mobarry, C., de Fainchtein, R., and Pa- $CKER, C. PARAMESH : A parallel adaptive mesh refinement community$ toolkit. *Computer Phys. Comm.*  $126$  (2000), 330–354.
- [56] MAIER, R.S. AND BERNARD, R.S. Accuracy of the Lattice Boltzmann method. Int.J.Modern Phys.C  $8/4$  (1997), 747-752.
- [57] MARIÉ, S., RICOT, D., AND SAGAUT, P. Comparison between Lattice Boltzmann Method and Navier-Stokes high order schemes for Computational Aeroacoustics. Submitted to the Journal of Computational Physics. (2007).
- [58] MARIÉ, S., RICOT, D., AND SAGAUT, P. Accuracy of lattice Boltzmann method for aeroacoustics simulations. In AIAA-paper 2007-3515 (2007).
- [59] MCNAMARA, G. AND ZANETTI, G. Use of the Boltzmann equation to simulate lattice-gas Automata. Phys. Rev. Lett.  $61$  (1988), 2332-2335.
- [60] MEYERS, J., AND SAGAUT, P. On the model coefficients for the standard and the variational multi-scale Smagorinsky model. J. of Fluid Mech. 569  $(2006), 287 - 319.$
- [61] Niu, X., Shu, C., Chew, Y., and Wang, T. Investigation of Stability and Hydrodynamics of Different Lattice Boltzmann Models. J. of Stat. Phys. 117  $(3-4)$  (2004), 665–680.
- [62] OLSON, K. Paramesh user guide. www.physics.drexel.edu/ $\degree$  olson/paramesh $doc/Users\_manual/amr.html$  (2002).
- [63] Qian, Y.-H., and Chen, S.-Y. Dissipative and dispersive behaviors of lattice-based models for hydrodynamics. Physical Review E 61-3 (2006), 2712-2716.
- [64] Qian, Y.-H., d'Humières, D., and Lallemand, P. Lattice BGK models for Navier-Stokes equation. Europhys. Lett.  $17$  (1992), 479–484.
- [65] Qian, Y.-H., and Orszag, S. Lattice BGK models for Navier-Stokes equation : nonlinear deviation in compressible regimes. Europhys.Lett. 21 (1993), 255-259.
- [66] Qian, Y.-H., and Zou, H. Complete Galilean-invariant lattice BGK models for the Navier-Stokes equation. Europhys. Lett. 42 (1998), 359.
- [67] Qian, Y.-H. Fractional propagation and the elimination of staggered invariants in Lattice-BGK models. Int. J. Modern Phys. C  $8-4$  (1997), 753-761.
- [68] REIDER, M.B. AND STERLING, J.D. Accuracy of discret-velocity BGK models for the simulation of the incompressible Navier-Stokes equation. Comput. Fluids  $24$  (1995), 459-467.
- [69] RICOT, D., MAILLARD, V., AND BAILLY, C. Numerical simulation of unsteady cavity flow using Lattice Boltzmann Method. In AIAA-paper 2002-2532 (2002).
- [70] RICOT, D., MARIÉ, S., SAGAUT, P., AND BAILLY, C. Lattice Boltzmann Method with selective viscosity filter. submitted to the Journal of Computational Physics (2008).
- [71] RICOT, D. Simulation numérique d'un écoulement affleurant une cavité par la méthode Boltzmann sur Réseau et application au toit ouvrant de véhicules automobiles. PhD thesis, Ecole Centrale de Lyon, 2002.
- [72] Rothman, D.H. and Zaleski, S. Lattice-Gas Cellular Automata. Cambridge University Press, 1994.
- [73] SAGAUT, P. Large Eddy simulation for incompressible flows An introduction. Springer-Verlag, Scientific Computation Series, 2005.
- [74] Shan, X., and He, X. Discretization of the velocity space in solution of the Boltzmann equation. Phys Rev Lett 80 (1998), 65.
- [75] SHAN, X., YUAN, X., AND CHEN, H. Kinetic theory representation of hydrodynamics : a way beyond the Navier-Stokes equation. Journal of Fluid Mechanics  $550$  (2006), 413-441.
- [76] SHI, W., AND SHYY, W. M. R. Finite-Difference-Based Lattice Boltzmann Method for inviscid complressible flows. Numerical Heat Transfer Part B: Fundamentals  $40$  (2001), 1-21.
- [77] Skordos, P. Initial and Boundary Conditions for the lattice Boltzmann Method. PhD thesis, Massachusetts Institute of Technology, 1993.
- [78] SMAGORINSKY, J. General circulation experiments with the primitive equations : I. the basic experiment. Monthly Weather Review 91 (1963), 99-164.
- [79] Sterling, J.D. and Chen, S. Stability analysis of lattice Boltzmann methods. *J. Comp. Phys.*  $123$  (1996), 196-206.
- [80] Succi, S., Filippova, O., Smith, G., and Kaxiras, E. Applying the lattice Boltzmann Equation to Multiscale fluid problems. Computing in Science and Engineering  $(2001)$ , 26-37.
- [81] Tam, C.K.W. Computational Aeroacoustics : Issues and methods. AIAA Journal 10 (1995), 33.
- [82] TAM, C.K.W. AND WEBB, J.C. Dispersion relation preserving finite difference schemes for computational acoustics. J. Comput. Phys. 107 (1993),  $262 - 281.$

#### BIBLIOGRAPHIE

- [83] THÜREY, N., RÜDE, U., AND STAMMINGER, M. Animation of Open Water phenomena with coupled Shallow water and free surface simulations . In Eurographics/ACM SIGGRAPH Symposium on Computer animation (2006).
- [84] VON NEUMANN, J., AND RICHTMYER, R. A method for the numerical calculation of hydrodynamics shocks. Journ. of Applied Phys. 21 (1950), 232–237.
- [85] von Neumann, J. The theory of self-reproducing Automata. University of Illinois Press, 1966.
- [86] WILDE, A. Application of the Lattice-Boltzmann method in flow acoustics. In 4th SWING Aeroacoustic Workshop, Aachen (2004).
- [87] WOLF-GLADROW, D.A. Lattice-Gas Cellular Automata and Lattice Boltzmann Models. Springer, 2000.
- [88] WOLFRAM, S. Theory and application of Cellular Automata. World Publishing Co, 1986.
- [89] XI, H., PEND, G., AND CHOU, S. Finite Volume Lattice Boltzmann Method. Physical Review E 59 (1999), 6202-6205.
- [90] Zhong, L., Feng, S., Dong, P., and Gao, S. Lattice Boltzmann schemes for the nonlinear Schrödinger equation. Phys. Rev. E. 74 (2006), 036704.

## Annexe A : Le modèle LBM-MRT à 19 vitesses.

Le vecteur des moments m du modèle LBM-MRT se compose de 19 moments définis comme suit [23] :

 $\mathbf{m} = [\rho, e, \epsilon, j_x, q_x, j_y, q_y, j_z, q_z, 3p_{xx}, 3\pi_{xx}, p_{ww}, \pi_{ww}, p_{xy}, p_{yz}, p_{xz}, \phi_x, \phi_y, \phi_z]$ 

Dans lequel,  $3\pi_{xx}$  et  $\pi_{ww}$  sont des moments d'ordre 4 et  $\phi_x, \phi_y, \phi_z$  des moments d'ordre 3. La matrice de passage  $P$  transformant le vecteur  $f$  en  $m$  est définie par :

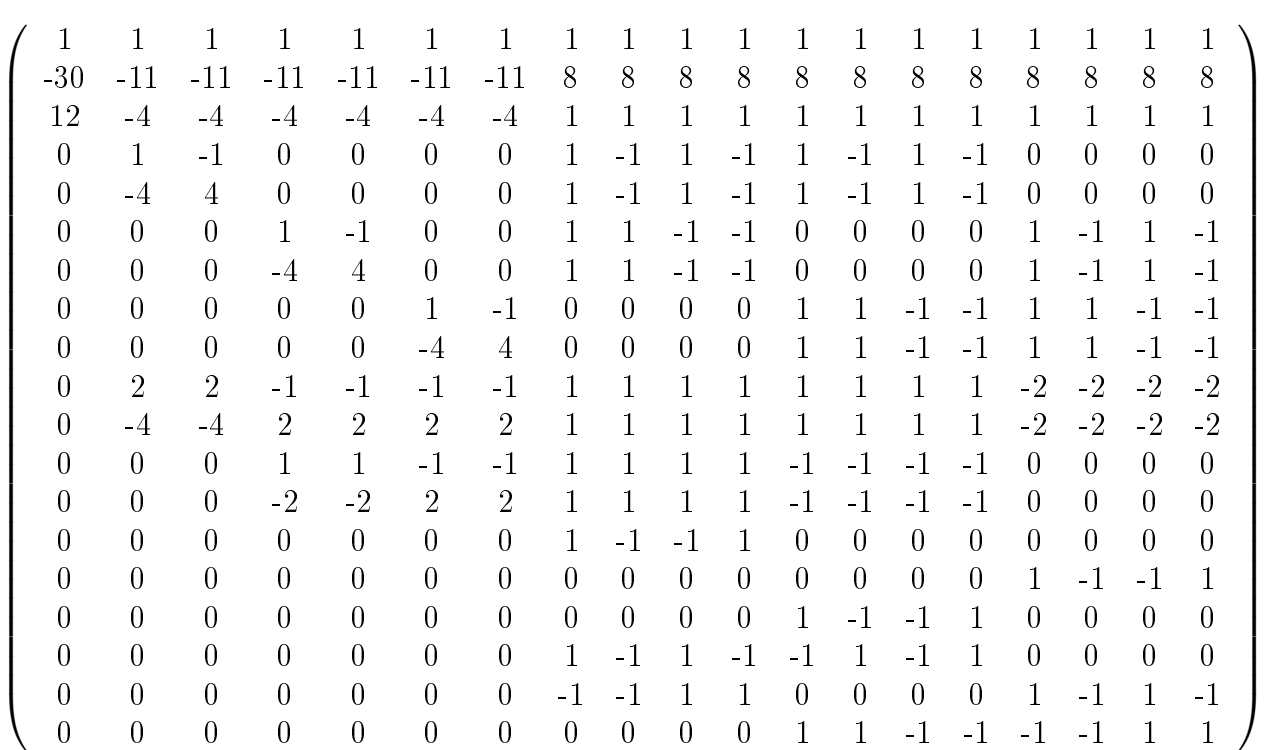

Annexe B : Inertial consistent subgrid model for Large Eddy Simulation based on Lattice Boltzmann Method.

ANNEXE B : INERTIAL CONSISTENT SUBGRID MODEL FOR LARGE EDDY SIMULATION BASED ON LATTICE BOLTZMANN METHOD.

### **Inertial consistent subgrid model for large-eddy simulation based on lattice Boltzmann method**

#### Yu-Hong Dong

*Shanghai Institute of Applied Mathematics and Mechanics, Shanghai University, Shanghai 200072, China, and Institut Jean Le Rond d'Alembert, Université Pierre et Marie Curie - Paris 6,F-75252 Paris cedex 5, France* 

#### Pierre Sagaut**a)** and Simon Marie

*Institut Jean Le Rond d'Alembert, Université Pierre et Marie Curie - Paris 6,F-75252 Paris cedex 5, France* 

#### **ABSTRACT**

The recently introduced inertial-range (IR) consistent Smagorisky model and the classical Smagorisky model are applied to the large eddy simulation (LES) of decaying homogenous isotropic turbulence based on the lattice Boltzmann method (LBM) which is implemented using the 19-velocity (D3Q19) lattice model. The objectives of this study are to examine the effectiveness of the LES-LBM technique for study of turbulence and to extend and validate the efficiency of the inertial-range consistent Smagorisky model for lattice Boltzmann fluid dynamics. The LES-LBM results are compared with the direct numerical simulation (DNS) data as well as experimental data. The time evolution of the kinetic energy and the decay exponents of the dissipation rate, the velocity derivative skewness, instantaneous energy spectra are analyzed. The dependency of behavior of the model coefficients on the ratio of grid width  $\Delta$  and the

Kolmogorov scale  $\eta$  is examined numerically. The results demonstrate that the

LES-LBM in conjunction with the IR consistent Smagorisky model can be used to simulate turbulence more satisfactorily than the standard Smagorisky model.

\_\_\_\_\_\_\_\_\_\_\_\_\_\_\_\_\_\_\_\_\_\_\_\_\_\_\_\_\_\_\_\_\_\_\_\_\_\_

<sup>&</sup>lt;sup>a)</sup> Author to whom correspondence should be addressed. Electronic mail: Pierre.sagaut@upmc.fr

#### **1. INTRODUCTION**

Lattice Boltzmann methods (LBM) appears to be a very attractive model to compute flows in the low subsonic regime, and it has been applied successfully in many areas of flow physics such as various laminar flows, flows with interface or heat transfer, multi-component flows, two-phase flows, viscoelastic fluids and other complex flows etc.<sup>1,2</sup> The method is regarded as one of the simplest mesoscopic approaches for modeling macroscopic dynamical phenomena which is based on the Boltzmann transport equation for the time rate of change of the particle distribution function.<sup>3-6</sup> Furthermore, Navier-Stokes  $(N-S)$  equations can be derived from lattice Boltzmann equation (LBE) when the Chapman-Enskog multi-scale and small parameter expansion is used.<sup>4,6</sup> The one greatest advantage of this method is that it is very well suited for computation on massively parallel computers since the computational stencil is compact and time advancement is explicit.<sup>2</sup> Therefore, LBM appears as a powerful alternative to the standard Navier-Stokes-based approaches to model the behavior of complex physical systems.

Despite there is an exponentially growing literature devoted to the LBM, the progress of LBM in studying turbulent flow is not fully satisfactory compared with its achievements in other aspects at present time. Especially, it appears that Large Eddy Simulation (LES) has not been adequately developed in the LBM framework. One important reason is the lack of turbulence subgrid-scale (SGS) models suited for this approach. Indeed, there have been some preliminary studies  $7-11$  devoted to the development of LES-LBM in the recent years, with hope that it can solve efficiently aerodynamic, hydrodynamic and aeroacoustic problems. Therefore, it is reasonable to believe that the theory and numerical experiments which aim at development of efficient LES-LBM based on various SGS models will be of more interests and would enrich largely strategies for the study of turbulent flows.

Homogenous isotropic turbulence (HIT) has long served as a core of turbulence research as well as an important benchmark test case for turbulence theories, experiments, models, and simulations.<sup>12-20</sup> But, unlike those traditional finite-difference or spectral methods, there are only a few simulations of HIT performed with the LBM.  $^{21-24}$  Recently, Djenidi<sup>21</sup> carried out the first DNS-LBM of grid-generated turbulence. The study of Burattini et al.<sup>22</sup> putted emphasis on the power law of the energy decay rate of decaying isotropic turbulence at low Reynolds number with direct numerical simulation (DNS). Girimaji and his collaborators  $^{23}$ performed a LES study with the classical Smagorinsky eddy-viscosity model to investigate decaying isotropic turbulence with and without rotation and yielded encouraging results. They also studied homogeneous turbulence subjected to periodic shear as well as compressible isotropic turbulence with temperature fluctuations by  $\overline{DNS-LBM}^{24,25}$  More recently, Girimaji  $26$  further developed a kinetic Boltzmann equation for describing filtered fluid turbulence applicable for continuum and non-continuum effects. Nevertheless, it appears that the issues of investigating behavior of different SGS models and the effect of model coefficients on the simulations have received little attention.

The behavior of subgrid models in well resolved and/or low-Reynolds turbulent flows is known to be non-trivial, which yielded the development of dynamic subgrid models  $27,28$  and more recently of Inertial Range consistent subgrid models. <sup>29,30</sup> In this paper, we propose to extend the mapping technique developed by Meyers and Sagaut  $^{29}$  to recover an IR consistent Smagorinsky model to the LBM framework. The decaying homogeneous isotropic turbulence (DHIT) is selected as a test case. The first objective is to investigate the sensitivity of turbulence evolution upon the various Smagorinsky SGS models, the model coefficients and the grid resolution. The second objective is to validate further the efficiency and the accuracy of LES-LBM. In addition, different from most of DHIT cases available in the literature in which an isotropic Gaussian field is utilized as an initial condition, it is proposed here to use a numerically consistent initial velocity field based on the actual initial energy spectra deduced from the measurements of the experiment by Kang et al.<sup>31</sup>.

This paper is organized as follows: The mathematical formulation including the fundamentals of lattice Boltzmann method, LES extension of LBM and the variants of the Smagorinsky model are described in Section 2. The details of the numerical procedure and initial conditions are given in Section 3. In Section 4, the instantaneous energy spectrum are analyzed firstly, then some statistical quantities including the decay exponents of the kinetic energy and the dissipation rate, and validations based on the comparison with existing results of measurements are given. The time evolution of velocity derivative skewness and flatness is discussed. The performance of the variants of the Smagorinsky model with different model coefficients and grid resolutions are reported. Finally, concluding remarks are summarized in Section 5.

#### **2. MATHEMATICAL FORMULATIONS**

#### **2.1 Lattice Boltzmann Method**

We simulate the decaying homogenous isotropic turbulence using the lattice Boltzmann method with multi-block and multi-processors parallel technique. Here, the lattice Boltzmann equation for the discrete velocity distribution is solved using single relaxation time approximation following Bhatnagar, Gross and Krook  $(BGK)^{32}$  as

$$
f_{\alpha}\left(\mathbf{x}+\boldsymbol{e}_{\alpha}\delta t,\ t+\delta t\right)-f_{\alpha}\left(\mathbf{x},t\right)=-\frac{1}{\tau}\Big[f_{\alpha}\left(\mathbf{x},t\right)-f_{\alpha}^{(e)}\left(\mathbf{x},t\right)\Big]
$$
(1)

The evolution process of the LBM algorithm has the following two steps: collision (relaxation toward equilibrium) and streaming (shifting data between lattice sites). Here,

 $f_{\alpha}(x,t)$  is the distribution function at a node *x* and time *t* with particle velocity vector  $e_{\alpha}$ , and  $\tau$  is relaxation time due to particle collisions which control the rate of approach to equilibrium. This method solves the lattice Boltzmann equation (LBGK)<sup>4,6</sup> on each lattice by construction of a simplified kinetic model which conserves the essential physical properties of macroscopic average quantities, such as mass and momentum.

In the present studies, a cubic lattice model D3Q19 is used to simulate the homogenous isotropic turbulence. This model is composed of one zero and 18 non-zero discrete particle velocities at each computational lattice.<sup>33</sup> The corresponding discrete velocities  $e_a$  are given by:

$$
\mathbf{e}_{\alpha} = \begin{cases} (0,0,0) & \alpha = 0 \\ (\pm 1, 0, 0)c, & (0,\pm 1, 0)c, (0,0,\pm 1)c \\ (\pm 1, \pm 1, 0)c, & (\pm 1, 0, \pm 1)c, (0,\pm 1, \pm 1)c \end{cases} \qquad \alpha = 1 \sim 6
$$
 (2)

 $f_{\alpha}^{(e)}(x,t)$  in Eq. (1) is local equilibrium distribution function at each node:<sup>5</sup>

$$
f_{\alpha}^{(e)}(\boldsymbol{x},t) = \rho \omega_{\alpha} \left\{ 1 + 3 \left[ \frac{\boldsymbol{e}_{\alpha} \cdot \boldsymbol{u}}{c^2} + \frac{3(\boldsymbol{e}_{\alpha} \cdot \boldsymbol{u})^2}{2c^4} - \frac{u^2}{2c^2} \right] \right\}
$$
(3)

where  $\omega_{\alpha}$  are corresponding weights:

$$
\omega_{\alpha} = \begin{cases} 1/3 & \alpha = 0 \\ 1/18 & \alpha = 1 \sim 6 \\ 1/36 & \alpha = 7 \sim 18 \end{cases}
$$
 (4)

The mass density  $\rho$  and macroscopic local velocity  $\boldsymbol{u}$  are defined in term of the particle distribution function by

$$
\rho(\mathbf{x},t) = \sum_{\alpha} f_{\alpha}(\mathbf{x},t)
$$
\n(5)

$$
\rho(x,t)u(x,t) = \sum_{\alpha} e_{\alpha} f_{\alpha}(x,t)
$$
\n(6)

Pressure can be obtained from the equation of state as  $p = \rho c_s^2$ , The kinematic viscosity v depend on the lattice relaxation time  $\tau$  as follows

$$
v = (\tau - \frac{1}{2})c_s^2 \delta t \tag{7}
$$

where, the sound speed is  $c_s = c/\sqrt{3}$  in lattice Boltzmann model<sup>4,6</sup>, and *c* is the ratio of the lattice space step  $\delta x$  and the time step  $\delta t$ , respectively,  $c = \delta x / \delta t$ . The property of the viscosity requires that the relaxation time  $\tau > \frac{1}{2}$ 2  $\tau > \frac{1}{2}$  in the LBE computations.

#### **2.2 The Lattice Boltzmann Scheme with Large Eddy Simulation**

In LES-LBM, different from the DNS-LBM, the practical relaxation time should be adjusted locally, according to the local and temporal resolved mean strain tensor. This is equivalent to Prandtl's mixing length theory in which the mean free path of particle will be affected by the local strain intensity.<sup>10</sup> In other words, an additive space and time variable relaxation time scale  $\tau_r$  (related to the turbulent eddy-viscosity  $v_r$ ) is introduced into the effective relaxation time  $\tau_w$ . The filtered lattice Boltzmann equation for LES is written as:

$$
\overline{f}_{\alpha}\left(\mathbf{x}+\boldsymbol{e}_{\alpha}\delta t,\ t+\delta t\right)-\overline{f}_{\alpha}\left(\mathbf{x},t\right)=-\frac{1}{\tau_{w}}\left[\overline{f}_{\alpha}\left(\mathbf{x},t\right)-\overline{f}_{\alpha}^{(e)}\left(\mathbf{x},t\right)\right]
$$
(8)

where  $\tau_w$  should be a function of the total viscosity  $v_w$  which is equal to the sum of the subgrid eddy viscosity  $v_t$  and the molecular viscosity  $v_0$ .

$$
\tau_w = \frac{1}{2} + \frac{V_w}{c_s^2 \delta t} = \frac{1}{2} + \frac{1}{c_s^2 \delta t} (V_\tau + V_0)
$$
\n(9)

It is well known that the overall expression of classical Smagorinsky model is based on the eddy viscosity assumption  $35$ :

$$
\tau_{ij} - \frac{\delta_{ij}}{3} \tau_{ij} = -2\nu_{\tau} \overline{S}_{ij}
$$
\n(10)

where  $\tau_{ij} = \overline{u_i u_j} - \overline{u_i} \overline{u_j}$  is the subgrid Reynolds stress which represents the effect of the subgrid scales on the resolved scales. Smagorinsky <sup>35</sup> suggested the expression of  $v<sub>r</sub>$  by supposing that the eddy viscosity is proportional to characteristic length and the velocity of the small scales. Thus,  $v_r$  is calculated from the filtered strain rate.

$$
v_{\tau} = (C \Delta_L)^2 \left| \overline{S} \right| \tag{11}
$$

The strain rate tensor is  $S_{ij} = (\partial \overline{u_i}/\partial x_j + \partial \overline{u_j}/\partial x_i)/2$ ,  $|S| = [2S_{ij}S_{ij}]^2$ 1  $S = [2S_{ij} S_{ij}]^2$ . Here,  $\Delta_L$  denotes the filter width equals to the length scale of a uniform mesh,  $\Delta_L = \delta x = \delta y = \delta z$ . *C* is the Smagorinsky constant. To implement the SGS eddy-viscosity model, substituting Eq. (11) into Eq. (9), one has

$$
\tau_w = \frac{1}{2} + \frac{1}{c_s^2 \delta t} \left[ \nu_0 + C^2 \Delta_L^2 \left| \overline{S} \right| \right] \tag{12}
$$

One must first evaluate the local intensity of the strain tensor  $|\overline{S}|$  to compute the relaxation time  $\tau_w$ . There are at least two methods for calculation of  $|\overline{S}|$ .<sup>10</sup> The first one is to compute the finite difference approximation of the velocity gradients, the velocity field being obtained at each lattice time step thanks to Eq.  $(6)$ . Another way is to evaluate it directly from the non-equilibrium properties of the filtered particle distribution function, that is to say, the strain rate tensor  $\overline{S}_{ij}$  is related to the momentum flux tensors *i.e.* non-equilibrium stress tensor  $\overline{Q}_{ij}$ as follows $^{10}$ 

$$
\overline{S}_{ij} = -\frac{1}{2\rho_0 c_s^2 \tau_w} \overline{Q}_{ij}
$$
 (13)

$$
\overline{Q}_{ij} = \sum_{\alpha} e_{\alpha i} e_{\alpha j} \left[ \overline{f}_{\alpha} - \overline{f}_{\alpha}^{(e)} \right]
$$
 (14)

where  $e_{\alpha i}$  is the discrete velocity in the  $\alpha i$ -direction. Substituting equation (12) in the

following equation:

$$
\left|\overline{Q}\right|=2\rho_0 c_s^2 \tau_{w} \left|\overline{S}\right|,
$$

where,  $\overline{Q} = (2 \overline{Q}_{ij} \overline{Q}_{ij})^{1/2}$ , it comes:

$$
\left|\overline{S}\right|^2 + \frac{c_s^2 \tau_0 \delta t}{C^2 \Delta_L^2} \left|\overline{S}\right| - \frac{\delta_t}{2C^2 \Delta_L^2} \left|\overline{Q}\right| = 0
$$
\n(15)

Following this second way, we can obtain  $|\overline{S}|$  by Eq. (15) when the magnitude of the current non-equilibrium stress tensor  $\overline{Q}$  is calculated from Eq. (14), and substituting it into Eq.(12), we have

$$
\tau_w = \frac{1}{2} + \frac{1}{c_s^2 \delta t} \left\{ v_0 + \frac{c_s^2}{2} \left[ \sqrt{\tau_0^2 \delta t^2 + 2c_s^4 \delta t C^2 \Delta_L^2 \left| \overline{Q} \right|} - \tau_0 \delta t \right] \right\}
$$
(16)

In the LES-LBM with a uniform mesh,  $c = \frac{\delta x}{\delta t} = 1$ , leading to  $c_s^2 = 1/3$ . The total effective relaxation time  $\tau_w$  used in filtered LBE (8) is calculated from Eq. (16) once the Smagorinsky constant *C*, the lattice length unit  $\Delta_L$  and the kinematic viscosity  $v_0$  are given.

#### **2.3 An IR consistent Smagorinsky model**

An important aim in the present study is to extend the inertial-range (IR) consistent variant of the Smagorinsky model for lattice Boltzmann scheme and to assess this new improved model. To this end, it is chosen to compare the results obtained using this model with those of the traditional Smagorinsky model in which subgrid viscosity is obtained employing Lilly's classical theoretical analysis.<sup>36</sup> By assuming that the grid spacing lies within the inertial subrange, he calculated the rate at which Smagorinsky model transfers energy to the subgrid scales, and obtained a theoretical prediction of constant *C* equating the rate of energy transfer with the dissipation rate  $\varepsilon$ . He obtained the value  $C = 0.18$  in finite difference approximation. The IR consistent model concept was introduced by Meyers & Sagaut,<sup>29</sup> with application to the standard and two variational multi-scale Smagorinsky models. Here we will provide a brief description specialized for the case of a LES-LBM. The study showed that the inertial-range behavior of the model coefficient *C* strongly depends on two important parameters, namely the local ratio of the LES-filter width  $\Delta$  and the Kolmogorov scale  $\eta$ , and the ratio of the integral length scale  $L$  and  $\Delta$ . The dependence on these two parameters may be used in a different way, and the use of  $\eta/\Delta$ -dependent model coefficients was expressed as  $^{29}$ 

$$
C = C_{\infty} \Phi^{-3/4} \sqrt{1 - \left(\gamma \eta / C_{\infty}\right)^{-4/3} \Phi / \gamma}
$$
\n(17)

where  $\gamma$  is a parameter which depends only on the shape of the filter kernel *G* (see Ref. 29) for details).

$$
\gamma = \left(\frac{4}{3}\int_0^\infty k^{1/3} \left(G(k)\right)^2 dk\right) \bigg/ (\pi/\Delta) \tag{18}
$$

The auxiliary function  $\Phi$  is defined as

$$
\Phi\left(\frac{L}{\Delta}, Re_L\right) = \frac{\int_0^\infty x^{1/3} \left(G(x/L)\right)^2 f_I(x) f_\eta(xRe_L^{-3/4}) dx}{\int_0^\infty x^{1/3} \left(G(x/L)\right)^2 dx}
$$
\n(19)

where *Re<sub>l</sub>* is the Reynolds number based on the integral length scale  $L = E^{2/3}/\varepsilon$ .  $G(k)$  is a transfer function associated with the filter kernel with the auxiliary variable  $\bar{x}$  corresponding to *kL*. More details on the definition of spectrum shape functions  $f_L(x)$  and  $f_n(x)$  can be found in Pope.<sup>37</sup> To obey the numerical viability principle, the previous expression cannot be directly used in practical LES. To recover IR consistent subgrid models, the following classical Smagorinsky subgrid viscosity remapping model was introduced: <sup>29</sup>

$$
\nu_{\tau}^{*} = \sqrt{\left(C_{\infty}\Delta/\gamma\right)^{4}\left\langle2\overline{S}_{ij}\overline{S}_{ij}\right\rangle + \nu_{0}^{2}} - \nu_{0}
$$
\n(20)

Here,  $C_{\infty}$  =0.18 is the theoretical constant of Smagorinsky model related to a hypothesis of infinite Reynolds number. The parameter  $\gamma$  is set equal to 1 below for the sake of convenience without any law of generality. Thus, the total viscosity  $v_w^*$  is

$$
\nu_{w}^{*} = \sqrt{\left(C_{\infty}\Delta/\gamma\right)^{4}\left\langle2\overline{S}_{ij}\overline{S}_{ij}\right\rangle + \nu_{0}^{2}}
$$
\n(21)

One can obtain  $v_w^*$  from Eq. (21) as far as the strain rate tensor  $|\overline{S}|$  is known. Then the effective relaxation time  $\tau_w^*$  used in Eq. (8) is obtained as:

$$
\tau_w^* = \frac{1}{2} + \frac{3}{c^2 \delta t} \nu_w^* = \frac{1}{2} + \frac{3}{c^2 \delta t} (\nu_0 + \nu_\tau^*)
$$
\n(22)

According to Eq. (13) and (22), we can obtain the following IR consistent relationship between  $|\overline{S}|$  and  $|\overline{Q}|$  :

$$
(C_{\infty}\Delta)^{4} |S|^{4} + \left(v_{0}^{2} - \frac{c_{s}^{4}\delta t^{2}}{4}\right)|S|^{2} + \frac{c_{s}^{2}\delta t^{2} |Q|}{2}|S| - \frac{\delta t^{2} |Q|^{2}}{4} = 0
$$
\n(23)
Here, we prefer the first way referred in section 2.2, i.e.  $|\overline{S}|$  is evaluated from velocity field by finite difference method (FDM) for the sake of simplicity and avoid solving a quartic nonlinear equation for  $\left|\overline{S}\right|$ .

## **3. SELECTED CASES AND INITIAL CONDITIONS**

Isotropic, isothermal decaying turbulence in a cubic box domain  $[0, 2\pi]$ <sup>3</sup> is considered.

We carry out the simulations with double precision and with various resolutions  $N^3$ , where N denotes the number of grid point in a space direction. Periodic boundary conditions are employed in the three directions.

In the present study, we apply the initial energy spectrum which is proposed by the latest experiments of Kang et al.  $31$  in order to get insights into homogeneous turbulence and to render comparison between LES-LBM results and the experimental measurement more relevant. The initial three-dimensional energy spectrum is a smooth fit function which is represented given by:

$$
E(k) = \beta c_K \varepsilon_0^{2/3} k^{-5/3} \left[ kl_0 / [(kl_0)^{\alpha_2} + \alpha_1]^{1/\alpha_2} \right]^{5/3 + \alpha_3} \exp(-\alpha_4 k \eta_0)
$$
  
 
$$
\times \left[ 1 + \alpha_5 \left( \frac{1}{\pi} \arctan \{ \alpha_6 \log_{10}(k\eta_0) + \alpha_7 \} + \frac{1}{2} \right) \right]
$$
 (24)

where  $c_k$  and  $\alpha_i$  are arbitrary coefficients fixed using with experimental data, yielding  $c_K = 1.613$ ,  $\alpha_1 = 0.39$ ,  $\alpha_2 = 1.2$ ,  $\alpha_3 = 4.0$ ,  $\alpha_4 = 2.1$ ,  $\alpha_5 = 0.522$ ,  $\alpha_6 = 10.0$ ,  $\alpha_7 = 12.58$ . The parameters  $l_0$ ,  $\eta_0$  and  $\varepsilon_0$  (the integral scale, the Kolmogorov scale and the dissipation, respectively) depend on the position of the probe in the experiments<sup>31</sup>.  $\beta$  is a parameter introduced to rescale the intensity of the turbulence. We choose their non-dimensional values at the position  $x_1/M = 20$  in Kang's data, using the root mean square (RMS) velocity and *M* /  $2\pi$  as the velocity scale and the length scale, respectively. Then we have  $l_0 = 10.416$ ,

$$
\eta_0 = 4.58 \times 10^{-3}, \ \varepsilon_0 = 0.103.
$$

The amplitude of the modes of initial velocity components in wave number space are obtained from the above energy spectrum. The phase of the spectral components is initialized by random numbers. The minimum and maximum wave numbers resolved in the present simulations are  $k_{\text{min}} = 1$  and  $k_{\text{max}} = N/2$ . Here, we test some different resolution cases. The initial energy spectrum from Eq. (24) and those one- and three-dimensional energy distributions from the inverse calculation from initial velocity field are given at Fig. 1. The initial condition for the present simulations is physical and hence results after short time are relevant.

It is crucial to implement initialization of the velocity field in the DNS-LBM and LES-LBM of DHIT in a numerically consistent way. The Fourier transform FFT procedure is applied to the energy spectrum (24) to obtain the initial velocity field in physical space which is used to initialize the distribution function for the LBM simulations. Although the velocity is divergence-free in Fourier space, it isn't always strictly solenoidal in discrete physical space. The result is that the pressure and the velocity fluctuations grow quickly from the beginning of the calculation and lead to collapse of the entire solution. The strategy used here to obtain a numerically consistent initial velocity field is to solve a Poisson equation to project the non-solenoidal velocity field onto a solenoidal one. All present simulations are observed to lead to a physical development of low-Mach number turbulence (recalled that LBM mimics compressible Navier-Stokes equations) when the procedure is implemented as shown in Fig. 2. Another procedure for the same purpose is proposed by Mei et al.  $38$  A detailed discussion regarding the initial conditions and boundary conditions in lattice Boltzmann simulations are available in the study of Skordos.<sup>39</sup>

### **4. RESULTS AND DISCUSSION**

We perform LES-LBM of decaying homogeneous isotropic turbulence with both the classical Lilly-Smagorinsky model (results being denoted with "Lilly" in some figures) and the inertial-range (IR) consistent Smagorinsky model (denoted by "M&S" in figures). We also perform DNS-LBM of DHIT with two resolutions to enable accurate comparisons. Table 1 summarizes some basic parameters of our simulations including the mesh resolutions, the

initial Taylor-scale Reynolds number, the kinetic viscosity coefficients,  $\beta$  and Smagorinsky

constant *C* for LES cases. By considering the Taylor hypothesis, several experiments  $31,40,41$ 

of spatially developing grid turbulence are made analogous to the current temporally decaying turbulence. In this section, we investigate detailed numerical statistical quantities and instantaneous data and test the performance of both eddy-viscosity SGS models in the framework of LBM. The influence of model coefficients and grid resolutions are also investigated. In addition, both versions addressed of computing strain rate  $\overline{s}$  in Section 2.2 have been tested in our LES cases. We find that the difference on statistical quantities is negligible while the computational costs of the two methods are very similar (not shown here). Therefore, it was chosen to compute strain rate  $\overline{s}$  directly from the second moment of non-equilibrium distribution functions according to Eq. (14) and Eq. (16) in cases Lilly-1 and Lilly-2, and to compute strain rate  $\overline{s}$  using FDM for all M&S cases.

## **4.1. Instantaneous energy spectra**

Here we show results from a set of simulations in which the initial spectrum is given by Eq. (24). The present simulations start from the initial conditions outlined above in Section 3. First of all, the energy spectra from DNS-LBM and LES-LBM with both models (Lilly or M&S)

are presented. Fig. 3 compares the longitudinal one-dimensional energy spectra  $E_{11}^*(k\eta)$  of

Comte et al.<sup>40</sup> and of Lavoie et al.<sup>41</sup> as well as of Kang et al.<sup>31</sup> (Ref. 40 and 41 deal with moderate and low Re<sub>2</sub>, Re<sub>2</sub> ≤ 150 and Re<sub>2</sub> ≤ 55 respectively, and that the experiments of Ref. 31 was performed at high Re<sub>λ</sub>, Re<sub>λ</sub> ≈600-700). Here the universal non-dimensional Kolmogorov spectrum function  $E_{ii}^*(k\eta) = E_{ii}(k\eta)/(\eta v_n^2)$  is computed using the theoretical energy spectra of Pope<sup>37</sup>, and  $v_n$  is the Kolmogorov velocity. The Kolmogorov scale is used to normalize the wavenumber axis in order to make relevant comparisons between the different reference data sets. Since inertial range consistency is directly linked to the capability of the subgrid models to capture finite Reynolds number effects, it is relevant to put the emphasize on the high wavenumber part of the spectrum and to check the capability of IR Smagorinsky model to predict a physical shape of the kinetic energy spectrum in cases where the LES filter cutoff is not located within a Kolmogorov inertial range. The calculated normalized spectra are in good agreement with those obtained in the experiments in the range

of  $2 \times 10^{-2} \leq k \eta \leq 6 \times 10^{-1}$ .

Figure 4 displays the three-dimensional instantaneous energy spectra with different LES-LBM cases and DNS-LBM cases for  $192<sup>3</sup>$ . The LES spectra are compared against DNS spectrum at the same time. The IR consistent model with  $C = 0.18$  performs better than the

other models in the different time. It also yields a better prediction of time evolution of the statistical quantities (see discussion in section 4.2). We find that the spectrum of using the Lilly model with  $C = 0.18$  leads to larger discrepancies either in Fig. 4(a) or in Fig. 4(b). For this reason we give up presenting other results from this case ( $C = 0.18$ , Lilly-2) for further discussion in next section.

Next, we examine the behavior of the energy spectrum obtained by LES-LBM with IR consistent model. The decay of the one-dimensional energy spectra is shown in Fig.  $5(a)$ . The plots reported are in the same time interval as  $\delta t = 0.05$ . The spectra present similar features with each other but the inertial region is hard to observe in the calculated spectra, as expected for the Reynolds number range. Figure  $5(b)$  shows the normalized one-dimensional energy spectra in Kolmogorov units which correspond to the spectra of Fig. 5(a). The collapse of the

various time spectra in the Kolmogorov units is excellent in the viscous range where  $k\eta > 0.1$ .

Similar agreement was also reported by Comte-Bellot & Corrsin<sup>40</sup> and our DNS-LBM results as well as Djenidi's DNS  $^{21}$  of grid-generated turbulence. It indicates that the self-similar decaying regime exists in energy spectra when  $Re<sub>2</sub>$  changes with  $t$ , and corroborates the self-preserving state in decaying isotropic turbulence discussed by Burattini et al. $^{22}$ 

## **4.2. Time evolution of various statistics**

The corresponding effective relaxation factors for all the cases in Table 1 following Eq. (16) and (22) are as shown in Fig. 6 as a function of time steps. All of them relax toward the

constant value of DNS at the final stage of decay. The LES-LBM is based on an instantaneous adjustment of the relaxation time which is the key difference between the Smagorinsky model implemented in LES-LBM and Navier-Stokes LES. In LES-LBM, the subgrid stress relaxes to the value imposed by resolved strain with a relaxation time determined by the current eddy-viscosity. In this sense, the stress is not in instantaneous equilibrium with resolved strain. Thus, we agree the statement by Yu et al.<sup>23</sup> that the LES-LBM may have inherent space-time

memory features. It should be noticed that  $\langle \tau_{w} \rangle$  here is spatial average value of  $\tau_{w}(x, t)$ .

Figure 7 and Figure 8 show the time evolution of total turbulent kinetic energy *K* and the dissipation rate  $\varepsilon$  given by three LES-LBM cases and both DNS-LBM for 128<sup>3</sup> and 192<sup>3</sup>, respectively. *K* is defined and calculated as

$$
K = \int_0^{\pi/\Delta_L} E(k)dk = \left\langle u'^2 + v'^2 + w'^2 \right\rangle / 2
$$
 (25)

The decay exponent of  $K(t)$  in numerical experiment can be seen in the moving frame according to Taylor approximation:

$$
K(t) = K_0(t_0) \left(\frac{t}{t_0}\right)^{-n} \tag{26}
$$

In this expression,  $K_0$  is the turbulent kinetic energy at an arbitrary time  $t_0$  and *n* is a universal exponent.

It is well known that the energy decay exponent is closely related to the low wavenumber portion of the three-dimensional spectrum, and is affected by many features of the initial spectrum as well as Re<sub> $\lambda$ </sub><sup>12</sup> Saffman<sup>13</sup> suggested that for DHIT in which the low wavenumber portion of the spectrum goes as  $k^2$  the low Reynolds number exponent was shown to be  $3/2$ , and the high Reynolds number exponent limit to be 6/5 which is commonly observed in experiments. For example, Kang et al.<sup>31</sup> reported  $n = 1.25$  for their decaying grid-generated turbulence at high Reynolds number (the initial  $Re<sub>2</sub>$  approaches 700). Batchelor and Townsend 12 presented the first analysis and experiments for very low Reynolds number

decaying turbulence and suggested that the exponent should be 5/2 in the final period of decay. The decay exponent law from present LES simulations is  $n \approx 1.58$ , which is agree well

with the both DNS results and is close to the value of Djenidi's DNS<sup>21</sup> ( $n \approx 1.53$ ). Large-eddy simulation study of DHIT by Sagaut & Ciardi<sup>20</sup> gave  $n \approx 1.59$  for variational multiscale models and they obtained results  $n \approx 1.61$  for the dynamic Smagorinsky model. Our results

also close to Lavoie's measurements  $^{41}$  which the total kinetic energy is proportional to  $t^{-1.5}$ .

On the other hand, comparison of the DNS results between resolution  $128<sup>3</sup>$  and that obtained using a finer mesh  $192<sup>3</sup>$  doesn't reveal obvious differences in the statistical turbulent kinetic energy considered in this paper.

The dissipation rate in Fig. 8 is evaluated numerically here in wave number space as

$$
\varepsilon(t) = 2v \int_0^{\pi/\Delta_L} k^2 E(k, t) dk
$$
 (27)

And, according to the power law of  $K(t)$  (Eq.(26)), the dissipation rate can be written in physical space as

$$
\varepsilon(t) = -\frac{dK(t)}{dt} = -\left(\frac{nK_0(t_0)}{t_0}\right)\left(\frac{t}{t_0}\right)^{-(n+1)}
$$
\n(28)

According to the previous theoretical analysis, Smagorinsky model underpredicts the dissipation rate more or less. Figure 8 shows that the collapse of  $\varepsilon$  predicted by both Smagorinsky models is really slower than the DNS value. The phenomenon corresponds to the evolution of energy spectrum in Fig. 4. The IR consistent models yield the results closer to the DNS ones. The decay exponent  $n+1$  is estimated to be 2.58 in our simulations, so we know that the decaying exponent law of the enstropy *H* is 2.58 from  $\varepsilon = 2vH$  in homogeneous turbulence. From both figures, we find that the IR Smagorinsky model (solid line,  $C = 0.18$ ) yields best results among all LES cases, and the Lilly Smagorinsky model (long dot-dashed line,  $C_s = 0.10$ ) presents better than other LES cases except M&S-2 case. It should be noted

that in the absence of production term, the kinetic energy  $E_k$  and the dissipation rate  $\varepsilon$  both

decay monotonically in time (this is also observed with the measurements of Kang et al.<sup>31</sup> and the DNS data of Dienidi<sup>21</sup> in grid turbulence). There is an obvious difference of the behavior of  $\varepsilon$  between the present result and another study by Yu et al.<sup>23</sup> The dissipation rate  $\varepsilon$ decays monotonically with time here, whereas it increases in an early stage under another initial condition in Yu et al.'s study. This source of the discrepancy comes from the different initial energy spectrum. The analysis of Saffman<sup>13</sup> explained that the details of the cascade and dissipation rate are influenced by the shape of the energy spectrum.

Once we obtained kinetic energy *K* and the dissipation rate  $\varepsilon$  from Eq. (25) and Eq. (27), the Taylor scale and the Kolmogorov scale are given by

$$
\lambda = \frac{\sqrt{10}K^{1/2}}{(\varepsilon \nu)^{1/4}}\eta
$$
\n(29)

$$
\eta = \left(\nu^3 / \varepsilon\right)^{1/4} \tag{30}
$$

The Taylor length scale  $\lambda$  is the characteristic length scale for the entire spectrum. The Reynolds number based on the Taylor-scale is

$$
\text{Re}_{\lambda} = \sqrt{\frac{2}{3}} \frac{K^{1/2} \lambda}{\nu} \tag{31}
$$

The evolution of Taylor and Kolmogorov microscales ( $\lambda$  and  $\eta$ , respectively) and the Taylor-scale Reynolds number are calculated and shown in Fig.  $9(a)$ ,  $9(b)$  and  $9(c)$ . As expected, with the energy of isotropic turbulence decaying,  $\lambda$  and  $\eta$  grow with time as shown in Fig.  $9(a)$  and  $9(b)$ , and the resulting Reynolds number Re<sub>i</sub> decreases with decay

(Fig. 9(c)). In the Fig. 9(a) and 9(c), there is a high value of  $\lambda$  and Re<sub> $\lambda$ </sub> after the initial time

even  $\eta$  increases monotonously at entire decay. The phenomenon reflects the inverse transfer

of energy between the small scales and larger structures and which is also confirmed by the simulation of grid-generated turbulence.<sup>31</sup> It should be pointed out that all these quantities increase or decrease monotonously if an isotropic Gaussian field is prescribed at initial time rather than the nearly fully-developed initial field taken from experiment. This phenomenon implies that the effect of initial field on the evolution of small scale in the decay may not be neglected. The computed ratio  $\lambda/\eta$  decreases slowly from 17 to 10 with energy decay. This

trend shows consistency in the asymptotic relation  $(\lambda / \eta)_{\text{iso}} = (30 \text{Re}_\lambda)^{1/4}$  and the experimental

values by Lavoie et al.<sup>41</sup> which decreases from  $x_1/M = 20$  to  $x_1/M = 60$ .

It is noted that the Taylor microscale given by DNS behaves close to the square root of time, i.e.,  $\lambda \propto t^{1/2}$  for the final period of decay, as shown in Fig.10. The result is consistent with the asymptotic behavior of George's theoretical prediction <sup>42</sup> of DHIT. They argue that  $\lambda$ should follow the 1/2-law of the decaying time if a correct power-law of kinetic energy existing. However, we can not affirm that this microscale given by LES is consistent well with the theoretical prediction 42. In the present LES cases, the lowest Reynolds number during the final decaying stage is about 6, but the LES may give unphysical solution when the Reynolds number is very small since the integral scales grow and eventually become comparable to the domain length, result in pseudo kinetic energy pile-up. This is why they have some difficulties to reproduce 1/2-law at the final period of decay.

To discuss further the behavior of the model coefficients for Lilly Smagorinsky model and IR consistent model, the time variation of the ratio  $\Delta/\eta$  is presented in Fig. 11. We also give the variations of Smagorinsky coefficient *C* as a function of the ratio  $\Delta/\eta$ .<sup>29</sup> The ratio ranges for DNS are  $(\Delta/\eta)_{\text{min}} = 0.98$  to  $(\Delta/\eta)_{\text{max}} = 6.54$  and for LES are  $(\Delta/\eta)_{\text{min}} = 1.96$  to  $(\Delta/\eta)_{\text{max}}$  =13.08 during the dominating decaying period for our cases. The ratio could correspond to the good quality of  $C^*$  as an approximation to  $C$  in IR model. For  $(\Delta/\eta)_{\text{max}} \approx 13$  at the beginning of the decay, the coefficient advocated is  $C_1 = 0.15$  and  $C_2 \approx 0.10$  for  $(\Delta/\eta)_{\text{min}} \approx 6$ . This in turn may explain why the results of IR consistent model with  $C = 0.10 \times 0.18$  are closer to those of DNS than the classical Lilly model (see Fig. 7 to

Fig. 9). This would corroborate the previous discussion on how the behavior of the model coefficients depends on the ratio of the filter width and the Kolmogorov scale.

#### **4.3. The velocity derivative skewness and flatness**

As typical high-order structure functions, flatness of the velocity derivatives  $du_i/dx_i$ ,

$$
F_{ii} = \frac{\langle (\partial u_i / \partial x_i)^4 \rangle}{\langle (\partial u_i / \partial x_i)^2 \rangle^2}
$$
(32)

and skewness of the velocity derivatives  $du_i/dx_i$ ,

$$
S_{ii} = -\frac{\langle (\partial u_i / \partial x_i)^3 \rangle}{\langle (\partial u_i / \partial x_i)^2 \rangle^{3/2}}
$$
(33)

are important characteristics of isotropic turbulent flow. The latter is directly related to the production of dissipation and the energy transfer term through the relationship  $37$ 

$$
\left\langle \left(\frac{\partial u_i}{\partial x_i}\right)^3 \right\rangle = -\frac{2}{35} \int_0^\infty k^2 T(k) dk
$$
\n(34)

The evolution of the velocity derivative skewness and flatness starting from initial condition are evaluated with LES-LBM and DNS-LBM here as shown in Fig.  $12(a)$  and  $12(b)$ , respectively. The magnitude of flatness tensor quickly comes to a level between 3.5~4.0 for our DNS and LES results at the forepart period of decay as shown in Fig. 12(b). Skewness is always negative due to the energy cascade of resolved scales except it is statistically zero at the initial field. Kolmogorov's theory  $34$  for decay of isotropic turbulence yielded the results that *S* in high Reynolds number turbulent flows should be constant. George<sup>42</sup> argued that the skewness should vary with Reynolds number and time during decay as  $Re_\lambda^{-1}$  or  $t^{-(n'+1)/2}$ .

Our DNS-LBM result gives value of the skewness close to -0.5 (Fig. 12(a)) which is consistent with some experiments  $42$  and DNS [Ref. 21 and 43] in certain range of the Reynolds number. However, both LES-LBM cases give value approximately equal to -0.4 at the forepart period of decay (Fig. 12(a)). We notice that Kang et al  $31$  reported that the skewness of longitudinal velocity increments measured at  $x_1 / M = 40$  is between -0.38 to -0.24. The behavior of skewness at low Reynolds numbers is of interest since it implies the rate at which the nonlinear energy transfer vanishes as  $\text{Re}_{\lambda}$  decreases.

Figure 13 displays the skewness as a function of both  $\text{Re}_{\lambda}$  and computational time t for LES with IR consistent model. The skewness *S* exhibits a plateau approximatively when  $Re_2 \ge 20$  which implies that the flow field behaves like developed isotropic turbulence at this stage <sup>34</sup>, and then it tends to zero at the final period of decay ( $Re_\lambda \rightarrow 0$ , theoretically, but

 $Re_{\lambda_{\text{min}}} > 6$  in the present LES due to its limitation) which is agreement with those measured by Tavoularis, Bennett and Corrsin<sup>44</sup>. Interestingly, the behavior of velocity derivative skewness varies with  $t$  and  $Re<sub>2</sub>$  when all of them are drawn in a log-log scale as in Fig.  $14(a)$  and  $14(b)$ . The current result seems in agreement roughly with the consequences of the George's self-preservation theory <sup>42</sup> as  $S \sim t^{-(n+1)/2}$  and  $S \sim \text{Re}_\lambda^{-1}$  in current ranges of *t* and

 $Re<sub>2</sub>$ .

### **4.4. Effect of grid resolutions**

The effect of mesh resolution on the LES-LBM is studied by comparing two LES cases with IR consistent model on different mesh points in  $64^3$  and  $96^3$ , the initial value of the Reynolds number is about 108. Figure 15 shows the evolution of total kinetic energy  $E_k$  and the dissipation rate  $\varepsilon$ . Clearly, the  $E_k$  and  $\varepsilon$  given by  $96^3$  is consistently closer to the DNS than that by  $64^3$ . Comparisons of the power low of  $E_k$  and  $\varepsilon$ , both cases of 96<sup>3</sup> and 64<sup>3</sup> all give satisfactory values during the period of decay. However, the coarser resolution of  $64<sup>3</sup>$ overestimates the value at the final period of decay, that is remarkable relatively in the estimation of the dissipation rate. The slight deviation also corresponds to the behavior of instantaneous energy spectrum versus low wavenumber in the different decay stage  $(t_1 \text{ and } t_2)$ as shown in Fig. 16.

#### **5. CONCLUDING REMARKS**

In the present paper, we extend the study of the decaying homogenous isotropic turbulence with large eddy simulation based on lattice Boltzmann Equation, and investigated the performance of the standard Lilly-Smagorinsky model and the IR consistent Smagorinsky model. The results are assessed via comparisons with the theory and the experimental data as well as DNS data. A very encouraging result is that the well known decay exponents of the kinetic energy and the dissipation rate are reproduced. Other results are found to be consistent with simulations made by different numerical schemes and measurements of grid turbulence.

We investigated further the behavior of the models and the effect of model coefficients by analysis for statistical quantities of decaying isotropic turbulence from numerical and physical point of view. The Smagorinsky coefficients depend on the local ratio of the filter width  $\Delta$  to the Kolmogorov scale  $\eta$ , according to what Meyers & Sagaut<sup>29</sup> analysis suggests. By evaluating the model coefficients as functions of the subgrid activity, the present results of the LES-LBM bases on IR consistent model exhibit a more satisfactory behavior than classical one with comparing to DNS and other methods. We also examine specially the developments of the energy spectra and the velocity-derivative skewness as a function of Reynolds number and decaying time. The present results demonstrate the IR consistent model also gives an effective improvement. However, the effects of time-space correlations should be investigated further, and the effects of the initial conditions may still be of concern.

It is crucial to maintain a consistent and nearly-solenoidal initial velocity field. In addition, it was shown that there is only slight discrepancy between the two different ways (described in Section 2.2 and 2.3) to evaluate the strain rate tensor, and the computing time of both ways is almost identical.

Overall, the present study provides detailed numerical data and analysis against which such various subgrid-viscosity SGS models can be tested in the frame of LBM. We recall that LES-LBM is a potentially viable tool for study of turbulent flows and should be paid more attention to develop reasonable turbulence models.

### **ACKNOWLEDGEMENTS**

Many helpful discussions with Dr. D. Ricot, Dr. A. Toutant, and Mr. M. Krawczyk are warmly acknowledged. This work was supported par ADEME within the PREDIT MIMOSA Project. The first author (Y. H. Dong) acknowledges the support by the Natural Science Foundation of China (Grants No. 10772109 ).

#### **REFERENCES**

- $1 \text{ S}$ . Chen, G. D. Doolen, "Lattice Boltzmann method for fluid flows," Annu. Rev. Fluid Mech. **30**, 329–364 (1998).
- <sup>2</sup> D. Yu, R. Mei, L. Luo, W. Shyy, "Viscous flow computations with the method of lattice Boltzmann equation," Progress in Aerospace Sciences **39**, 329–367 (2003).
- <sup>3</sup> G. R. McNamara, G. Zanetti, "Use of the Boltzmann equation to simulate lattice-gas automata," Phys. Rev. Lett. **61**, 2332–2335 (1988).
- <sup>4</sup> Y. Qian, D. d'Humieres, P. Lallemand, "Lattice BGK models for Navier-Stokes equations," Europhys. Lett. **17**, 479–484 (1992).
- <sup>5</sup> R. Benzi, S. Succi, M. Vergassola, "The lattice Boltzmann equation: theory and applications," Phys. Rep. **222**, 145–197 (1992).
- <sup>6</sup> H. Chen, S. Chen, H. W. Matthaeus, "Recovery of the Navier-Stokes equation using a lattice Boltzmann method," Phys. Rev. A **45**, 5339–5342 (1992).
- <sup>7</sup> R. Benzi, S. Succi. "Two-dimensional turbulence with the lattice Boltzmann equation," J. Phys. A, **23**, L1-L5 (1990).
- <sup>8</sup> R. Benzi, M. Struglia, R. Tripiccione. "Extended selfsimilarity in numerical simulations of three-dimensional anisotropic turbulence," Phys Rev E, **53**, 5565–5568 (1996).
- <sup>9</sup> J. M. G. Eggels. "Direct and large-eddy simulation of turbulent fluid flow using the lattice Boltzmann scheme," Int. J Heat Fluid Flow **17**, 307–23 (1996).
- <sup>10</sup>S. Hou, J. Sterling, S. Chen, G. D. Doolen. "A lattice Boltzmann subgrid model for high Reynolds number flows," In: Lawniczak AT, KapralR, editors. Pattern formation and lattice gas automata. Fields Institute Communications 6, Providence, RI: AMS, 151–66 (1996).
- $11$ M. Krafczyk, J. Tölke, and L. S. Luo. Large-eddy simulations with a multiple-relaxation

time LBE model, International Journal of Modern Physics B **17(1/2)**, 33-39 (2003).

- <sup>12</sup>G. K. Batchelor, A. A. Townsend, "Decay of turbulence in the final period," Proceedings of the Royal Society of London Series A, **194**, 527 (1948).
- 13P. G. Saffman, "The large scale structure of homogenous turbulence," J. Fluid Mech. **27**, 581-593 (1967).
- <sup>14</sup>S. A. Orszag, G.S. Patterson, "Numerical simulation of three-dimensional homogeneous isotopic turbulence," Phys. Rev. Lett. **28**, 76–79 (1972).
- <sup>15</sup>M. S. Mohamed, J.C. LaRue, "The decay power law in grid-generated turbulence," J. Fluid Mech. **219**, 195–214 (1990).
- $16$ N. N. Mansour, A.A. Wray, "Decay of isotropic turbulence at low Reynolds number," Phys. Fluids **6**, 808–814 (1994).
- <sup>17</sup>C. Seror, P. Sagaut, C. Bailly, and D. Juvé, "Subgrid-scale contribution to noise production in decaying turbulence," AIAA J. **38**, 1795 (2000).
- <sup>18</sup>M. Oberlack, "On the decay exponent of isotropic turbulence," Proc. Appl. Math. Mech. **1**, 294–297 (2002).
- <sup>19</sup>P. Sagaut, V. Levasseur, "Sensitivity of spectral variational multiscale methods for large-eddy simulation of isotropic turbulence." Phys. Fluids **17(3)**, 035113 (2005).
- $20$  P. Sagaut, M. Ciardi, "A finite-volume variational multiscale method coupled with a discrete interpolation filter for LES of isotropic turbulence and fully developed channel flow." Phys. Fluids **18**, 115101 (2006).
- 21L. Djenidi, "Lattice Boltzmann simulation of grid-generated turbulence," J. Fluid Mech. **552**, 13-35 (2006).
- $22$  P. Burattini, P. Lavoie, A. Agrawal, L. Djenidi, and R. A. Antonia, "Power law of decaying homogeneous isotropic turbulence at low Reynolds number," Physical Review E, **73**, 066304 (2006).
- $^{23}$ H. Yu, S. S. Girimaji, L. S. Luo, "DNS and LES of decaying isotropic turbulence with and without frame rotation using Lattice Boltzmann methods," J. Comput. Phys. **209**, 599-616 (2005).
- <sup>24</sup>K. Lee, D. Z. Yu, S. S. Girimaji, "Lattice Boltzmann DNS of decaying compressible isotropic turbulence with temperature fluctuations," Int. J. Comput. Fluid Dynamics, **20**, 401-413 (2006).
- $25$ D. Z. Yu, S. S. Girimaji, "Direct numerical simulations of homogeneous turbulence subject to periodic shear," J. Fluid Mech. **566**, 117-151 (2006).
- 26S. S. Girimaji, "Boltzmann kinetic equation for filtered fluid turbulence," Phys. Rev. Lett. **99**, 034501 (2007).
- $27$ M. Germano, U. Piomelli, P. Moin, and W. H. Cabot, "A dynamic subgrid-scale model," Phys. Fluids A **3**, 1760-1765 (1991).
- <sup>28</sup>P. Sagaut, Large Eddy Simulation for Incompressible Flows: An Introduction, 3<sup>rd</sup> ed. (Springer, Berlin, 2005).
- <sup>29</sup> J. Meyers, P. Sagaut. "On the model coefficients for the standard and the variational multi-scale Smogorisky model," J. Fluid Mech. **569**, 287-319 (2006).
- <sup>30</sup> J. Meyers, P. Sagaut, B. Geurts, "Optimal model parameters for multi-objective large-eddy simulations," Phys. Fluids **18**, 095103 (2006).
- $31$  H. S. Kang, S. Chester, C. Meneveau. "Decaying turbulence in an active-grid-generated flow

and comparisons with large-eddy simulation," J. Fluid Mech. **480**, 129-160 (2003).

- <sup>32</sup>P.L. Bhatnagar, E.P. Gross, M. Krook, "A model for collision processes in gases. I. Small amplitude processes in charged and neutral one-component systems," Phys. Rev. **94** 511–525 (1954).
- <sup>33</sup> S. Chen, Z. Wang, X. Shan, G.D. Doolen, "Lattice Boltzmann computational fluid dynamics in three dimensions," J. Stat. Phys. 68, 379–400 (1992).
- $34$ A. N. Kolmogorov, "On degeneration (decay) of isotropic turbulence in an incompressible viscous liquid," Dokl. Akad. Nauk SSSR A **31**, 538–540 (1941).
- <sup>35</sup> J. Smagorinsky, "General circulation experiments with the primitive equations: I. The basic experiment," Mon. Weather Rev. **91**, 99-65 (1963).
- <sup>36</sup>D. K. Lilly, "On the application of the eddy-viscosity concept in the inertial sub-range of turbulence," Tech. Rep. **123**. NCAR (1966).
- <sup>37</sup> S. B. Pope, "Turbulent Flows", Cambridge University Press, Cambridge, 2000.
- 38R. Mei, L. S. Luo, P. Lallemand, D. d'Humieres, "Consistent initial conditions for lattice Boltzmann simulations," Comput. & Fluids **35**, 857-862 (2006).
- <sup>39</sup>P. A. Skordos, "Initial and boundary conditions for the lattice Boltzmann method," Phys. Rev. E **48**, 4823–4842 (1993).
- $40$ G. Comte-Bellot, S. Corssin, "The use of a contraction to improve the isotropy grid-generated turbulence," J. Fluid Mech. **25**, 657-582 (1966).
- 41P. Lavoie, P. Burattini, L. Djenidi, R. A. Antonia, "Effect of initial conditions on decaying grid turbulence at law  $\text{Re}_{\lambda}$ ," Exps. Fluids. **39**, 865-874 (2005).
- 42W. K. George, "The decay of homogeneous isotropic turbulence," Phys. Fluids **A4**, 1492-1509 (1992).
- <sup>43</sup>N. N. Mansour and A. A. Wray, "Decay of isotropic turbulence at low Reynolds number," Phys. Fluids **6(2)**, 808-814 (1994).
- 44S. Tavoulari, J. C. Bennett, S. Corrsin, "Velocity-derivative skewness in small Reynolds number, nearly isotropic turbulence," J. Fluid Mech. **88**, 63 (1978).

## **TABLE WITH CAPTIONS**

| <b>CASES</b>   | $DNS -1$             | DNS-2                | Lilly -1           | $Lilly-2$          | $M&S-1$            | $M&S-2$            | $M&S-3$              |
|----------------|----------------------|----------------------|--------------------|--------------------|--------------------|--------------------|----------------------|
| N              | 128                  | 192                  | 64                 | 64                 | 64                 | 64                 | 96                   |
| $V_0$          | $3.3 \times 10^{-4}$ | $3.1 \times 10^{-4}$ | $4 \times 10^{-4}$ | $4 \times 10^{-4}$ | $4 \times 10^{-4}$ | $4 \times 10^{-4}$ | $3.5 \times 10^{-4}$ |
| $Re_{\lambda}$ | 101                  | 96                   | 96                 | 103                | 89                 | 102                | 101                  |
| $\beta$        | 0.07                 | 0.07                 | 0.07               | 0.07               | 0.07               | 0.07               | 0.07                 |
| C              |                      |                      | 0.10               | 0.18               | 0.10               | 0.18               | 0.18                 |

Table.1 Basic simulation parameters as discussed in Sec.4

#### **FIGURE CAPTIONS**

Fig.1. Initial energy spectra from Experiment of Kang et al.<sup>31</sup> in decaying isotropic turbulence. The one-dimensional spectra  $E_{ii}(k)$  in 64<sup>3</sup> (dotted lines) and 128<sup>3</sup> (dashdotted lines), 192<sup>3</sup> (dashdotdotted lines), and the three-dimensional spectra  $E(k)$  (solid lines), respectively.

Fig.2. Evolution of the maximum divergence with time. (Lilly) denotes the tradition Smagorinsky model suggested by Lilly  $36$ , (M&S) denotes the IR consistent model by Meyers  $\&$  Sagaut<sup>29</sup> here and following figures.

Fig.3. One-dimensional energy spectra  $E_n^*(k\eta) = E_n(k\eta)/(\eta v_k^2)$  normalized in Kolmogorov units(left). The Fig.4(b) is the enlarged part from Fig. 4(a). (dashdotdotted line: slope of -5/3)

Fig.4. The instantaneous three-dimensional energy spectra at (a) t =0.05 and (b) t=0.18 obtained from DNS-LBM  $(192^3)$  and LES-LBM with different SGS models (Lilly and M&S).

Fig.5. Time evolution of instantaneous three-dimensional energy spectra at equal intervals (a), and the normalized one-dimensional energy spectra in Kolmogorov units (b), starting from t  $=0.0025$  and the interval of time is  $dt = 0.05$ , with the IR consistent Smagorinsky model.

Fig.6. Evolution of the spatial-average effective relaxation time of LBM versus time steps.

Fig.7. The total turbulent kinetic energy at different resolutions using LES-LBM and DNS-LBM.

Fig.8. The dissipation rate at different resolutions using LES-LBM and DNS-LBM.

Fig.9. The variations of Taylor length scale (a), Kolmogorov microscales (b), Taylor-scale Reynolds numbers (c) of the decaying isotropic turbulence.

Fig.10. The Taylor microscales versus time in logarithm-logarithm scales at the final period of decay of turbulence.

Fig.11. The evolution of  $\Delta/\eta$  with time and the evolution of *C* as a function of the ratio

 $\Delta/\eta$ . Circles: coefficient *C* of IR model by theoretical analysis from Eq. (16) or Eq. (2.18)

[Ref. 29]; square: Lilly's Smagorinsky constant  $C_0 = 0.18$ ,  $C_1$  and  $C_2(C_2)$  corresponds to  $t = 0.0$  and  $t \approx 0.3$ , respectively for IR model.

Fig.12. The velocity derivative skewness (a) and flatness (b). The value shown here is quantified by  $F = (F_{11} + F_{22} + F_{33})/3$ . and  $S = (S_{11} + S_{22} + S_{33})/3$ .

Fig.13. The velocity-derivative skewness as a function of both  $Re<sub>λ</sub>$  (solid line) and time (dashed line) by LES-LBM (M&S-2).

Fig.14. The velocity-derivative skewness ( $S = S + 0.5$ ,  $n' = -1.58$ ) vs time in log-log scale (a), *S* ' vs  $\text{Re}_i$  in log-log scale (b) by LES-LBM with M&S-2 model (Cs=0.18).

Fig.15. Time evolution of the total kinetic energy and the dissipation rate with different grid resolutions ( $N = 64$  and 96) using LES-LBM (IR consistent Smagorinsky model Cs=0.18).

Fig.16. Evolution of instantaneous three-dimensional energy spectra with different grid resolutions (the cubic of 64 and 96) at  $t = 0.05$  and  $t = 20.20$  using LES-LBM (M&S) Smagorinsky model Cs=0.18).

# **Fig. 1, Dong, Physics of Fluids**

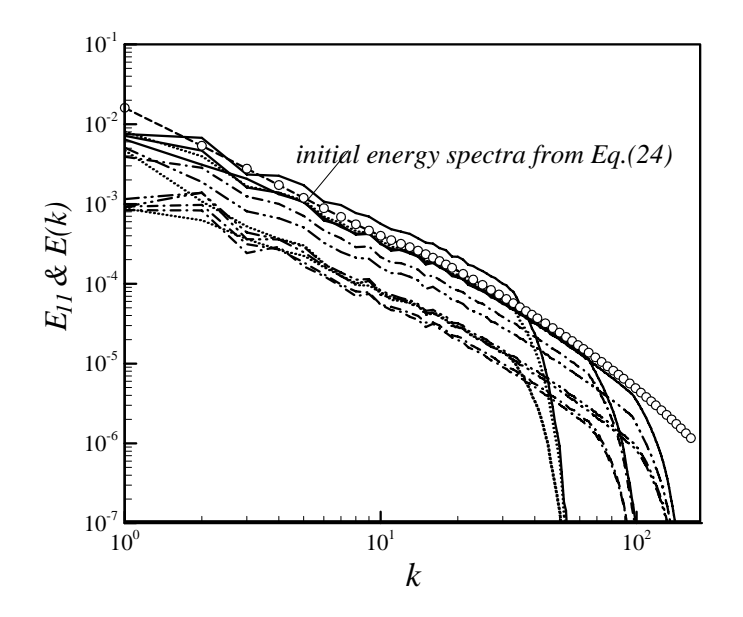

**Fig. 2, Dong, Physics of Fluids**

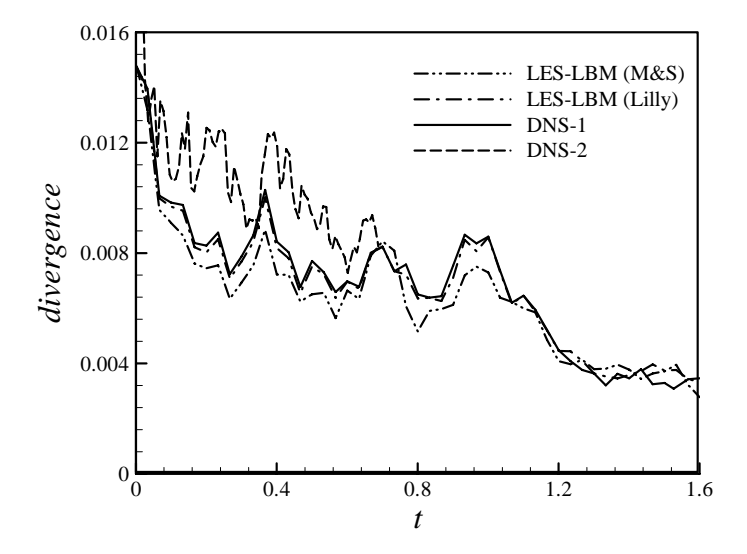

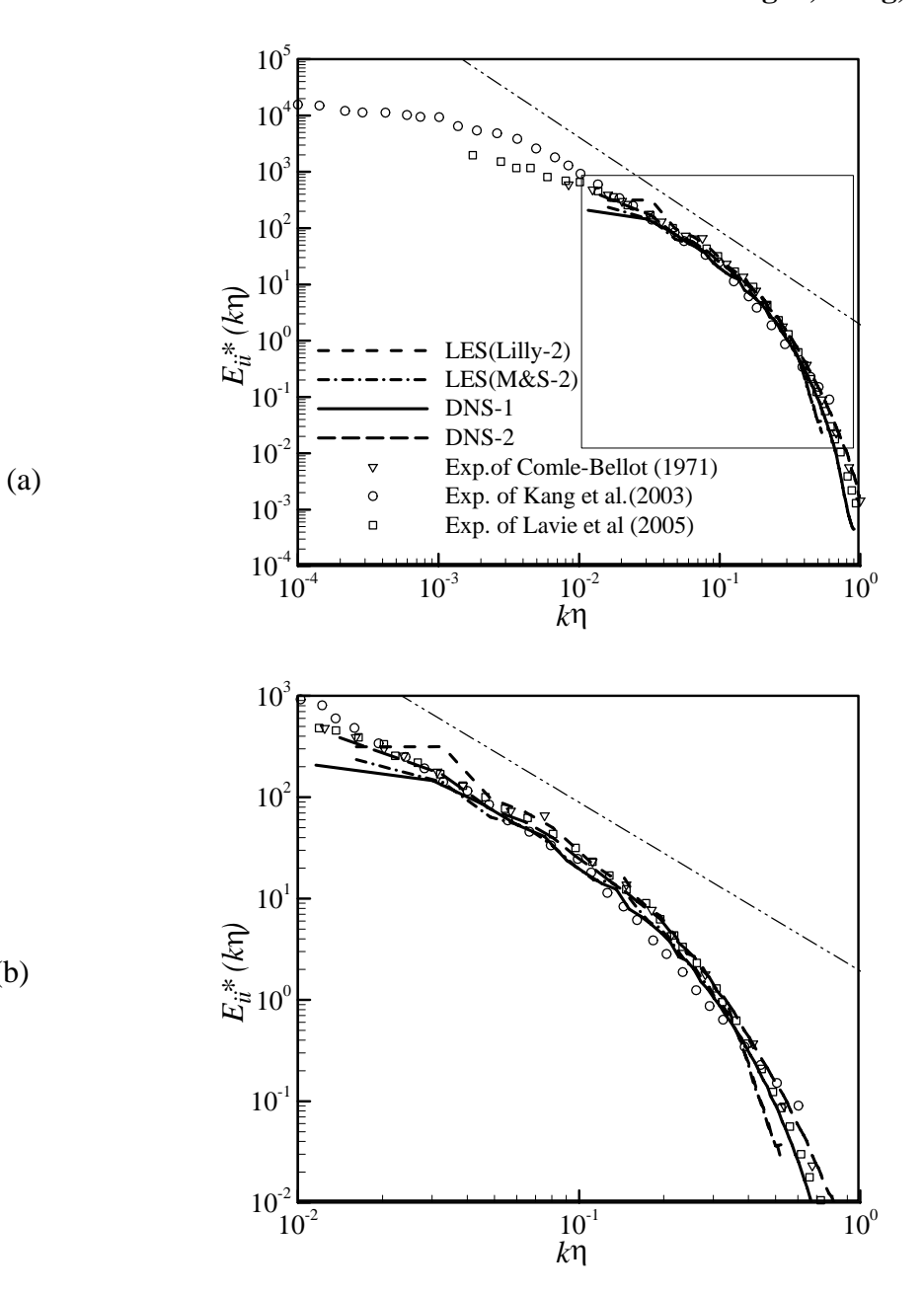

(b)

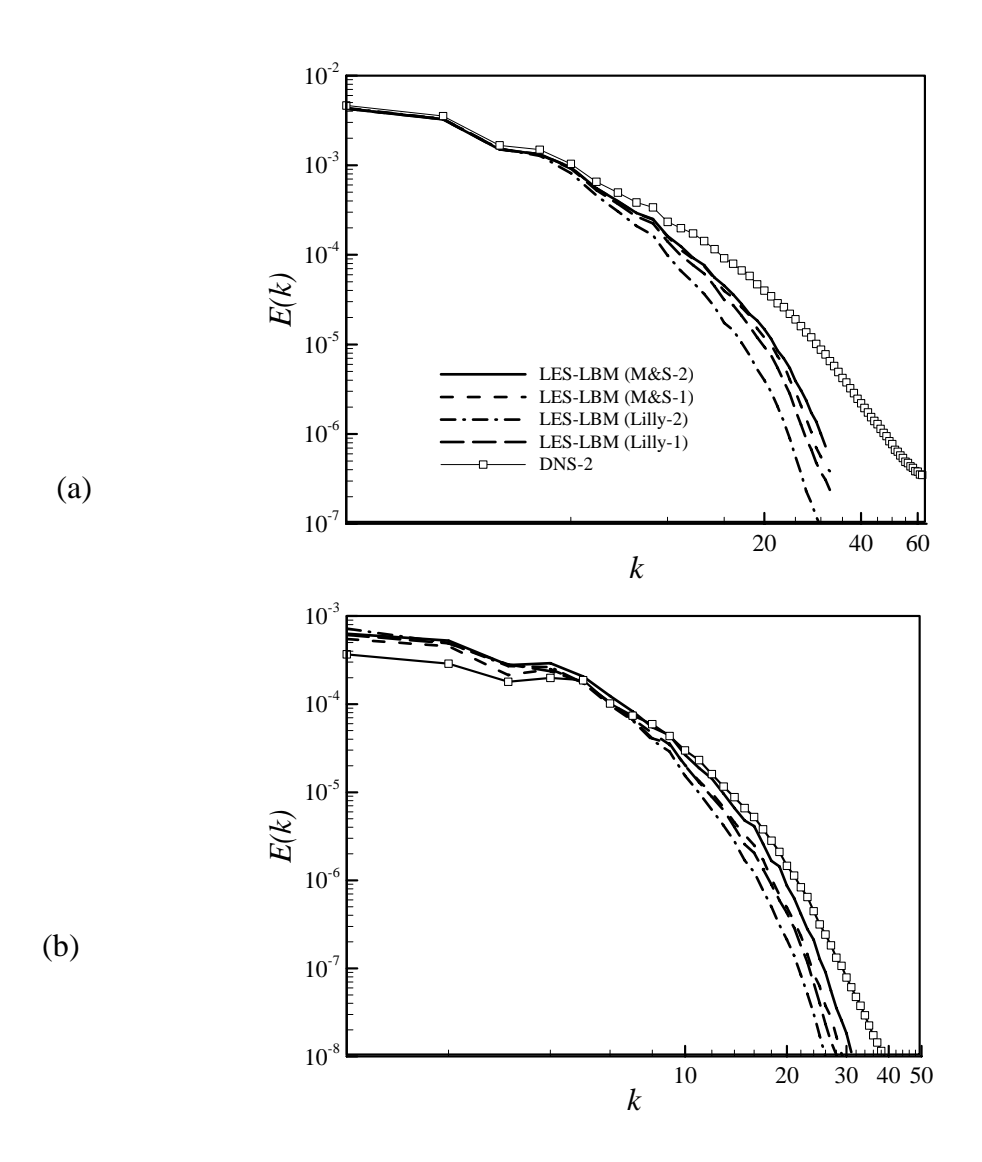

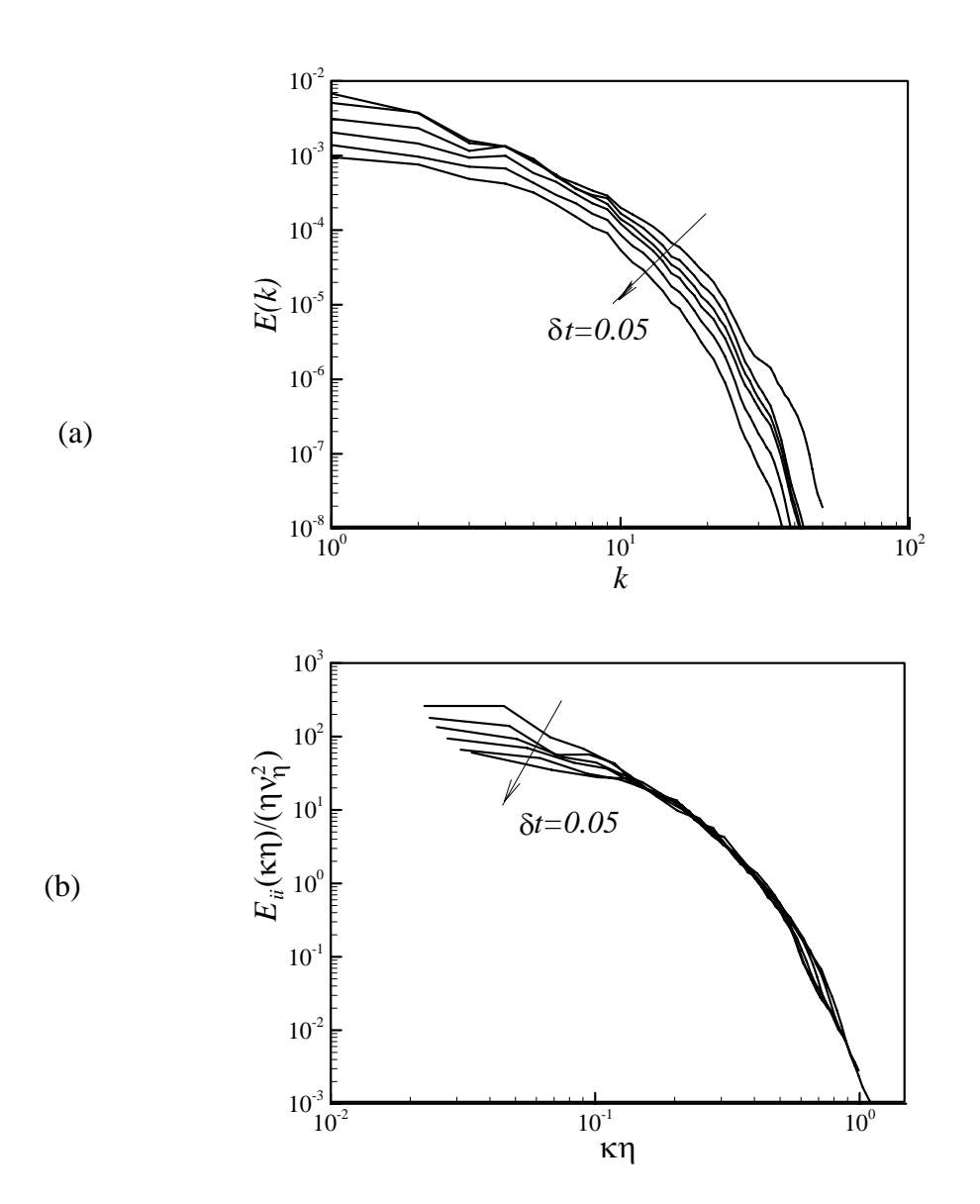

# **Fig. 6, Dong, Physics of Fluids**

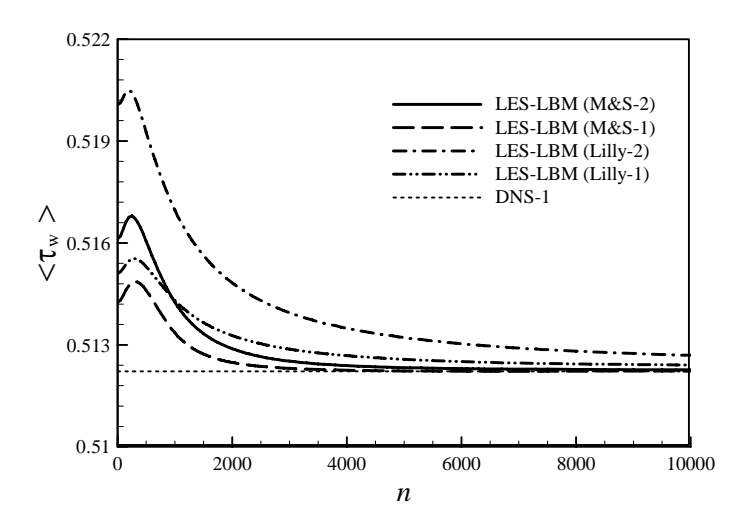

**Fig. 7, Dong, Physics of Fluids**

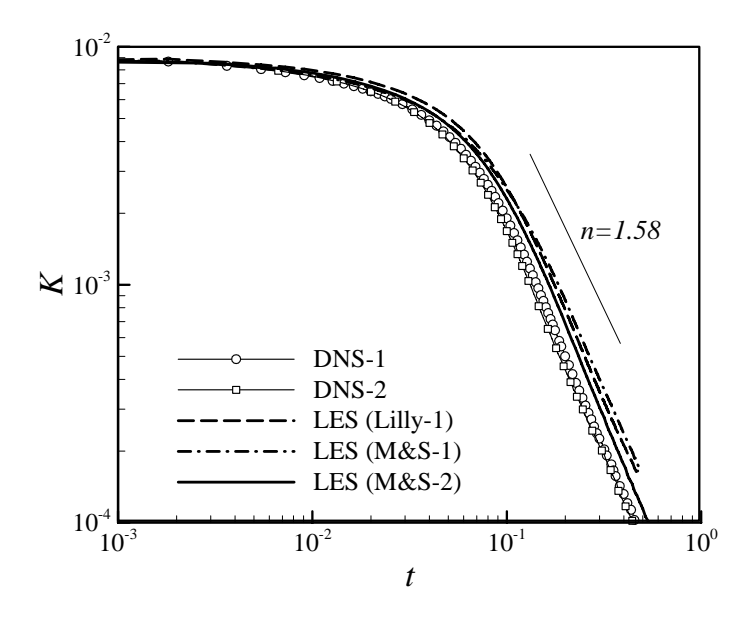

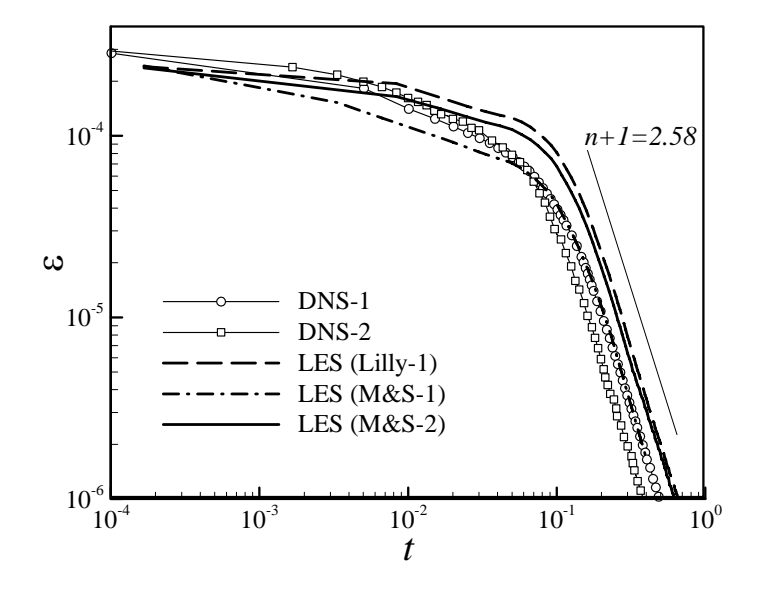

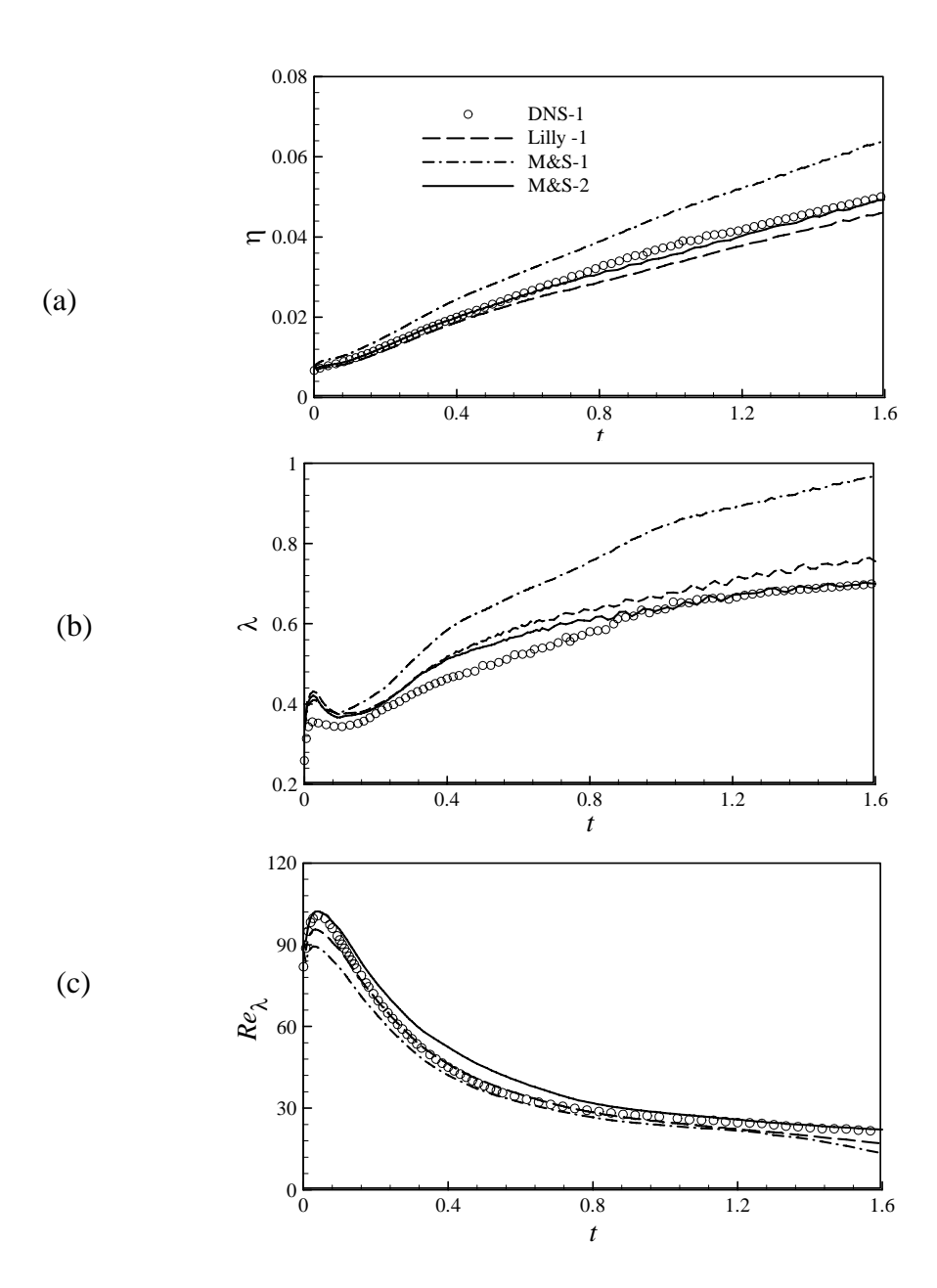

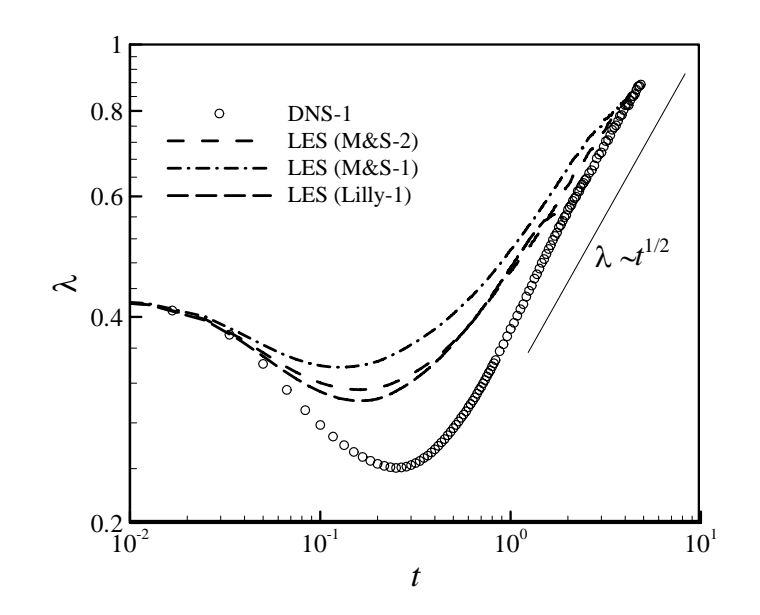

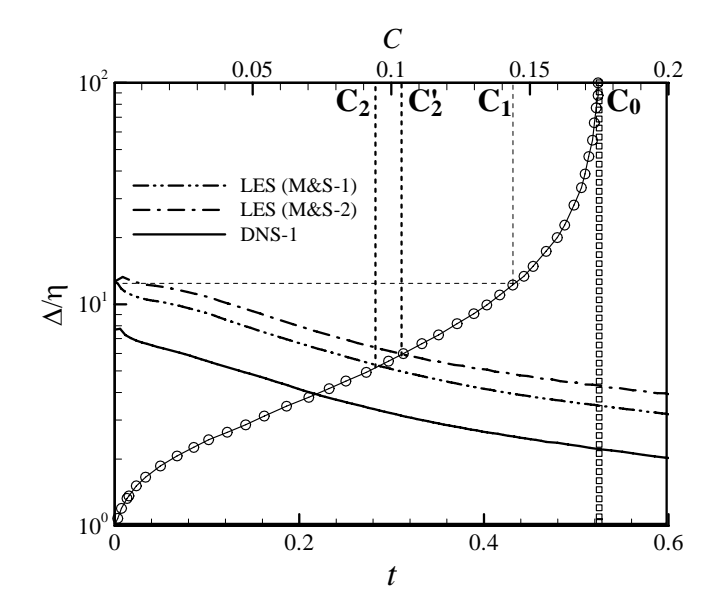

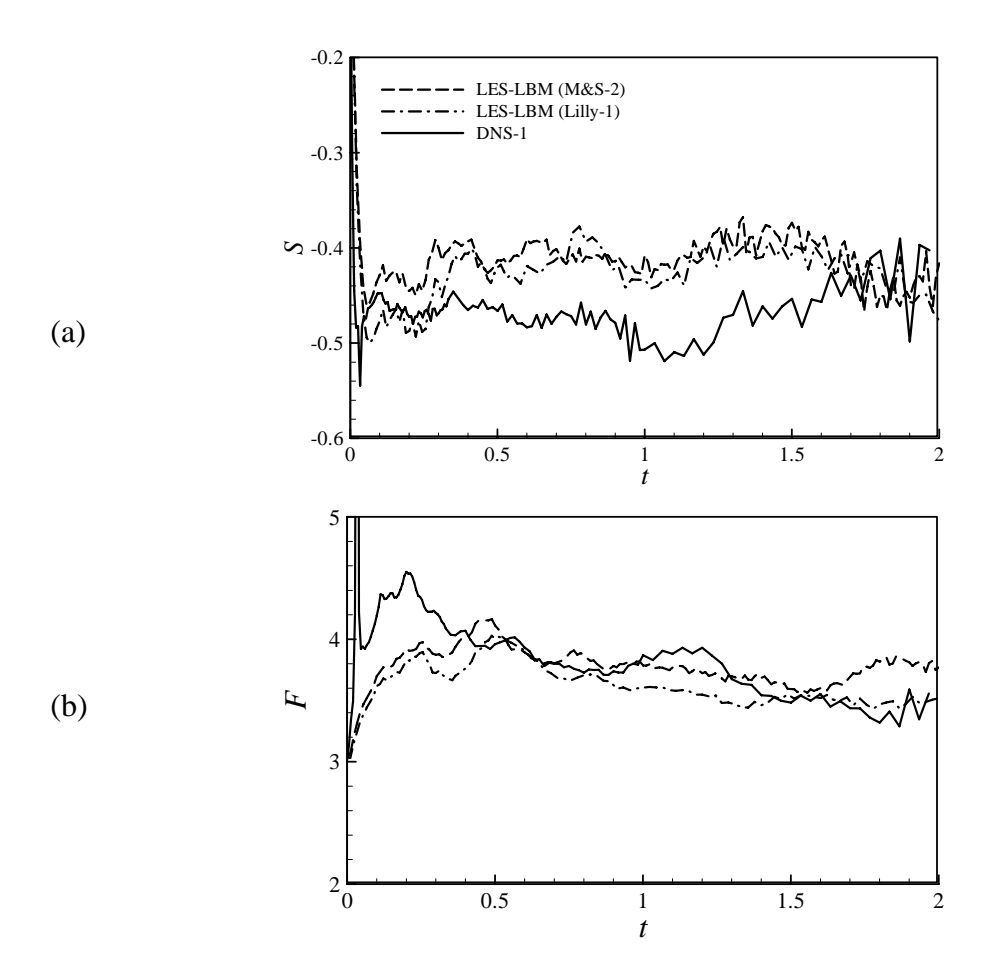

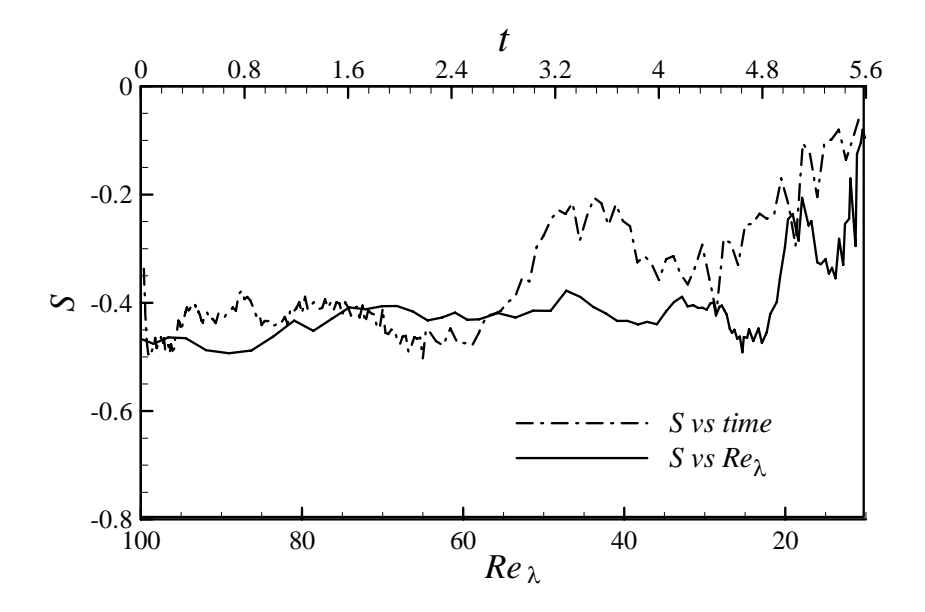

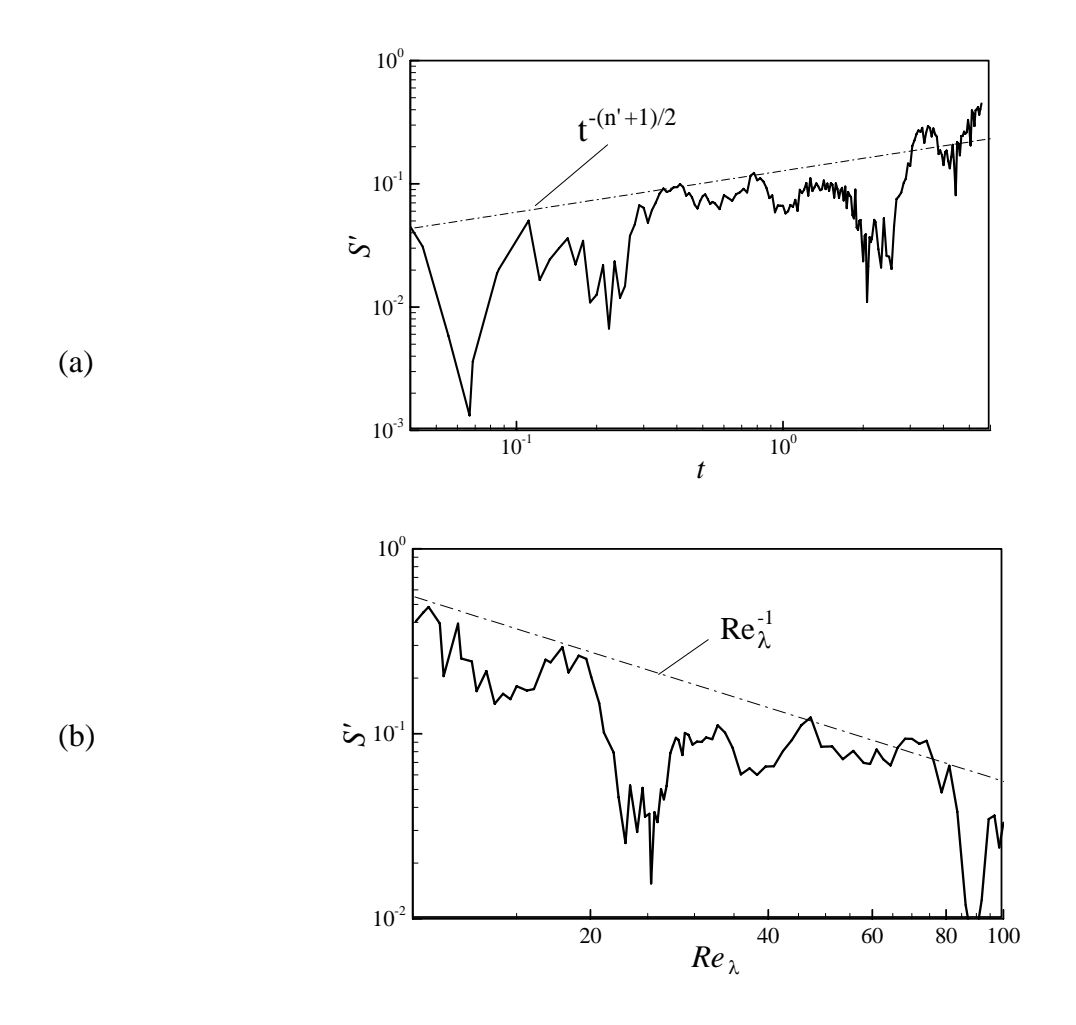

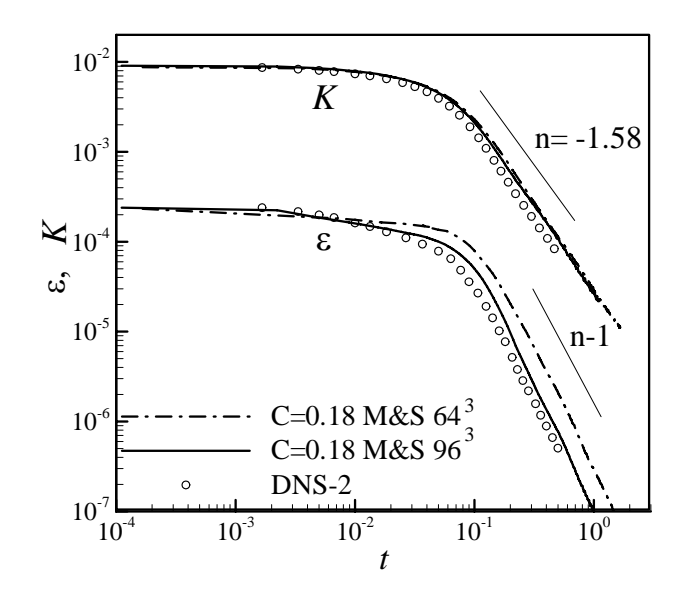

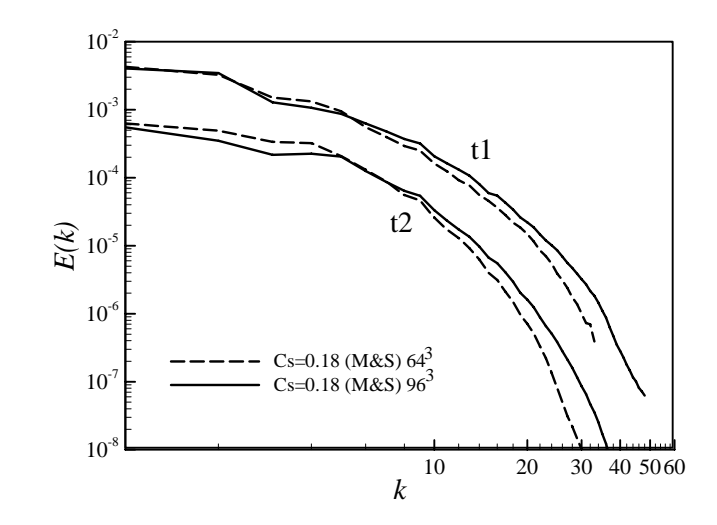